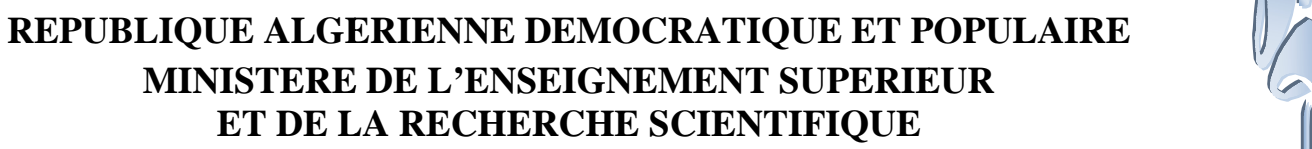

*Université de BLIDA « SAAD DAHLAB » Faculté des sciences de l'ingénieur Département d'Aéronautique Université de BLIDA « SAAD DAHLAL<br>Faculté des sciences de l'ingénieur<br>Département d'Aéronautique* 

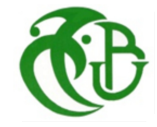

*Mémoire De Fin d'Etudes En vue de l'Obtention du Diplôme Master 2 En Aéronautique d'Etudesl'Obtention Option: Communication, Navigation et Surveillance /Air Trafic Management Management*

*Presenté par : KHEDIM Farid*

*Intitulé :*

# $\text{Commande LQG}$  optimale d'un aéronef de type Airbus A300 avec tolérance de pannes **nmande LQG optimale<br>
ronef de type Airbus A:<br>
avec tolérance de panne<br>** *Dr. BENCHOUBANE Hacine***<br>
Devant le JURY composé de :<br>
DEVATIRO** *Professeur* **: U.BLIDA -Président** *Presenté par : KHEDIM Farid*<br> *Intitulé :*<br> **S. DILMIANCE LOG OPTIT<br>
TRENCE COLÉTANCE DE P<br>** *Encadré par :<br>
Dr. BENCHOUBANE Hacin***<br>
Devant le JURY composé d<br>
L. BOUNATIRO** *Professeur* **: U.BLIDA -Préside<br>
M. LAGHA Maitre d**

*Encadré par : Dr. BENCHOUBANE Hacine*

#### **Devant le JURY composé de :**

**Mr L. BOUNATIRO** *Professeur : U.BLIDA -Président*

**Mr M. LAGHA** *Maitre de conférences : U.BLIDA -Examinateur de -Examinateur*

**Mr H. BENCHOUBANE** *Maitre de conférences : U.BLIDA -Directeur de thèse -Directeur de* 

**Mr S. DILMI** *Maitre assistant : U.BLIDA -Examinateur*

*Octobre 2012*

ىلخص:

مشروع تخرجنا يتلخص في دراسة لنظام لمراقبة وتقييم الأداء لسلوك طائرة من نوع Airbus- A300 . لضمان نوعية الطيران عن طريق تطبيق فثتين من انظمة التحكم الأوامر الخطية متعددة المتغيرات ونظام خطي تربيعي غاوسي (LQG) استناداً الى تقدر ات المنغيرات بواسطة كالمان

بعد التحصل على النموذج الرياضي غير الخطي التي تحكم حركة الطائرات ، وبعد تطبيق بعض النظريات التي تسمع بحملها معادلة خطية ، يتم فصل هذا النموذج في نظامين من المعادلات الخطية. مم التوليف من الدرجة الثانية الأمر LQ (الخطية التربيعية) والبيان العملي لهذا الأسلوب يقدم توليفة من مقدر كالمان قبل دراسة مدى سيطرة نظام التحكم LQG للمؤثرات الخارجية والاختلالات في تعطل إحد أنظمة التحكم في الطائرة.

كلمات دلالية : نظام تحكير الطائرات ، ونظام خطى تربيعي غاوسي ،النموذج الطولي الجانبي، مرشع كالملء.

#### *Abstract:*

*Our final project study is to study a system of monitoring and evaluation of the performance behavior of an aircraft type Airbus A300, to meet the quality of flight by applying two classes of commands, order multivariable linear and linear quadratic Gaussian control (LQG) based on a Kalman estimator.*

*A mathematical description of the state space model airplane applied, has been developed. Thereafter, a linearization of the system was necessary to decouple the system and achieve the two sub-systems of linear equations represent the lateral and longitudinal movement.*

*Finally a simulation was developed to test the performance and robustness of the LQG control on our multivariate system to control the yaw and roll.*

*Keywords*: *flight control, LQG, lateral, longitudinal movement, KALMAN Filter.*

#### *Résumé :*

*Notre projet de fin d'étude consiste à concevoir un système de contrôle et d'évaluation de performances du comportement d'un avion de type Airbus- A300,pour satisfaire la qualité du vol en lui appliquant deux classes de commandes, commandes linéaires multivariables et commande linéaire quadratique gaussienne (LQG) basée sur un estimateur de KALMAN*.

*Une description mathématique dans l'espace d'état du modèle avion appliqué, a été développée. Par la suite une linéarisation du système a été nécessaire afin de découpler le système et d'aboutir aux deux sous systèmes d'équations linéaires représentent le mouvement latéral et longitudinal.*

*Enfin une simulation a été développée pour tester les performances et la robustesse de la commande LQG sur le système multivariables afin de contrôler le roulis et le lacet dans deux cas :*

- *en présence des perturbations externes et*
- *une panne de rudder*

*Mots clés* : *LQG, commande quadratique, contrôle, avion, filtre de KALMAN.*

**<sup>D</sup> édicace**

Au nom du DIEU clément et miséricordieux et que le salut de DIEU soit sur son prophète MOHAMED

Rien n'est aussi beau qu'à offrir le fruit d'un labeur qu'on dédie Du fond du cœur à ceux qu'on aime et qu'on remercie en exprimant La gratitude et la reconnaissance durant toute notre existence.

Je dédie ce modeste travail à :

La lumière de ma vie et l'espoir de mon existence, source d'affectation de courage et d'inspiration qui a autant sacrifié pour me voir atteindre ce jour … ma chère mère.

Celui qui rend tel que je suis et tel qu'il souhaite, source de respect, en témoignage de ma profonde reconnaissance pour tout l'effort et le soutien incessant qui m'a toujours apporté … mon cher père .

Mes chères sœurs .

A tout la famille KHEDIM et BEDIAF

Mes chers amis : Hafid ,Fethallah, Abdelhak, , Salah et Mustapha…

A tout mes collègues et amis pour les quels je souhaite une vie pleine de joie et de réussite.

Je remercie enfin tous ceux qui m'ont aidé de prés ou de loin dans l'accomplissement de ce travail.

Et à tous ceux qui me connaissent…

*Walid*

# **REMERCIMENT**

*Je tiens tout d'abord à remercier Dieu le tout puissant et miséricordieux, qui m'a donné la force et la patience d'accomplir ce Modeste travail.*

*Je tiens à assurer de mes sincères et totales gratitudes et de mes profondes reconnaissances mon promoteur de thèse Dr H. BENCHOUBANE, Je tiens à le remercier pour m'avoir initié ce travail de recherche et ses directives et qui m'a apporté son soutien scientifique et académique. Merci également pour son encadrement qui a contribué au bon déroulement de cette thèse. Un grand merci également pour avoir corrigé attentivement tous les articles envoyés en dernière minute.*

*Je tiens à remercier vivement Messieurs Smain DILMI pour son aide, sa générosité et la grande patience dont il a su faire preuve malgré ses charges professionnelles. Merci également pour ses excellentes directives.*

*Je remercie madame DOUDOU pour son soutien permanent et ses conseils constructifs. Je remercie tous les enseignants du département de l'aéronautique en particulier Mme KHLIFA et Dr MEGUELATI.*

*J'adresse ma reconnaissance à M. MADI, enseignant du Département d'Automatique de l'université de BLIDA. Je remercie vivement M JARRI contrôleur au sein de AIR ALGERIE ou j'ai effectué mon stage de fin de cycle pour son l'accueil chaleureux et agréable, et son soutien et son gentillesse. Ainsi que Mr TATA technicien supérieur à AIR ALGERIE*

*Je remercie les membres du jury qui ont accepté de juger et d'évaluer ce travail Professeur BOUNATIRO LOTH et Dr LAGHA MOHAND.*

*Un grand merci à mes parents et à mes amis pour leur soutien permanent.*

*Mes remerciements vont également à toutes les personnes, nombreuses, avec les quelles j'ai discuté à l'occasion de certains cours.*

*Je n'aurai pas pu réaliser cette thèse sans avoir acquis un certain niveau de connaissances, je tiens à exprimer mes reconnaissances envers tous les enseignants du département d'aéronautique DAB.*

*Enfin, je tiens également à remercier toutes les personnes qui ont participé de près ou de loin à la réalisation de ce travail.*

**KHEDIM FARID**

# TABLE DES MATIERES

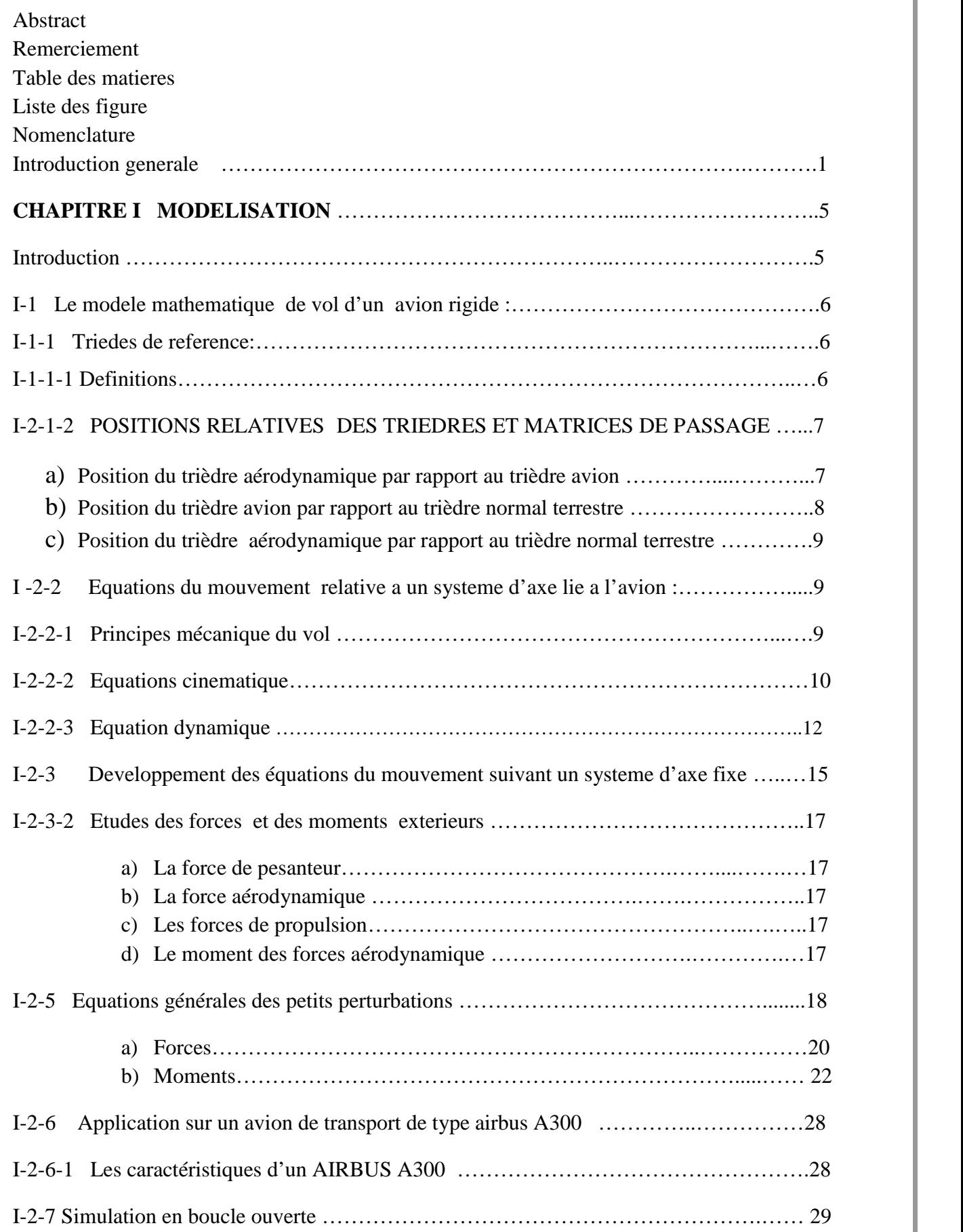

# TABLE DES MATIERES

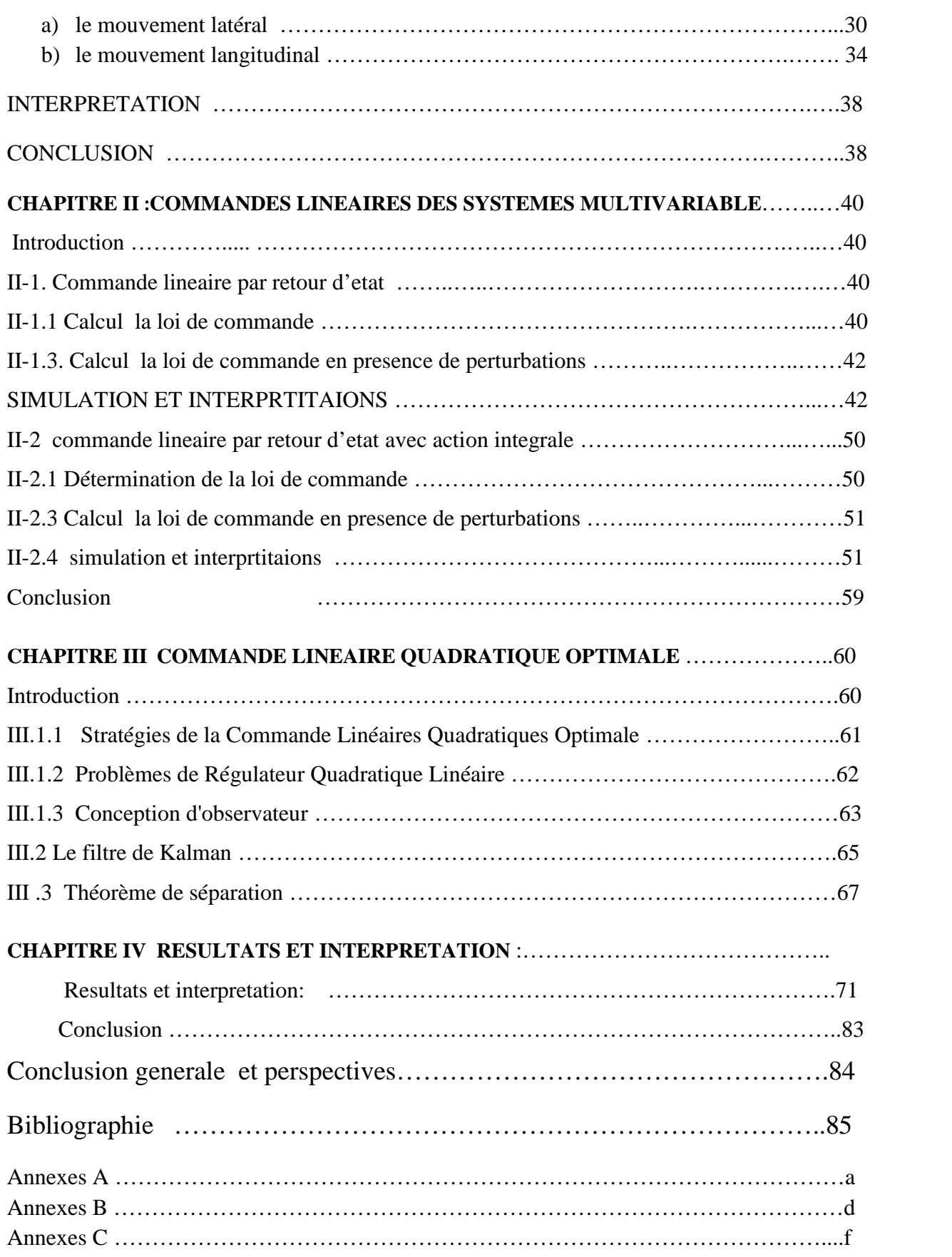

#### NOMENCLATURE

#### **NOMENCLATURE**

- a :Vitesse de son  $\theta$
- 
- 
- 
- **NOMENCLATURE<br>
A : Vitesse de son**<br>  $a_{x,k}$ : Acceleration cinematique suivant  $X_B$ <br>  $a_{y,k}$ : Acceleration cinematique suivant  $Y_B$ <br>  $a_{y,k}$ : Acceleration cinematique suivant  $Y_B$ <br>  $a_{x,k}$ : Acceleration cinematique suivant NOMENCLATURE<br>
a :Vitesse de son<br>  $a_{x,k}$ : Acceleration cinematique suivant  $X_B$ <br>  $a_{y,k}$ : Acceleration cinematique suivant  $Y_B$ <br>  $a_{z,k}$ : Acceleration cinematique suivant  $Y_B$ <br>  $a_{x,k}$ : Forcespecifique au centre c.g suiva **NOMENCLATURE<br>
A : Vitesse de son**<br>  $a_{x,k}$ : Acceleration cinematique suivant  $X_B$ <br>  $a_{y,k}$ : Acceleration cinematique suivant  $Y_B$ <br>  $a_{z,k}$ : Acceleration cinematique suivant  $Z_B$ <br>  $a_{x,k}$ : Force specifique au centre c.g s **NOMENCLATURE**<br> **NOMENCLATURE**<br> **A** : Vitesse de son<br>  $a_{x,k}$ : Acceleration cinematique suivant  $X_B$ <br>  $a_{y,k}$ : Acceleration cinematique suivant  $Y_B$ <br>  $a_{x,k}$ : Acceleration cinematique suivant  $Y_B$ <br>  $a_{x,k}$ : Acceleration c **NOMENCLATURE**<br>  $\alpha_{x,k}$ : Acceleration cinematique sui vant  $X_B$ <br>  $\alpha_{y,k}$ : Acceleration cinematique sui vant  $X_B$ <br>  $\alpha_{y,k}$ : Acceleration cinematique sui vant  $Y_B$ <br>  $\alpha_{z,k}$ : Acceleration cinematique sui vant  $Y_B$ <br>  $\alpha_{z$ **NOMENCLATURE**<br>  $a_{x,k}$ : Acceleration cinematique suivant  $X_B$ <br>  $a_{y,k}$ : Acceleration cinematique suivant  $Y_B$ <br>  $a_{z,k}$ : Acceleration cinematique suivant  $Y_B$ <br>  $a_{z,k}$ : Acceleration cinematique suivant  $Z_B$ <br>  $A_X$ : Force s **FROMENCLATURE**<br> **FECTIVE SET :** FORMENCLATURE<br> **FECTIVE 3**<br> **FECTIVE 3**<br> **FECTIVE 3**<br> **FECTIVE 3**<br> **FECTIVE 3**<br> **FECTIVE 3**<br> **FECTIVE 3**<br> **FECTIVE 3**<br> **FECTIVE 3**<br> **FECTIVE 3**<br> **FECTIVE 3**<br> **FECTIVE 3**<br> **FECTIVE 3**<br> **FEC** NOMENCLATURE<br>  $\text{NOMENCLATURE}$ <br>  $a_{x,k}$ : Acceleration cinematique suivant  $X_B$ <br>  $a_{y,k}$ : Acceleration cinematique suivant  $Y_B$ <br>  $a_{z,k}$ : Acceleration cinematique suivant  $Z_B$ <br>  $A_x$ : Force specifique au centre c.g suivant  $Y_B$ **NOM**<br>  $a_{x,k}$ : Acceleration cinematique suivant  $X_B$ <br>  $a_{y,k}$ : Acceleration cinematique suivant  $Y_B$ <br>  $a_{z,k}$ : Acceleration cinematique suivant  $Z_B$ <br>  $A_x$ : Force specifique au centre c.g suivant  $Y_B$ <br>  $A_y$ : Force specifi **NOM**<br>
a<br>  $X_k$ : Vitesse de son<br>  $X_k$ : Acceleration cinematique suivant  $X_B$ <br>  $X_{Z,k}$ : Acceleration cinematique suivant  $Z_B$ <br>  $X_{Z,k}$ : Force specifique au centre c.g suivant  $X_B$ <br>  $A_Y$ : Force specifique au centre c.g suiva 2 : Vitesse de son<br>  $a_{x,k}$ : Acceleration cinematique suivant  $X_B$ <br>  $a_{y,k}$ : Acceleration cinematique suivant  $Y_B$ <br>  $a_{z,k}$ : Acceleration cinematique suivant  $Z_B$ <br>  $A_X$ : Force specifique au centre c.g. suivant  $X_B$ <br>  $A_Y$ :Vitesse de son<br>  $x_k$ : Acceleration cinematique suivant  $X_B$ <br>  $y_k$ : Acceleration cinematique suivant  $Y_B$ <br>  $x_k$ : Acceleration cinematique suivant  $Z_B$ <br>  $x_k$ : Frece specifique au centre c.g suivant  $X_B$ <br>  $x_k$ : Force specif  $a_{x,k}$ : Acceleration cinematique suivant  $X_B$ <br>  $a_{x,k}$ : Acceleration cinematique suivant  $Y_B$ <br>  $a_{z,k}$ : Acceleration cinematique suivant  $Z_B$ <br>  $A_x$ : Force specifique au centre c.g suivant  $X_B$ <br>  $A_y$ : Force specifique au Example 2013<br>
Leration cinematique suivant  $X_B$ <br>
Leration cinematique suivant  $Y_B$ <br>  $\omega_1$ : Free<br>
specifique au centre c.g suivant  $X_B$ <br>  $\Omega$ : Free<br>
specifique au centre c.g suivant  $X_B$ <br>  $\Omega$ : Mat<br>
pecifique au centre c.  $a_{y,k}$ : Acceleration cinematique suivant  $Y_B$ <br>  $a_{z,k}$ : Acceleration cinematique suivant  $Z_B$ <br>  $A_X$ : Force specifique au centre c.g. suivant  $X_B$ <br>  $A_y$ : Force specifique au centre c.g. suivant  $Y_B$ <br>  $A_z$ : Force specifiqu  $a_{\chi,k}$ : Acceleration cinematique suivant  $Z_{\mu}$ <br>  $A_{\chi}$ : Force specifique au centre cg suivant  $X_{\mu}$ <br>
A : Natrice d'etat des system lineai<br>
A<sub>X</sub>: Force specifique au centre cg suivant  $Y_{\mu}$ <br>
B: Matrice d'action de  $\mathbf{A}_X$ : Force specifique au centre cg suivant  $\mathbf{X}_n$ <br>  $\mathbf{A}_X$ : Force specifique au centre cg suivant  $\mathbf{Y}_n$ <br>  $\mathbf{B}$ : Matrice d'action des commande<br>  $\mathbf{A}_Z$ : Force specifique au centre cg suivant  $\mathbf{Z}_B$ <br>
- $A_V$ : Force specifique au centre c.g suivant Y<sub>B</sub> A<sub>y</sub>: Force specifique au centre c<sub>g</sub> suivant  $Y_B$ <br>
A<sub>y</sub>: Force specifique au centre c<sub>g</sub> suivant  $Y_B$ <br>  $Z_B$ : Matrice d'eat de sortie<br>  $\overline{D}$ : Trainnée<br>  $\overline{E}$ : Force totale suivant  $X_B$ <br>  $F_y$ : Force totale suivant  $Y$
- Example and the ends of the R<sub>R</sub><br>
A<sub>Z</sub>: Force specifique au centre c.g suivant  $Z_B$ <br>  $\overline{D}$ : Trainmée<br>  $F_X$ : Force totale suivant  $Y_B$ <br>  $F_Z$ : Force totale suivant  $Y_B$ <br>  $E_Z$ : Force totale suivant  $Z_B$ <br>  $L$ : Moment de ro
- D: Trainnée
- B
- B  $Y_{\rm B}$
- B<sub>B</sub>  $Z_{\rm R}$
- 
- 
- $\chi$ : Nombre de mach
- 
- T :Tamperature ambiante
- 
- 
- 
- 
- 
- 
- $A_Z$ . Foices pectrique attentie c.g. suivant  $Z_B$ <br>  $\overline{D}$ : Trainmée<br>  $F_X$ : Force totale suivant  $X_B$ <br>  $F_Z$ : Force totale suivant  $Z_B$ <br>  $E_Z$ : Force totale suivant  $Z_B$ <br>  $E_Z$ : Force totale suivant  $Z_B$ <br>  $E_Z$ : Nombre de ma D: Trainnee<br>  $F_X$ : Force totale suivant  $X_B$ <br>  $F_Y$ : Force totale suivant  $Y_B$ <br>  $E_Z$ : Force totale suivant  $Z_B$ <br>  $L$ : Moment de roulis total.<br>  $\overline{L}$ : Por tan ce aerodynamique totale<br>  $\chi$ : Nombre de mach<br>  $R$ : Constant  $X_a$ : Force aerodynamique suivant l'axe  $X_B$
- B
- B
- B<sub>2</sub> B<sub>2</sub>
- B<sub>B</sub> F<sub>S</sub>: Force totales univant  $X_n$ <br>  $F_S$ : Force totales usivant  $Y_n$ <br>  $E_L$ : Force totales usivant  $Z_s$ <br>  $E$ : Propulsive suivant  $Z_s$ <br>  $\bar{E}$ : Por tan exactor dynamique totale<br>  $\bar{E}$ : Constant te specifique de l'air<br>  $\bar{$ F<sub>X</sub>: Froce totales airward  $\tau_n$ <br>
F<sub>X</sub>: Froce totales aivant  $Z_n$ <br>
L. : Moment de roulis total.<br>
L. : Por tan ce aerodynamique totale<br>  $\chi$ : Constant te specifique de l'air<br>
T. : Tamperature ambiante<br>
v. : Vitesse lineai F<sub>Z</sub> : Force bands and radiated and E : Moment devolution tale<br>
I. The man ce accodynamique totale<br>  $\chi$  : Nombre de mach<br>
R : Constant expectique del 'air<br>
T : Tamperature ambiante<br>
U : Vitesse linearies usivant OX<br>
V : 2 : Por tan ce aerodynamique totale<br>  $\Sigma$  : Por tan ce aerodynamique totale<br>  $\Sigma$  : Constant te specifique de l'air<br>
T : Tamperature ambiante<br>  $T_1$  : Tamperature totale<br>  $u$  : Vitesse lineaire suivant OX<br>  $v$  : Vitesse l  $Z : \text{Nonbreed example} \text{ chance}$ <br>  $R : \text{Constante specification}$  and the pecifique delation<br>  $T_i : \text{Tamperature ambientine}$ <br>  $T_i : \text{Tamperature totale}$ <br>  $u : \text{Vitesse linearise } \text{usion} \text{OX}$ <br>  $v : \text{Vitesse linearise } \text{usion} \text{OX}$ <br>  $v : \text{Vitesse totaled } l \text{ avion}$ <br>  $X_i : \text{Force are codymamique } \text{suivant } l \text{'ace } X_{\text{B}}$ <br>  $X_{\text{D}} : \text{Force are codymamique } \$
- 
- **ATURE**<br>
: L'assiette (angle det angage)<br>
: Gradient de temperature<br>
i : Frequence angulaire<br>
n: Frequence propre<br>
2: Frequence spatiale  $\theta$  : L'assiette (angle det angage)
- $\lambda$ : Gradient de t amperature
- $Y_R$   $\omega$ : Frequence angulaire
	- $\omega_{\mathbf{n}}$ : Frequence propre
- $Z_{\rm B}$   $\Omega$ : Frequence spatiale
- B ATURE<br>
: L'assiette (angle det angage)<br>
: Gradient de t amperature<br>
: Frequence angulaire<br>
n : Frequence propre<br>
2: Frequence spatiale<br>
: Matrice d'etat des system lineaire. ATURE<br>
:L'assiette (angle det angage)<br>
:Gradient de tramperature<br>
: Frequence angulaire<br>
n : Frequence propre<br>
:: Frequence spatiale<br>
: Matrice d'etat des system lineaire.<br>
: Matrice d'action des commandes
	- B: Matrice d'action des commandes
	- ATURE<br>
	: L'assiette (angle det angage)<br>
	: Gradient de temperature<br>
	: Frequence angulaire<br>
	n : Frequence propre<br>
	: Frequence spatiale<br>
	: Matrice d'etat des system lineaire.<br>
	: Matrice d'action des commandes<br>
	: Matriced'etat **CONTRE**<br>  $\theta$  : L'assiette (angle det angage)<br>  $\lambda$  : Gradient de t amperature<br>  $\omega$  : Frequence angulaire<br>  $\omega_n$  : Frequence propre<br>  $\Omega$ : Frequence spatiale<br>
	A : Matrice d'etat des system lineaire.<br>
	B : Matrice d'actio C: Matriced 'etat de sortie de system lineaire
- $Z_B$  D. Matrice de commende de centie ATURE<br>
: L'assiette (angle det angage)<br>
: Gradient de tramperature<br>
: Frequence angulaire<br>
1 : Frequence propre<br>
: Frequence propre<br>
: Frequence spatiale<br>
: Matrice d'etat des system lineaire.<br>
: Matrice d'etat de sortie d **EXECT FRACT CONCREMENT CONCREMENT CONCRETERT ON A SET AND AREAL SYSTEM CONCRETERT CONCRETERT CONCRETERT AND A SURVEY CONCRETERT DEVINED A SURVEY CONCRETERT DEVINED A SURVEY CONTINUES CONTRACT CONCRETERT DEVINED A SURVEY ELATURE**<br>  $\theta : L' \text{assiette (angle et angage)}$ <br>  $\lambda : \text{Gradient de t amperature}$ <br>  $\omega_{\text{n}} : \text{Frequency angular}$ <br>  $\omega_{\text{n}} : \text{Frequency proper}$ <br>  $\Omega : \text{Frequency spatiale}$ <br>  $\text{A : Matrice d'etat des system lineaire.}$ <br>  $\text{B : Matrice d'actio des commandes}$ <br>  $\text{C : Matrice de commande de sorte du system}$ <br>  $\text{D : Matrice de commande de sortie du system}$ **ELATURE**<br>  $θ$  : L'assiette (angle det angage)<br>  $λ$  : Gradient de t amperature<br>  $ω$ <sub>1</sub> : Frequence angulaire<br>  $ω$ <sub>1</sub> : Frequence propre<br>  $Ω$ : Frequence spatiale<br>  $A$  : Matrice d'etat des system lineaire.<br>  $B$  : Matrice d

#### NOMENCLATURE

 $S_t$ : Surface de l'empenage

 $\begin{array}{|l|} \hline \texttt{NOMENCLATURE} \\\\ \texttt{S: Surface de reference} \\\\ \texttt{S_t: Surface de l'empenage} \\\ \hline \texttt{c:Code areodynamic} \\\ \hline \texttt{C:Code areodynamic} \\\ \texttt{C_t:Coefficient de moment de routing} \end{array}$ 

 $\frac{1}{m}$ : Cofficient de moment de tangage NOMENCLATURE<br>
S: Surface de referance<br>  $S_t$ : Surface de l'empenage<br>  $\overline{c}$ : Corde areodynamique moyenne<br>  $\overline{c}$ : Corde areodynamique moyenne<br>  $C_1$ : Coefficient de moment de roulis<br>  $C_m$ : Cofficient de moment de tanga  $[0.3em] {\small \begin{tabular}{|l|l|} \hline \multicolumn{1}{|l|} \hline \multicolumn{1}{|l|} \hline \multicolumn{1}{|l|} \hline \multicolumn{1}{|l|} \hline \multicolumn{1}{|l|} \hline \multicolumn{1}{|l|} \hline \multicolumn{1}{|l|} \hline \multicolumn{1}{|l|} \hline \multicolumn{1}{|l|} \hline \multicolumn{1}{|l|} \hline \multicolumn{1}{|l|} \hline \multicolumn{1}{|l|} \hline \multicolumn{1}{|l|} \hline \multicolumn{1}{|l|} \hline \$  $\begin{array}{|l|l|} \hline \multicolumn{1}{|l|} \multicolumn{1}{|l|} \hline \multicolumn{1}{|l|} \hline \multicolumn{1}{|l|} \hline \multicolumn{1}{|l|} \hline \multicolumn{1}{|l|} \hline \multicolumn{1}{|l|} \hline \multicolumn{1}{|l|} \hline \multicolumn{1}{|l|} \hline \multicolumn{1}{|l|} \hline \multicolumn{1}{|l|} \hline \multicolumn{1}{|l|} \hline \multicolumn{1}{|l|} \hline \multicolumn{1}{|l|} \hline \multicolumn{1}{|l|} \h$ NOMENCLATURE<br>
S: Surface de referance<br>  $S_1$ : Surface de l'empenage<br>
c: Corde areodynanique<br>  $\overline{C}$ : Corde areodynamique moyenne<br>  $C_1$ : Coefficient de moment de tangage<br>  $C_n$ : Coefficient de moment de lacet<br>  $C_x$ : Coef  $\begin{array}{ll}\n\text{NOMENCLATURE} \\
\text{S: Surface de reference} \\
\text{S: Surface de l'empenage} \\
\text{C:Core areodynaque} \\
\hline\n\end{array}\n\quad\n\begin{array}{ll}\n\text{O:Angle d'incic} \\
\text{S: Surface de l'empenage} \\
\text{C:Core de areodynaque} \\
\hline\n\end{array}\n\quad\n\begin{array}{ll}\n\text{C:Angle de defra} \\
\text{D: Angle de d'ase} \\
\hline\n\end{array}\n\quad\n\begin{array}{ll}\n\text{C:Angle de defra} \\
\text{D: Angle d' azim} \\
\text{C: Coefficient de moment de tangage} \\
\text{$  $\begin{array}{|l|} \hline \multicolumn{1}{l}{\textbf{NOMENCLATURE}}\\ \hline \multicolumn{1}{l}{\textbf{S: Surface de reference}}\\ \hline \multicolumn{1}{l}{\textbf{S_i: Surface de l'empenage}}\\ \hline \multicolumn{1}{l}{\textbf{C:Code areodynanjue moyenne}}\\ \hline \multicolumn{1}{l}{\textbf{C}}:\textbf{Coeflicient de moment de roulis}\\ \hline \multicolumn{1}{l}{\textbf{C}_n:\textbf{Coefficient de moment de tangage}}\\ \hline \multicolumn{1}{l}{\textbf{C}_n:\textbf{Coefficient de moment de lact}}\\ \hline \multicolumn{1$ S: Surface de referance<br>
S: Surface de referance<br>
S<sub>t</sub>: Surface de l'empenage<br>
c: Corde areodynanique<br>  $\overline{c}$ : Corde areodynamique moyenne<br>  $C_1$ : Coefficient de moment de roulis<br>  $C_m$ : Cofficient de moment de lacet<br>  $C$ S: Surface de referance<br>
S: Surface de referance<br>
S. : Surface de l'empenage<br>
c: Corde areodynaique<br>
c: Corde areodynaique<br>
c: Corde areodynaique<br>
c: Corde areodynaique<br>
c: Corde areodynaique<br>
c: Corde areodynaique<br>
c: Co S: Surface de referance<br>
S: Surface de referance<br>
S: Corde areodynaique<br>
C: Corde areodynaique<br>
C: Corde areodynamique moyenne<br>
C<sub>1</sub>: Coefficient de moment de roulis<br>
C<sub>m</sub>: Cofficient de moment de tangage<br>
C<sub>n</sub>: Cofficien S: Surface de referance<br>
S: Surface de referance<br>
S<sub>t</sub>: Surface de l'empenage<br>
c:Corde areodynanique<br>  $\overline{c}$ :Corde areodynanique moyenne<br>  $C_1$ :Coefficient de moment de tangage<br>  $C_n$ :Coefficient de moment de tangage<br>  $C$ S: Surface de referance<br>  $\overline{S}$ ; Surface de l'empenage<br>  $\overline{C}$ ; Corde areodynanique moyenne<br>  $\overline{C}$ ; Corde areodynamique moyenne<br>  $\overline{C}$ ; Coefficient de moment de roulis<br>  $\overline{C}$ , coefficient de moment de lagge<br> Coefficient

<sub>n</sub>: Cofficient de moment de lacet

- C<sub>v</sub>: Coefficient de force de trainée
- $_{\rm y}$ . Cochicient de fort x : Coefficient de force de trainée<br>
y : Coefficient de force de portance<br>
z : Coefficient de force latérale<br>
p · State traine Coefficient de force de portance
- 

S: Surface de referance<br>
S<sub>i</sub>: Surface de l'empenage<br>  $\vdots$  Corde areodynanique<br>  $\vdots$  Corde areodynanique moyenne<br>  $C_n$ : Coefficient de moment de tangage<br>  $C_n$ : Coefficient de moment de lacet<br>  $C_x$ : Coefficient de force S: Surface de referance<br>
S<sub>i</sub>: Surface de l'empenage<br>
C: Corde areodynanique<br>
C<sub>n</sub>: Coefficient de moment de roulis<br>
C<sub>m</sub>: Coefficient de moment de tangage<br>
C<sub>n</sub>: Coefficient de moment de langage<br>
C<sub>n</sub>: Coefficient de for S: Surface de referance<br>  $\alpha$ : Surface de l'empenage<br>  $\alpha$ : Corde areodynaique<br>  $\overline{c}$ : Corde areodynamique moyenne<br>  $\alpha$ <sub>i</sub>: Coefficient de moment de roulis<br>  $\alpha$ <sub>n</sub>: Coefficient de moment de lacet<br>  $\alpha$ <sub>i</sub>: Coefficien  $S_t$ : Surface de l'empenage<br>
c: Corde areodynaique<br>  $\overline{c}$ : Corde areodynamique moyenne<br>  $C_1$ : Coefficient de moment de roulis<br>  $C_m$ : Cofficient de moment de tangage<br>  $C_n$ : Coefficient de force de trainée<br>  $C_y$ : Coeffi e: Corde areodynaique<br>  $\overline{c}$ : Corde areodynamique moyenne<br>  $\overline{c}$ : Corde areodynamique moyenne<br>  $\overline{c}$ , Coefficient de moment de roulis<br>  $\overline{c}$  and Coefficient de moment de langage<br>  $\overline{c}$  and Coefficient de mo Corde areodynamique moyenne<br>  $x_1$ : Coefficient de moment de roulis<br>  $\frac{1}{m}$ : Coefficient de moment de tangage<br>  $\frac{1}{m}$ : Coefficient de moment de tangage<br>  $\frac{1}{m}$ : Coefficient de moment de lacet<br>  $\frac{1}{m}$ : Coeffic  $x_1$ : Coefficient de moment de roulis<br>  $\theta$ . Assiete longitudiante<br>  $\theta$ : Assiete longitudiante<br>  $\phi$ : Assiete longitudiante<br>  $\phi$ : Assiete longitudiante<br>  $\phi$ : Assiete longitudiante<br>  $\phi$ : Assiete longitudiante<br>  $\phi$ : A y : Cofficient de moment de tangage<br>
y : Coefficient de moment de lacet<br>
y : Coefficient de force de trainée<br>
y : Coefficient de force de trainée<br>
y : Coefficient de force de portance<br>
R : Imputs weighting matrix of LQ<br>
E n: Cofficient de moment de lacet<br>
x: Coefficient de force de trainée<br>
y: Coefficient de force de portance<br>
z: Coefficient de force de portance<br>
: Envegure<br>  $n = h_n - h$ : Marge statique<br>
: Altitude de l'avion<br>
: Altitude presi x: Coefficient de force de trainée<br>
y: Coefficient de force de portance<br>
z: Coefficient de force latérale<br>
Ehvegure<br>
n = h<sub>n</sub> - h : Marge statique<br>
: Altitude de l'avion<br>
: altitude presion<br>
: Masse de l'avion totale<br>
: f Coefficient de force latérale<br>
nvegure<br>  $= h_n - h$ : Marge statique<br>
Altitude de l'avion<br>
ltitude presion<br>
Masse de l'avion<br>
Masse de l'avion<br>
Masse de l'avion<br>
Masse de l'avion<br>
d'inertie suivant les axes X, Y<br>
: Produits d'

 $J_{xy}$ : Produits d'inertie suivant les axes X, Y  $J_{xy}$ : Produits d'inertie suivant les axes  $J_{xz}$ : Produits d'inertie suivant les axes  $J_{yz}$ : Produits d'inertie suivant les axes  $J_{yz}$ : Produits d'inertie suivant les axes  $J_{\rho}$ : Densité del'air<br> $\mu$ : Coef de viscos

- $J_{x7}$ : Produits d'inertie suivant les axes X, Z
- $J_{VZ}$ : Produits d'inertie suivant les axes Y, Z
- p:Densité del'air

u:Coef de viscosité

 $M_a$ : Masse moleculaire de l'aire

C<sub>x</sub>: Coefficient de force de portance<br>
C<sub>x</sub>: Coefficient de force latérale<br>
b: Envegure<br>
K<sub>n</sub> = h<sub>n</sub> - h : Marge statique<br>
H : Altitude de l'avion<br>
h : altitude presion<br>
m : Masse de l'avion totale<br>
g : force de Pesanteu M  $_{\rm 0}$  : M asse moleculaire de l'air au niveau de la mer de force latérale<br>
arge statique<br>
vion<br>
1<br>
un totale<br>
eur<br>
uts d'inertie suivant les axes X, Y, Z<br>
nertie suivant les axes X, Y<br>
nertie suivant les axes X, Z<br>
nertie suivant les axes X, Z<br>
ertie suivant les axes Y, Z<br>
té<br> g : force de Pesanteur<br>I<sub>X</sub>, I<sub>y</sub>, I<sub>z</sub>: Moments d'inertie suivant les axes X, Y, Z<br>J<sub>Xy</sub>: Produits d'inertie suivant les axes X, Y<br>J<sub>Xz</sub>: Produits d'inertie suivant les axes X, Z<br>J<sub>Xz</sub>: Produits d'inertie suivant les axe  $I_X$ ,  $I_Y$ ,  $I_Z$ : Moments d'inertie suivant les axes X<br>  $J_{XY}$ : Produits d'inertie suivant les axes X, Y<br>  $J_{XZ}$ : Produits d'inertie suivant les axes X, Z<br>  $J_{YZ}$ : Produits d'inertie suivant les axes Y, Z<br>  $\rho$ : Densité Envegure<br>  $_1 = h_n - h$ : Marge statique<br>
Altitude de l'avion<br>
altitude presion<br>
Masse de l'avion totale<br>
force de Pesanteur<br>  $I_y, I_z$ : Moments d'inertie suivant les axes X, Y, Z<br>  $_2$ : Produits d'inertie suivant les axes X, Y<br>  $n_1 = h_n - h$ : Marge statique<br>
Altitude de l'avion<br>
altitude presion<br>
altitude presion<br>
Masse de l'avion totale<br>
force de Pesanteur<br>  $I_y, I_z$ : Moments d'inertie suivant les axes X, Y, Z<br>
y : Produits d'inertie suivant les axe : Altitude de l'avion<br>
altitude presion<br>
Masse de l'avion totale<br>
force de Pesanteur<br>  $I_y, I_z$ : Moments d'inertie suivant les axes X, Y, Z<br>
y : Produits d'inertie suivant les axes X, Y<br>
z : Produits d'inertie suivant les a altitude presion<br>
Masse de l'avion totale<br>
force de Pesanteur<br>
I<sub>y</sub>, I<sub>z</sub>:Moments d'inertie suivant les axes X, Y, Z<br>
y:Produits d'inertie suivant les axes X, Y<br>
z:Produits d'inertie suivant les axes X, Z<br>
z:Produits d'ine Sole of the correct contract of the control of the control of the control of the control of the control of the control of the hand that the control of the hand of the presion of the hand time de l'avion of the control of oments d'inertie suivant les axes X, Y, Z<br>is d'inertie suivant les axes X, Y<br>s d'inertie suivant les axes X, Y<br>s d'inertie suivant les axes Y, Z<br>d'air<br>d'air<br>scosité<br>de t angage totale<br>moleculaire de l'air<br>moleculaire de l'

- $\delta_a$ : Braquage des ailerons
- $\delta_{\text{e}}$ : Braquage de gouverne de profon
- $\delta_r$ : Braquage de gouverne de direction

 $\delta_f$ : Deflexion des volets

- 
- 
- 
- $\alpha$ : Angle d'incidence
- :Anglededérapage
- $\theta$ : Angle d'assiette
- :<br>
Angle d'incidence<br>
Angle de dérapage<br>
Angle d'assiette<br>
La pente aérodynamique<br>
: Angle d'azimut<br>
Acsiette longitudion : Angle d'incidence<br>
: Angle de dérapage<br>
: Angle de dérapage<br>
: Angle d'assiette<br>
: La pente aérodynamique<br>
: Angle d'azimut<br>
: Assiette longitudianle<br>
: Angle de gite γ: La pente aérodynamique
- $\psi$ : Angle d'azimut
- $\theta$ : Assiette longitudianle
- $\phi$ : Angle de gite
- : Angle d 'incidence<br>
: Angle de dérapage<br>
: Angle d 'assiette<br>
: La pente aérodynamique<br>
: Angle d 'azimut<br>
: Assiette longitudianle<br>
: States weighting matrix of LQR.<br>
: Inputs weighting matrix of LQR. : Angle d'incidence<br>
: Angle d'encidence<br>
: Angle de dérapage<br>
: Angle d'assiette<br>
: La pente aérodynamique<br>
: Angle d'azimut<br>
: Assiette longitudianle<br>
: Angle de gite<br>
! : States weighting matrix of LQR. Q : States weighting matrix of LQR.
- R : Inputs weighting matrix of LQR.
- : Angle d'incidence<br>
: Angle de dérapage<br>
: Angle d'assiette<br>
: La pente aérodynamique<br>
: Angle d'azimut<br>
: Assiette longitudianle<br>
: Angle de gite<br>
? : States weighting matrix of LQR.<br>
: Inputs weighting matrix of LQR.<br>
: : Angle d 'incidence<br>
: Angle de dérapage<br>
: Angle d'assiette<br>
: La pente aérodynamique<br>
: Angle d'azimut<br>
: Angle de gite<br>
: Angle de gite<br>
? : States weighting matrix of LQR.<br>
? : Inputs weighting matrix of LQR.<br>
? : Fu K : Full-state feedback gain matrix of LQR. 9: Angle d'assiette<br>
ne<br>  $\gamma$ : La pente aérodynamique<br>
ulis<br>  $\psi$ : Angle d'azimut<br>
engage<br>  $\phi$ : Angle de gite<br>
cet<br>  $\zeta$ : States weighting matrix of LQR.<br>
R : Inputs weighting matrix of LQR.<br>
K : Full-state feedback gain
	- P : State transition matrix of LQR

#### **LISTE DES FIGURES**

Figure I.1- position du trièdre aérodynamique par rapport au trièdre avion. Figure I.2 position du trièdre avion par rapport au trièdre normal terrestre Figure I.3-trièdre aérodynamique par rapport au trièdre normal terrestre Figure. (1.0) Carte Pôle-zéro du système en boucle ouverte. Figure.  $(1.1)$ : Réponse du système latérale à un échelon sur rudder  $({}^{\mathsf{U}_{r}}=$ échelon) Figure.  $(1.2)$ : Réponse du système latérale à un échelon sur ailerons  $($ <sup>U</sup><sup>a</sup> = échelon) Figure. (1.3) : Réponse du système latérale à un échelon (<sup>U<sub>a,</sub> U<sub>r</sub> = échelon)</sup> Figure. (1.4) : Réponse du système latérale à une impulsion sur <sup>U</sup><sup>r</sup> (ruder) Figure.  $(1.5)$ : Réponse du système latérale à une impulsion sur les ailerons  $($ <sup>U<sub>a</sub> ailerons</sub>)</sup> Figure. (1.6) : Réponse du système latérale à une impulsion sur  $u_a$ ,  $u_r$  (ailerons+ruder) Figure. (1.7) : Réponse du système longitudinale à une impulsion sur  $u_m$ Figure. (1.8) : Réponse du système longitudinale à un échelon sur *<sup>m</sup>* Figure II.a : model espace d'etat en boucle ouverte Figure II.b :Schéma synoptique de commande par retour d'état Figure (II.1.1) Commande par retour d'état avec placement de pole  $_1$ Figure (II.1.2) Commande par retour d'état avec placement de pole  $\frac{1}{2}$ Figure (II.1.3) Commande par retour d'état avec placement de pole  $_3$ Figures (II.1.4) Commande à retour d'état avec perturbations externes d'amplitude  $=1^{\circ}$ Figure (II.1.5) Commande par retour d'état avec perturbation d'amplitude  $=5^{\circ}$ Figure II.c : Schéma synoptique de commande par retour d'état avec action integrale Figure (II.2.1) Commande à retour d'état avec action integral par placement de pole 4 Figure(II.2.2) Commande a retour d'état avec action integral par placement de pole  $\frac{1}{5}$ Figure(II.2.3) Commande à retour d'état avec action integral par placement de pole  $6\frac{6}{5}$ Figures (II.2.4) Commande à retour d'état avec action integral avec perturbation d'amplitude 0.1°. Figures (II.2.5) Commande à retour d'état avec action integral avec perturbations d'amplitude de 5°. Figure : III.1 Séquence aléatoire de 1000 points avec une distribution gaussienne de moyenne zéros et s.d=1 Figure. III.a Filtre de Kalman Figure III.b : Structure de commande de LQG. Figure (II.1.2) Commande par retour d'état avec placement de pole  $_2$ <br>Figure (II.1.4) Commande par retour d'état avec placement de pole  $_3$ <br>Figure (II.1.4) Commande par retour d'état avec perturbations externes d'amplit

#### **LISTE DES FIGURES**

**LISTE DES FIGURES**<br>Figure (IV.2) : LQG et estimateur kalman sans perturbation avec pondération  $Q_2$  et  $R_2$ , angle  $\beta$ <br>Figure (IV.3) LQG et kalman sans perturbation avec pondération  $Q_2$  et  $R_2$ , angle  $\Phi$ <br>Figure ( **LISTE DES FIGURES**<br>Figure (IV.2) : LQG et estimateur kalman sans perturbation avec pondération  $Q_2$  et  $R_2$ , angle  $\beta$ <br>Figure (IV.3) LQG et kalman sans perturbation avec pondération  $Q_2$  et  $R_2$ ,angle  $\beta$ <br>Figure (I Figure (IV.5) LQG et kalman avec perturbation de variance  $10^{-5}$  et pondération  $Q_1$  et R<sub>1</sub> et pondération  $Q_1$  et  $R_1$ , angle  $\Phi$ .<br>
1  $Q_2$  et  $R_2$ , angle  $\beta$ <br>
1  $Q_2$  et  $R_2$ , angle  $\Phi$ <br>
et pondération  $Q_1$  et  $R_1$ , angle  $\beta$ <br>
<sup>5</sup> et pondération  $Q_1$  et  $R_1$ , angle  $\Phi$ .<br>
tion  $Q_1$  et  $R_1$ , angle Figure (IV.6) : LQG et kalman avec perturbation de variance  $10^{-5}$  et pondération  $Q_1$  et R<sub>1</sub> **Example 19.1**<br>
Figure (IV.2) : LQG et estimateur kalman sans perturbation avec pondération  $Q_1$  et  $R_2$  angle  $\Phi$ .<br>
Figure (IV.4) LQG et kalman sans perturbation avec pondération  $Q_2$  et  $R_2$  angle  $\beta$ <br>
Figure (IV. Figure (IV.7) LQG avec perturbation de variance  $10^{-3}$  et pondération  $Q_1$  et  $R_1$ , angle  $\beta$ **RES**<br>
aation avec pondération  $Q_1$  et  $R_1$ , angle  $\Phi$ .<br>
ondération  $Q_2$  et  $R_2$ , angle  $\beta$ <br>
ondération  $Q_2$  et  $R_2$ , angle  $\Phi$ <br>
iance  $10^{-5}$  et pondération  $Q_1$  et  $R_1$ , angle  $\beta$ <br>
et pondération  $Q_1$  et  $R$ Figure (IV.8) LQG et kalman avec perturbation de variance  $10^{-3}$  et pondération  $Q_1$  et R<sub>1</sub> **Example 10.** ILQG et estimateur kalman sans perturbation avec pondération Q, et R<sub>1</sub>, angle  $\Phi$ .<br>Figure (IV.3) LQG et kalman sans perturbation avec pondération Q<sub>2</sub> et R<sub>2</sub>, angle  $\beta$ <br>Figure (IV.4) LQG et kalman sans p  $10^{-5}$  et pondération **LISTE DES FIGURES**<br>Figure (IV.2) : LQG et estimateur kalman sans perturbation<br>Figure (IV.3) LQG et kalman sans perturbation avec pondé<br>Figure (IV.4) LQG et kalman sans perturbation avec pondé<br>Figure (IV.5) LQG et kalman

Information is not knowledge... Albert EINSTEIN

#### **INTRODUCTION GENERALE**

L'Automatique consiste en l'étude des systèmes réels des différentes disciplines scientifiques (Electronique, mécanique, thermique, chimie, écologie, biologie, économie, sociologie, physique, cosmologie…) , en vue de l'analyse, de la prédiction, de la surveillance, de la commande, et / ou de l'optimisation des systèmes. La condition nécessaire pour cela est l'obtention d'un modèle mathématique du système réel (on réalise une modélisation). Un système est un objet dans lequel des variables de différents types interagissent et produisent des signaux observables. Lorsque le modèle du système n'est pas connu, il est nécessaire de procéder à son identification.

Il y a eu au moins cinq étapes distinctes dans le développement du sujet du model-basé des systèmes de commande. Premiers travaux à côté de Nyquist [28], Bode [29] et Nichols [30] a été concerné par des méthodes de conception de réponse en fréquence pour les systèmes (scalaires) à sortie unique à entrée unique. L'importance des pôles et des zéros est devenue évidente tôt dans le développement du sujet et la technique de lieu de racine a été développée par Evans dans 1948 [31]. Des marges de gain et de phase ont été appliquées largement comme mesures de la qualité de la conception et ont donné une indication de la robustesse de stabilité. Les principes de base étaient et sont toujours employés dans la conception classique. La technique de conception de Bode s'est avérée pour avoir les propriétés inhérentes de robustesse, quoique ceux-ci n'aient pas été soulignés jusqu'à ce que le travail postérieur de Horowitz [32].

L'approche de réponse en fréquence à la commande optimale et au filtrage, présenté par Norbert Wiener [33], n'était pas nécessairement robuste. L'approche s'est concentrée sur la minimisation du désaccord des signaux plutôt que la minimisation des fonctions qui ont déterminé des propriétés de robustesse. La méthode de conception par la construction n'a pas assuré la stabilité asymptotique du système en circuit fermé. L'annulation instable de pôles zéro, entre le contrôleur et système, a pu donc se produire. Le système résultant est naturellement instable en ce cas. La période des deux guerres mondiales a fourni l'impulsion pour la croissance forte de la théorie moderne dite de commande. Dans le tôt 1960 ceci a stimulé l'élaboration de nouvelles méthodes de conception de commande. Il y avait naturellement beaucoup d'autres influences et besoins de tous les secteurs d'industrie ce qui a aidé le développement de nouvelles techniques de commande, mais la commande optimale et

#### **INTRODUCTION GENERALE**

l'évaluation ont été en particulier encouragées par les applications dans l'espace Les contributions les plus significatives étaient par Kalman [34] qui a présenté l'approche de l »espace d'état à la théorie optimale de commande et de filtrage. Dans cette deuxième étape du développement on a assumé que les modèles de système sont connus exactement (comme les procédures de solution de Wiener).

Dans la troisième étape du développement de théorie de commande, l'attention s'est tournée vers la conception des systèmes multivariables par des méthodes de conception de domaine de fréquence Ainsi, des prolongements des techniques classiques scalaires de réponse en fréquence pour les systèmes (MIMO) à sorties multiples à entrées multiples ont été développés par Rosenbrock [35], MacFarlane [36] et Mayne [37]. Bien que Rosenbrock ait considéré les conceptions à haut niveau d'intégration qui pourraient faire face à la dégradation de gain de boucle, ces techniques n'ont pas fourni des méthodes formelles d'améliorer la robustesse face à modeler des incertitudes.

La quatrième étape dans la conception des systèmes a été concernée par produire des procédures robustes de conception et la majeure partie de l'attention a été impliquée de la prétendue philosophie de conception H∞. L'approche par Zames [28.38] robustesse permise à traiter bien plus directement que d'autres procédures d'optimisation. Le travail a considéré certaines des questions de base de la théorie classique de commande et a attiré immédiate une attention. La robustesse était naturellement toujours une issue dans la conception, mais Zames a su qu'une approche plus scientifique était nécessaire pour la conception incertaine des systèmes. Cette méthode a permis à des ingénieurs d'exploiter des perspicacités classiques de conception de réponse en fréquence en utilisant une technique qui peut être mise en application dans les environnements assistés par ordinateur de conception de système de commande. Ainsi, on a permis des incertitudes pour dedans un cadre rigoureux de conception avec les avantages des perspicacités classiques de conception et formel d'un procédé de conception. La théorie quantitative de rétroaction de Horowitz a également fourni un itinéraire à la conception robuste de commande qui était particulièrement réussie avec ceux qui a aimé la conception classiquement basée non optimal met en scène. Cette méthodologie est simple pour employer pour à sortie unique à entrée unique (SISO) et elle fournit une compréhension des vraies questions d'incertitude qui manque souvent dans des méthodes de base de H∞. Malheureusement il est difficile d'employer des procédures normalisées formelles de conception, en particulier pour le cas (MIMO) à sorties multiples à entrées multiples, mais il fait participer une communauté d'utilisateur forte et commise. La cinquième et courante étape

#### **INTRODUCTION GENERALE**

des mensonges de développement dans l'application réussie des méthodes de contrôle modernes, qui est étroitement liée aux problèmes dans la conception non-linéaire de systèmes de commande. Progrès significatives ont été accomplis dans le développement des techniques optimales de commande pour les systèmes non-linéaires et dans l'évaluation d'exécution et les méthodes benchmarking pour de vraies applications.

La décennie suivante devrait voir des développements continus dans l'application des techniques avancées aux systèmes incertains, multivariables et non-linéaires les plus provocants, où la commande améliorée peut fournir l'exécution significative ou les avantages économiques. Par exemple, l'avion de chasse moderne entreprennent des manœuvres bonnes en dehors de la dynamique linéaire de vol, afin de réaliser tactiques des avantages. La commande non-linéaire est donc essentielle dans certaines applications. Il y a eu beaucoup d'applications de commande optimale prédictive ou les prétendues méthodes de contrôle prédictives modèle-model-basé dans de vraies applications et versions non-linéaires sont actuellement en cours de développement pour des applications de système de processus et de fabrication. Là développe également l'intérêt pour la commande des systèmes dits hybrides, qui peuvent comporter une combinaison des machines d'état fini et des systèmes dynamiques. Un problème hybride typique de commande surgit dans des ordres de démarrage ou d'arrêt de commande de turbine à gaz, où un mélange de prise de décision logique et de commande continue est exigé [39].

Les travaux de recherche présentés dans cette thèse visent essentiellement à concevoir un système de contrôle et d'évaluation de performances du comportement d'un avion de type Airbus- A300, pour satisfaire la qualité du vol en lui appliquant deux classes de commandes :

- Commandes linéaires multivariables et
- Commande Linéaire Quadratique Gaussienne (LQG) basée sur un estimateur de KALMAN.

Une description mathématique dans l'espace d'état du modèle avion appliqué, a été développée. Par la suite une linéarisation du système a été nécessaire afin de découpler le système et d'aboutir aux deux sous systèmes d'équations linéaires représentent le mouvement latéral et longitudinal.

Enfin une simulation a été développée pour tester les performances et la robustesse de la commande LQG sur notre système multivariables afin de contrôler le roulis et le lacet.

# **CHAPITRE I.**

# **MODELISATION**

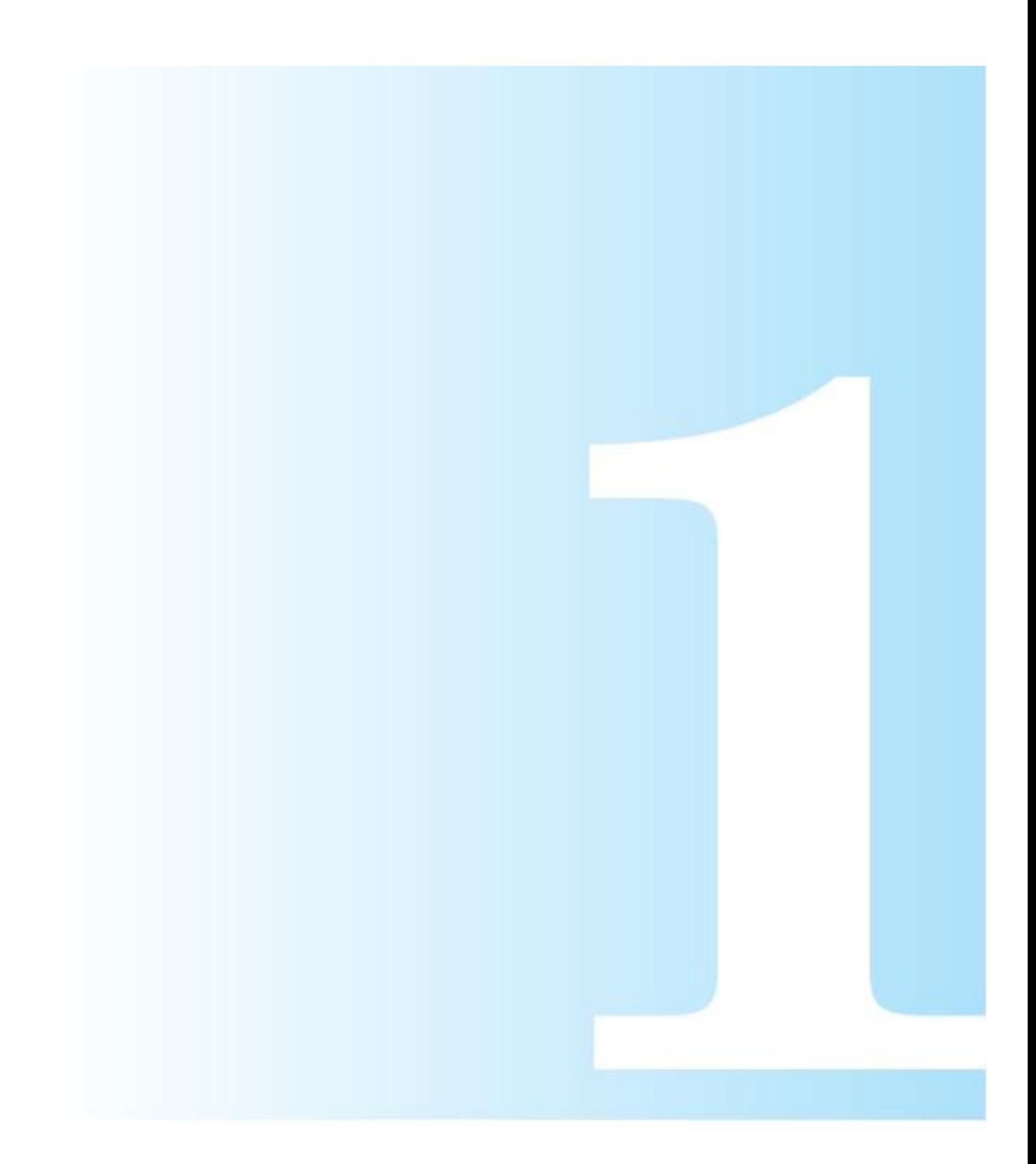

# **I. MODELISATION**

#### **Introduction:**

Pendant plusieurs années les développeurs ont eu un intérêt particulier sur La sécurité et la stabilité des avions en vol c'est un des sujets de recherche importants en aéronautique civil. En effet, le développement d'une modélisation mathématique traduisant le comportement de l'avion est une phase préliminaire indispensable, tout comme l'établissement de lois de commande pour aider à l'analyse et à la conception des avions, sont des objectifs importants afin d'assurer une meilleure sécurité aux phases critiques de décollage et atterrissage ainsi que d'améliorer le confort des passagers. **[2]**

Pour comprendre ou commander un système il est souvent très utile de le modéliser puis d'identifier les paramètres inconnus éventuels du modèle sur la base de mesures effectuées sur le système. Le modèle ainsi obtenu sert, pendant l'exploitation du système, à prévoir ou surveiller son comportement, voire à modifier ce dernier, auquel cas il faut souvent faire appel de nouveau à des techniques d'estimation

La modélisation mathématique générale du vol de l'avion a été développée depuis de nombreuses années à partir des équations de la mécanique du vol, Ces modèles mathématiques sont utilisés pour anticiper des événements ou des situations (des conditions de vol équilibré et perturbé …etc.), l'étude mathématique ou les simulations informatiques de ces représentations nous informant sur le comportement du système.

En préambule, rappelons les concepts des repères et de force, indispensables pour comprendre la mécanique du vol ensuite, les équations générales du mouvement vont être développées en décrivant toutes les forces qui agissent sur un avion (forces aérodynamiques, forces de propulsion et des moments).

### **I-1 LE MODELE MATHEMATIQUE DE VOL D'UN AVION RIGIDE : I-1-1 TRIEDES DE REFERENCE: I-1-1-1 DEFINITIONS:**

Trois trièdres références sont utilisés pour le mouvement le plus général de l'avion.

CHAPITRE I<br> **LE MODELE MATHEMATIQUE DE VOL D'UN AVION RIGIDE :**<br> **11 TRIEDES DE REFERENCE:**<br> **11-1 DEFINITIONS**:<br>
is trièdres références sont utilisés pour le mouvement le plus général de l'avion.<br>
a) Un trièdre lié a la La position dans l'espace d'un objet mobile est a priori définie dans un repère ''fixe", c'est-à-dire lié à la terre. L'origine "O" est fixe par rapport à la terre. L'axe  $Oz_0$  est orienté suivant la verticale descendante.les axes  $Ox_0$  et  $Oy_0$  sont deux directions rectangulaires arbitrairement choisis dans le plan horizontal. Ce trièdre est appelé trièdre normal terrestre.

b) Un trièdre lié à l'avion supposé indéformable : OyzCe trièdre est rigidement lié l'appareil (avion). L'origine "O" de ce trièdre est un point fixe de l'avion supposé être le centre de gravité. Les axes Ox et Oz sont deux directions rectangulaires arbitrairement choisis dans le plan de symétrie de l'avion. L'axe Ox est porté par le fuselage de l'avion orienté positivement de l'arrière vers le net de l'avion. L'axe Oz normal à Ox et L'axe Oy complète le trièdre. a) Un trièdre lié a la terre:  $\mathbf{Ox}_6\mathbf{y}_6\mathbf{z}_6$  Un trièdre lié à la terre (supposé plat et immobile)<br>position dans l'espace d'un objet mobile est a priori définie dans un repère "fixe", c'est-à-dire<br>
à la terre. L'

Ce trièdre est utilisé pour exprimer les forces de propulsions et l'expression des moments.

L'origine est un point fixe de l'avion généralement le même que l'origine du trièdre avion. L'orientation des axes de ce trièdre aérodynamique n'est pas liée "rigidement" à l'avion mais à la vitesse. L'axe *Ox <sup>a</sup>* est porté par la vitesse et orienté positivement dans le sens de la vitesse. L'axe *Oz <sup>a</sup>* est perpendiculaire à *Ox <sup>a</sup>* situé dans le plan de symétrie de l'avion. L'axe *Oy <sup>a</sup>* complète le trièdre. Le repère aérodynamique est souvent utilisé pour exprimer les forces et les coefficients aérodynamiques.

#### **I-2-1-2** POSITIONS RELATIVES DES TRIEDRES ET MATRICES DE PASSAGE :

a) Position du trièdre aérodynamique par rapport au trièdre avion **:**

IL faut en général trois angles pour définir la position d'un trièdre par rapport à un autre. Dans le cas qui nous intéresse ici, deux angles suffisent puisque l'axe  $Oz_0$  est situé par définition dans le plan de symétrie.

- L'angle d'incidence est l'angle de l'axe Ox avec le plan  $Ox_a$  et  $Oy_a$  du trièdre aérodynamique.
- L'angle de dérapage est l'angle de l'axe *Ox <sup>a</sup>* avec le plan de symétrie Oxz de l'avion.

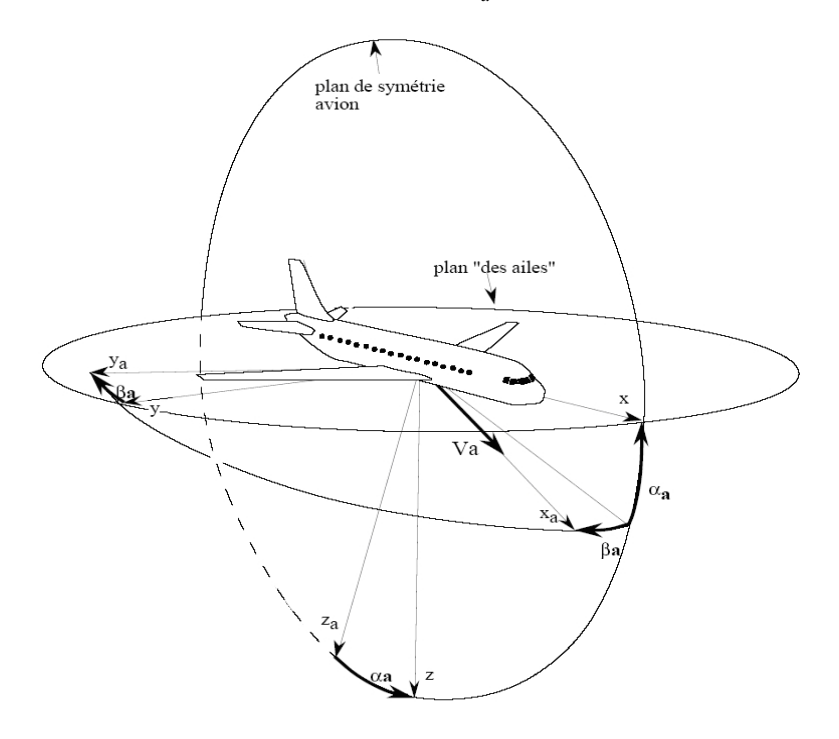

Figure I.1- position du trièdre aérodynamique par rapport au trièdre avion. Matrice de passage d'un trièdre aérodynamique à un trièdre avion **:** *T*

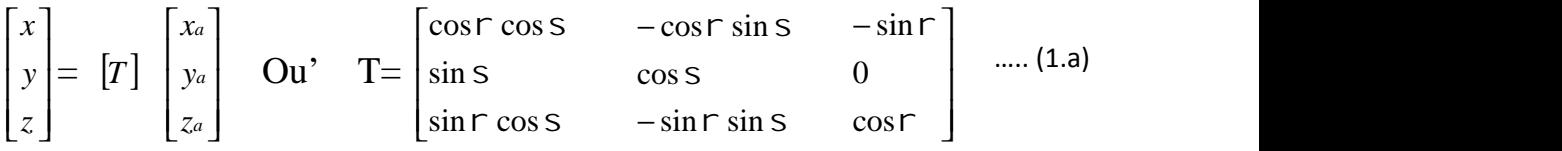

b) Position du trièdre avion par rapport au trièdre normal terrestre :

La position du trièdre avion *Oxyz* peut être repérée par rapport au trièdre terrestre par plusieurs systèmes d'angles d'Euler. En définit trois rotations successives:

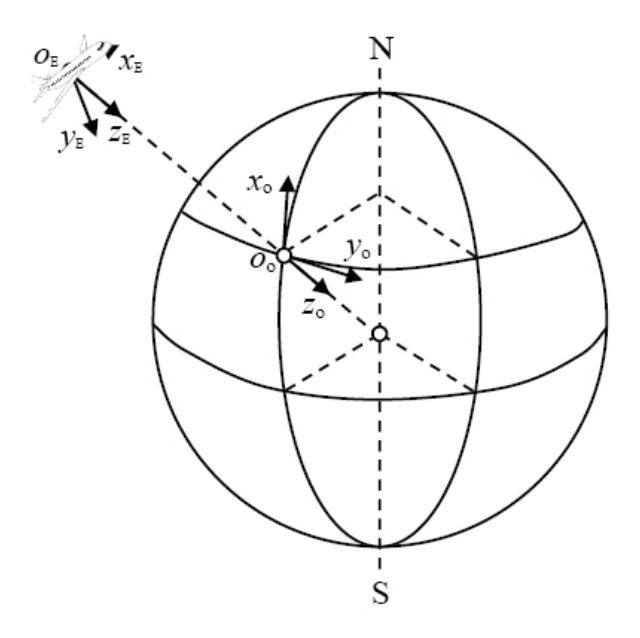

Figure I.2 position du trièdre avion par rapport au trièdre normal terrestre

Rappelons aussi des angles d'Euler sont choisis de façon à permettre une mémorisation simple de la construction du vecteur rotation instantané, nécessaire à l'étude de la cinématique de l'avion. Les angles ,  $\Theta$ ,  $\Phi$  sont l'angle d'azimut, d'assiette longitudinale et d'angle de gîte respectivement. Rappelons aussi des angles d'Euler sont choisis de façon à permettre une mémorisation simple de<br>
la construction du vecteur rotation instantané, nécessaire à l'étude de la cinématique de l'avion.<br>
Les angles ,  $\Theta$ ,  $\Phi$ 

Matrice de passage d'un trièdre avion à un trièdre normal terrestre :*R*

 *z y x* = *R* 0 0 0 *z y x* …………………………………………………… (1.b)

Où  $R = |\cos \Psi \sin \Theta \sin \Phi - \sin \Psi \cos \Phi| \cos \Psi \cos \Phi$  $\sin \Psi \sin \Phi + \cos \Psi \sin \Theta \cos \Phi$  $\cos \Psi \cos \Theta$  $\Psi \sin \Phi + \cos \Psi \sin \Theta \cos \Phi$   $\sin \Psi \sin \Theta \cos \Phi - \cos \Psi \sin \Phi$   $\cos \Theta \cos \Phi$  $\Psi \sin \Theta \sin \Phi - \sin \Psi \cos \Phi$   $\cos \Psi \cos \Phi + \sin \Psi \sin \Theta \sin \Phi$   $\cos \Theta \sin \Phi$   $(1.6)$  $\Psi \cos \Theta$   $\sin \Psi \cos \Theta$   $\sin \Psi \sin \Phi + \cos \Psi \sin \Theta \cos \Phi$   $\sin \Psi \sin \Theta \cos \Phi - \cos \Psi \sin \Theta$  $\cos \Psi \sin \Theta \sin \Phi - \sin \Psi \cos \Phi$   $\cos \Psi \cos \Phi + \sin \Psi \sin \Theta \sin \Theta$  $\cos \Psi \cos \Theta$   $\sin \Psi$  $\Psi$ sin $\Theta$ cos $\Phi$  – cos $\Psi$ sin $\Phi$  cos $\Theta$ cos $\Phi$ |  $\Psi \cos \Phi + \sin \Psi \sin \Theta \sin \Phi$   $\cos \Theta \sin \Phi$   $(1.0)$  $\Psi \cos \Theta$   $-\sin \Theta$  ]  $\sin \Psi \sin \Theta \cos \Phi - \cos \Psi \sin \Phi \quad \cos \Theta \cos \Phi$  $\cos \Psi \cos \Phi + \sin \Psi \sin \Theta \sin \Phi$   $\cos \Theta \sin \Phi$   $(1.0)$  $\sin \Psi \cos \Theta$  -  $\sin \Theta$ **June 1999**  $\mathbf{I}$  and  $\mathbf{I}$  are all  $\mathbf{I}$  $\Theta$ cos $\Phi$  $\Theta$ sin $\Phi$  |  $(1.c)$  $-\sin\Theta$  ]  $\cos\Theta\cos\Phi$  $\cos \Theta \sin \Phi$  (1.c)  $\sin \Theta$  | . (1.c)

c) Position du trièdre aérodynamique par rapport au trièdre normal terrestre : exprimée par un système de trois angles d'Euler :

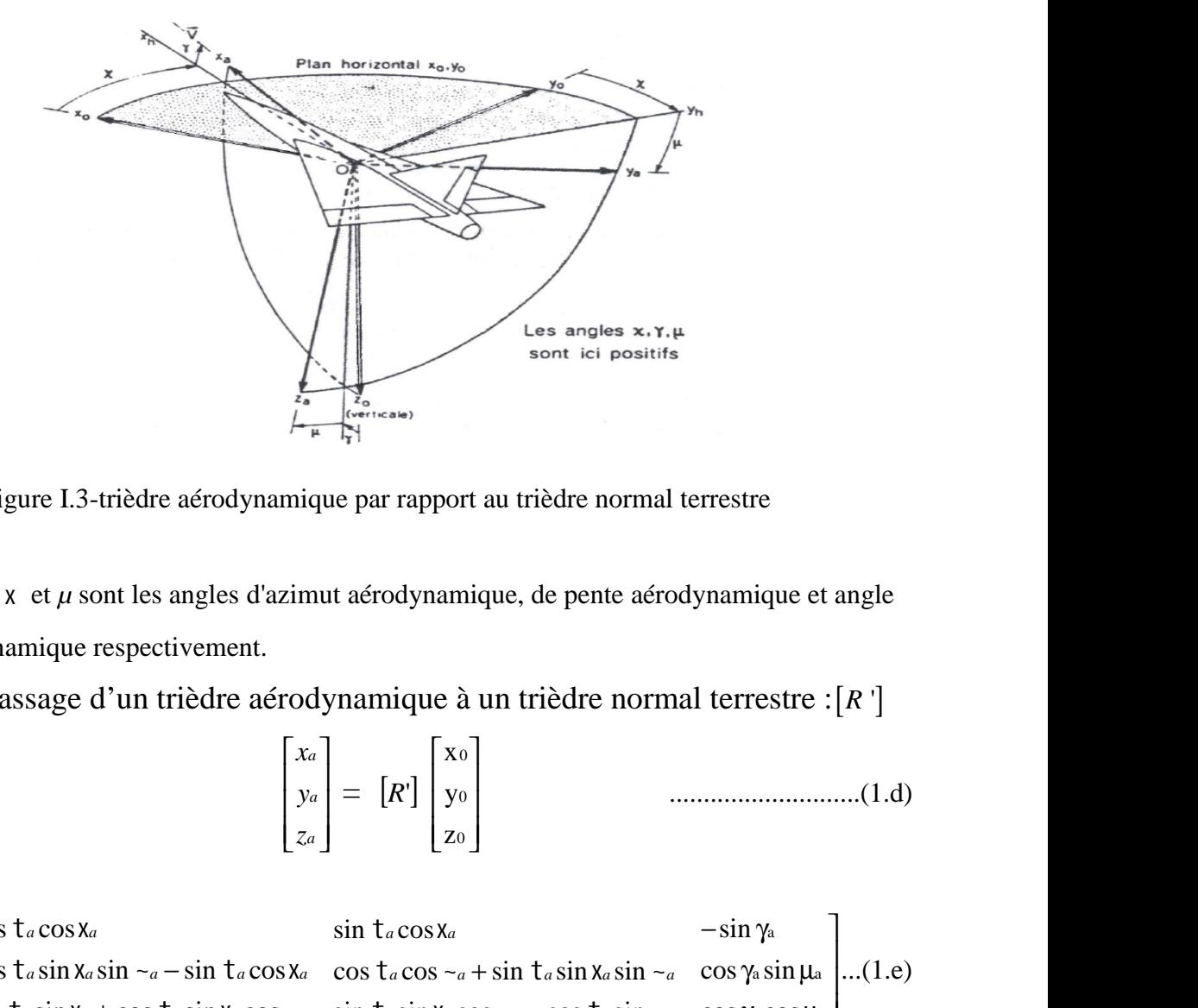

Figure I.3-trièdre aérodynamique par rapport au trièdre normal terrestre

Les angles t, x et *μ* sont les angles d'azimut aérodynamique, de pente aérodynamique et angle de gîte aérodynamique respectivement.

Matrice de passage d'un trièdre aérodynamique à un trièdre normal terrestre :*R* '

 *a a a z y x* = *R*' 0 0 0 x z a a a a sin cos sin ...(1.e) cos cos 

Où  $[R'] = \vert \cos t_a \sin x_a \sin - a - \sin t_a \cos x_a \quad \cos t_a \cos x_a$  $\int \sin t_a \sin x_a + \cos t_a \sin x_a \cos \gamma$  $\cos t_a \cos x_a$  $+\cos t_a \sin x_a \cos \sim_a \sin t_a \sin x_a \cos \sim_a -\cos$  $-\sin t_a \cos x_a \cos t_a \cos \gamma_a + \sin t_a \sin x_a \sin$ *a* S1N X*a* + COS L*a* S1N X*a* COS ~*a* S1N L*a* S1N X*a* COS ~*a* — C *a* S1N X*a* S1N ~*a* — S1N L*a* COS X*a* — COS T*a* COS ~*a* + S1N T*a a a*  $t_a \sin x_a + \cos t_a \sin x_a \cos \gamma_a$   $\sin t_a \sin x_a \cos \gamma_a - \cos t_a \sin \gamma_a$   $\cos \gamma_a \cos \gamma_a$  $t_a \sin x_a \sin \leftarrow a - \sin t_a \cos x_a$  cos  $t_a \cos \leftarrow a + \sin t_a \sin x_a \sin \leftarrow a$  (  $t_a \cos x_a$   $\sin t_a \cos x_a$  $\sin t_a \sin x_a + \cos t_a \sin x_a \cos \sim_a \sin t_a \sin x_a \cos \sim_a - \cos t_a \sin$  $\cos t_a \sin x_a \sin \frac{1}{a} - \sin t_a \cos x_a$   $\cos t_a \cos \frac{1}{a} + \sin t_a \sin x_a \sin$  $\cos t_a \cos x_a$   $\sin t_a \cos x_a$ *a* S1N X*a* COS ~ *a* — COS L *a* S1N ~ *a* COS Ya COS µ a | *a*  $\cos \sim a + \sin \tan a \sin \sim a$  *cos*  $\gamma$ a  $\sin \mu$ a [...(1.e) *a a*  $t_a \sin x_a \cos \gamma_a - \cos t_a \sin \gamma_a \cos \gamma_a \cos \mu_a$  $t_a \cos \sim_a + \sin t_a \sin x_a \sin \sim_a \cos \gamma_a \sin \mu_a$  ...(1.e)  $\tau_a \cos x_a$   $-\sin \gamma_a$  $\sin t_a \sin x_a \cos \gamma_a - \cos t_a \sin \gamma_a \cos \gamma_a \cos \mu_a$ cos  $\tau_a$  cos  $\sim_a$  + sin  $\tau_a$  sin $\mathsf{x}_a$  sin $\sim_a$  cos  $\gamma_a$  sin $\mu_a$  ...(1.e)  $\sin t_a \cos x_a$   $-\sin \gamma_a$  $-\cos t_a \sin \gamma_a \cos \gamma_a \cos \mu_a$  $+\sin t_a \sin x_a \sin \gamma_a \cos \gamma_a \sin \mu_a$  ...(1.e) a kasa kacamatan ing kacamatan ing kabupatèn Kabupatèn Suma Kabupatèn Suma Kabupatèn Suma Kabupatèn Suma Kabup

## **I-2-2 EQUATIONS DU MOUVEMENT RELATIVE A UN SYSTEME D'AXE LIE A L'AVION :**

#### **I-2-2-1 Principes mécanique du vol :**

Toute action d'un pilote humain ou automatique sur les gouvernes modifie, par suite du changement de géométrie du véhicule, les moments des forces aérodynamiques, ce qui provoque une rotation de l'appareil autour du centre de gravité. Ce changement d'attitude par rapport à la vitesse engendre alors une modification en grandeur et en direction des forces aérodynamiques et entraîne, par conséquent, des modifications de la vitesse et de la courbure de la trajectoire. Celle ci peut être également modifiée par les forces de propulsion En mécanique du vol classique, l'avion est considéré comme un corps solide soumis à trois types de forces extérieures: la pesanteur, les forces aérodynamiques et les forces de propulsion. L'application à ce corps des deux théorèmes fondamentaux de la mécanique rationnelle (quantité de mouvement et moment cinétique) fournit le système des équations dynamiques qui régissent les variations du vecteur vitesse et du vecteur rotation, auxquelles on associe les équations cinématiques de la trajectoire et de l'attitude. Ces équations ne sont qu'exceptionnellement envisagées en totalité, car la plupart des mouvements s'accommodent d'une réduction importante du nombre des variables à considérer, qui est adaptée chaque fois au problème traité. (Voir annexe modélisation). *S* forces de propulsion En mécanique du vol classique,<br> *S* solide soumis à trois types de forces extérieures: la<br> *L* application à ce corps des<br>
écanique rationnelle (quantité de mouvement et moment<br>
tions dynamiques q de la mécanique rationnelle (quantité de mouvement et moment<br>tels équations dynamiques qui régissent les variations du vecteur<br>uxquelles on associe les équations cinématiques de la trajectoire et<br>sont qu'exceptionnellemen

#### **I-2-2-2 EQUATIONS CINEMATIQUE :**

Considérons un trièdre Pxyz en mouvement par rapport au trièdre fixe Oxyz et M un point de coordonnées x y z dans le trièdre mobile *xyz* :

 *OM* <sup>=</sup> 

Soient  $\vec{i}$ ,  $\vec{j}$  et  $\vec{k}$  les vecteur unitaires des axes Px Py Pz.

Avec: 
$$
\vec{\Omega} = p \vec{i} + q \vec{j} + r \vec{k}
$$
.................(1.2)

vitesse et du vecteur rotation, auxquelles on associe les équations cinématiques de la trajectoire et<br>
de l'attitude. Ces équations ne sont qu'exceptionnellement envisagées en totalité, car la plupart<br>
des mouvements s'ac views et an vecteur botanion, analyzes on associates on associates and angles are translated and the movements s'accommodent d'une réduction importante du nombre des variables à considérer, qui est adaptée chaque fois au rotation  $\overrightarrow{\Psi}$  s'effectue autour de l'axe  $Oz_0$  une rotation  $\Theta$  autour de l'axe Oyh et une rotation  $\Phi$ autour de l'axe Ox . Par conséquent : **i**  $\vec{p}$   $\vec{p}$  

avec :

unitaire de l'axe *Ox*

*i* vecteur

*j<sup>h</sup>* est le vecteur unitaire de l'axe *Oy<sup>h</sup>*

 $\vec{k_0}$  est le vecteur unitaire de l'axe  $Oz_o$ 

La matrice de transformation R permet d'écrire :(Voir figure I.2)

$$
\begin{aligned}\n\text{If } \|\mathbf{X}\| &\leq \|\mathbf{X}\| \|\mathbf{X}\| \|\mathbf{X}\| \|\mathbf{X}\| \|\mathbf{X}\| \|\mathbf{X}\| \|\mathbf{X}\| \|\mathbf{X}\| \|\mathbf{X}\| \|\mathbf{X}\| \|\mathbf{X}\| \|\mathbf{X}\| \|\mathbf{X}\| \|\mathbf{X}\| \|\mathbf{X}\| \|\mathbf{X}\| \|\mathbf{X}\| \|\mathbf{X}\| \|\mathbf{X}\| \|\mathbf{X}\| \|\mathbf{X}\| \|\mathbf{X}\| \|\mathbf{X}\| \|\mathbf{X}\| \|\mathbf{X}\| \|\mathbf{X}\| \|\mathbf{X}\| \|\mathbf{X}\| \|\mathbf{X}\| \|\mathbf{X}\| \|\mathbf{X}\| \|\mathbf{X}\| \|\mathbf{X}\| \|\mathbf{X}\| \|\mathbf{X}\| \|\mathbf{X}\| \|\mathbf{X}\| \|\mathbf{X}\| \|\mathbf{X}\| \|\mathbf{X}\| \|\mathbf{X}\| \|\mathbf{X}\| \|\mathbf{X}\| \|\mathbf{X}\| \|\mathbf{X}\| \|\mathbf{X}\| \|\mathbf{X}\| \|\mathbf{X}\| \|\mathbf{X}\| \|\mathbf{X}\| \|\mathbf{X}\| \|\mathbf{X}\| \|\mathbf{X}\| \|\mathbf{X}\| \|\mathbf{X}\| \|\mathbf{X}\| \|\mathbf{X}\| \|\mathbf{X}\| \|\mathbf{X}\| \|\mathbf{X}\| \|\mathbf{X}\| \|\mathbf{X}\| \|\mathbf{X}\| \|\mathbf{X}\| \|\mathbf{X}\| \|\mathbf{X}\| \|\mathbf{X}\| \|\mathbf{X}\| \|\mathbf{X}\| \|\mathbf{X}\| \|\mathbf{X}\| \|\mathbf{X}\| \|\mathbf{X}\| \|\mathbf{X}\| \|\mathbf{X}\| \|\mathbf{X}\| \|\mathbf{X}\| \|\mathbf{X}\| \|\mathbf{X}\| \|\mathbf{X}\| \|\mathbf{X}\| \|\mathbf{X}\| \|\mathbf{X}\| \|\mathbf{X}\| \|\mathbf{X}\| \|\mathbf{X}\| \|\mathbf{X}\| \|\mathbf{X}\| \|\mathbf{X}\| \|\mathbf{X}\| \|\mathbf{X}\| \|\mathbf{X}\| \
$$

$$
\vec{j}_h = \cos \Phi \vec{j} - \sin \Phi \vec{k}
$$
.................  
1.5)

Remplaçant les expressions (1.4) et (1.5) dans (1.3) on aura :

L1 and the difference between the two  
\nL2 and the number of vertices in the 
$$
\vec{l}
$$
 and  $\vec{l}$  is the number of vertices in the  $\vec{l}$  and  $\vec{l}$  and  $\vec{l}$  is the number of vertices in the  $\vec{l}$  and  $\vec{l}$  and  $\vec{l}$  is the number of vertices in the  $\vec{l}$  and  $\vec{l}$  and  $\vec{l}$  is the number of vertices in the  $\vec{l}$  and  $\vec{l}$  and  $\vec{l}$  is the number of vertices in the  $\vec{l}$  and  $\vec{l}$  and  $\vec{l}$  is the number of vertices in the  $\vec{l}$  and  $\vec{l}$  and  $\vec{l}$  is the number of vertices in the  $\vec{l}$  and  $\vec{l}$  and  $\vec{l}$  is the number of vertices in the  $\vec{l}$  and  $\vec{l}$  and  $\vec{l}$  is the  $\vec{l}$  and  $\vec{l}$  is the  $\vec$ 

Ainsi, par identification les composantes de dans le référentiel avion s'écrivent

| CHAPTERE I                                                                                                    |                                                      |
|----------------------------------------------------------------------------------------------------|------------------------------------------------------|
| MODELISATION                                                                                                    |                                                      |
| matrixe                                                                                                    | transformation R permet d'écrire : (Voir figure I.2) |
| $\vec{k}_0 = -\sin\theta \vec{i} + \cos\theta \sin\phi \vec{j} + \cos\theta \cos\phi \vec{k}$                                                                                                    |                                                      |
| $\vec{j}_h = \cos\Phi \vec{j} - \sin\Phi \vec{k}$                                                                                                    |                                                      |
| uplaçant les expressions (1.4) et (1.5) dans (1.3) on aura :                                                                                                    |                                                      |
| (– $\vec{\Psi} \sin \theta + \vec{\Phi} ) \vec{i} + (\vec{\Psi} \cos \theta \sin \Phi + \vec{\Theta} \cos \phi ) \vec{j} + (\vec{\Psi} \cos \theta \cos \Phi - \vec{\Theta} \sin \Phi ) \vec{k}$                                                                         |                                                      |
| i, par identification les composantes de dans le réferentiel avion s'écrivent                                                                                                    |                                                      |
| $\begin{bmatrix} P \\ q \\ r \end{bmatrix} = \begin{bmatrix} -\vec{\Psi} \sin \theta + \vec{\Phi} \\ \vec{\Psi} \cos \theta \sin \Phi + \vec{\Theta} \cos \Phi \\ \vec{\Psi} \cos \theta \cos \Phi - \vec{\Theta} \sin \Phi \end{bmatrix}$                               |                                                      |
| ien, sous la forme matricelle :                                                                                                    |                                                      |
| $\begin{bmatrix} P \\ q \\ r \end{bmatrix} = \begin{bmatrix} 1 & 0 & -\sin \theta \\ 0 & \cos \phi & \cos \theta \sin \Phi \\ 0 & -\sin \phi & \cos \theta \cos \Phi \end{bmatrix} \begin{bmatrix} \vec{\Phi} \\ \vec{\Theta} \\ \vec{\Psi} \\ \vec{\Psi} \end{bmatrix}$ |                                                      |
| eut déduire Les relations inverses alors :                                                                                                    |                                                      |
| $\begin{bmatrix} \vec{\Phi} = p + tg \theta (q \sin \Phi + r \cos \Phi) & (1.8.a) \\ 0 & -z \cos \Phi, r \sin \Phi \\ \vec{\Phi} = q \cos \Phi, r \sin \Phi \end{bmatrix}$                                                                                               |                                                      |

ou bien, sous la forme matricielle :

$$
\begin{bmatrix} p \\ q \\ r \end{bmatrix} = \begin{bmatrix} 1 & 0 & -\sin\Theta \\ 0 & \cos\Phi & \cos\Theta\sin\Phi \\ 0 & -\sin\Phi & \cos\Theta\cos\Phi \end{bmatrix} \begin{bmatrix} \dot{\Phi} \\ \dot{\Theta} \\ \dot{\phi} \\ \dot{\Psi} \end{bmatrix}
$$

On peut déduire Les relations inverses alors :

 ( sin cos ) (1.8.a) cos - r sin (1.8.b)...............................................(1.8) sin cos (1.8.c) cos *p tg q r q q r*

#### **I-2-2-3 EQUATION DYNAMIQUE :**

L'étude de la stabilité dynamique de l'avion s'appuie sur la théorie linéarisée des petits mouvements autour d'un régime de vol. Les six degrés de liberté sont tous considérés, mais la linéarisation et les symétries conduisent à un découplage entre, d'une part, la dynamique longitudinale qui régit le mouvement de tangage, l'incidence et la vitesse et, d'autre part, la dynamique laterale qui concerne les mouvements de roulis, de lacet et de dérapage. Dans les deux cas, l'analyse permet d'établir les fonctions de transfert de l'avion, qui sont nécessaires à l'étude

Des hypothèses simplificatrices appropriées au type de problème que l'on cherche à

traiter sont nécessaires a fin d'entamer cette étude puisque l'avion est un système dynamique complexe, difficile à aborder, Il est soumis à des forces externes très variables, dépendant à la fois de sa trajectoire, de son attitude, de ses déformations et de l'action de la pesanteur terrestre. Il n'est pas nécessaire de prendre en compte simultanément tous les facteurs régissant le mouvement de l'avion.

#### Hypothèse 1 :

La terre est supposé plate et fixe dans l'espace comme une référence inertielle dans laquelle les lois de Newton de mouvement sont valides et l'atmosphère supposé fixe à la terre en négligeant ainsi l'accélération due à la courbure de la terre qui assume par conséquent la terre pour être une armature à inertie (Galiléen), où les lois de newton sont applicables. Et al différentielles de NEWTON suivantes :<br>
a différentielles de Newton de mouvement sont vailedes et l'atmosphère supposé fixe à la terre en<br>
defigieant ainsi l'accélération due à la courbure de la terre qui assume par

#### $\triangleright$  Hypothèse 2

L'avion est assimilé à un corps rigide (la distance entre deux points quelconques de ce corps est invariante).

#### Hypothèse 3

Dans cette étude la masse totale de l'avion est supposé constante avec le temps  $\frac{dm}{dt} = 0$ .

En appliquant le principe fondamental de la dynamique à un corps rigide, on obtient les

late et fixe dans l'espace comme une référence inertielle dans laquelle  
ouvement sont valides et l'atmosphère supposé fixe à la terre en  
on due à la courbure de la terre qui assume par conséquent la terre  
ertie (Galiléen), où les lois de newton sont applicables.  
à un corps rigide (la distance entre deux points quelconques de ce  
lasse totale de l'avion est supposé constante avec le temps 
$$
\frac{dm}{dt} = 0
$$
.  
landamental de la dynamique à un corps rigide, on obtient les  
NEWTON suivantes :  

$$
\int_{\text{max}} \frac{d\vec{v}}{dt} = \sum F_e
$$
.................(1.9)  

$$
\frac{d\vec{h}}{dt} = \sum M_e
$$
.................(1.9)  
ccélération du centre de gravité de l'avion par rapport à un système de

Où *dt*  $\vec{d} \vec{v}$ représente l'accélération du centre de gravité de l'avion par rapport à un système de référence galiléen. *h* représente le moment cinétique de l'avion autour du centre de gravité.  $\Sigma\, F_e$  représente la résultante des forces extérieures agissant sur l'avion (force de pesanteur m $\stackrel{\rightarrow}{g}$ , *g* , forces aérodynamique  $\overrightarrow{F}_A$ , force de propulsion  $\overrightarrow{F}_T$ ).

 $\Sigma M_e$  est le moment résultant des différentes forces agissant sur l'avion (moment des forces aérodynamique et moment des forces de propulsion).

#### **Calcule de l'accélération et de la dérivée du moment cinétique** :

La matrice de transformation T permet d'écrire les composantes u, v, w de la vitesse  $\vec{v}$  dans le trièdre avion sachant que les composantes de la vitesse (V, 0,0) de trièdre aérodynamique par définition : des différentes forces ag<br>forces de propulsion).<br>**ation et de la dérivée**<br>'permet d'écrire les comp<br>omposantes de la vitesse<br> $u = V\cos S \cos r$ <br> $v = V \sin S$ <br> $w = V\cos S \sin r$ <br>viennent : des différentes forces agissant sur l'avion (motorces de propulsion).<br> **ation et de la dérivée du moment cinéticalité du moment différente d'écrire les composantes u, v, w de la vomposantes de la vitesse (V, 0,0) de trièd** Externals forces agissant sur l'avion (moment des<br> **ropulsion).**<br> **le la dérivée du moment cinétique :**<br>
fécrire les composantes u, v, w de la vitesse  $\vec{v}$ <br>
s de la vitesse (V, 0,0) de trièdre aérodynamic<br>
S cos r Exercise and Services agissant sur l'avion (moment des<br> **El la dérivée du moment cinétique :**<br>
sécrire les composantes u, v, w de la vitesse  $\vec{v}$ <br>
s de la vitesse (V, 0,0) de trièdre aérodynamic<br>
S cos r

$$
\begin{cases}\n\mathbf{u} = \text{V}\cos\mathbf{s} \cos\mathbf{r} \\
\mathbf{v} = \text{V}\sin\mathbf{s} \\
\mathbf{w} = \text{V}\cos\mathbf{s} \sin\mathbf{r}\n\end{cases}
$$
\n(1.10)

Alors l'expression des forces deviennent :

F<sup>x</sup> = *mu dt d* = m *<sup>g</sup> <sup>x</sup>* + *<sup>F</sup> Ax* + *<sup>F</sup> Tx* / Ap – Fq – Er *L dh dt <sup>x</sup>* F<sup>y</sup> *d mv dt* <sup>=</sup> <sup>m</sup> *<sup>g</sup> <sup>y</sup>* <sup>+</sup> *<sup>F</sup> Ay* <sup>+</sup> *<sup>F</sup> Ty* et / *M dt dh y* …………. (1.11) F<sup>z</sup> = *mw dt d* = m *<sup>g</sup> <sup>z</sup>* + *<sup>F</sup> Az* + *<sup>F</sup> Tz* / *z N dt dh* h m ........... 1.12 *R v* v v R . . . . . . . . . . . . . . . . . <sup>c</sup> . . . (1 . 1 3 ) *dh R dmv R dm R <sup>c</sup>* ( )..................................... 1 .14 

En utilisant un élément de masse  $\overline{m}$  qui tourne avec une vitesse angulaire , on peut développer l'expression des moments cinétique représentées dans (1.12)

Le moment de quantité de mouvement élémentaire de l'élément ∩m est donné par :

$$
\partial h = \vec{R} \wedge \vec{v} \partial m \dots \dots \dots \dots \dots \dots \dots \dots \dots \dots \dots \dots \dots \dots \quad (1.12)
$$

La vitesse de cette élément dans un corps rigide rotationnel est donné par :

$$
\vec{v} = \vec{v} \cdot + \vec{\Omega} \cdot \vec{\Omega} \cdot \vec{R}
$$
 (1.13)

Où  $\vec{R}$  est le rayon vecteur issu du centre de gravité de l'avion pour positionner cette élément de masse m, et *v<sub>c</sub>* est le vecteur vitesse du centre de gravité de l'avion. Par suite on a :

En intégrant l'équation (1.14) sur toute la masse de l'avion donc le moment cinétique résultant de l'avion est:

 $\rightarrow$ 

*<sup>c</sup>* ( ).................................................... 1.15 *m m h R dmv R dm R <sup>v</sup><sup>c</sup>*  $V_c$  est constant par rapport à la sommation et puisque c est le centre de gravité de l'avion et donc :  $\int \vec{R} dm = \vec{0}$  $\int_{m}$   $\vec{R}$ *dm* =  $\vec{0}$ <sup>2</sup> ( ( )) ( ( )) .......................................... 1.16 *<sup>m</sup> h R R dm R R R dm*

L'équation (1.15) devient :

Les composantes scalaires de cette équation sont suivant les axes: tenant compte que p.q et r étant indépendant de la masse d'où :

$$
[CHAPTER 1]
$$
\n
$$
MODELISATION
$$
\n
$$
h = \int_{m} \vec{R} \Delta dm \vec{v}_{v} + \int_{m} \vec{R} \Delta dm (\vec{\Omega} \Delta \vec{R})
$$
\n⇒\n
$$
Vc \text{ est constant par rapport à la sommation et puisque c est le centre de gravité de l'avion et\ndone :  $\int_{m} \vec{R} dm = 0$   
\nL'équation (1.15) devient :  
\n
$$
\vec{h} = \int_{m} (\vec{R} \Delta (\vec{\Omega} \Delta \vec{R})) dm = \int (\Omega \vec{R}^{2} - \vec{R} (\vec{R} \Delta \vec{\Omega})) dm
$$
\n... (1.16)  
\nLes composantes scalaires de cette équation sont suivant les axes: tenant compte que p,q et r étant  
\nindépendant de la masse d'où :  
\n
$$
h_x = p \int (y^{2} + z^{2}) dm - q \int (xy) dm - r \int (xz) dm
$$
\n
$$
h_y = q \int (x^{2} + z^{2}) dm - p \int (xy) dm - r \int (yz) dm
$$
\n... (1.17)  
\n
$$
h_z = r \int (x^{2} + y^{2}) dm - p \int (xy) dm - q \int (yz) dm
$$
\n... (1.17)  
\n
$$
h_z = r \int (x^{2} + y^{2}) dm - p \int (xz) dm - q \int (yz) dm
$$
\n- 
$$
r = r \int (xz + y^{2}) dm - q \int (yz) dm
$$
\n- 
$$
r = r \int (xz + y^{2}) dm - q \int (yz) dm
$$
\n- 
$$
r = r \int (xz + y^{2}) dm - r \int (xz) dm
$$
\n- 
$$
r = r \int (xz + y^{2}) dm - r \int (xz) dm
$$
\n- 
$$
r = r \int (xz + y^{2}) dm - r \int (xz + z^{2}) dm
$$
\n- 
$$
r = r \int (xz + z^{2}) dm - r \int (xz + z^{2}) dm
$$
\n- 
$$
r = r \int (xz + z^{2}) dm - r \int (xz + z^{2}) dm
$$
\n- 
$$
r = r \int (xz + z^{2}) dm - r \int (xz
$$
$$

par ailleurs si A,B,C sont respectivement les moments d'inertie (Ixx,Iyy,Izz) et D,E,F sont les moment cinétique h à partir l'équation (1.17) devient :

| Sur l'axe Ox | $h_x = Ap - Fq - Er$  |                         |
|--------------|-----------------------|-------------------------|
| Sur l'axe Oy | $h_y = -Fp + Bq - Dr$ | .................(1.18) |
| Sur l'axe Oz | $h_z = -Ep - Dq + Cr$ |                         |

Du fait que le plan Oxy est le plan de symétrie autrement dit les produit d'inertie

$$
Iyz = Ixy = 0 \text{ (D=F=0)}.
$$

Et à l'aide des hypothèses précédentes (1.2et3) les équations décrivent le mouvement sont alors :

$$
h_y = q \int (x^2 + z^2) dm - p \int (xy) dm - r \int (yz) dm
$$
\n
$$
= \int (x^2 + y^2) dm - p \int (xz) dm - q \int (yz) dm
$$
\n
$$
= \int (x^2 + y^2) dm - p \int (xz) dm - q \int (yz) m
$$
\n
$$
= \int (x^2 + y^2) dm - p \int (xz) dm - q \int (yz) m
$$
\n
$$
= \int (x^2 + y^2) dm - p \int (xz) dm - q \int (yz) m
$$
\n
$$
= \int (x^2 + y^2) dm - p \int (xz) dm - q \int (yz) m
$$
\n
$$
= \int (x^2 + y^2) dm - p \int (xz) dm - q \int (yz) m
$$
\n
$$
= \int (x^2 + y^2) dm - p \int (xz) dm - q \int (xz) m + q \int (xz) m + q \int (xz) m + q \int (yz) m + q \int (yz) m + q \int (yz) m + q \int (2yz) m + q \int (2yz) m
$$

Les vitesses et les moments cinétique sont représentées par rapport au trièdre avion, qui est le système de coordonné xyz rotationnel (non inertiel), d'où les lois de Newton définit par avant peuvent pas être appliqués.d'ou la necessité de passer à un système d'axe fixe. système de coordonné xyz rotationnel (non inertiel), d'où les lois de<br>peuvent pas être appliqués.d'ou la necessité de passer à un système d'a<br> **I-2-3 DEVELOPPEMENT DES EQUATIONS DU MOU**<br> **SUIVANT UN SYSTEME D'AXE FIXE :**<br> **EXECUTE:**<br> **EXECUTE:**<br> **EXEC sont représentées par rapport au trièd**<br>
(non inertiel), d'où les lois de Newtosité de passer à un système d'axe fixe<br> **EQUATIONS DU MOUVEM**<br> **E FIXE :**<br>
d'axe fixe est donné par :<br>  $\frac{d v_c}{dt}|_{xyz} + \vec{\Omega} A \vec{v}$  ........... ventées par rapport au trièdre avion, qui est le<br>tiel), d'où les lois de Newton définit par avant<br>sser à un système d'axe fixe.<br> **VIONS DU MOUVEMENT**<br>
:<br>
est donné par :<br>
+  $\vec{\Omega} \vec{\Lambda V}$  ................................... *v* in the contract of the problem of the passer and the controller avion, qui est le  $z$  rotationnel (non inertiel), d'où les lois de Newton définit par avant a.d'ou la necessité de passer à un système d'axe fixe.<br> **VI** ts cinétique sont représentées par rapport au trièdre av<br>
rotationnel (non inertiel), d'où les lois de Newton dé<br>
l'ou la necessité de passer à un système d'axe fixe.<br> **ENT DES EQUATIONS DU MOUVEMENT**<br> **ME D'AXE FIXE :**<br> ts cinétique sont représentées par rapport au t<br>
rotationnel (non inertiel), d'où les lois de Ne<br>
l'ou la necessité de passer à un système d'axe<br> **ENT DES EQUATIONS DU MOUVE<br>
ME D'AXE FIXE :**<br>
un système d'axe fixe est do ments cinétique sont représentées par rapport au travait de voltationnel (non inertiel), d'où les lois de Ne<br>
dés.d'ou la necessité de passer à un système d'axe<br> **CMENT DES EQUATIONS DU MOUVE<br>
TEME D'AXE FIXE :**<br>
dans un

### **I-2-3 DEVELOPPEMENT DES EQUATIONS DU MOUVEMENT SUIVANT UN SYSTEME D'AXE FIXE :**

*dt* = *<sup>c</sup> xyz dt*

 $\overrightarrow{\Omega}$  Voir (1.2), et  $\overrightarrow{v}$  peut être écrite sous la forme de ses composantes :

$$
v = u \vec{i} + v \vec{j} + w \vec{k}
$$
.................(1.21)

\n
$$
\vec{\Omega} \wedge \vec{v} =\n \begin{vmatrix}\n \vec{i} & \vec{j} & \vec{k} \\
 \vec{i} & \vec{j} & \vec{k} \\
 p & q & r \\
 u & v & w\n \end{vmatrix}
$$
\n

u, v et w sont les composantes de vecteur vitesse  $\vec{v}$  et p, q et r celles de  $\vec{\Omega}$  $\vec{a}$ 

$$
\overrightarrow{\Omega} \Lambda \overrightarrow{v} = \overrightarrow{i} (qw - vr) + (ur - wp) + (vp - uq)
$$

L'expression de la résultante des forces extérieures s'écrit comme :

**1-2-3 DEVELOPPEMENT DES EQUATIONS DU MOUVEMENT  
**SUIVANT UN SYSTEME D'AKE FIXE :**  
\nL'accéération mesurée dans un système d'axe fixe est donné par :  
\n
$$
\frac{d\vec{v}}{dt}\Big|_{x_0y_0z_0} = \frac{d\vec{v}_e}{dt}\Big|_{x_0z} + \vec{\Omega}\Lambda\vec{v}
$$
.................(1.20)  
\n
$$
\vec{\Omega}
$$
 Voir (1.2), et  $\vec{v}$  peut être écrite sous la forme de ses composantes :  
\n
$$
\vec{v} = u \vec{i} + v \vec{j} + w \vec{k}
$$
.................(1.21)  
\n
$$
\vec{\Omega}\Lambda\vec{v} = \begin{vmatrix} \vec{i} & \vec{j} & \vec{k} \\ p & q & v \\ u & v & w \end{vmatrix}
$$
\n
$$
u, v \text{ et w sont les composantes de vecteur vitesse } \vec{v} \text{ et p, q et r celles de } \vec{\Omega}
$$
\n**Don**c :  
\n
$$
\vec{\Omega}\Lambda\vec{v} = \vec{i} \text{ (qw - vr)} + \text{(ur - wp)} + \text{(vp - uq)}
$$
\n
$$
\text{L'expression de la réultante des forces extérieures s'écrit comme :\n
$$
\Sigma F_x = m(\vec{u} + qw - vr)
$$
\n
$$
\Sigma F_y = m(\vec{v} + vr - wp)
$$
\n
$$
\Sigma F_z = m(\vec{v} + vp - uq)
$$
\n
$$
\Sigma F_z = m(\vec{v} + vp - uq)
$$
\n
$$
\text{De la même manière, La variation du moment真ique en fonction du temps dans un axe fixes s'écrit :\n
$$
\frac{dh}{dt} \begin{vmatrix} \vec{i} & \vec{j} & \vec{k} \\ v_y & v_z & \vec{a} \end{vmatrix} \times \frac{dh}{dt} \begin{vmatrix} \vec{i} & \vec{j} & \vec{k} \\ p & q & r \\ h_x & h_y & h_z \end{vmatrix}
$$
\nOn aux:
$$
$$**

De la même manière, La variation du moment cinétique en fonction du temps dans un axe fixe s'écrit :

Ob

\n
$$
\vec{\Omega} \Lambda \vec{v} = \begin{vmatrix} \vec{i} & \vec{j} & \vec{k} \\ p & q & r \\ u & v & w \end{vmatrix}
$$
\nU, v et w sont les composantes de vecteur vitesse  $\vec{v}$  et p, q et r celles de  $\vec{\Omega}$ 

\nDonc:

\n
$$
\vec{\Omega} \Lambda \vec{v} = \vec{i} \left( qw - vr \right) + \left( ur - wp \right) + \left( vp - uq \right)
$$
\nL'expression de la résultats de forces extérieures s'écrit comme :

\n
$$
\Sigma F_x = m (u + qw - vr)
$$
\n
$$
\Sigma F_y = m(\vec{v} + ur - wp)
$$
\n
$$
\Sigma F_z = m (\vec{w} + vp - uq)
$$
\nDe la même manière, La variation du moment cinétique en fonction du temps dans un axe fixe s'écrit :

\ns'écrit :

\n
$$
\frac{dh}{dt} \left| x_0 y_\circ z_\circ = \frac{dh}{dt} \right| xyz + \vec{\Omega} \Lambda \vec{h}
$$
\n
$$
\vec{\Omega} \Lambda \vec{h} = \begin{vmatrix} \vec{i} & \vec{j} & \vec{k} \\ p & q & r \\ h_x & h_y & h_z \end{vmatrix}
$$
\nOn aura :

\nOn a

*h i* qh rh j rh – ph k ph – qh ............ x y x z y x ........ 1.23 *dh<sup>x</sup> dt* = A *<sup>p</sup>* – F *<sup>q</sup>* – E *<sup>r</sup> dt dh<sup>y</sup>* =-F *<sup>p</sup>* + B *<sup>q</sup>* – <sup>D</sup> *<sup>r</sup>* ………………………………...………. (1.24) *dt dh<sup>z</sup>* =- E *<sup>p</sup>* – D *<sup>q</sup>* + C *<sup>r</sup>* <sup>à</sup> g g g g, g g u , v , w ou' u v , w sont les coordonnées du vecteur vitesse

Prenant en considération que le système d'axe choisi est lié à l'avion et tenant compte les hypothèses précédentes les expressions résultantes du moment s'écrivent :

$$
\frac{dE}{dt} = -F p + B q - D r
$$
\n
$$
\frac{dh}{dt} = -E p - D q + C r
$$
\n
$$
\frac{dh}{dt} = -E p - D q + C r
$$
\n
$$
\frac{dh}{dt} = -E p - D q + C r
$$
\n
$$
\frac{dh}{dt} = -E p - D q + C r
$$
\n
$$
\frac{dh}{dt} = -E p - D q + C r
$$
\n
$$
\frac{dh}{dt} = A p - F q - E r + q r (C - B) - p (Fr - qE) + D(r^2 - q^2)
$$
\n
$$
M = \frac{dh_{x0}}{dt} = B q - D r - F p + p r (A - C) + E(p^2 - r^2) + q (Dp - Fr)
$$
\n
$$
N = \frac{dh_{x0}}{dt} = C r - E p - D p + p q (B - A) + r (Eq - Dp) + F(q^2 - p^2)
$$
\n
$$
\text{En 6crivant que les dérivées des coordonnées x.y, H ou (H = -Z_g) du centre de gravité sont égales à ug, vg, -wg ou' ug, vg, wg sont les coordonnées du vecteur vitesse  $\vec{v}$  sur le trièdre terrestre en utilisant la matrice de passage R) il vient :\n
$$
x = u_g = u \cos \Psi \cos \Theta + v(- \sin \Psi \cos \Phi + \cos \Psi \sin \Theta \sin \Phi) + w \sin \Psi \sin \Phi + \cos \Psi \sin \Theta \cos \Phi
$$
\n
$$
y = v_g = u \sin \Psi \cos \Theta + v(\cos \Psi \cos \Phi + \sin \Psi \sin \Theta \sin \Phi) + w(- \cos \Psi \sin \Phi + \sin \Psi \sin \Theta \cos \Phi)
$$
\n
$$
y = -w_g = u \sin \Theta - v \cos \Theta \sin \Phi - w \cos \Theta \cos \Phi
$$
\n
$$
\text{Nous venons de voir l'expression des premiers membres de l'équation de NEWTON étudiant maintenant les seconds membres (forces et moments extérieures)
$$
$$

En écrivant que les dérivées des coordonnées x,y,H ou (H= *Z <sup>g</sup>* ) du centre de gravité sont égales à  $u_g$ ,  $v_g$ ,  $-w_g$  ou'  $u_g$ ,  $v_g$ ,  $w_g$  sont les coordonnées du vecteur vitesse  $\vec{v}$  sur le trièdre terrestre en utilisant la matrice de passage R) il vient :

#### **I-2-3-2 ETUDES DES FORCES ET DES MOMENTS EXTERIEURS :**

Nous venons de voir l'expression des premiers membres de l'équation de NEWTON étudiant maintenant les seconds membres (forces et moments extérieures).

#### **a) La force de pesanteur :**

 $\overrightarrow{mg}$  est portée par l'axe Oz<sub>0</sub>, d'après la matrice R les composantes du poids m  $\overrightarrow{g}$  dans le trièdre avion Oxyz sont :

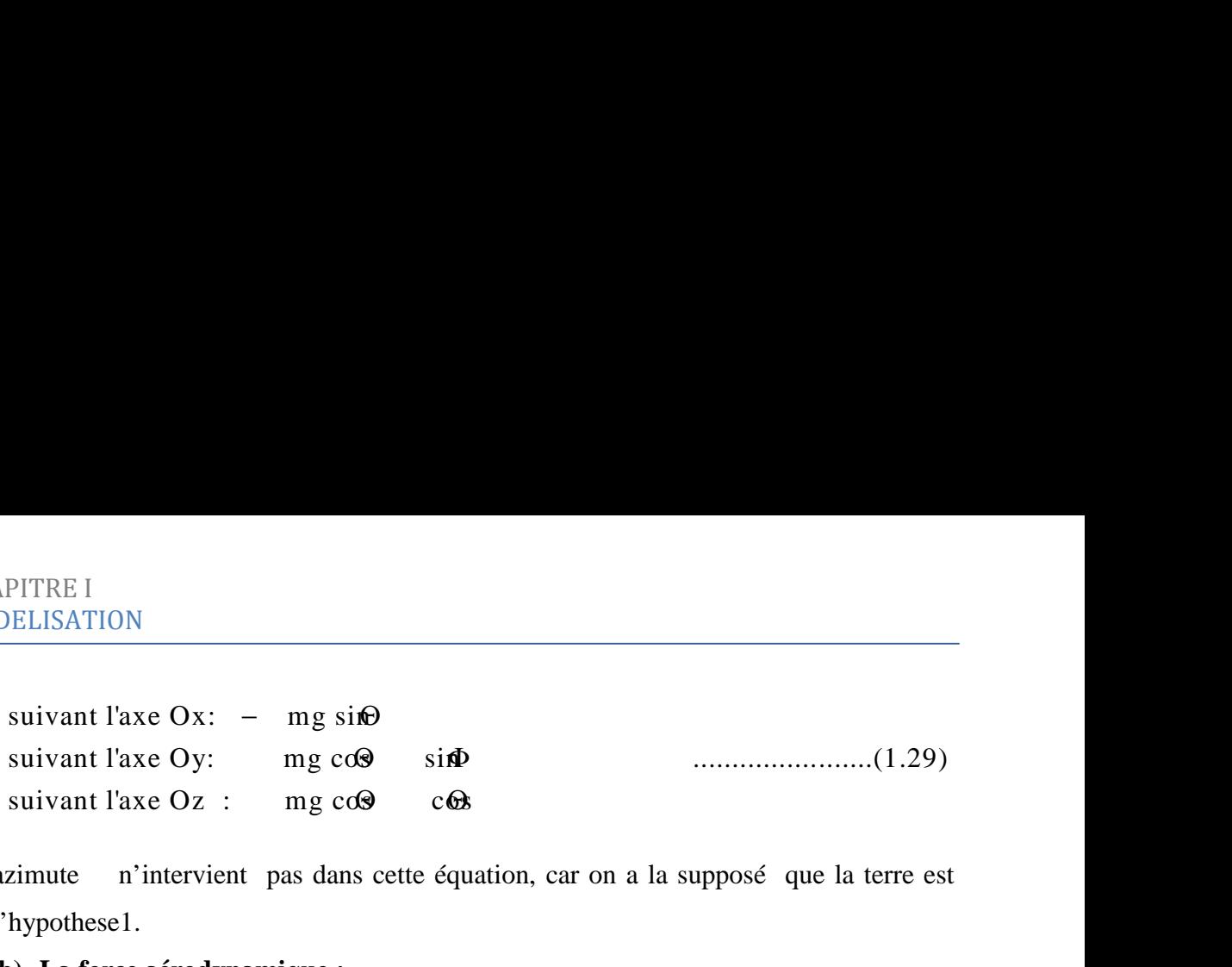

L'angle d'azimute n'intervient pas dans cette équation, car on a la supposé que la terre est plate dans l'hypothese1.

#### **b) La force aérodynamique :**

a pour composantes par définition des coefficients  $C_{x}, C_{y}, C_{z}$  :

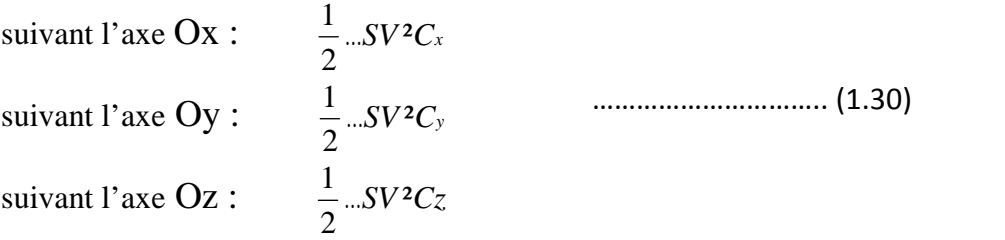

#### **c) Les forces de propulsion :**

Ont pour composantes  $F_{Tx}$ ,  $0$ ,  $F_{Tz}$  (nous supposons ce qui est généralement le cas que les forces de propulsion n'ont pas de composante perpendiculaire au plan de symétrie).

#### d) **Le moment des forces aérodynamique :**

a pour composantes par définition des coefficients  $C \ell$ ,  $C_m$  et  $C_n$ :

suivant l'axe Ox: 
$$
\frac{1}{2} \dots S\ell V^2 C\ell
$$

\nsuivant l'axe Oy: 
$$
\frac{1}{2} \dots S\ell V^2 C_m
$$

\nsuivant l'axe Oz: 
$$
\frac{1}{2} \dots S\ell V^2 C_n
$$

\n(1.31)

#### *Remarque* :

Les forces aérodynamiques et les forces de propulsion dépendent entre autre de la masse volumique de l'air . La loi de Laplace d'équilibre de l'atmosphère et la loi de Mariotte-Gay Lussac (l'air est supposé comme un gaz parfait) .

D'une vu mathématique, les équations cinématique (1.8), des forces (1.22) et des moments (1.25) composent neuves équations différentielles avec neuves variables :

Les composantes de la vitesse  $(u,v,w)$ , la vitesse angulaire  $(p,q,r)$  et les angles d'Euler ( $\Psi$ , $\Theta$ , $\Phi$ ).

#### **I-2-5 EQUATIONS GENERALES DES PETITS MOUVEMENTS :**

Le modèle décrivant le comportement de l'avion est ainsi résumé par les neuves équations ci après. En soustrayant des équations générales du mouvement (1.8), (1.11) (1.25) et (1.28) régissant  $\Phi$ ,  $\Theta$ ,  $u$ ,  $v$ ,  $w$ ,  $p$ ,  $q$ ,  $r$ ,  $H$ 

IONS GENERALES DES PETITS MOUVEMENTS:

\nint le comportement de l'avion est ainsi résumé par les neuves équations ciant des équations générales du mouvement (1.8), (1.11) (1.25) et (1.28)

\n
$$
w, p, q, r, H
$$

\n
$$
\dot{\Theta} = q \cos \Phi - r \sin \Phi
$$

\n
$$
\dot{\Phi} = p + t g \Theta(q \sin \Phi + r \cos \Phi)
$$

\n
$$
m (i + qw - vr) = X - mg \sin \Theta
$$

\n
$$
m(\ddot{\theta} + v - w) = Y + mg \cos \Theta \sin \Phi
$$

\n
$$
m (v \ddot{\theta} + v - uq) = Z + mg \cos \Theta \cos \Phi
$$

\n
$$
\dot{H} = u \sin \Theta - \cos \Theta \sin \Phi - w \cos \Theta \cos \Phi
$$

\n
$$
= A\dot{p} - F\dot{q} - E\dot{r} + qr(C - B) - p(Fr - qE) + D(r^2 - q^2)
$$

\n
$$
= Bq \cdot D\dot{r} - F\dot{p} + pr(A - C) + E(p^2 - r^2) + q(Dp - Fr)
$$

\n
$$
= C\dot{r} - E\dot{p} - D\dot{p} + pq(B - A) + r(Eq - Dp) + F(q^2 - p^2)
$$

\nuilibres sont:

\n
$$
q \cos \Phi_0 - r \sin \Phi_0 = 0
$$

\n
$$
p_0 + t g \Theta_0(q_0 \sin \Phi_0 + r_0 \cos \Phi_0) = 0
$$

 L A Fq Er qr C – B – p Fr – qE D r² q² M B -D F pr A C E p² r² q Dp – Fr N C E D pq B A r Eq – Dp F q² p² 

Les équations d'équilibre sont:

in the *comprotonen* to *l* and *l* to *l* and *u* is *l* to *u* and *u* is *u* and *u* is *u* and *u* is *u* and *u* is *u*, *v*, *q*, *r*, *H*  
\n
$$
\dot{\phi} = q \cos \Phi - r \sin \Phi
$$
\n
$$
\dot{\Phi} = p + \text{tg} \Theta(q \sin \Phi + r \cos \Phi)
$$
\n
$$
m (i + q w - w r) = X - mg \sin \Theta
$$
\n
$$
m (i + q w - w r) = Y + mg \cos \Theta \sin \Phi
$$
\n
$$
m (i + v r) - u q) = Z + mg \cos \Theta \cos \Phi
$$
\n
$$
\dot{H} = u \sin \Theta - \cos \Theta \sin \Phi - w \cos \Theta \cos \Phi
$$
\n
$$
= A\dot{p} - F\dot{q} - E\dot{r} + qr(C - B) - p(Fr - qE) + D(r^2 - q^2)
$$
\n
$$
= B\dot{q} - D\dot{r} - F\dot{p} + pr(A - C) + E(p^2 - r^2) + q(Dp - Fr)
$$
\n
$$
= C\dot{r} - E\dot{p} - D\dot{p} + pq(B - A) + r(Eq - Dp) + F(q^2 - p^2)
$$
\n
$$
= C\dot{r} - E\dot{p} - D\dot{p} + pq(B - A) + r(Eq - Dp) + F(q^2 - p^2)
$$
\n
$$
= Q_0 + \text{tg} \Theta_0(q_0 \sin \Phi_0 + r_0 \cos \Phi_0) = 0
$$
\n
$$
= Q_0 + \text{tg} \Theta_0(q_0 \sin \Phi_0 + r_0 \cos \Phi_0) = 0
$$
\n
$$
= Q_0 + mg \cos \Theta_0 \sin \Phi_0 - w \cos \Theta_0 \cos \Phi_0
$$
\n
$$
= Q_0 - p_0 w_0 = Z_0 + mg \cos \Theta_0 \cos \Phi_0
$$
\n
$$
= Q_0 - Q_0 w_0 = Z_0 + mg \cos \Theta_0
$$

Et en considérant les variables

| YION                                                                                                    |                              |
|----------------------------------------------------------------------------------------------------|------------------------------|
| $\overline{\Phi} = \Phi - \Phi \circ$                                                                                                    | $\overline{p} = p - p \circ$ |
| $\overline{\theta} = \Theta - \Theta \circ$                                                                                                    | $\overline{p} = p - p \circ$ |
| $\overline{u} = u - u \circ$                                                                                                    | $\overline{q} = q - q \circ$ |
| $\overline{v} = v - v \circ$                                                                                                    | $\overline{r} = r - r \circ$ |
| $\overline{w} = w - w \circ$                                                                                                    | $\overline{r} = r - r \circ$ |
| $\overline{m} = H - H \circ$                                                                                                    |                              |
| $\overline{m} = s \circ$ $\overline{m}$ $\overline{m}$ |                              |

Comme des premiers ordres par rapport aux valeurs de  $\Theta$  0,  $\Phi$  0,  $p$  0,  $q$  0,  $r$  0,  $u$  0,  $v$  0,  $w$  0 les équations régissant les variables  $\overline{\Phi}$ ,  $\overline{\Theta}$ ,  $\overline{H}$ ,  $\overline{u}$ ,  $\overline{v}$ ,  $\overline{w}$ ,  $\overline{p}$ ,  $\overline{q}$ ,  $\overline{r}$  s'écrivent (en tenant compte de ce que  $v_0$  est nul). [1]  $\overline{p} = p - p_0$ <br>  $\overline{q} = q - q_0$ <br>  $\overline{r} = r - r_0$ <br>  $\Theta$  0,  $\Phi$  0,  $p$  0,  $q$  0,  $r$  0,  $u$  0,  $v$  0,  $w$  0<br>  $\phi$ ,  $\overline{v}$ ,  $\overline{w}$ ,  $\overline{p}$ ,  $\overline{q}$ ,  $\overline{r}$  s'écrivent (en tenant<br>  $\Phi$  0<br>
(1.33)

$$
\vec{\Theta} = -\overline{\Phi}(q_0 \sin \Phi_0 + r_0 \cos \Phi_0) + \overline{q} \cos \Phi_0 - \overline{r} \sin \Phi_0
$$
\n
$$
\vec{\Phi} = \overline{\Theta} \frac{q_0 \sin \Phi_0 + r_0 \cos \Phi_0}{\cos^2 \Theta_0} + tg\Theta_0(q_0 \cos \Phi_0 - r_0 \sin \Phi_0)\overline{\Phi} + \overline{p} + \sin \Phi_0tg\Theta_0\overline{q} + \cos \Phi_0tg\Theta_0\overline{r}\n\end{pmatrix}
$$
\n
$$
\vec{u} = \frac{X - X_0}{m} - g \cos \Theta_0\overline{\Theta} + r_0v - q_0w - w_0q
$$
\n
$$
\vec{v} = \frac{Y - Y_0}{m} - g \sin \Phi_0 \sin \Theta_0\overline{\Theta} + g \cos \Theta_0 \cos \Phi_0\overline{\Phi} - r_0u + p_0w + w_0p - u_0r
$$
\n
$$
\vec{w} = \frac{Z - Z_0}{m} - g \cos \Phi_0 \sin \Theta_0\overline{\Theta} - g \cos \Theta_0 \sin \Phi_0\overline{\Phi} + q_0u - p_0v + u_0q
$$
\n
$$
A\vec{p} - F\vec{q} - E\vec{r} = L - L_0 + \overline{p}(Eq_0 - Fr_0) + \overline{q}((B - C)r_0 + Ep_0 + 2Dq_0) + \overline{r}((B - C)q_0 - Fp_0 - 2Dr_0)
$$
\n
$$
B\vec{q} - D\vec{r} - F\vec{p} = M - M_0 + \overline{q}(Fr_0 - Dp_0) + \overline{r}((C - A)p_0 + Fq_0 + 2Er_0) + \overline{p}((C - A)r_0 - Dq_0 - 2Ep_0)
$$
\n
$$
\vec{r} - \vec{r} - E\vec{p} - D\vec{q} = N - N_0 + \overline{r}(Dp_0 - Eq_0) + \overline{p}((A - B)q_0 + Dr_0 + 2Fp_0 + \overline{q}((A - B)p_0 - Er_0 - 2Fq_0))
$$
\n
$$
\vec{r} - V_0 \sin \overline{\Phi} = \overline{\
$$

$$
\frac{1}{u} = \frac{X - X_0}{m} - g \cos \theta_0 \overline{\theta} + r_0 \overline{v} - q_0 \overline{w} - w_0 \overline{q}
$$
\n
$$
\frac{1}{v} = \frac{Y - Y_0}{m} - g \sin \theta_0 \sin \theta_0 \overline{\theta} + g \cos \theta_0 \cos \theta_0 \overline{\phi} - r_0 \overline{u} + p_0 \overline{w} + w_0 \overline{p} - u_0 \overline{r}
$$
\n
$$
\frac{1}{w} = \frac{Z - Z_0}{m} - g \cos \theta_0 \sin \theta_0 \overline{\theta} - g \cos \theta_0 \sin \theta_0 \overline{\phi} + q_0 \overline{u} - p_0 \overline{v} + u_0 \overline{q}
$$
\n
$$
A \frac{1}{p} - F \frac{1}{q} - E \frac{1}{r} = L - L_0 + \overline{p} (Eq_0 - Fr_0) + \overline{q} ((B - C)r_0 + Ep_0 + 2Dq_0) + \overline{r} ((B - C)q_0 - Fp_0 - 2Dr_0)
$$
\n
$$
B \frac{1}{q} - D \overline{r} - F \frac{1}{p} = M - M_0 + \overline{q} (Fr_0 - Dp_0) + \overline{r} ((C - A)p_0 + Fq_0 + 2Er_0) + \overline{p} ((C - A)r_0 - Dq_0 - 2Ep_0)
$$
\n
$$
C \overline{r} - E \frac{1}{p} - D \frac{1}{q} = N - N_0 + \overline{r} (Dp_0 - Eq_0) + \overline{p} ((A - B)q_0 + Dr_0 + 2Fp_0 + \overline{q} ((A - B) p_0 - Er_0 - 2Fq_0))
$$
\n
$$
= \overline{q} (W_0 \cos \theta_0 \sin \theta_0 + u \cos \theta_0) + \overline{\Phi} w_0 \cos \theta_0 \sin \theta_0 + u \sin \theta_0 - \overline{v} \cos \theta_0 \sin \theta_0 - \overline{w} \cos \theta_0 \cos \theta_0 \dots (1.37)
$$
\npar allleurs les variables auxiliaires v, et sont liée à  $\overline{u}, \overline{v} \text{ et } \overline{w} \text$ 

$$
-\overrightarrow{D\ r} - \overrightarrow{F\ p} = M - M_0 + \overrightarrow{q} (Fr_0 - Dp_0) + \overrightarrow{r} ((C - A) p_0 + Fq_0 + 2Er_0) + \overrightarrow{p} ((C - A)r_0 - Dq_0 - 2Ep_0)
$$
  
\n
$$
-\overrightarrow{E\ p} - \overrightarrow{D\ q} = N - N_0 + \overrightarrow{r} (Dp_0 - Eq_0) + \overrightarrow{p} ((A - B) q_0 + Dr_0 + 2Fp_0 + \overrightarrow{q} ((A - B) p_0 - Er_0 - 2Fq_0))
$$
  
\n
$$
11x = \overrightarrow{\Theta}(w_0 \cos \Phi_0 \sin \Theta_0 + u_0 \cos \Theta_0) + \overrightarrow{\Phi} w_0 \cos \Theta_0 \sin \Phi_0 + \overrightarrow{u} \sin \Theta_0 - \overrightarrow{v} \cos \Theta_0 \sin \Phi_0 - \overrightarrow{w} \cos \Theta_0 \cos \Phi_0 \quad ... (1.37)
$$
  
\npar alleurs les variables auxiliaires v, et sont liée à  $\overrightarrow{u}, \overrightarrow{v} \text{ et } \overrightarrow{w} \text{ par}$   
\n $\overrightarrow{u} = \overrightarrow{v} \cos r_0 - v_0 \sin r_0 \cdot \overrightarrow{r}$   
\n $\overrightarrow{v} = \overrightarrow{v} \cos r_0 \cdot \overrightarrow{w} - \sin r_0 \cdot \overrightarrow{w}$   
\n $\overrightarrow{v} = \frac{\cos r_0 \overrightarrow{w} - \sin r_0 \overrightarrow{u}}{V_0}$   
\n $\overrightarrow{S} = \frac{\overrightarrow{v}}{V_0}$   
\n(1.39).

Il est enfin utile de faire intervenir les variations du nombre de mach

ION

\naire intervenir les variations du nombre de mach

\n
$$
\overline{z} = z - z_0 \qquad (-0 = V_0 / a_0)
$$
\n
$$
\overline{z} = \frac{\overline{V}}{V_0} - \frac{\overline{a}}{a_0}
$$
\nAt T=T<sub>0</sub> - kH (en atmosphère standard T<sub>0</sub>=288.15 et k=6.5 10<sup>-3</sup> au des

ir les variations du nombre de mach<br>  $(-\sigma = V_0/a_0)$ <br>  $\frac{\overline{V}}{V_0} - \frac{\overline{a}}{a_0}$ <br> *V* (en atmosphère standard T<sub>0</sub>=288.15 et k=6.5<br>
entre 11000 et 20000m) ervenir les variations du nombre de mach<br>  $-\infty$  ( $\infty$  =  $V_0/a_0$ )<br>  $\frac{1}{\infty} = \frac{\overline{V}}{V_0} - \frac{\overline{a}}{a_0}$ <br>  $-\text{kH (en atmosphere standard T}_0=288.15 \text{ et k=6.5})$ <br>  $\text{k=0 entre } 11000 \text{ et } 20000 \text{m})$ <br>  $\frac{1}{\infty} = \sqrt{V_0} - \frac{8}{\sqrt{V_0}} - \frac{8}{\sqrt{V_0}}$ venir les variations du nombre de mach<br>  $\frac{1}{2}$ <br>  $-\frac{\overline{V}}{V_0} - \frac{\overline{a}}{a_0}$ <br>
kH (en atmosphère standard T<sub>0</sub>=288.15 et k=6.5 intervals) CHAPITRE I<br>
Il est enfin utile de faire intervenir les variations du nombre de mach<br>  $\frac{a}{b} = \frac{b}{c} = \frac{c}{c} = \frac{c}{\sqrt{a}}$ <br>  $\frac{c}{c_0} = \frac{c}{\sqrt{b}} = \frac{a}{a_0}$ <br>
Comme  $a = \sqrt{xrT}$  et T=T<sub>0</sub> – kH (en atmosphère standard T<sub>0</sub>=288 Comme  $a = \sqrt{x rT}$  et T=T<sub>0</sub> – kH (en atmosphère standard T<sub>0</sub>=288.15 et k=6.5 10<sup>-3</sup> au dessous de 11000 m et T<sub>0</sub>=216.65 et k=0 entre 11000 et 20000m) nfin utile de faire intervenir les variations du nombre de mach<br>  $\overline{z} = -\frac{3}{2} - \frac{1}{2}$ <br>  $\frac{1}{2} = \frac{\overline{V}}{V_0} - \frac{\overline{a}}{a_0}$ <br>  $\overline{z} = \sqrt{x rT}$  et T=T<sub>0</sub> – kH (en atmosphère standard T<sub>0</sub>=288.15<br>
m et T<sub>0</sub>=216.65 et k= variations du nombre de mach<br>  $0 = V_0/a_0$ <br>  $\frac{1}{\sqrt{10}}$ <br>
tmosphère standard T<sub>0</sub>=288.15 et k=6.5 10<sup>-1</sup><br>
11000 et 20000m)<br>  $\frac{0}{\sqrt{10}} + \frac{k}{2} \frac{1}{\sqrt{10}}$ <br>  $\cos \Gamma_0 u + \sin \Gamma_0 w$ ) +  $\frac{k}{2} \frac{1}{\sqrt{10}}$ r les variations du nombre de mach<br>  $(-\circ = V_0/a_0)$ <br>  $\frac{V}{\circ} - \frac{a}{a_0}$ <br>
(en atmosphère standard T<sub>0</sub>=288.15 et k=6.5 10<sup>-3</sup> au dessous de<br>
ntre 11000 et 20000m)<br>  $\overline{V} \frac{-\circ}{V_0} + \frac{k}{2} \frac{-\circ}{T_0} \overline{H}$ <br>  $\frac{-\circ}{V_0} (\cos \Gamma$ es variations du nombre de mach<br>  $(-\circ = V_0/a_0)$ <br>  $-\frac{a}{a_0}$ <br>
n atmosphère standard T<sub>0</sub>=288.15 et k=6.5 10<sup>-3</sup> au des<br>
re 11000 et 20000m)<br>  $\frac{-\circ}{V_0} + \frac{k}{2} - \frac{\circ}{T_0} \overline{H}$ <br>  $\frac{0}{V_0} (\cos \Gamma \circ \overline{u} + \sin \Gamma \circ \overline{w}) + \frac{k}{2} - \$ venir les variations du nombre de mach<br>  $\frac{1}{\sqrt{2}}$ <br>  $\frac{1}{\sqrt{2}}$ <br>  $\frac{1}{\sqrt{2}}$ <br>  $\frac{1}{\sqrt{2}}$ <br>  $\frac{1}{\sqrt{2}}$ <br>  $\frac{1}{\sqrt{2}}$ <br>  $\frac{1}{\sqrt{2}}$ <br>  $\frac{1}{\sqrt{2}}$ <br>  $\frac{1}{\sqrt{2}}$ <br>  $\frac{1}{\sqrt{2}}$ <br>  $\frac{1}{\sqrt{2}}$ <br>  $\frac{1}{\sqrt{2}}$ <br>  $\frac{1}{\sqrt{2}}$ <br>

$$
=V\overline{V}^{\sim 0}\overline{V}^{\sim 0}+\frac{k}{2}\frac{V}{T^0}\overline{H}
$$

$$
\overline{\phantom{B}} = \frac{1}{V_0} (\cos \Gamma_0 \overline{u} + \sin \Gamma_0 \overline{w}) + \frac{k}{2} \frac{1}{T_0} \overline{H}
$$

Calculons maintenant les variations des six composantes du système de forces.

a) **Force** : les équations de force suivant les trois axes sont données par :

II est enfin uitle de faire intervenir les variations du nombre de mach  
\n
$$
= - -0 \t (-e = V_0/a_0)
$$
\n
$$
\frac{=}{\pi} \frac{V}{V_0} - \frac{a}{a_0}
$$
\nCompare  $a = \sqrt{x/r}$  et T=T<sub>0</sub> – kHz (en atmosphere standard T<sub>0</sub>=288.15 et k=6.5 10<sup>-3</sup> au dessous de  
\n11000 m et T<sub>0</sub>=216.65 et k=0 entre 11000 et 20000m)  
\nII vient 
$$
= -V\frac{0}{V_0} + \frac{k}{2} \frac{0}{T_0}H
$$
\n
$$
= \frac{0}{V_0} (\cos F u_H + \sin F v W) + \frac{k}{2} \frac{0}{T_0}H
$$
\nCalculations maintaines des six components du système de forces.  
\na) **Force**: Les (equations de force suivant les trois axes sont données par :  
\nX - X<sub>0</sub> =  $\frac{1}{2}$ ...SV<sup>2</sup>C<sub>2</sub> -  $\frac{1}{2}$ ...SV<sup>3</sup>C<sub>2</sub><sup>0</sup> + (F - F<sub>0</sub>)cosS  
\nY - Y<sub>0</sub> =  $\frac{1}{2}$ ...SV<sup>2</sup>C<sub>2</sub> -  $\frac{1}{2}$ ...SV<sup>3</sup>C<sub>2</sub><sup>0</sup> + (F - F<sub>0</sub>)sinS  
\nZ - Z<sub>0</sub> =  $\frac{1}{2}$ ...SV<sup>2</sup>C<sub>2</sub> -  $\frac{1}{2}$ ...SV<sup>3</sup>C<sub>2</sub><sup>0</sup> + (F - F<sub>0</sub>)sinS  
\n $\frac{1}{2}$ ...SV<sup>2</sup>C<sub>1</sub> -  $\frac{1}{2}$ ...SV<sup>2</sup>C<sub>2</sub><sup>0</sup> =  $\frac{1}{2}$ 0.5V<sup>2</sup>C<sub>2</sub><sup>0</sup> -  $\frac{1}{2}$ ...SV<sup>3</sup>C<sub>2</sub><sup>0</sup> =  $\frac{1}{2}$ ...SV<sup>3</sup>C<sub>2</sub><sup>0</sup>

$$
\frac{1}{2}...SV^{2}Ci - \frac{1}{2}...oSV_{0}^{2}C_{i}^{0} = \frac{1}{2}\rho oSV_{0}^{2}C_{0}^{2}\left[2C_{i}^{0}\frac{\overline{V}}{V_{0}} + \frac{1}{\rho o}\frac{d\rho}{dH}C_{i}^{0}\overline{H} + \overline{C}_{i}\right] \qquad \dots \dots \dots \dots (1.41)
$$

$$
F - F_0 = \frac{\partial F}{\partial V} \overline{V} + \frac{\partial F}{\partial H} \overline{H} + \frac{\partial F}{\partial \delta_x} \overline{\delta_x}
$$
 ....... (1.42)

$$
{}_{2}^{2}C_{i}^{0} = \frac{1}{2}\rho_{0}SV_{0}^{2}C_{0}^{2}\left[2C_{i}^{0}\frac{\overline{V}}{V_{0}} + \frac{1}{\rho_{0}}\frac{d\rho}{dH}C_{i}^{0}\overline{H} + \overline{C_{i}}\right] \qquad \dots \dots \dots \dots (1.41)
$$
  
\n
$$
F - F_{0} = \frac{\partial F}{\partial V}\overline{V} + \frac{\partial F}{\partial H}\overline{H} + \frac{\partial F}{\partial \delta_{x}}\overline{\delta_{x}} \qquad \dots \dots \dots \dots (1.42)
$$
  
\n
$$
C_{x} = -C_{x_{a}}, \ C_{y} = +C_{y_{a}}, \ C_{z} = -C_{z_{a}})
$$
  
\n
$$
C_{x} = -\cos r \cos C_{x} - \cos r \sin S C_{y} + \sin r C_{z}
$$
  
\n
$$
C_{y} = -\sin S C_{x} + \cos S C_{y}
$$
  
\n
$$
C_{z} = -\sin r \cos S C_{x} - \sin r \sin S C_{y} - \cos r C_{z}
$$
  
\n
$$
\dots \qquad (1.43)
$$

D'où 0 0 0 x 0 x 0 z 0 y 0 0 0 z 0 x 0 z C cos C sin C C 0 ...........(1.44) 

| CHAPTER 1                                                                                                    |                                                      |                   |
|----------------------------------------------------------------------------------------------------|------------------------------------------------------|-------------------|
| MODELISATION                                                                                                    | $C_x^0 = -\cos \alpha_0 C_x^0 + \sin \alpha_0 C_z^0$ | ...........(1.44) |
| $\overline{C_x} = C_{xu} \frac{\overline{u}}{V_0} + C_{xv} \frac{\overline{v}}{V_0} + C_{xw} \frac{\overline{w}}{V_0} + C_{xp} \frac{\overline{p}\ell}{V_0} + C_{xq} \frac{\overline{q}\ell}{V_0} + C_{xr} \frac{\overline{r}\ell}{V_0} + C_{xr} \frac{\overline{r}\ell}{V_0} +$ |                                                      |                   |

Nous supposons ici que les coefficients aérodynamique ne dépendent pas de r et s.

Autrement dit, nous négligeons les phénomènes d'aérodynamique instationnaire, (Les forces aérodynamique ne dépendent que du champ de vitesse instantané et non pas de sa variation instantané).

$$
C_{xu} = -\sin \Gamma_0 C_{xr}^0 + -\frac{1}{2} \cos \Gamma_0 C_{x}^0 - C_{xv}^0 = C_{Ts}^0
$$
  
\n
$$
C_{zu} = -\sin \Gamma_0 C_{2r}^0 + -\frac{1}{2} \cos \Gamma_0 C_{z}^0 - C_{yv}^0 = C_{Ts}^0
$$
  
\n
$$
C_{Yu} = -\sin \Gamma_0 C_{yr}^0 + -\frac{1}{2} \cos \Gamma_0 C_{r}^0 - C_{zv}^0 = C_{zv}^0
$$
  
\n
$$
C_{Zv} = C_{zs}^0
$$

$$
C_{Y_W} = \cos \Gamma_0 C_{Yr}^0 + \gamma_0 \sin \Gamma_0 C_{Y}^0
$$
  
\n
$$
C_{X_W} = \cos \Gamma_0 C_{Xr}^0 + \gamma_0 \sin \Gamma_0 C_{X}^0
$$
  
\n
$$
C_{X_W} = \cos \Gamma_0 C_{Xr}^0 + \gamma_0 \sin \Gamma_0 C_{X}^0
$$
  
\n
$$
C_{YH} = \frac{k}{2} \frac{\gamma_0}{T_0} C_{Y} \gamma
$$
  
\n
$$
C_{ZW} = \frac{k}{2} \frac{\gamma_0}{T_0} C_{Y} \gamma
$$
  
\n
$$
C_{ZH} = \frac{k}{2} \frac{\gamma_0}{T_0} C_{Z} \gamma
$$

CHAPTRE I  
\nMODELISATION  
\n
$$
C_{xx}^0 = \sin \Gamma_0 (C_x^0 + C_{Z\tau}^0) + \cos \Gamma_0 (C_z^0 - C_{xx}^0)
$$
\n
$$
C_{xy}^0 = \sin \Gamma_0 C_{25}^0 - \cos \Gamma_0 C_{xy}^0
$$
\n
$$
C_{xy}^0 = C_y^0
$$
\n
$$
C_{xy}^0 = C_{xy}^0
$$
\n
$$
C_{xy}^0 = C_{xy}^0
$$
\n
$$
C_{xy}^0 = C_{xy}^0
$$
\n
$$
C_{xy}^0 = C_{xy}^0 - C_{xy}^0
$$
\n
$$
C_{xy}^0 = \frac{\partial C_x}{\partial t}
$$
\n
$$
C_{xy}^0 = -\sin \Gamma_0 C_x^0 - C_{xy}^0 - \cos \Gamma_0 (C_{zx}^0 + C_{xy}^0)
$$
\n
$$
C_{yz}^0 = -\cos \Gamma_0 C_x^0 - \sin \Gamma_0 C_z^0
$$
\n
$$
C_{yz}^0 = -\cos \Gamma_0 C_z^0 - \sin \Gamma_0 C_z^0
$$
\n
$$
C_{yz}^0 = -\cos \Gamma_0 C_x^0 - \sin \Gamma_0 C_x^0
$$
\n
$$
C_{xy} = -\cos \Gamma_0 C_x^0 + \sin \Gamma_0 C_x^0
$$
\n
$$
C_{xy} = -\cos \Gamma_0 C_{xy}^0 + \sin \Gamma_0 C_{xy}^0
$$
\n
$$
C_{xy} = -\cos \Gamma_0 C_{xy}^0 - \sin \Gamma_0 C_{xy}^0
$$
\n
$$
C_{xy} = -\cos \Gamma_0 C_{xy}^0 + \sin \Gamma_0 C_{xy}^0
$$
\n
$$
C_{xy} = C_{xy}^0
$$
\n
$$
C_{xy} = -\cos \Gamma_0 C_{xy}^0 - \sin \Gamma_0 C_{xy}^0
$$
\n
$$
C_{xy} = -\cos \Gamma_0 C_{xy}^0 - \sin \Gamma_0 C_{xy}^0
$$

#### b) **Moments** :

La variation de l'une des trois composantes L, M, N peut s'écrire :  $(R_F^F)$  est la composante du moment de la poussée sur le même axe).

Les trois équations de moment s'écrivent alors :

$$
\frac{\dot{\vec{r}}}{A\ \vec{p} - F\ \vec{q} - E\ \vec{r} = L_u\ \vec{u} + L_v\ \vec{v} + L_w\ \vec{w} + L_p\ \vec{p} + L_q\ \vec{q} + L_r\ \vec{r} + L_H\ \vec{H} + L_{\text{u}x}\ \vec{u}_x + L_{\text{u}t}\ \vec{u}_t + L_{\text{u}m}\ \vec{u}_m + L_{\text{u}n}\ \vec{u}_n
$$
\n
$$
B\ \dot{\vec{q}} - D\ \dot{\vec{r}} - F\ \dot{\vec{p}} = M_u\ \vec{u} + M_v\ \vec{v} + M_w\ \vec{w} + M_p\ \vec{p} + M_q\ \vec{q} + M_r\ \vec{r} + M_H\ \vec{H} + M_{\text{u}x}\ \vec{u}_x + M_{\text{u}t}\ \vec{u}_t + M_{\text{u}m}\ \vec{u}_m + M_{\text{u}n}\ \vec{u}_n
$$
\n
$$
\vec{c}\ \dot{\vec{r}} - E\ \dot{\vec{p}} - D\ \dot{\vec{q}} = N_u\ \vec{u} + N_v\ \vec{v} + N_w\ \vec{w} + N_p\ \vec{p} + N_q\ \vec{q} + N_r\ \vec{r} + N_H\ \vec{H} + N_{\text{u}x}\ \vec{u}_x + N_{\text{u}t}\ \vec{u}_t + N_{\text{u}m}\ \vec{u}_m + N_{\text{u}n}\ \vec{u}_n
$$
\n(1.46)

avec :

CHAPTRE I  
\nMODELISATION  
\n
$$
L_{p} = \frac{1}{2} \rho_{0} S \ell^{2} V_{0} C_{LP}^{0} + Eq_{0} - Fr_{0}
$$
\n
$$
L_{q} = \frac{1}{2} \rho_{0} S \ell^{2} V_{0} C_{Lq}^{0} + (B - C)r_{0} + Ep_{0} + 2Dq_{0}
$$
\n
$$
L_{r} = \frac{1}{2} ..._{0} S \ell^{2} V_{0} C_{Lr}^{0} + (B - C)q_{0} + Ep_{0} + 2Dr_{0}
$$
\n
$$
M_{p} = \frac{1}{2} ..._{0} S \ell^{2} V_{0} C_{MP}^{0} + (C - A)r_{0} - Dq_{0} - 2Ep_{0}
$$
\n
$$
M_{q} = \frac{1}{2} ..._{0} S \ell^{2} V_{0} C_{Mq}^{0} + Fr_{0} - Dp_{0}
$$
\n
$$
M_{r} = \frac{1}{2} ..._{0} S \ell^{2} V_{0} C_{Mr}^{0} + (C - A) p_{0} + Fq_{0} + 2Er_{0}
$$
\n
$$
N_{p} = \frac{1}{2} ..._{0} S \ell^{2} V_{0} C_{Np}^{0} + (A - B) q_{0} - Dr_{0} - 2Fp_{0}
$$
\n
$$
N_{q} = \frac{1}{2} ..._{0} S \ell^{2} V_{0} C_{Nq}^{0} + (A - B) p_{0} - Er_{0} - 2Fq_{0}
$$
\n
$$
N_{r} = \frac{1}{2} ..._{0} S \ell^{2} V_{0} C_{Nq}^{0} + (A - B) p_{0} - Er_{0} - 2Fq_{0}
$$
\n
$$
N_{r} = \frac{1}{2} ..._{0} S \ell^{2} V_{0} C_{Nr}^{0} + Dp_{0} - Eq_{0}
$$

Ces trois équations se mettent sous la forme

$$
\frac{\partial}{\partial p} = \frac{1}{2} \overline{u} + \frac{1}{2} \overline{v} + \frac{1}{2} \overline{w} + \frac{1}{2} \overline{p} + \frac{1}{2} \overline{q} + \frac{1}{2} \overline{r} + \frac{1}{2} \overline{u} \overline{w} + \frac{1}{2} \overline{u} \overline{w} + \frac{1}{2
$$

Les  $\}$ <sub>*i*</sub>,  $\sim$ <sub>*i*</sub>,  $v$ <sub>*i*</sub> sont liée aux coefficients  $L$ <sub>*i*</sub>,  $M$ <sub>*i*</sub>,  $N$ <sub>*i*</sub> par

$$
\begin{aligned}\n\mathbf{P}_{i} &= \left[ L_{i} (BC - D^{2}) + M_{i} (CF + DE) + N_{i} (FD + BE) \right] / \Delta \\
&\quad \mathbf{P}_{i} &= \left[ M_{i} (CA - E^{2}) + N_{i} (AD + EF) + L_{i} (DE + CF) \right] / \Delta \quad \text{.... (1.49)} \\
\mathbf{P}_{i} &= \left[ N_{i} (AB - F^{2}) + L_{i} (BE + FD) + M_{i} (EF + AD) \right] / \Delta\n\end{aligned}
$$

Ou bien sous forme matricielle :

$$
\begin{bmatrix} \n\lambda_i \\
u_i \\
v_i\n\end{bmatrix} = \frac{1}{\Delta} \begin{bmatrix} BC - D^2 & CF + DE & BE + FD \\
 CF + DE & CA - E^2 & AD + EF \\
 BE + FD & AD + EF & AB - F^2\n\end{bmatrix} \begin{bmatrix} L_i \\
M_i \\
N_i\n\end{bmatrix}
$$

avec :

$$
\Delta = ABC - AD^2 - BE^2 - CF^2 - 2DEF
$$

CHAPITRE I  
\nMODELISATION  
\n
$$
\begin{bmatrix}\nI_t \\
u_t \\
v_t\n\end{bmatrix} = \frac{1}{\Delta} \begin{bmatrix}\nBC - D^2 & CF + DE & BE + FD \\
CF + DE & CA - E^2 & AD + EF \\
BE + FD & AD + EF & AB - F^2\n\end{bmatrix}\n\begin{bmatrix}\nL_t \\
M_t \\
N_t\n\end{bmatrix}
$$
\navec:  
\n
$$
\Delta = ABC - AD^2 - BE^2 - CF^2 - 2DEF
$$
\n
$$
B_{31} = QC_{xuv}\ell \qquad B_{41} = QC_{nu}\ell \qquad B_{51} = QC_{2uv}\ell
$$
\n
$$
B_{32} = QC_{xuv} \qquad B_{41} = QC_{nu}\ell \qquad B_{52} = QC_{2uv}
$$
\n
$$
B_{33} = QC_{xuv} \qquad B_{42} = QC_{vuv} \qquad B_{53} = QC_{2uv}
$$
\n
$$
B_{54} = \frac{\cos\%}{m} \frac{\partial F}{\partial u_x} \qquad B_{43} = QC_{vuv} \qquad B_{54} = \frac{\sin\%}{m} \frac{\partial F}{\partial u_x}
$$
\net  
\net  
\n
$$
i = u, v, w, p, q, r, \overline{H}^*, u_x, u_\ell, u_m, u_n
$$
\nLes neut variables  $(\overline{\Phi}, \overline{\Theta}, \overline{u}, \overline{v}, \overline{w}, \overline{p}, \overline{q}, \overline{r}, \overline{H})$  sont donc régies par un système de neut  
\néquations que l'on peu décrire sous la forme :  
\n
$$
A_{12} = 0 \qquad 0 \qquad 0 \qquad 0 \qquad A_{17} \qquad A_{18} = A_{19} \qquad A_{19} = A_{10} \qquad A_{10} = A_{10} \qquad A_{11} = A_{10} \qquad A_{12} = A_{11} \qquad A_{13} = A_{14} \qquad A_{15} = A_{16} \qquad A_{16} = A_{17} \qquad A_{18} = A_{19} \qquad A_{10} = B_{10} \qquad B_{11} = B_{12} \qquad B_{13} = B_{14} \qquad B_{15} = B_{16} \qquad B_{17} = A_{1
$$

et  $i = u, v, w, p, q, r, \dot{\overline{H}}^*, u_x, u_\ell, u_m, u_n$ 

$$
\begin{bmatrix}\n\dot{u}_{1} \\
v_{2}\n\end{bmatrix} = \overrightarrow{\Delta} \begin{bmatrix}\n\Omega^{T} + DL^{T} & \Delta^{T} - \Delta^{T} - \
$$

Avec :  $\frac{1}{H}^* = \frac{1}{H} - V_0 \sin x_0$  ..... (1.51) ….. (1.51)  $\begin{bmatrix} 12 & 10 & 0 & 0 \\ 0 & 0 & 0 & 0 \end{bmatrix}$  $A_{17} = \cos \Phi_0$  $A_{12} = -q_0 \sin \Phi_0 - r_0 \cos \Phi_0$  $= cos \Phi_0$  .....(1.52)  $=-q_0 \sin \Phi_0 - r_0 \cos \Phi_0$  $v_{12} = q_0 \sin \Psi_0$   $v_0 \cos \Psi_0$  $\cos \Phi_0$  $\sin \Phi_0 - r_0 \cos \Phi_0$  $A_{17} = \cos \Phi_0$  $A_{12} = -q_0 \sin \Phi_0 - r_0 \cos \Phi_0$  $....(1.52)$ 

 $A_{18} = -\sin \Phi_0$ 

 $\frac{18}{18}$  –  $\sin \Psi_0$  $\mathbf{Y}_{17} - \mathbf{C} \mathbf{O} \mathbf{s} \mathbf{\Psi}_0$ 

 $=-\sin\Phi_0$ 

 $\sin \Phi_0$ 

 $A_{18} = -\sin \Phi_0$ 

et
et avec *Q SV* / *m* 2 <sup>1</sup> <sup>2</sup> <sup>0</sup> …. (1.53)

RE I  
\nSATION  
\n
$$
Q = \frac{1}{2} ...SV_0^2 / m
$$
 .... (1.53)  
\n
$$
\begin{cases}\nA_{21} = \frac{q_0 \sin \Phi_0 + r_0 \cos \Phi_0}{\cos^2 \Theta_0} \\
A_{22} = tg \Theta_0 (q_0 \cos \Phi_0 - r_0 \sin \Phi_0) \\
A_{27} = \sin \Phi_0 t g \Theta_0 \\
A_{28} = \cos \Phi_0 t g \Theta_0\n\end{cases}
$$
 ....(1.54)  
\n⇒  
\nθ<sub>α<sub>0</sub></sub> cos α<sub>0</sub> − C<sub>αα</sub><sup>0</sup> sin α<sub>0</sub> + C<sub>αμ</sub><sup>0</sup> μ<sub>0</sub> cos α<sub>0</sub> ] +  $\frac{1}{m}$  cos α<sub>0</sub> cos π  $\frac{\partial F}{\partial V}$   
\n+ r<sub>0</sub>

$$
CHAPTRE1
$$
\net avec  
\n
$$
Q = \frac{1}{2}...SV_0^2/m
$$
 ... (1.53)  
\net avec  
\n
$$
\begin{cases}\nA_{21} = \frac{q_0 \sin \Phi_0 + r_0 \cos \Phi_0}{\cos^2 \Theta_0} \\
A_{22} = t g \Theta_0 (q_0 \cos \Phi_0 - r_0 \sin \Phi_0) \\
A_{27} = \sin \Phi_0 t g \Theta_0\n\end{cases}
$$
 ... (1.54)  
\n
$$
\begin{cases}\nA_{31} = -g \cos \Theta \\
A_{32} = \cos \Phi_0 t g \Theta_0\n\end{cases}
$$
 ... (1.55)  
\n
$$
\begin{cases}\n\lambda_{31} = -g \cos \Theta \\
\lambda_{32} = \frac{Q_0}{V_0} \Gamma(2C_1^6 \cos \alpha_0 - C_{3\alpha}^6 \sin \alpha_0 + C_{3\alpha}^6 \mu_0 \cos \alpha_0) + \frac{1}{m} \cos \alpha_0 \cos \frac{\partial F}{\partial V} \\
\lambda_{34} = \frac{Q_0}{V_0} C_{3\beta}^6 + r_0\n\end{cases}
$$
\n
$$
\begin{cases}\n\lambda_{31} = \frac{Q_0^f}{V_0} C_{3\beta}^6 + r_0 \\
\lambda_{32} = \frac{Q_0^f}{V_0} C_{3\beta}^6 \\
\lambda_{33} = \frac{Q_0^f}{V_0} C_{3\gamma}^6\n\end{cases}
$$
 ... (1.55)  
\n
$$
\begin{cases}\n\lambda_{33} = \frac{Q_0^f}{V_0} C_{3\gamma}^6 \\
\lambda_{34} = \frac{Q_0^f}{V_0} C_{3\gamma}^6 \\
\lambda_{35} = Q_0 \left[ \frac{1}{P_0} \frac{d\rho}{dH} C_1^6 + C_{3\mu}^6 \frac{k}{2} \frac{\mu_0}{T_0} \right] + \frac{1}{m} \cos \frac{\partial F}{dH} \\
\lambda_{34} = Q_0 \left[ \frac{1}{P_0} \frac{d\rho}{dH} C_1^6 + C_{3\mu}^6 \frac{k}{2} \frac{\mu_0}{T_0} \right] + \frac{1}{m} \cos \frac{\partial F}{dH}\n\end{cases}
$$

the contract of the contract of the contract of the contract of the contract of

the contract of the contract of the contract of the contract of the contract of

$$
\begin{aligned}\n\text{CHAPITRE I} \\
\text{MODELISATION} \\
A_{41} &= -g \sin \Phi_0 \sin \Theta_0 \\
A_{42} &= g \cos \Theta_0 \cos \Phi_0 \\
A_{43} &= \frac{Q}{V_0} \left[ -C_{\nu \alpha}^0 \sin \alpha_0 + C_{\nu \mu}^0 \mu_0 \cos \alpha_0 \right] - r_0 \\
A_{44} &= \frac{Q}{V_0} C_{\nu \beta}^0 \\
A_{45} &= \frac{Q}{V_0} \left[ -C_{\nu \alpha}^0 \cos \alpha_0 + C_{\nu \mu}^0 \mu_0 \sin \alpha_0 \right] + p_0 \qquad \dots \dots \dots (1.56) \\
A_{46} &= \frac{Q \ell}{V_0} C_{\nu \gamma}^0 + w_0 \\
A_{47} &= \frac{Q \ell}{V_0} C_{\nu \gamma}^0 \\
A_{48} &= \frac{Q \ell}{V_0} C_{\nu \gamma}^0 - u_0 \\
A_{49} &= Q C_{\nu \mu}^0 \frac{R}{2} \frac{\mu_0}{T_0} \\
A_{51} &= -g \cos \Phi_0 \sin \Theta_0 \\
A_{52} &= -g \sin \Phi_0 \cos \Theta_0 \\
A_{51} &= \frac{Q}{V_0} \left[ 2 C_{\nu}^0 \cos \alpha_0 - C_{\nu \alpha}^0 \sin \alpha_0 + C_{\nu \mu}^0 \mu_0 \cos \alpha_0 \right] + \frac{1}{m} \cos \alpha_0 \sin \frac{\partial F}{\partial V} + q_0 \\
A_{54} &= \frac{Q}{V_0} C_{2\beta}^0 - p_0 \\
A_{55} &= \frac{Q}{V_0} \left[ 2 C_{\nu}^0 \sin \alpha_0 + C_{\nu \alpha}^0 \cos \alpha_0 + C_{\nu \mu}^0 \mu_0 \sin \alpha_0 \right] + \frac{1}{m} \cos \alpha_0 \sin \frac{\partial F}{\partial V} + q_0 \\
A_{54} &= \frac{Q}{V_0} C_{2\beta}^0 - p_0 \\
A_{55} &= \frac{Q}{V_0} \left[ 2 C_{\nu \alpha}^0 \sin \alpha_0 + C_{\nu \alpha}^0 \cos \alpha_0 + C_{
$$

$$
A_{a1} = \frac{Q}{V_0}[-C_{\nu_0}^{\circ} \sin \alpha_0 + C_{\nu_0}^{\circ} \mu_0 \cos \alpha_0] -r_0
$$
  
\n
$$
A_{a2} = \frac{Q}{V_0}[-C_{\nu_0}^{\circ} \cos \alpha_0 + C_{\nu_0}^{\circ} \mu_0 \sin \alpha_0] + p_0 \qquad \qquad \dots \dots \dots (1.56)
$$
  
\n
$$
A_{a3} = \frac{Q}{V_0}C_{\nu_1}^{\circ} + w_0
$$
  
\n
$$
A_{a5} = \frac{Q}{V_0}C_{\nu_1}^{\circ} - u_0
$$
  
\n
$$
A_{a6} = QC_{\nu_1}^{\circ} \frac{\mu_1 \mu_2}{2T_0}
$$
  
\n
$$
A_{a5} = QC_{\nu_2}^{\circ} \frac{\mu_2 \mu_2}{2T_0}
$$
  
\n
$$
A_{a5} = -g \cos \Phi_0 \sin \Theta_0
$$
  
\n
$$
A_{25} = -g \sin \Phi_0 \cos \Theta_0
$$
  
\n
$$
A_{25} = \frac{Q}{V_0} [2C_{\nu}^{\circ} \cos \alpha_0 - C_{\nu_0}^{\circ} \sin \alpha_0 + C_{\nu_0}^{\circ} \mu_0 \cos \alpha_0] + \frac{1}{m} \cos \alpha_0 \sin \theta \frac{\partial F}{\partial V} + q_0
$$
  
\n
$$
A_{25} = \frac{Q}{V_0} [2C_{\nu}^{\circ} \sin \alpha_0 + C_{\nu_0}^{\circ} \cos \alpha_0 + C_{\nu_0}^{\circ} \mu_0 \cos \alpha_0] + \frac{1}{m} \sin \alpha_0 \sin \theta \frac{\partial F}{\partial V} + q_0
$$
  
\n
$$
A_{26} = \frac{Q}{V_0} C_{\nu_0}^{\circ} - u_0
$$
  
\n
$$
A_{27} = \frac{Q}{V_0} C_{\nu_0}^{\circ} - u_0
$$
  
\n
$$
A_{28} = \frac{Q}{V_0} C_{\nu_0}^{\circ} - u_0
$$
  
\n

Faisons maintenant les hypothèses suivantes :

a) conditions d'équilibre

Vol symétrique en ressource dans le plan vertical (au voisinage de la pente nulle)

$$
p_0 = r_0 = 0
$$
  $\Phi_0 = 0$ 

ivantes :<br>
lan vertical (au voisinage de la pente nulle)<br>  $p_0 = r_0 = 0$   $\Phi_0 = 0$ <br>
e longitudinaux ne dépendent pas du dérapage et des<br>  $\Phi_{\text{z}} = C_{\text{xp}} = C_{\text{xr}} = C_{\text{zp}} = C_{\text{rx}} = 0$ <br>  $\Phi_{\text{mp}} = C_{\text{xr}} = 0$ b) Les coefficients aérodynamique longitudinaux ne dépendent pas du dérapage et des Faisons maintenant les hypothèses suivantes :<br>
a) conditions d'équilibre<br>
Vol symétrique en ressource dans le plan vertical (au voisinage de la pente nul<br>  $p_0 = r_0 = 0$   $\Phi_0 = 0$ <br>
b) Les coefficients aérodynamique longitud es suivantes :<br>
le plan vertical (au voisinage de la pente nulle)<br>  $p_0 = r_0 = 0$   $\Phi_0 = 0$ <br>
mique longitudinaux ne dépendent pas du dérapage et des<br>  $r = C_{xs} = C_{xy} = C_{xx} = C_{xy} = C_{yx} = 0$ <br>  $r_s = C_{mp} = C_{mr} = 0$ <br>
ques latéraux ne dépe

hèses suivantes :  
\nlans le plan vertical (au voisinage de l  
\n
$$
p_0 = r_0 = 0
$$
  $\Phi_0 = 0$   
\nynamique longitudinaux ne dépende  
\nr.  
\n $C_{xs} = C_{zs} = C_{xp} = C_{xr} = C_{zp} = C_{zx} = 0$   
\n $C_{ms} = C_{mp} = C_{mr} = 0$ 

ses suivantes :<br>
ns le plan vertical (au voisinag<br>  $p_0 = r_0 = 0$   $\Phi_0 = 0$ <br>
aamique longitudinaux ne dé<br>  $\Phi_{\text{xs}} = C_{\text{zs}} = C_{\text{xp}} = C_{\text{xr}} = C_{\text{zp}} = C_{\text{m}} = \Phi_{\text{mx}} = 0$ <br>
iques latéraux ne dépendent p<br>
ach ~ nèses suivantes :<br>
ans le plan vertical (au voisinage de la pente nulle)<br>  $p_0 = r_0 = 0$   $\Phi_0 = 0$ <br>
pamique longitudinaux ne dépendent pas du dérapage<br>
r.<br>  $C_{xs} = C_{zs} = C_{xs} = C_{xs} = C_{sx} = C_{zp} = C_{rx} = 0$ <br>  $C_{ms} = C_{mp} = C_{mr} = 0$ <br>
mique ables suivantes :<br>
ans le plan vertical (au voisinage de la pente nulle)<br>  $p_0 = r_0 = 0$   $\Phi_0 = 0$ <br>
ynamique longitudinaux ne dépendent pas du dérapage<br>
r.<br>  $C_{xs} = C_{xs} = C_{xs} = C_{xr} = C_{rx} = C_{\pi} = 0$ <br>  $C_{ms} = C_{mp} = C_{mr} = 0$ <br>
miques l suivantes :<br>
e plan vertical (au voisinage de la pente nulle)<br>  $p_0 = r_0 = 0$   $\Phi_0 = 0$ <br>
ique longitudinaux ne dépendent pas du dérapage<br>  $= C_{z5} = C_{xp} = C_{xr} = C_{zp} = C_{rx} = 0$ <br>  $= C_{mp} = C_{mr} = 0$ <br>
es latéraux ne dépendent pas de l'i c) les coefficients aérodynamiques latéraux ne dépendent pas de l'incidence, ni de la vitesse de tangage q ni du nombre de mach

$$
C_y = C_{y_{\sim}} = 0
$$
  
\n
$$
C \ell = C_{\ell_{\sim}} = 0
$$
  
\n
$$
C_n = C_{n_{\sim}} = C_{n_q} = 0
$$

d) l'avion est non seulement géométriquement mais aussi massiquement symétrique ainsi :

$$
D = E = 0
$$

et les moments d'équilibrage latéraux  $L_0$ ,  $N_0$  sont nuls.

Cette approche suppose que les mouvements sont découplés. Celle-ci est valable pour des angles d'incidence et de dérapage petits et à l'aide des hypothèses simplificatrices.

Dans ces conditions il est facile de voir que le système des neuves équations du mouvement libre se sépare en deux sous système indépendants :

$$
\begin{bmatrix}\n\mathbf{\dot{\overline{\theta}}}\\
\mathbf{\dot{\overline{\theta}}}\\
\mathbf{\dot{\overline{\theta}}}\\
\mathbf{I}\n\end{bmatrix}\n\begin{bmatrix}\n0 & 0 & 0 & 1 & 0 \\
-\frac{\mathbf{g}\cos\Theta_{0}}{w} & A_{33} & A_{35} & A_{37} & A_{39} \\
-\frac{\mathbf{g}\sin\Theta_{0}}{w} & A_{53} & A_{55} & A_{57} & A_{59} \\
0 & \mathbf{\dot{\overline{\alpha}}}\\
A_{91} & \sin\Theta_{0} & -\cos\Theta_{0} & 0 & 0\n\end{bmatrix}\n\begin{bmatrix}\n\mathbf{\overline{\theta}}\\
\mathbf{\overline{\mu}}\\
\mathbf{\overline{\mu}}\\
\mathbf{\overline{\mu}}\\
\mathbf{\overline{\mu}}\n\end{bmatrix}\n\quad .... (1.58)
$$

| CHAPTERE I                                                                                                    |                 |
|----------------------------------------------------------------------------------------------------|-----------------|
| MODELISATION                                                                                                    |                 |
| Le système latéral:                                                                                                    |                 |
| $\begin{bmatrix}\n \mathbf{\dot{p}} \\  \mathbf{\dot{p}} \\  \mathbf{\dot{p}} \\  \mathbf{\dot{p}} \\  \mathbf{\dot{r}}\n \end{bmatrix} = \begin{bmatrix}\n q_0 t g \Theta_0 & 0 & 1 & t g \Theta_0 \\  g \cos \Theta_0 & A_{44} & A_{46} & A_{47} \\  0 & \lambda_y & \lambda_p & \lambda_r \\  0 & v_y & v_p & v_r\n \end{bmatrix} \begin{bmatrix}\n \overline{\Phi} \\  \overline{\Phi} \\  \overline{p} \\  \overline{p} \\  \overline{r}\n \end{bmatrix}$ \n | ....... (1.59). |
| Ces remarques justifiert donc la séparation des deux mouvements dans le cas du vol équilibré rectiligne ou en évolution dans le plan vertical (au voisinage de la pente nulle) et précisent les hypothèses complémentaires nécessaires.                                                                                                    |                 |

Ces remarques justifient donc la séparation des deux mouvements dans le cas du vol équilibré rectiligne ou en évolution dans le plan vertical (au voisinage de la pente nulle) et précisent les hypothèses complémentaires nécessaires.

En ce qui concerne le mouvement forcé (action des gouvernes) les deux mouvements se séparent dans la mesure ou' poussée du moteur et gouverne de tangage n'induisent pas des moments latéraux autour de Ox ou de Oz , ni de force latérale et ou' les gouvernes de lacet et de roulis n'induisent pas de forces suivant Ox ou Oz ni de moment longitudinal autour de Oy

Dans le cas général du vol stabilisé en virage le système des neuf équations ne peut se séparer en sous systèmes et le mouvement libre est géré par une équation caractéristique du neuvième ordre dont les racines pour les faibles taux de virage sont voisines des racines des deux équations caractéristiques du 5 *éme* ordre pour le longitudinal et du 4 *éme* ordre pour le latérale.

# **I-2-6 APPLICATION SUR UN AVION DE TRANSPORT DE TYPE AIRBUS A300 : [1]**

**I-2-6-1** Les caractéristiques d'un AIRBUS A300 :

Géométrie – Masse – Inerties :  $S=260m^2$ ,  $L=6.61m$ m=120000Kg A=5.55  $10^6$  Kg.m<sup>2</sup>, B=9.72  $10^6$  Kg.m<sup>2</sup>, C= 14.51  $10^6$  Kg.m<sup>2</sup> D=0, E=-3.3  $10^4$  Kg. M<sup>2</sup>, F=0 Paramètres Moteurs: Bimoteur dont la poussé du moteur au point fixe au sol  $F_0=120000$  N Coefficient =0, Coefficient  $\sim$  =1, calage=1° Distance de l'axe moteur au plan de symétrie XZ=8m

#### **Aérodynamique :**

**a)** Longitudinale **:**

**Aérodynamique :<br>
<b>A Aérodynamique :**<br> **a D** Longitudinale **:**<br>
Polaire  $100C_x = 1.75 + 6C_z$ <br>  $C_z = r /11.5$  (r en degré),  $C_{sr} = 4.982$  rad<sup>-1</sup>,  $C_{mm} = 0.435$  rad<sup>-1</sup>,  $Cm = -5$ <br>  $C_{\alpha q} = -0.7$ ,  $C_{sr} = -0.3$ ,  $C_{m0} = -0.1$ ,  $C$ zq m0 m mq m m CHAPITRE I<br>
MODELISATION<br> **Aérodynamique :**<br> **a**) Longitudinale :<br>
Polaire 100C<sub>x</sub> = 1.75 + 6C<sub>z</sub><br>
C<sub>z</sub> = r /11.5 (r en degré), C<sub>ar</sub> = 4.982 rad<sup>-1</sup>, C<sub>am</sub> = 0.435 rad<sup>-1</sup>, Cmr = -5<br>
C<sub>aq</sub> = -0.7, C<sub>x<sub>x</sub></sub> = -0.3, C<sub>an</sub> =

**b)** Latéral **:**

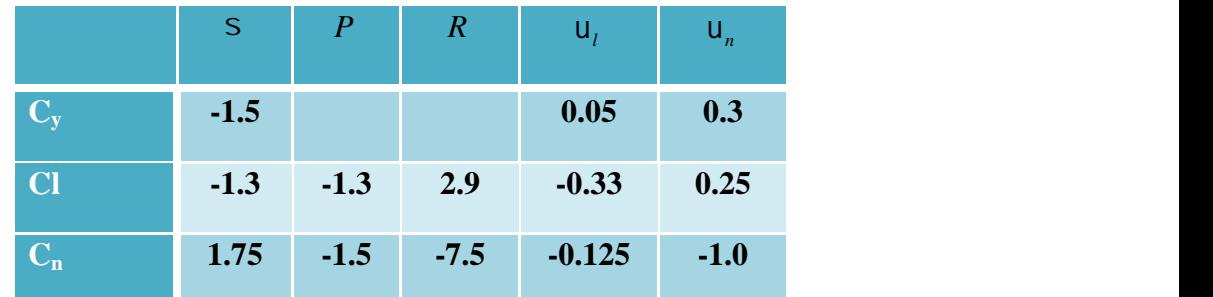

• Condition de vol :

L'altitude H= 30000ft, densité d'aire = 0.458312 Kg/m<sup>3</sup>

L'angle d'attaque initial  $_{0}$ =3°,825

Nombre de mach  $t = 0.8$ , la vitesse du vol V<sub>0</sub>=242.54 m/s

# **I-2-7 SIMULATION EN BOUCLE OUVERTE :**

Dans cette section, et après avoir découpler le modèle en mouvement latérale et longitudinale afin de simplifier l'étude et on va étudier la stabilité de l'avion A300 (le comportement de l'avion latérale et longitudinale ) en simulant le système en boucle ouverte toute en observant l'évolution en lui appliquant deux types d'entrées un échelon et une impulsion.

Les courbes ci-après fournissent les résultats en simulation de l'avion en boucle ouverte.

En appliquant les caractéristiques de l'avion A300 sur le model mathématique obtenu on trouve les matrices suivantes :

#### **a) Pour le mouvement latéral :**

Le mouvement latéral se compose de roulis (angle  $\Phi$ , vitesse angulaire p) d'un mouvement de lacet (vitesse angulaire r) et d'un dérapage latéral, caractérisé par l'angle de dérapage latéral  $\beta$  deux actionneurs permettent de stabiliser ce mouvement et de guider l'avion le long de la trajectoire désirée : l'angle des ailerons et l'angle de la gouverne de direction. CHAPITRE 1<br> **a) Pour le mouvement latéral :**<br> **Le mouvement latéral se compose de roulis (angle**  $\Phi$ **, vitesse angulaire p ) d'un mouvement de<br>
lacet (vitesse angulaire r) et d'un dérapage latéral, caractérisé par l'angle** 

latéral du système avion comme suit :

 *p r* = 0 5.4416 2.8056 0.18063 0 0.33165 0.3269 0.9978 1 1.4776 0.06187 0.668 0 0 0 0.0404 *p r* + 0 1.3759 0.19639 0.0060211 0 1.0528 1.5985 0.036127 *a <sup>r</sup>* (1.61) 0.0065 . **La figure (1.0)** représente les pôles et les zéros du mouvement latéral du system. Les figures **(1.1) (1.2) (1.3) (1.4) (1.5) (1.6)** représentent la simulation du mode latérale en boucle

En boucle ouverte, ce procédé possède les valeurs propres suivantes :

- $1.2$  = -0.5681  $\pm$  2.4436 i : paire complexe conjugué qui caractérise le mouvement de lacet qui est amorti, dont la pulsation propre wn=2.51 et le coefficient d'amortissement  $= 0.226$ , encore appelé le roulis hollandais (Dutch roll).
- $3 = -0.8426$  qui représente le mode (roulis)
- $4 = -0.0065$  qui représente le mode (spiral), ce mode est très faiblement amortie.

Avec un temps de réponse Ts  $=\frac{4}{|0.0065|}$  = 615.4 s.

ouverte en lui appliquant des signaux d'entré de différant types.

La figure (1.1) représente la simulation du mode latérale en boucle ouverte en lui appliquant un signal d'entrée de type échelon seulement sur l'entrée de la gouverne de direction.

La figure (1.2) représente la simulation du mode latérale en boucle ouverte en lui appliquant un signal d'entrée de type échelon seulement sur les ailerons.

La figure (1.3) représente la simulation du mode latérale en boucle ouverte en lui appliquant un signal d'entrée de type échelon cette fois simultanément les deux commandes gouverne de direction et les ailerons.

La figure (1.4) représente la simulation du mode latérale en boucle ouverte en lui appliquant un signal d'entrée de type impulsion seulement sur l'entrée de la gouverne de direction.

La figure (1.5) représente la simulation du mode latérale en boucle ouverte en lui appliquant un signal d'entrée de type impulsion seulement sur les ailerons.

La figure (1.6) représente la simulation du mode latérale en boucle ouverte en lui appliquant un signal d'entrée de type impulsion cette fois simultanément les deux commandes gouverne de direction et les ailerons.

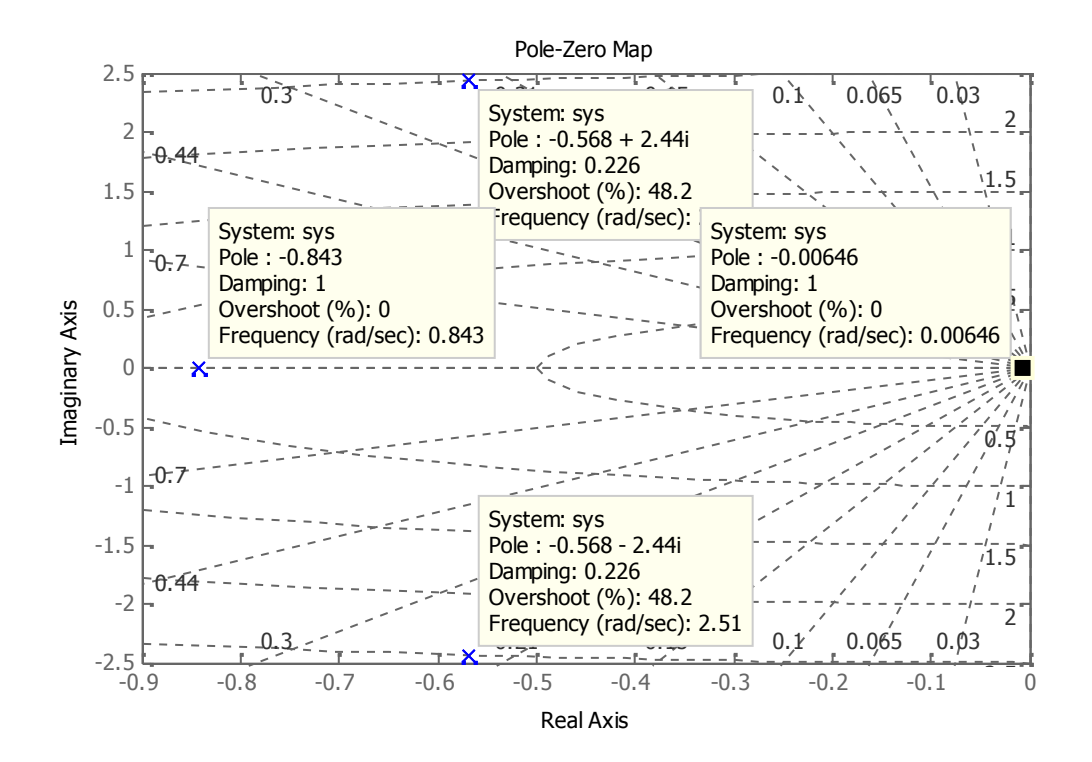

Figure (1.0) Carte Pôle-zéro du système latéral en boucle ouverte

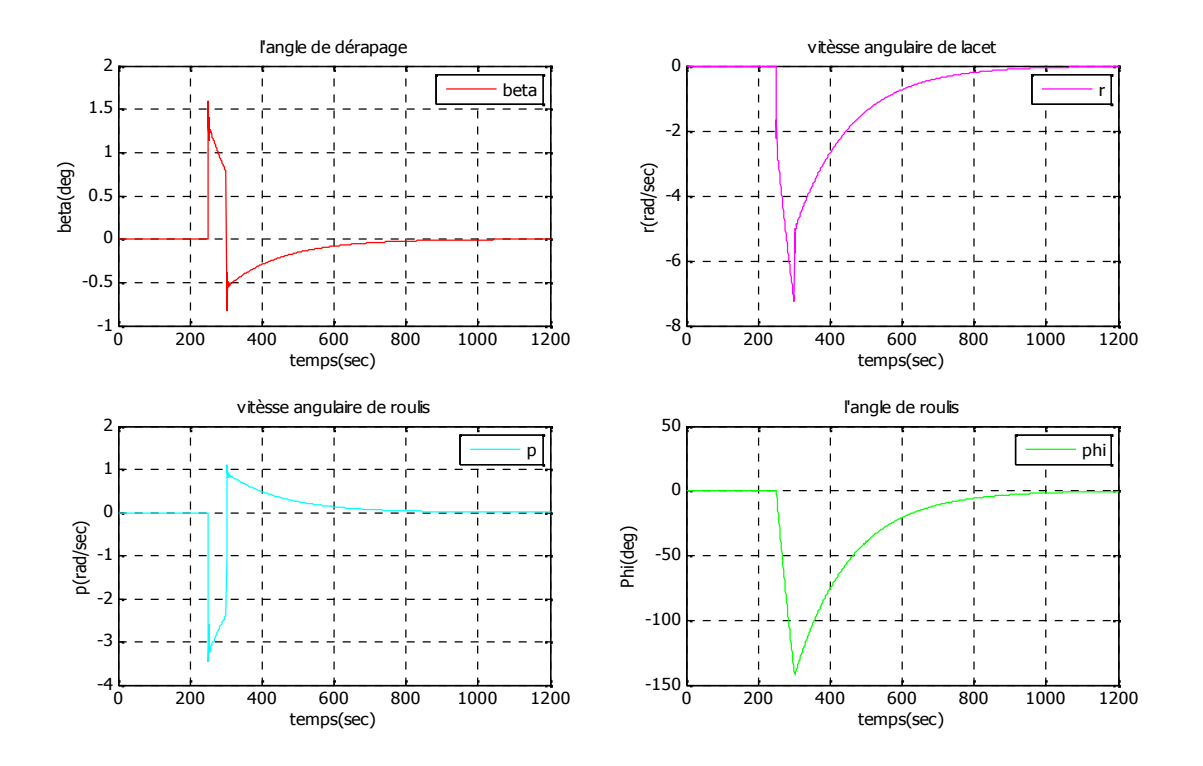

*Figure.* (1.1) *: Réponse du système latérale à un échelon de 50s sur rudder*  $u_r$ *.* 

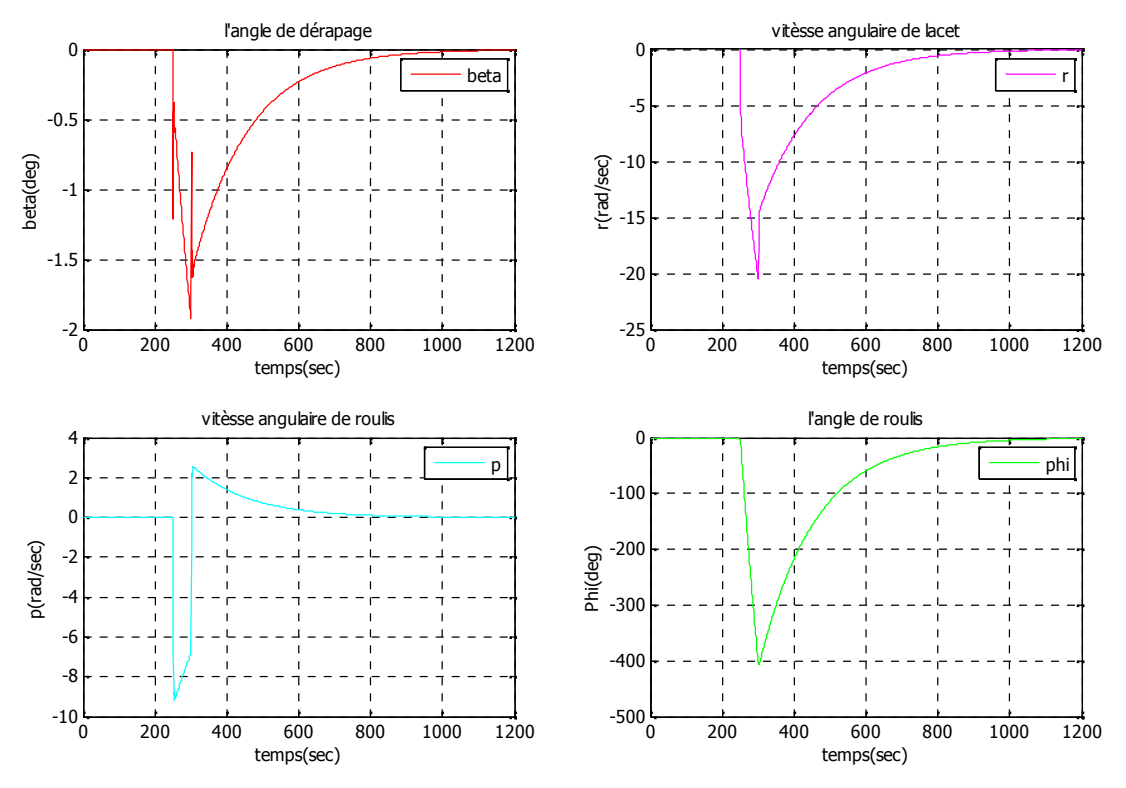

*Figure. (1.2) : Réponse du système latérale à un échelon de 50s surles ailerons <sup>a</sup> .*

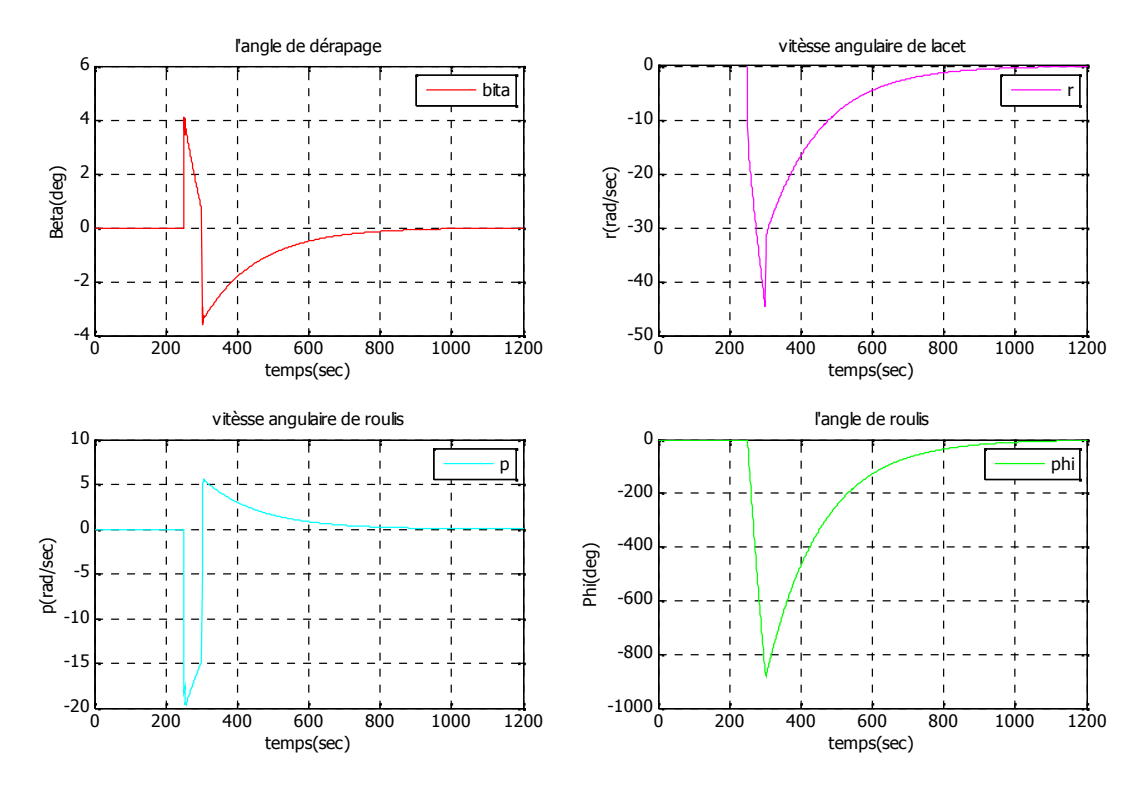

*Figure. (1.3) : Réponse du système latérale à un échelon de 50s sur <sup>a</sup> , <sup>r</sup> .*

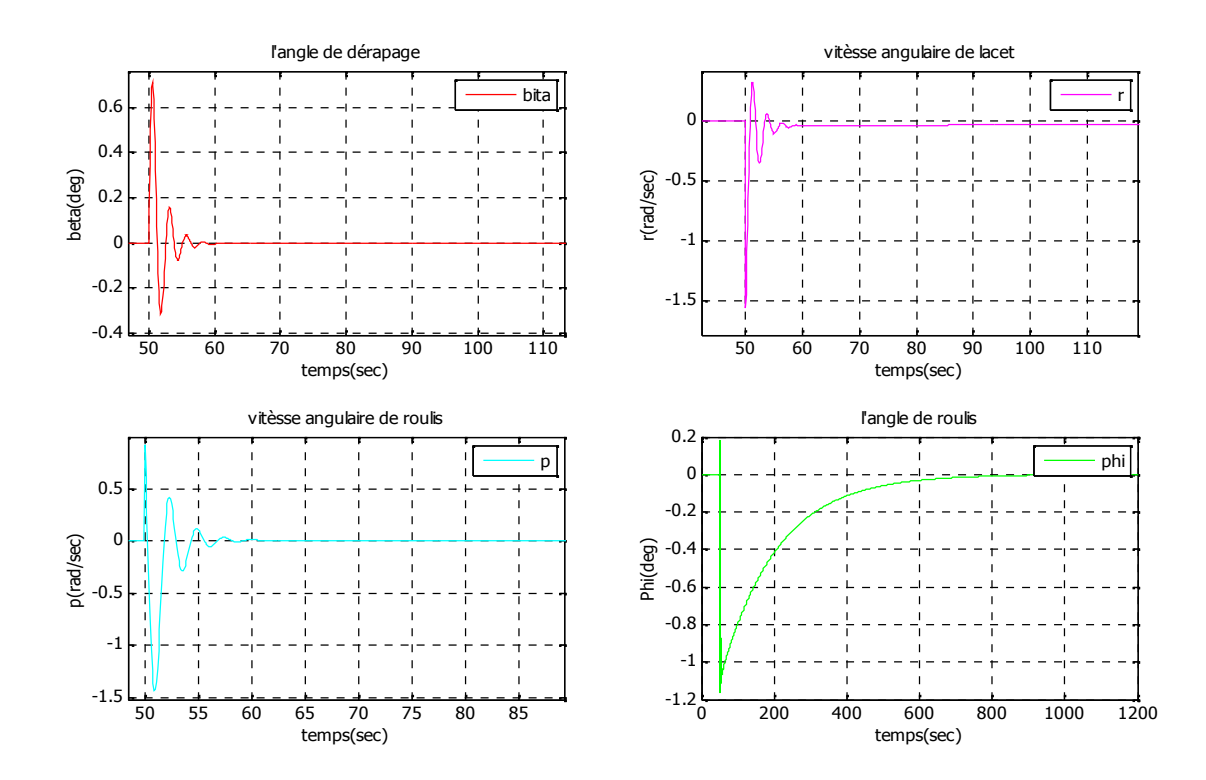

*Figure.* (1.4) : Réponse du système latérale à une impulsion d'amplitude 1 et durée t=1s sur  $\mathsf{u}_r$ 

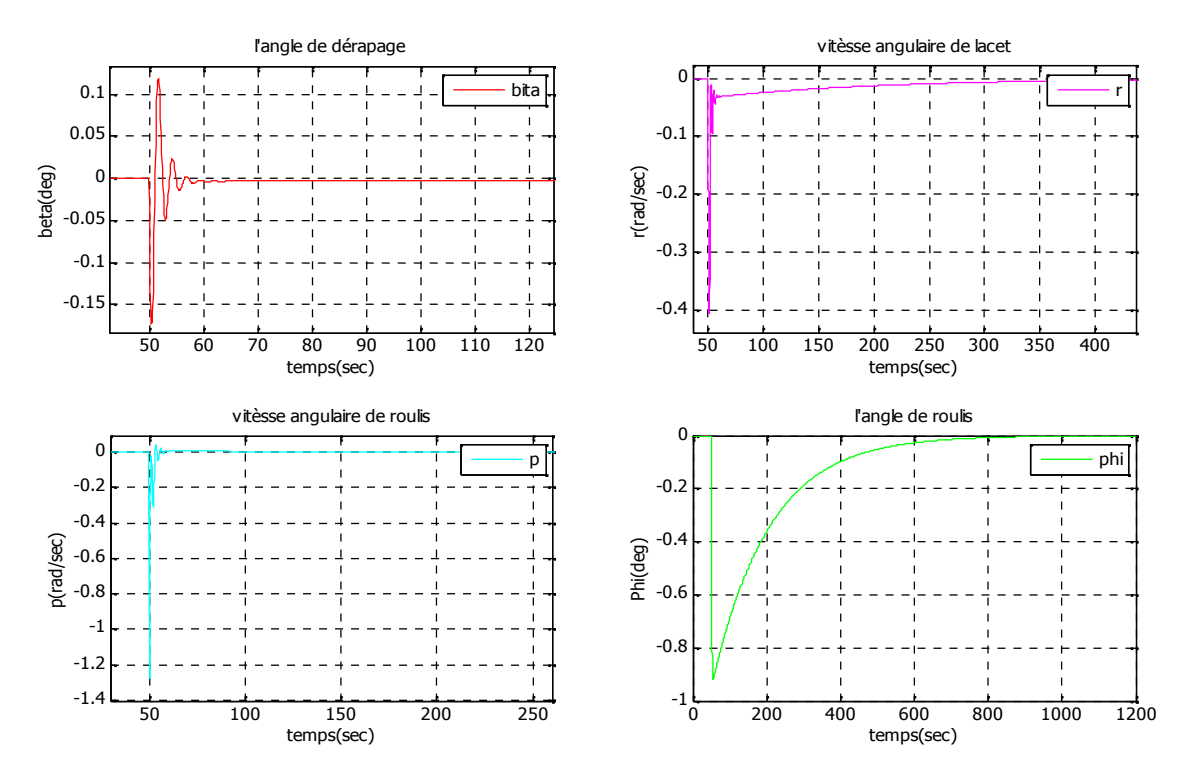

*Figure. (1.5) : Réponse du système latérale à une impulsion d'amplitude1 et durée t=1s sur les ailerons ( <sup>a</sup> )*

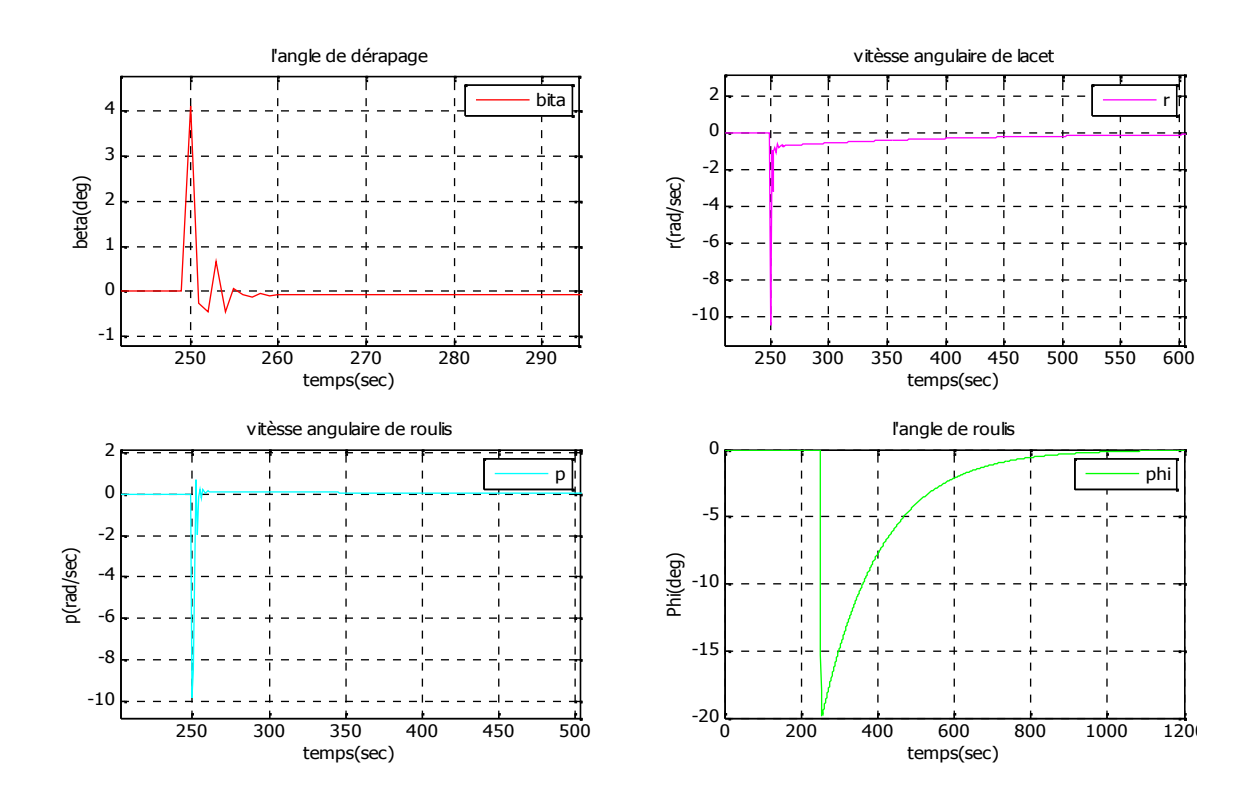

*Figure. (1.6) : Réponse du système latérale à une impulsion d'amplitude1 et durée=1s sur <sup>a</sup> et, <sup>r</sup>*

#### **b) Pour le mouvement longitudinal :**

Le mouvement longitudinal est gouverné par les deux commandes *um* et *ux*, cependant, nous allons procéder notre contrôle avec manette à gaze fixée, donc la poussée sera en fonction de la CHAPITRE I<br> **vices de la température, de l'altitude et des conditions de voltage et de voltage de la température, de l'altitude et des conditions de vol, et contenu de ce que w = Voor<br>
ou trouve le système matriciel suiva** on trouve le système matriciel suivant :

$$
\begin{bmatrix}\n\dot{\mathbf{\Theta}} \\
\mathbf{i} \\
\mathbf{j} \\
\mathbf{r} \\
\mathbf{r} \\
\mathbf{r} \\
\mathbf{r} \\
\mathbf{r} \\
\mathbf{r} \\
\mathbf{r} \\
\mathbf{r} \\
\mathbf{r} \\
\mathbf{r} \\
\mathbf{r} \\
\mathbf{r} \\
\mathbf{r} \\
\mathbf{r} \\
\mathbf{r} \\
\mathbf{r} \\
\mathbf{r} \\
\mathbf{r} \\
\mathbf{r} \\
\mathbf{r} \\
\mathbf{r} \\
\mathbf{r} \\
\mathbf{r} \\
\mathbf{r} \\
\mathbf{r} \\
\mathbf{r} \\
\mathbf{r} \\
\mathbf{r} \\
\mathbf{r} \\
\mathbf{r} \\
\mathbf{r} \\
\mathbf{r} \\
\mathbf{r} \\
\mathbf{r} \\
\mathbf{r} \\
\mathbf{r} \\
\mathbf{r} \\
\mathbf{r} \\
\mathbf{r} \\
\mathbf{r} \\
\mathbf{r} \\
\mathbf{r} \\
\mathbf{r} \\
\mathbf{r} \\
\mathbf{r} \\
\mathbf{r} \\
\mathbf{r} \\
\mathbf{r} \\
\mathbf{r} \\
\mathbf{r} \\
\mathbf{r} \\
\mathbf{r} \\
\mathbf{r} \\
\mathbf{r} \\
\mathbf{r} \\
\mathbf{r} \\
\mathbf{r} \\
\mathbf{r} \\
\mathbf{r} \\
\mathbf{r} \\
\mathbf{r} \\
\mathbf{r} \\
\mathbf{r} \\
\mathbf{r} \\
\mathbf{r} \\
\mathbf{r} \\
\mathbf{r} \\
\mathbf{r} \\
\mathbf{r} \\
\mathbf{r} \\
\mathbf{r} \\
\mathbf{r} \\
\mathbf{r} \\
\mathbf{r} \\
\mathbf{r} \\
\mathbf{r} \\
\mathbf{r} \\
\mathbf{r} \\
\mathbf{r} \\
\mathbf{r} \\
\mathbf{r} \\
\mathbf{r} \\
\mathbf{r} \\
\mathbf{r} \\
\mathbf{r} \\
\mathbf{r} \\
\mathbf{r} \\
\mathbf{r} \\
\mathbf{r} \\
\mathbf{r} \\
\mathbf{r} \\
\mathbf{r} \\
\mathbf{r} \\
\mathbf{r} \\
\mathbf{r} \\
\mathbf{r} \\
\mathbf{r} \\
\mathbf{r} \\
\mathbf{r} \\
\mathbf{r} \\
\mathbf{r} \\
\mathbf{r} \\
\mathbf{r} \\
\mathbf{r} \\
\mathbf{
$$

Les racines de l'equation caractéristique :

- <sup>1</sup>=0 caractérise le mode énergétique (apériodique).
- $_{2,3} = -1.32 \pm 2.91i$  un paire conjugués dont la pulsation propre est w<sub>n</sub> = 3.19 rad/s le coefficient d'amortissement =  $0.414$  qui caractérise le mode short period.
- $_{4.5}$  = -0.0049  $\pm$  0.0404i : un paire conjugués dont la pulsation propre est w<sub>n</sub>= 0.0407 rad/s et le coefficient d'amortissement = $0.122$  qui caractérise le mode oscillatoire (phugoide ). [1]

La figure (1.7) représente la simulation du mode longitudinale en boucle ouverte en lui appliquant un signal d'entrée de type impulsion seulement sur l'entrée de la gouverne de profondeur.

La figure  $(1.8)$  représente la simulation du mode longitudinale en boucle ouverte en lui appliquant un signal d'entrée de type échelon seulement sur l'entrée de la gouverne de profondeur.

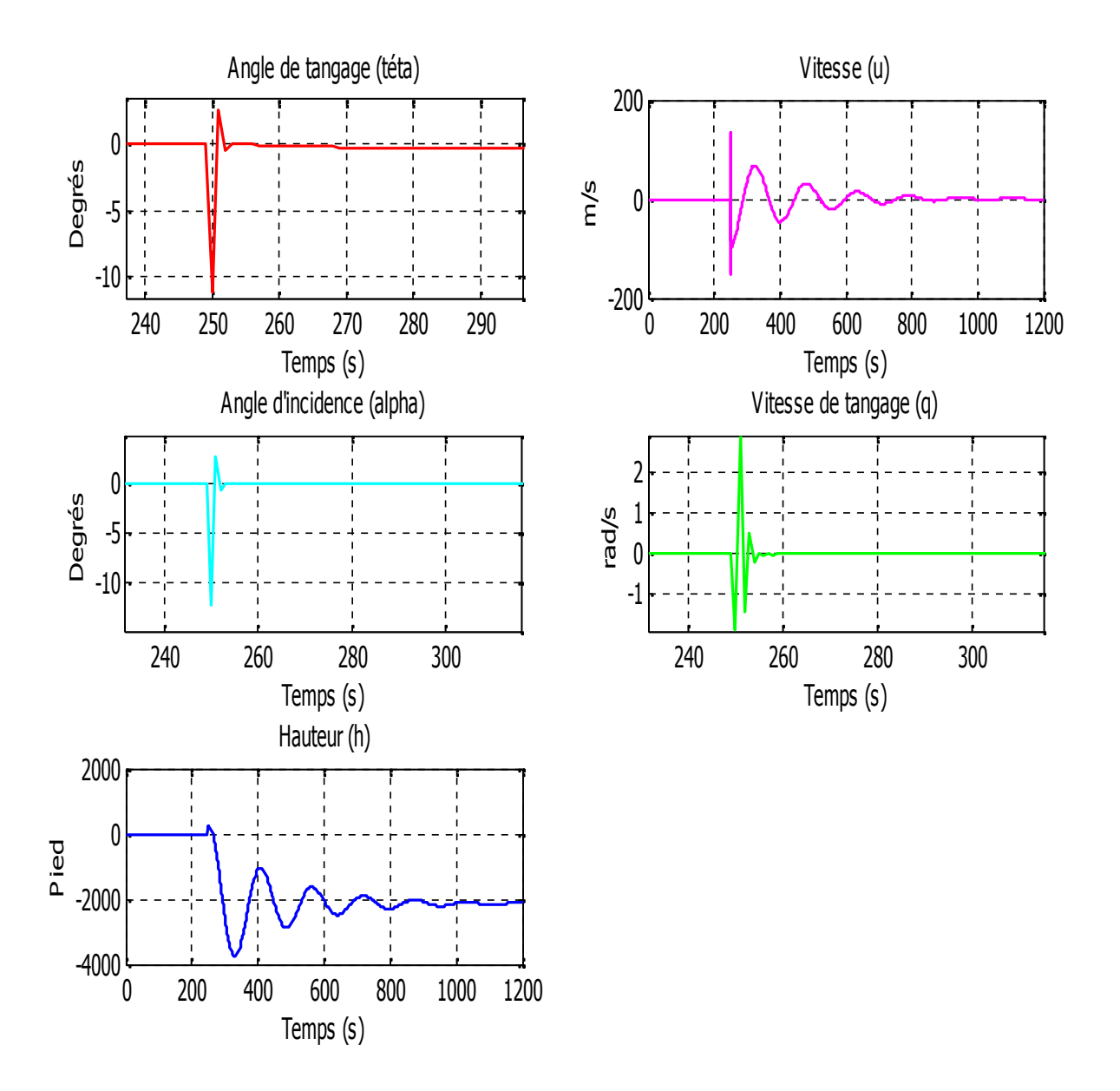

*Figure. (1.7) : Réponse du système longitudinale à une impulsion d'amplitude1 et duréet=1s sur <sup>m</sup>*

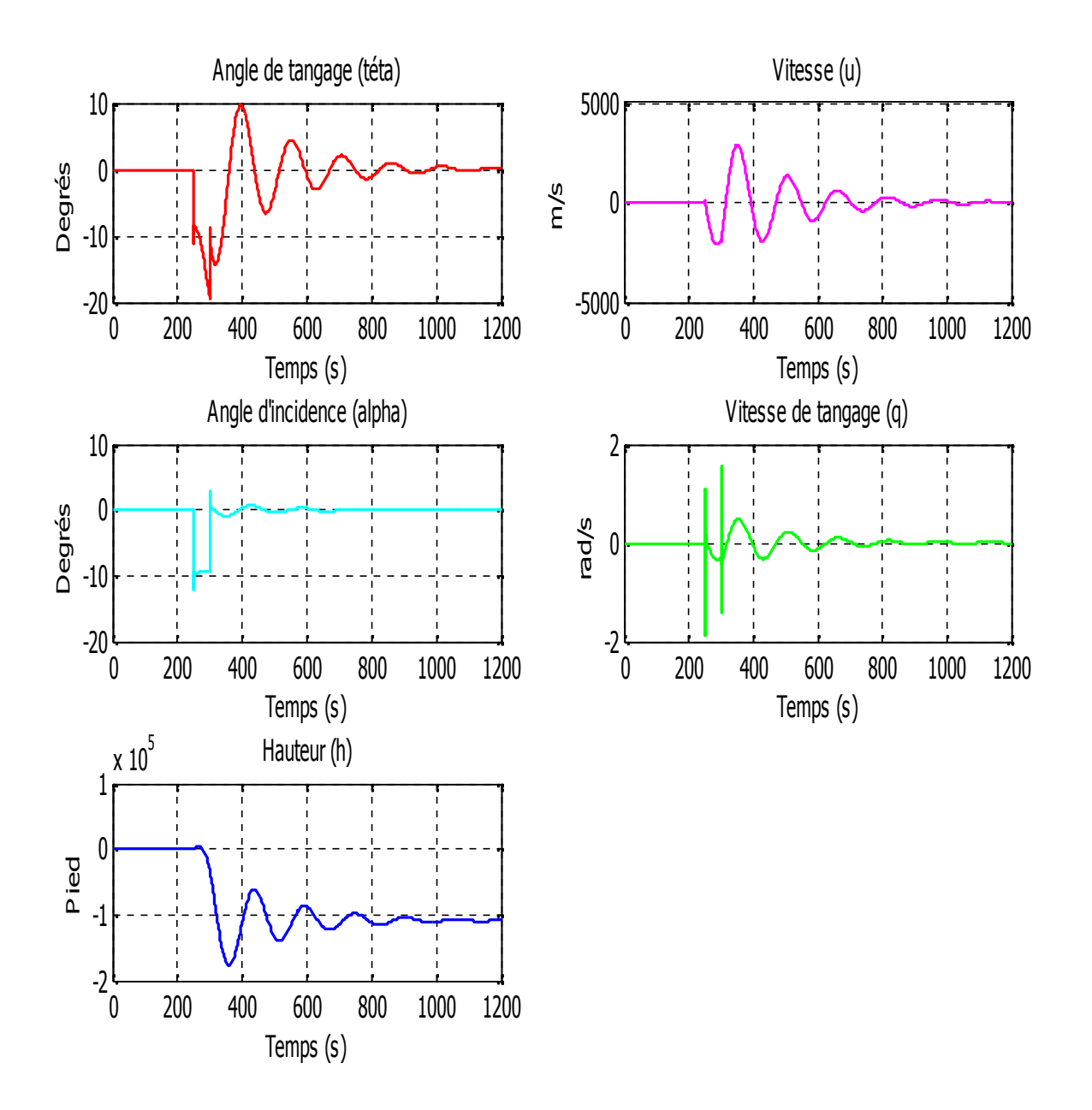

*Figure. (1.8) : Réponse du système longitudinale à un échelon de duréet=50ssur <sup>m</sup>*

#### **INTERPRETATION :**

A partir des résultats obtenues suite a une simulation des deux systèmes latérale et longitudinale en boucle ouverte en appliquant des entrées impulsionnelle et de type échelon on remarque que les deux systèmes ont des pôles a parties réelles négatives qui donne théoriquement une stabilité générale au system avion

Un de ces pôles est très proche de l'axe imaginaire (marginalement stable) qui est défavorable pour la stabilité et néfaste pour la structure de l'avion donc ces résultats ne sont pas acceptables en pratique d'où la nécessité de faire appelle aux commandes pour contrôler en boucle fermée le système afin de stabiliser l'appareil.

Nous avons testé la stabilité des deux systèmes latéral et longitudinal, en boucle ouverte on appliquant des entrés impulsionnelle et de type échelon. On remarque que les deux systèmes possèdent des pôles avec des parties réelles négatives d'où la stabilité théorique est acquise, mais ces résultats ne sont pas acceptables en pratique grâce à la présence des pole très proche de l'axe imaginaire qui conduit l'avion vers le problème de décrochage, d'où la nécessité de faire appelle au control de vol pour stabiliser le système en boucle fermé.

#### **CONCLUSION :**

Dans ce chapitre deux étapes ont été élaborées la modélisation mathématique en premier et ensuite la simulation.

Dans une première étape le modèle mathématique du system avion a été développé a l'aide du concept de mécanique du vol ,en ce qui concerne cette partie le principal avantage de la démarche, lorsqu'elle est aboutie amène a une description mathématique représentative au système avion sous forme finale matricielle, est de disposer d'un outil à même de générer, de manière reproductible, des réponses relatives à différentes interrogations sur le système

De même, un modèle n'est jamais parfait, ni totalement représentatif de la réalité : le choix des paramètres et des relations qui les lient éclaire la finalité. Au sein d'un même modèle, le choix des valeurs des paramètres peut permettre d'appréhender divers aspects, ou encore des réalités différentes.

En suite après le découplage du modèle en mouvement latérale et longitudinale afin de simplifier l'étude on na étudier le comportement de l'avion (latérale et longitudinale) toute en observant l'évolution de l'appareil en simulant le système en boucle ouverte.

L'un des problèmes des avions est de présenter un très faible amortissement pour l'un des modes du mouvement latéral, l'une des taches de l'asservissement qui va être mise en place sera d'augmenter ce coefficient d'amortissement et améliorer le temps de réponse ce qui l'objectif des différents commandes.

# **CHAPITRE II.**

# **COMMANDES LINEAIRES MULTIVARIABLES**

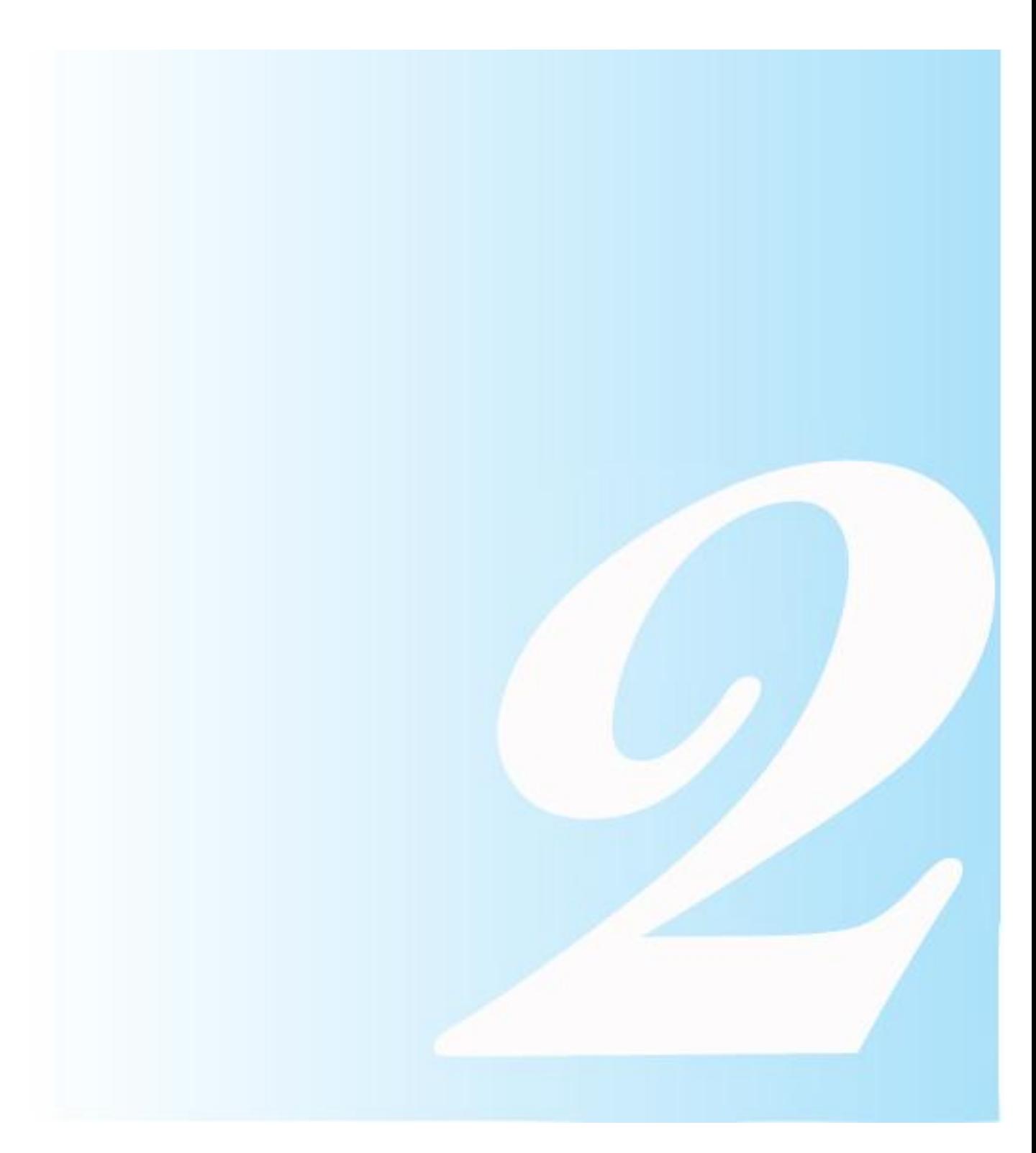

# **II. COMMANDES LINEAIRES DES SYSTEMES MULTIVARIABLES**

#### **INTRODUCTION :**

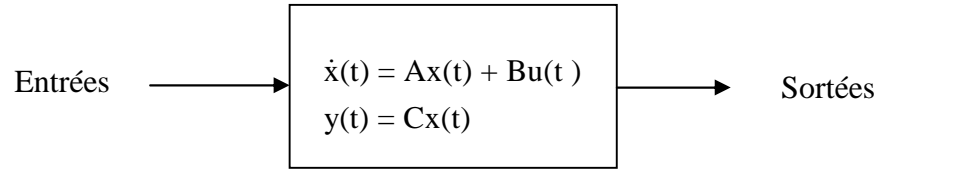

*Figure II.a : model espace d'etat en boucle ouverte*

Apres étudier le comportement de notre system avion A300 dans le chapitre précédent On s'intéresse dans ce chapitre à la commande de l'avion par retour d'état et retour d'état avec action intégrale pour le stabiliser et améliorer la réponse du system, *e d'etat en boucle ouverte*<br>
ystem avion A300 dans le chapitre précédent On<br>
de l'avion par retour d'état et retour d'état avec<br>
vere la réponse du system,<br>
e lors de la détermination de commande. D'abord,<br>
références 'r'

On a en général plusieurs points à résoudre lors de la détermination de commande. D'abord, il faut assurer que les sorties 'y' suivent les références 'r' en générant les commandes 'u' L'étude se portera sur deux commandes linéaires les plus utilisée et qui sont : *x* riverses dans ce chapitre à la commande de l'avion par retour d'état et retour d'état avec<br>action intégrale pour le stabiliser et améliorer la réponse du system,<br>On a en général plusieurs points à résoudre lors de ésoudre lors de la détermination de commande. D'abord,<br>ent les références 'r' en générant les commandes 'u'<br>des linéaires les plus utilisée et qui sont :<br>r retour d'état *Figure II.b* .<br>r retour d'état avec action intégra

- La commande linéaire par retour d'état *Figure II.b .*
- La commande linéaire par retour d'état avec action intégrale *Figure II.c .*

#### **II-1. COMMANDE LINEAIRE PAR RETOUR D'ETAT :**

#### **II-1.1 Calcul la loi de commande :**

Soit le système physique donné par les équations d'états suivantes :

$$
\begin{cases}\n\dot{x}(t) = Ax(t) + Bu(t) \\
y(t) = Cx(t)\n\end{cases}
$$
\n.................(2.1)

pour le mouvement latérale de notre sustem avion

Avec  $x = \begin{bmatrix} s & r & p & \Phi \end{bmatrix}^T$ .

Ou K est la matrice de gain de retour et  $K_r$  est la matrice de gain d'allée.

La loi de commande est entièrement déterminée par le choix des matrices de gains  $k$  et  $k<sub>r</sub>$ 

En utulisant les equation precedentes  $(2.1)$  et  $(2.2)$  on obtient  $(2.3)$ :

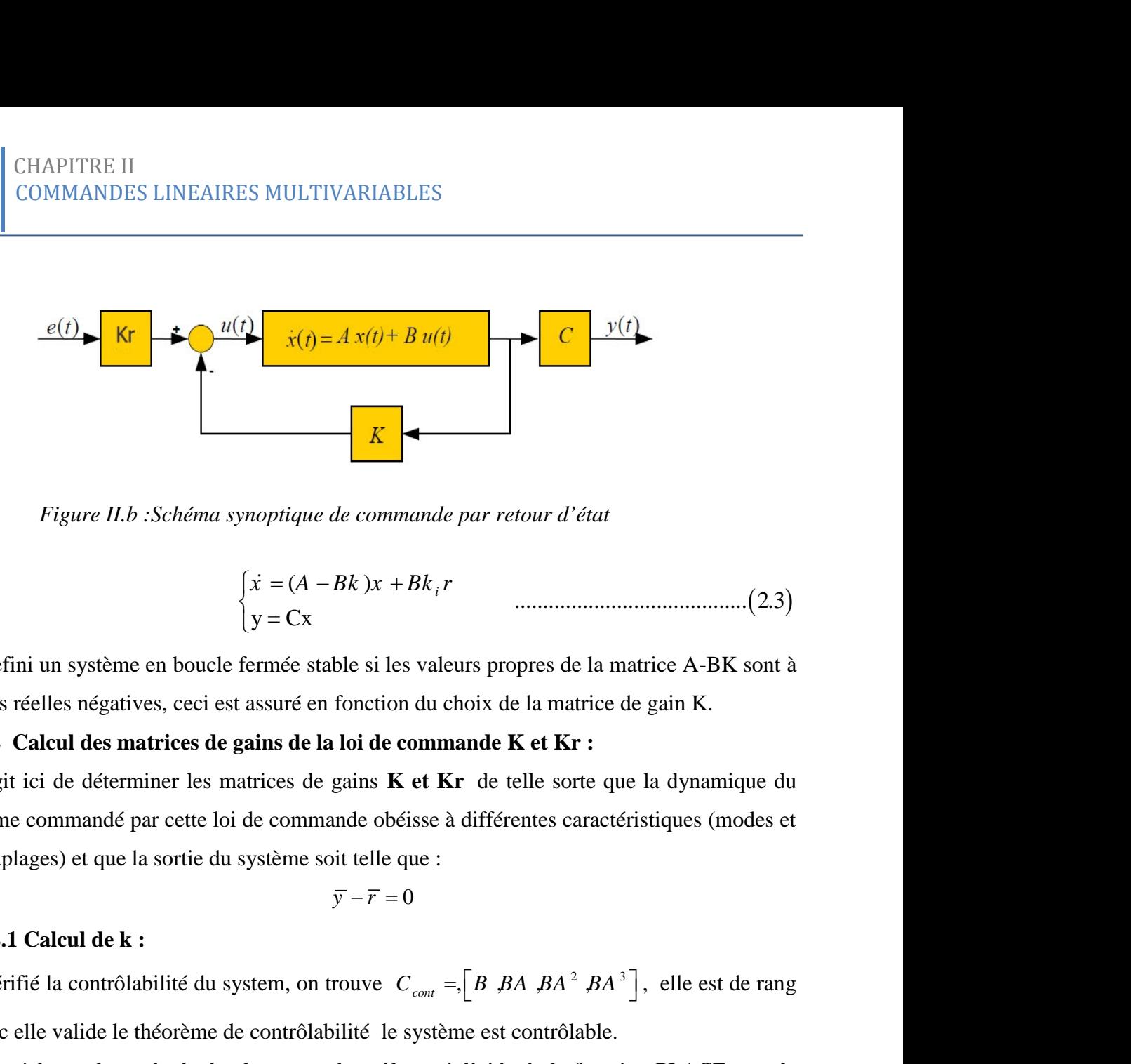

*Figure II.b :Schéma synoptique de commande par retour d'état*

$$
\begin{cases} \n\dot{x} = (A - Bk)x + Bk_i r \\
y = Cx \n\end{cases}
$$
.................(2.3)

On defini un système en boucle fermée stable si les valeurs propres de la matrice A-BK sont à parties réelles négatives, ceci est assuré en fonction du choix de la matrice de gain K.

#### **II-1.2 Calcul des matrices de gains de la loi de commande K et Kr :**

Il s'agit ici de déterminer les matrices de gains **K et Kr** de telle sorte que la dynamique du système commandé par cette loi de commande obéisse à différentes caractéristiques (modes et découplages) et que la sortie du système soit telle que : On defini un système en boucle fermée stable si les valeurs propres de la matrice A-BK sont à<br>parties réelles négatives, ceci est assuré en fonction du choix de la matrice de gain K.<br> **II-1.2 Calcul des matrices de gains** , , , , *C B BA BA BA cont* , elle est de rang **LI-1.2 Cateur des matrices de gams de la loi de commande K et Kr**<br> **L**I s'agit ci de déferminer les matrices de gains K et Kr<sup></sup> de telle sorte que la dynamique du<br>
système commandé par cette loi de commande obéisse à dif

$$
\overline{y} - \overline{r} = 0
$$

#### **II-1.2.1 Calcul de k :**

4 donc elle valide le théorème de contrôlabilité le système est contrôlable. systeme commune pur ectie at the communite pure can discuss a university discomplage s) et que la sortre du système soit telle que :<br>  $\bar{y} - \bar{r} = 0$ <br>
II-1.2.1 Calcul de k :<br>
On vérifié la contrôlabilité du system, on tr lité du system, on trouve  $C_{\text{cont}} = [B \, BA \, BA^2 \, BA^3]$ , elle est de reforème de contrôlabilité le système est contrôlable.<br>
hode de placement des pôles et à l'aide de la fonction PLACE sous<br>
beut calculer la matrice de gain  $\bar{y} - \bar{r} = 0$ <br>
du system, on trouve  $C_{cont} = [B \, BA \, BA^2 \, BA^3]$ , elle est de rang<br>
me de contrôlabilité le système est contrôlable.<br>
de placement des pôles et à l'aide de la fonction PLACE sous le<br>
calculer la matrice de g du system, on trouve  $C_{cont} = [B \, BA \, BA^2 \, BA^3]$ , elle est de rang<br>me de contrôlabilité le système est contrôlable.<br>de placement des pôtes et à l'aide de la fonction PLACE sous le<br>calculer la matrice de gain K.<br>u système liné

On procède par la methode de placement des pôles et à l'aide de la fonction PLACE sous le logiciel MATLAB on peut calculer la matrice de gain K.

#### **II-1.2.2 Calcul de Kr :**

La représentation d'état du système linéaire invariant commandé à l'aide de la loi de commande ci-dessus explicitée devient :

Sachant qu'il faut assurer que les sorties y suivent les références donc :

Et 
$$
C\overline{x} = \overline{r} \implies -[C \text{ A} \text{ B}] \overline{\text{K}} \text{ B}_{\overline{\text{I}}} \overline{\text{K}} = \overline{r}
$$
  
 $\implies -C[A-BK]^{-1} \text{ B} \text{K}_{r} = \frac{C}{m}$ 

$$
Kr = \left[ -C \left( A - BK \right)^{-1} B \right]^{-1} I_m
$$

Avec :

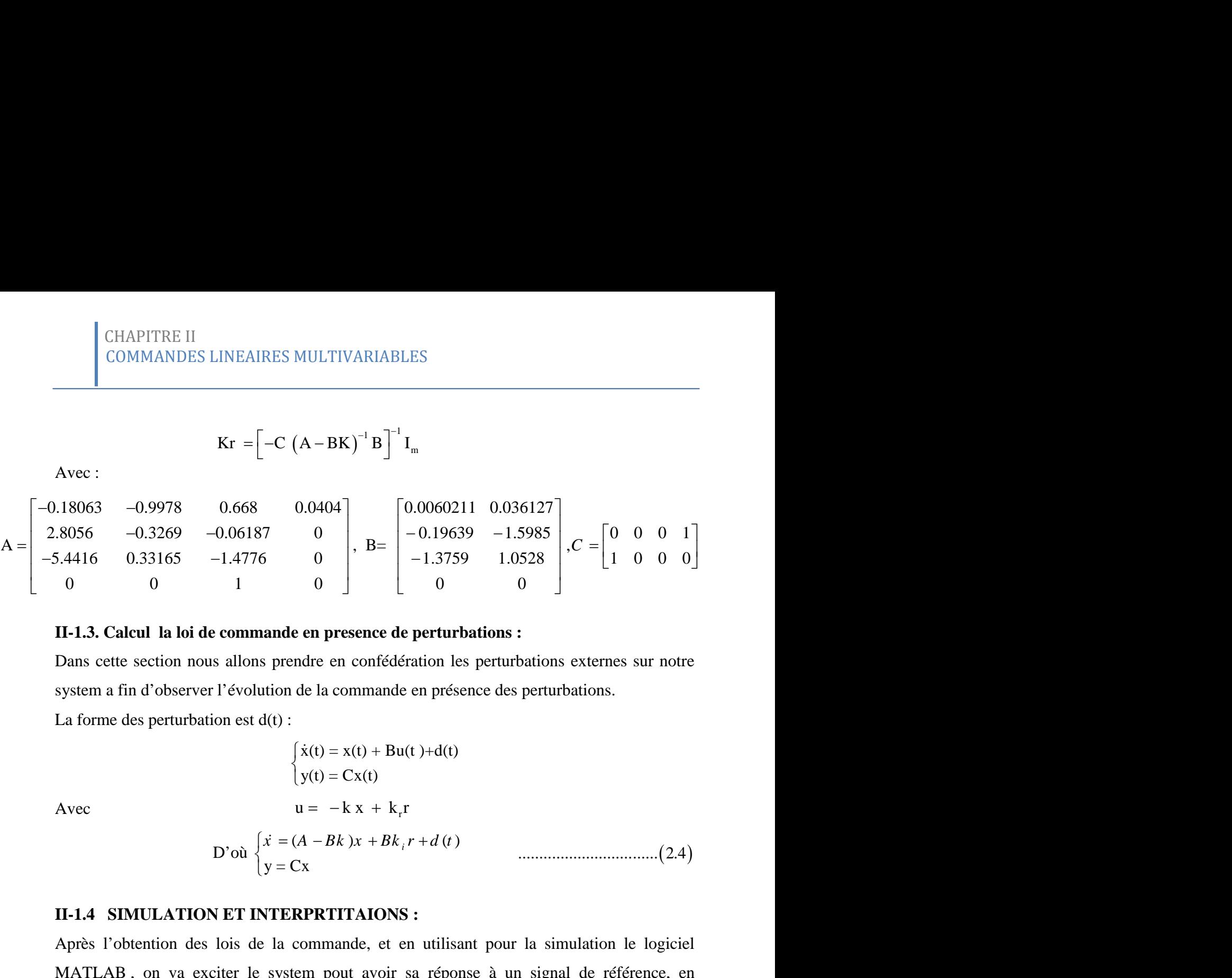

#### **II-1.3. Calcul la loi de commande en presence de perturbations :**

Dans cette section nous allons prendre en confédération les perturbations externes sur notre system a fin d'observer l'évolution de la commande en présence des perturbations.

La forme des perturbation est  $d(t)$ :

$$
\begin{cases}\n\dot{x}(t) = x(t) + Bu(t) + d(t) \\
y(t) = Cx(t) \\
u = -k x + k_r r\n\end{cases}
$$

Avec

D'où 
$$
\begin{cases} \n\dot{x} = (A - Bk)x + Bk_i r + d(t) \\ \n\dot{y} = Cx \n\end{cases}
$$
.................(2.4)

#### **II-1.4 SIMULATION ET INTERPRTITAIONS :**

Après l'obtention des lois de la commande, et en utilisant pour la simulation le logiciel MATLAB , on va exciter le system pout avoir sa réponse à un signal de référence, en imposant un temps de réponse spécifié a notre modèle d'avion .  $\begin{cases}\ny(t) = Cx(t) \\
\text{Avec} \quad u = -kx + k_1r \\
\text{D'où}\n\begin{cases}\nx = (A - Bk)x + Bk_1r \\
y = Cx\n\end{cases}$ <br>
II-1.4 SIMULATION ET INTERPRTITAIONS :<br>
Après l'obtention des lois de la commande, et en<br>
MATLAB, on va exciter le system pout avoir sa<br>
mposant u ec<br>  $u = -k x + k_r r$ <br>
D'où  $\begin{cases} x = (A - Bk)x + Bk_r r + (A + Bk_r) x + Bk_r r + (B + C) x + Bk_r r + C \end{cases}$ <br>
1.4 **SIMULATION ET INTERPRTITAIONS** :<br>
rès l'obtention des lois de la commande, et en t<br>
NTLAB, on va exciter le system pout avoir sa<br>
posant un

Les reponses des variables d'état ainsi que les commandes correspondantes sont tracés dans les tous les cas

Réponse indicielle : C'est la réponse du système lorsque le signal d'entrée est un échelon

**Figure (II.1.1) :** Représente, la simulation de la commande par retour d'état à placement de pôle **:**  $λ_1 = [-0.2+1i; -0.2-1i; -1; -2]$ , il resulte le temps de réponse

$$
t_s = \frac{4}{|P_{min}|} \frac{4}{|-0.2|} = 20s
$$
. Ou P<sub>min</sub> est le pôle dominant.

en utilisant la commande PLACE on obtient les matrices de gains  $K$  et  $K_r$ :

$$
k = \begin{bmatrix} 1.6477 & -0.0016 & -0.2385 & -0.6486 \\ -1.9484 & -0.8276 & -0.1673 & -0.9122 \end{bmatrix} \qquad \qquad kr = \begin{bmatrix} -0.7489 & -0.6455 \\ 0.2255 & -0.9541 \end{bmatrix}
$$

On remarque que les sorties (angle dérapage) et  $\Phi$  (angle d'inclinaison), suivent les références  $r_1 = 10$ ,  $r_2 = 0$  respectivement, après une phase transitoire oscillatoire et avec un dépacement de 3° pour l'angle de derapage . Le pole utilisé dans ce cas resulte un temps de reponse egale à 20 seconde. On observe aussi que les commandes sont bornées, donc le système est stable.

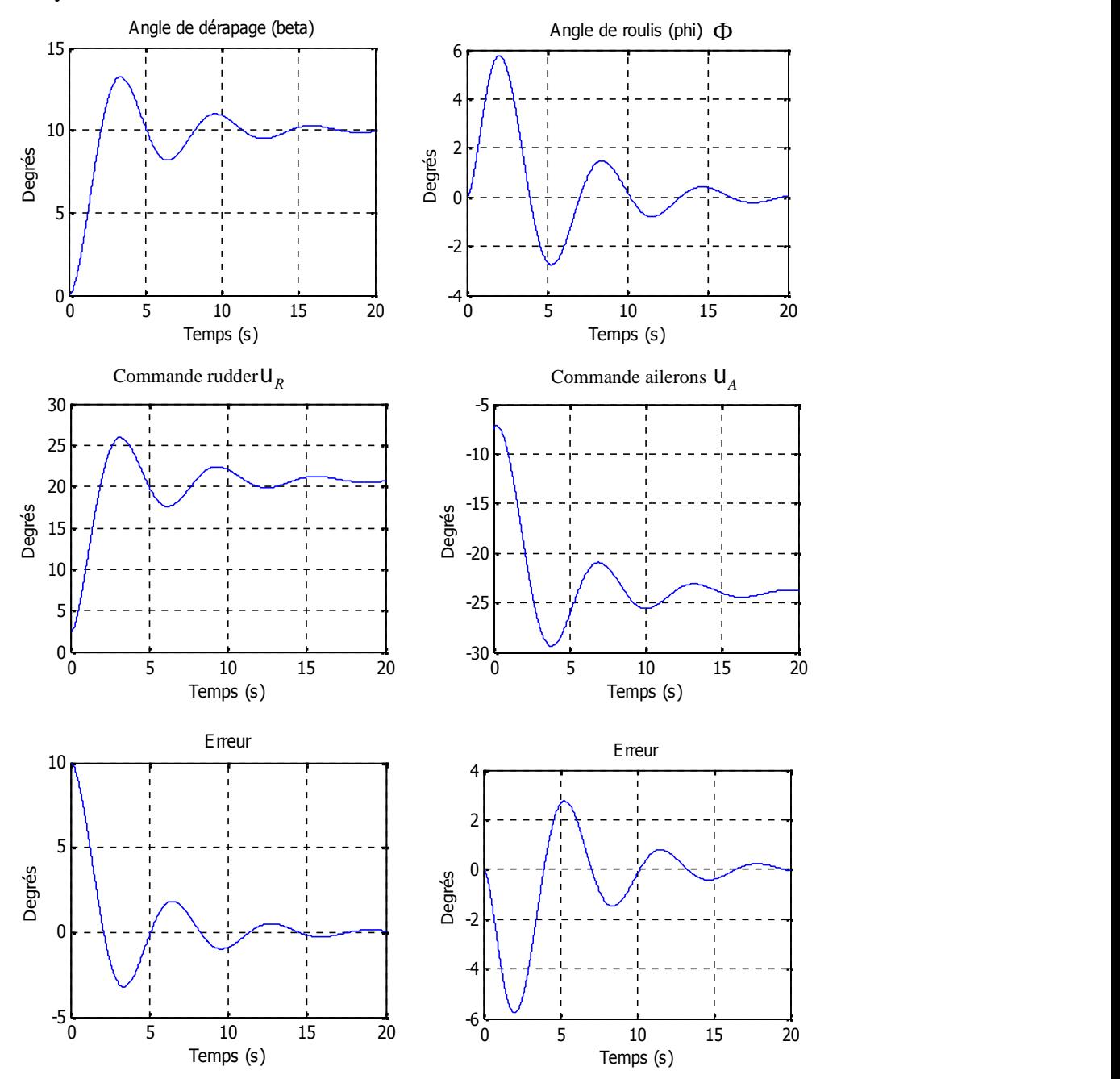

Figure (II.1.1) : Commande par retour d'état avec placement de pôle  $\lambda_1$ 

**Figure (II.1.2) :** Dans une deuxième étape on joue sur le placement des pôle et on change ces valeur à afin de voir clairement l'effet du coefficient d'amortissement ( ), On augmente la partie réelle des pôles complexes, le pôle devient :

 $\lambda_2 = [ -0.5 + 1i ; -0.5 - 1i ; -1 ; -2 ]$  Temps de répense  $t_s = \frac{1}{|D|} \frac{1}{|D|} \frac{1}{|D|} = 8s$  $\sum_{\text{min}} | -0.5 |$ le placement des pôle et on change<br>
ficient d'amortissement (< ), On<br>
devient :<br>  $t_s = \frac{4}{|P_{min}|} \frac{4}{|-0.5|} = 8s$ . les matrices de<br>
477 0.2719 - 0.7983 - 1.0825<br>
6956 - 0.6657 - 0.0414 - 0.7618 placement des pôle et on change<br>
cient d'amortissement (< ), On<br>
vient :<br>  $=\frac{4}{|\mathbf{P}_{\text{min}}|} \frac{4}{|-0.5|} = 8s$ . les matrices de<br>
7 0.2719 - 0.7983 - 1.0825<br>
56 - 0.6657 - 0.0414 - 0.7618 . les matrices de gains K et K<sub>r</sub>, respectivement deviennent :k =  $\begin{bmatrix} 16956 & 06657 & 00414 & 07618 \end{bmatrix}$   $\mathbf{1}$  $\left \lfloor -1.6956 \right \rfloor$  -  $0.6657$  -  $0.0414$  -  $-1.6956 - 0.6657 - 0.0414 - 0.7618$ 1.7477 0.2719 - 0.7983 -1.0825  $-0.6818$   $-1.0685$  $kr = \begin{bmatrix} 0.0016 & 1.0006 \\ 0.1500 & 0.7072 \end{bmatrix}$  0.4588 -0.7972 CHAPITRE II<br>
COMMANDES LINEAIRES MULTIVARIABLES<br> **ure (II.1.2)**: Dans une deuxième étape on joue sur le placement des pôle et on change<br>
valeur à afin de voir clairement l'effet du coefficient d'amortissement (< ), On<br>
me

On remarque que le système est mieux amorti par rraport au premier cas correspond au pole  $\lambda_1$ , les signaux suivent bien les refférances  $r_1, r_2$  par raport au premier graphe avec un petit dépacement de 0.5°, Les commande sont toujours bornées, la stabilité du système est donc maintenue.

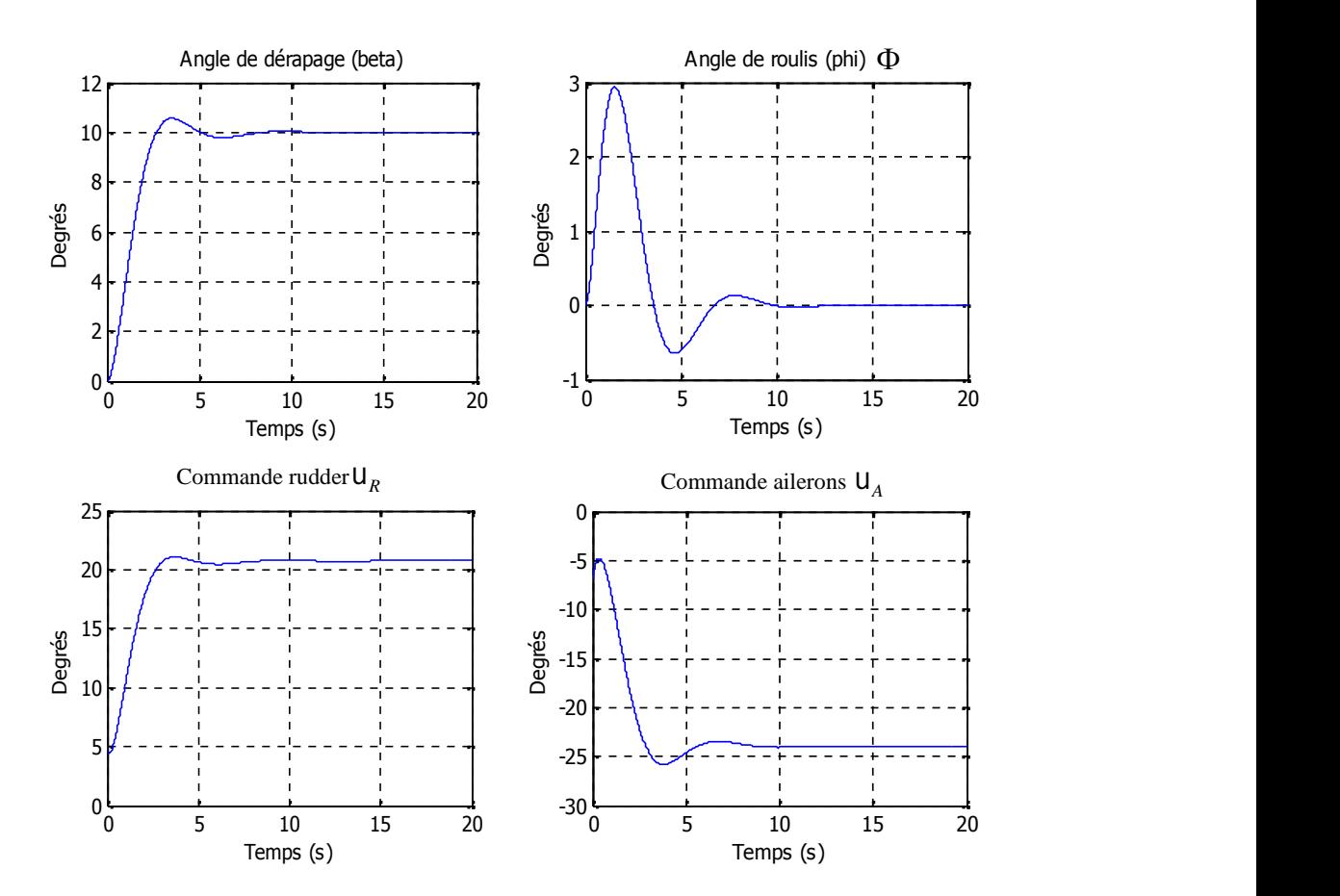

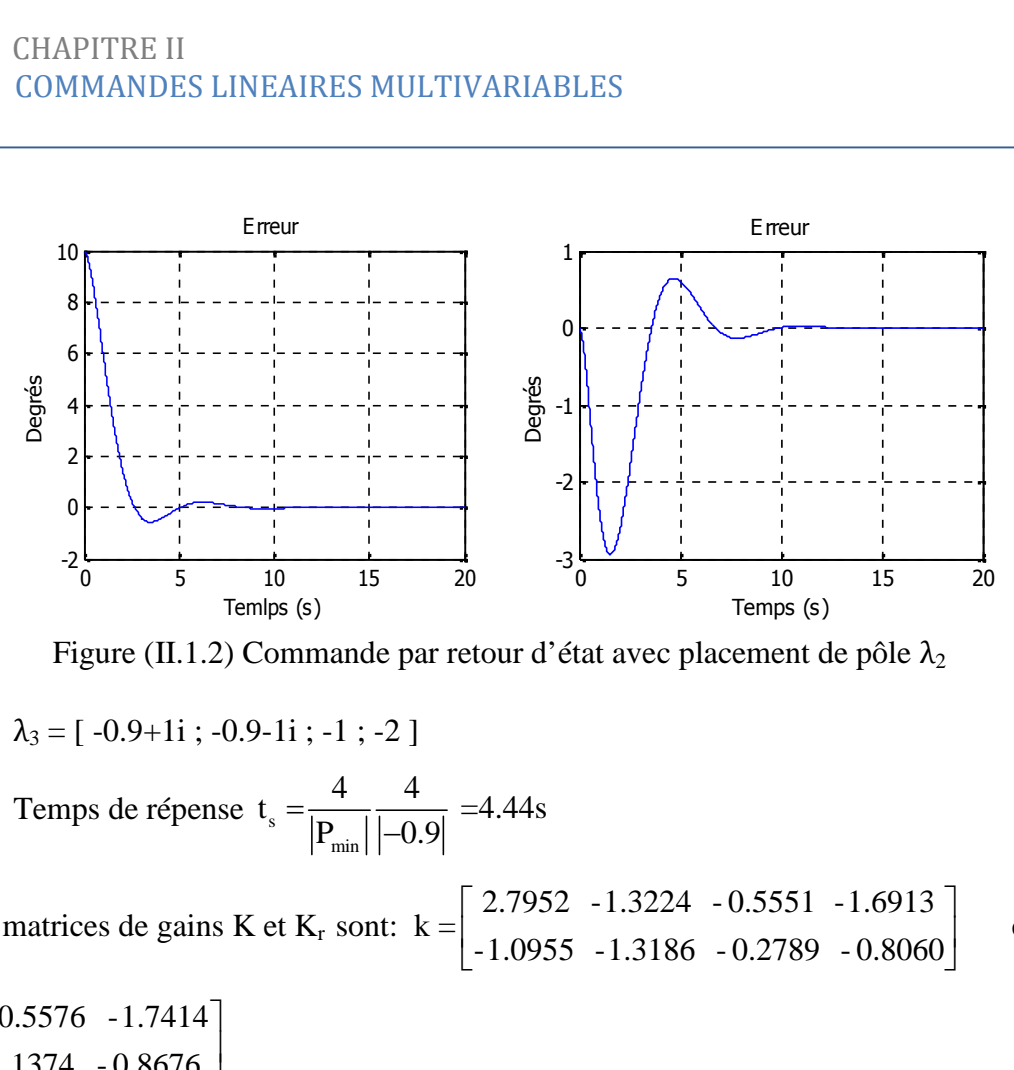

Figure (II.1.2) Commande par retour d'état avec placement de pôle  $\lambda_2$  :

$$
\lambda_3 = [ -0.9 + 1i ; -0.9 - 1i ; -1 ; -2 ]
$$

Temps de répense 
$$
t_s = \frac{4}{|P_{min}|} \frac{4}{|-0.9|} = 4.44s
$$

les matrices de gains K et K<sub>r</sub> sont:  $k = \begin{vmatrix} 1.0055 & 1.3186 & 0.2780 & 0.8060 \end{vmatrix}$  et  $\Box$ The company of the company of the company <u>|</u>-1.0955 -1.3186 -0.2789 -| 2.7952 -1.3224 -0.5551 -1 -1.0955 -1.3186 - 0.2789 - 0.8060 2.7952 -1.3224 - 0.5551 -1.6913 et

$$
kr = \begin{bmatrix} 0.5576 & -1.7414 \\ 1.1374 & -0.8676 \end{bmatrix}
$$

en comparant avec les courbes de la **Figure (II.1.2)** On remarque que les reponses dynamiques sont sensiblement les mems avec une amelioration et precision en terme de temps de reponse pour atteindre la valeur stable et en terme d'amortissement ou les signeux de sortie suivent parfaitement les signaux de reférances, le système est mieux amortie que le roulis hillondais de la boucle ouverte avec un dépacement de 0.1°. la stabilité du système toujours assurée.

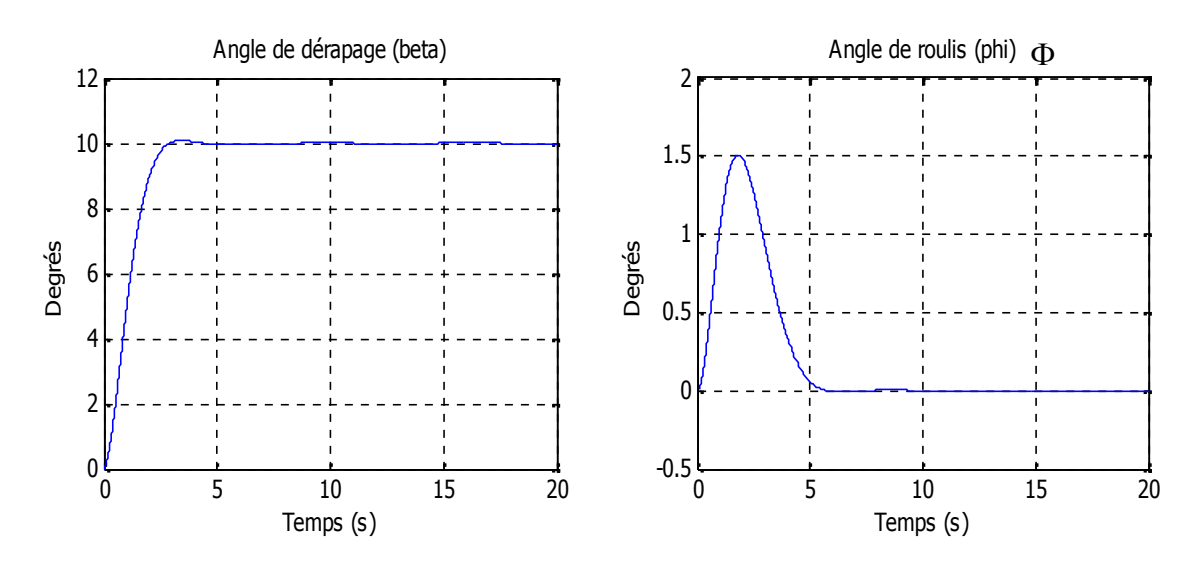

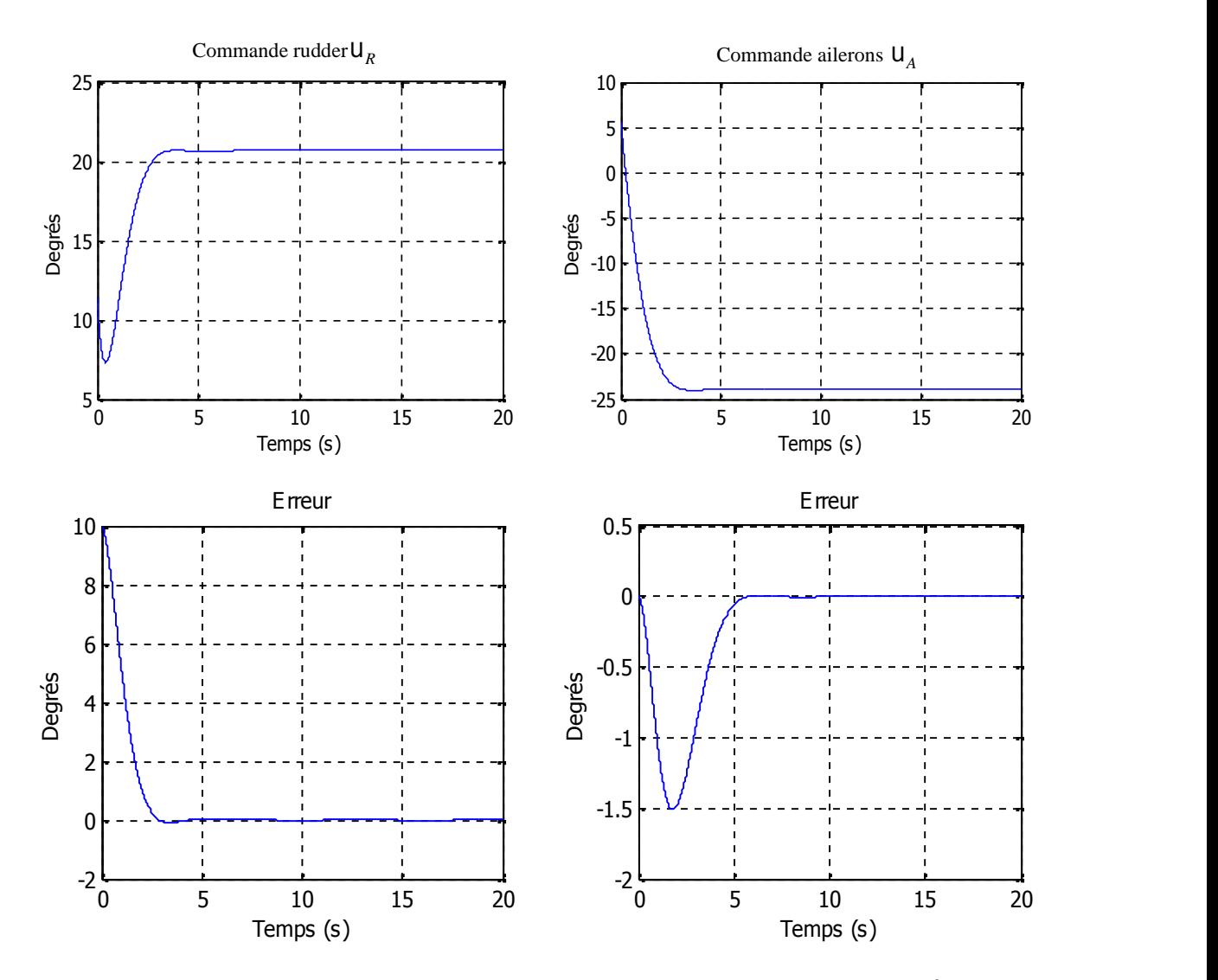

Figure (II.1.3) Commande par retour d'état avec placement de pôle  $\lambda_3$ 

**Figure (II.1.4) Figure (II.1.5)** montrent la Commande à retour d'état avec perturbations externes d'amplitude 1° et 5 ° respectivement due à une rafale de vent .

Ces figures representent le cas ou l'avion subit une pertrbation externe de forme bruit aleatoire de moyenne costante, on distingue son influance par une augmentation d'amplitude du signal de sortie ; en causant la création d'une erreur statique sur les angles et Φ. La perturbation est absorbée par les commandes.par contre les commandes restent bornées.

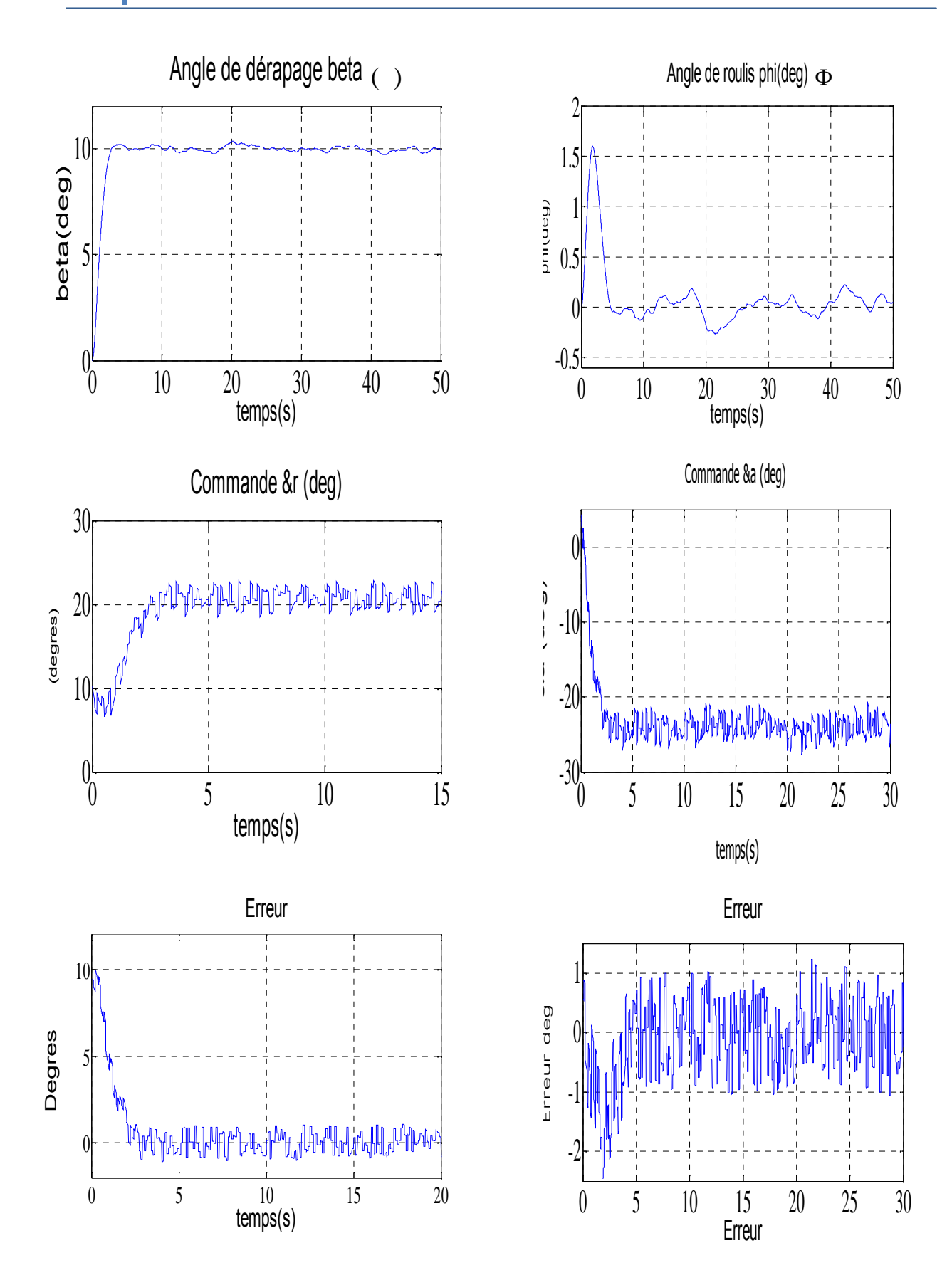

**Figures (II.1.4)** Commande à retour d'état avec perturbations externes d'amplitude =1°

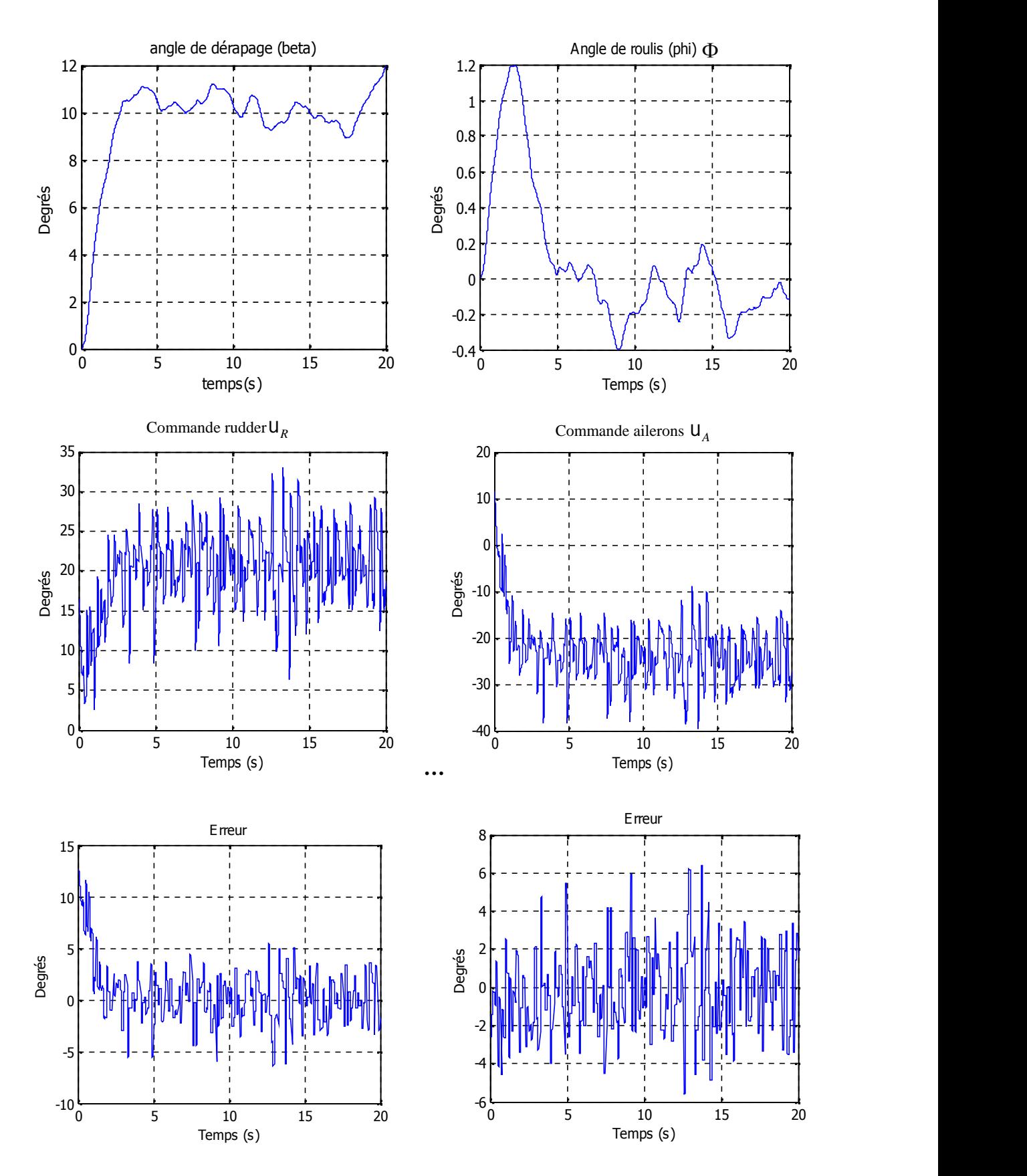

**Figure (II.1.5)** Commande par retour d'état avec perturbation d'amplitude =5°

# **II-2 COMMANDE LINEAIRE PAR RETOUR D'ETAT AVEC ACTION INTEGRALE :**

#### **II-2.1 Détermination de la loi de commande :**

Le problème avec la commande avec retour d'état est que les erreurs (au repos) peuvent avoir lieu. Pour cela, on combine une action intégrale pour résoudre ce problème. Le terme de l'action intégrale n'est autre que l'integrale de l'erreur définie par {2.6} : *y* (*t*)<br>*y* (*t*)

**CHAPTERE II**  
\nCOMMANDE LINEAIRE PAR RETOUR D'ETAT AVEC ACTION  
\n**INTEGRALE**:  
\n**II-2 COMMANDE LINEAIRE PAR RETOUR D'ETAT AVEC ACTION**  
\n**INTEGRALE**:  
\n**II-2.1 Détermination de la loi de comunade**:  
\nLe probleme avec la comunade avec retor d'états et que les erreurs (au repos) peuvent  
\navori lieu. Pour cela, on combine une action intégrale pour résoudre ce probleme. Le terme de  
\nl'action intégrale n'est autre que l'integrale de l'ereur défine par (2.6):  
\n
$$
\begin{bmatrix}\n\dot{x} \\
\dot{x}_i\n\end{bmatrix} = \begin{bmatrix}\nA - Bk & Bk_i \\
-C & 0_m\n\end{bmatrix}\n\begin{bmatrix}\nx \\
x_i\n\end{bmatrix} + \begin{bmatrix}\n0_{n,m} \\
I_m\n\end{bmatrix}
$$
\n(2.5)  
\n*Figure II.e.* Schéma synoptique de commande par retour d'état avec
$$
x_i = \int_0^t e(t) \lambda t + \begin{bmatrix}\nx(0) = Ax(0) + Bu(t) \\
I_m\n\end{bmatrix} + \begin{bmatrix}\nC & y(1) \\
C & y(2) \\
I_m\n\end{bmatrix}
$$
\n**La**commande est:  
\n
$$
u = -Kx + K_i x_i
$$
\n
$$
u = -Kx + K_i x_i
$$
\nOn définit un nouveau vecteur d'état augmenté
$$
K' = [k - k_i]
$$
\n(2.10)

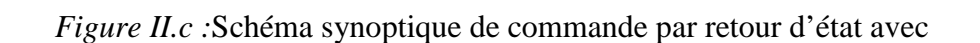

 *t*

*k*

*x*

La commande est :

$$
u = -Kx + K_{i}x_{i}
$$
 (2.8)

Où  $K_i$ : matrice des gains intégrales

$$
k
$$
\nSchéma synoptique de commande par retour d'état avec\n
$$
x_i = \int_0^t e(\frac{t}{t}) d\frac{t}{t}
$$
\n
$$
\therefore x_i = r - C x
$$
\n
$$
u = -Kx + K_i x_i
$$
\n
$$
u = -Kx + K_i x_i
$$
\n
$$
x_i = r - C x
$$
\n
$$
x_i = r - C x
$$
\n
$$
u = -x
$$
\n
$$
x_i = r - C x
$$
\n
$$
u = -x
$$
\n
$$
x_i = r - C x
$$
\n
$$
u = -x
$$
\n
$$
u = -x
$$
\n
$$
u = -x
$$
\n
$$
u = -x
$$
\n
$$
u = -x
$$
\n
$$
u = -x
$$
\n
$$
u = -x
$$
\n
$$
u = -x
$$
\n
$$
u = -x
$$
\n
$$
u = -x
$$
\n
$$
u = -x
$$
\n
$$
u = -x
$$
\n
$$
u = -x
$$
\n
$$
u = -x
$$
\n
$$
u = -x
$$
\n
$$
u = -x
$$
\n
$$
u = -x
$$
\n
$$
u = -x
$$
\n
$$
u = -x
$$
\n
$$
u = -x
$$
\n
$$
u = -x
$$
\n
$$
u = -x
$$
\n
$$
u = -x
$$
\n
$$
u = -x
$$
\n
$$
u = -x
$$
\n
$$
u = -x
$$
\n
$$
u = -x
$$
\n
$$
u = -x
$$
\n
$$
u = -x
$$
\n
$$
u = -x
$$
\n
$$
u = -x
$$
\n
$$
u = -x
$$
\n
$$
u = -x
$$
\n
$$
u = -x
$$
\n
$$
u = -x
$$
\n
$$
u = -x
$$
\n
$$
u = -x
$$
\n
$$
u = -x
$$
\n
$$
u = -x
$$
\n<

On définit un nouveau vecteur d'état augmenté

$$
K^* = [k \quad -k_i]
$$
 (2.10)

Soit encore :

PITRE II  
\nIMANDES LINEAIRES MULTIVARIABLES  
\n
$$
\begin{bmatrix} X \\ X_i \end{bmatrix} = \begin{bmatrix} A & 0_{4\times 2} \\ -C & 0_{2\times 2} \end{bmatrix} \begin{bmatrix} B \\ 0_{2\times 2} \end{bmatrix} U(t) + \begin{bmatrix} 0 \\ r(t) \end{bmatrix}
$$
\n
$$
\text{mination les matrices des gains K et Ki :}
$$
\n
$$
\text{tors la représentation de la dynamique du système en tenant compte que le choix } \text{st dicté par l'utilisation du nouveau système augmenté qui est de la forme :}
$$

#### **II-2.2 Détermination les matrices des gains K et Ki :**

On déduit alors la représentation de la dynamique du système en tenant compte que le choix \* *u z* t K 2.4 2.2 avec , *<sup>i</sup> k R et k R*

de K et K<sup>i</sup> est dicté par l'utilisation du nouveau système augumanté qui est de la forme : \* \* *z z u* A B Avec  $u(t) = -K^*z$ Ou  $K^* = [k \ k_i].$  avec  $k \in R^{2.4}, et \ k_i \in R^{2.2}$ HAPITRE II<br>
COMMANDES LINEAIRES MULTIVARIABLES<br>  $\begin{bmatrix} X \\ X_i \end{bmatrix} = \begin{bmatrix} A & 0_{4\times2} \\ -C & 0_{2\times2} \end{bmatrix} \begin{bmatrix} B \\ 0_{2\times2} \end{bmatrix} U(t) + \begin{bmatrix} 0 \\ r(t) \end{bmatrix}$ <br> **étermination les matrices des gains K et Ki :**<br>
it alors la représentatio

Utilisant la fonction PLACE de MATLAB et par palcement de pôle, on calcule cette fois-ci le vecteur K\* et on deduit les matrices gains K et Ki

#### **II-2.3 Calcul la loi de commande en presence de perturbations :**

prendre en considération les perturbations externes sur notre system a fin d'observer l'évolution de la commande, la dynamique est toujours presenté par l'equation (2.2) la forme des perturbations sont representées par d(t) E de MATLAB et par palcement de pôle, on calcule<br>matrices gains K et Ki<br>**nmande en presence de perturbations :**<br>s perturbations externes sur notre system a fin d'obse<br>e, la dynamique est toujours presenté par l'equation ( **atrices des gains K et Ki :**<br>
ation de la dynamique du système en tenant compte que le choix<br>
isation du nouveau système augumanté qui est de la forme :<br>  $\vec{z} = A \vec{z} + B \vec{u}$ <br>
Avec  $u(t) = -K \vec{z}$ <br>
avec  $k \in R^{2.4}$ ,  $e t k_i$ ion de la dynamique du système en tenant com<br>
ation du nouveau système augumanté qui est de<br>  $\vec{z} = A^*z + B^*u$ <br>
Avec  $u(t) = -K^*z$ <br>
avec  $k \in R^{2.4}, et k_i \in R^{2.2}$ <br>
de MATLAB et par palcement de pôle, on calcu<br>
trices gains K e *x x x x x x x x x x x x x x x x x x x <i>x x x x x x x x x x <i>x x x x x <i>x x*  $\lfloor u_{2x2} \rfloor$ <br>  $\lfloor u_{3x2} \rfloor$   $\lfloor u_{3x2} \rfloor$ <br>  $\lfloor u_{3x2} \rfloor$ <br>  $\lceil u_{3x2} \rceil$ <br>  $\lceil u_{3x2} \rceil$ <br>  $\lceil u_{3x2} \rceil$ <br>  $\lceil u_{3x2} \rceil$ <br>  $\lceil u_{3x2} \rceil$ <br>  $\lceil u_{3x2} \rceil$ <br>  $\lceil u_{3x2} \rceil$ <br>  $\lceil u_{3x2} \rceil$ <br>  $\lceil u_{3x2} \rceil$ <br>  $\lceil u_{3x2} \rceil$ es matrices gains K et Ki<br>
commande en presence de perturbations :<br>
les perturbations externes sur notre system a fin d'<br>
de, la dynamique est toujours presenté par l'equati<br>
s sont representées par d(t)<br>  $\dot{x}$  (t) = (A **nmande en presence de perturbations :**<br>
s perturbations externes sur notre system a fin d'ob<br>
e, la dynamique est toujours presenté par l'equation<br>
sont representées par d(t)<br>
(t) = (A – BK) x(t) + BK<sub>i</sub>x<sub>i</sub>(t) + d(t)<br>

$$
\dot{x}(t) = (A - BK) x(t) + BK_1 x_1(t) + d(t)
$$
  

$$
\dot{x}_1 = r - Cx
$$

#### **II-2.4 SIMULATION ET INTERPRTITAIONS :**

Nous allons suivre les mêmes étapes celles de la commande par retour d'etat, en choisissant un échelon comme signal de référence, pour les simulations.

**Figure (II.2.1)** : Représente, le résultat de simulation d'une commande par retour d'état avec action intégral par placement de pôle

 $\lambda_4 = [-0.2 + 1i; -0.2 - 1i; -2; -1; -10; -10];$ 

Le temps de réponse  $t_s = \frac{1}{|R|} \frac{1}{|R|} = 20$  $\sum_{\min}$  |  $-0.2$ |

A l'aide de l'instruction PLACE , les gains sont :

$$
k = \begin{bmatrix} 22.6251 & -5.9166 & -5.2924 & -9.2838 \\ 13.2771 & -6.6470 & 1.6432 & -0.2350 \end{bmatrix}
$$
 
$$
ki = \begin{bmatrix} -15.0921 & -0.2255 \\ -7.0504 & -5.8043 \end{bmatrix}
$$

a forme des perturbations sont representées par d(1)<br>  $\dot{x}(t) = (A - BK) x(t) + BK x_1(t) + d(t)$ <br>  $\dot{x}_1 = r - Cx$ <br> **IL-2.4 SIMULATION ET INTERPRITTAIONS :**<br>
Nous allons suivre les mêmes étapes celles de la commande par retour d'etat, en c sans erreur statique après une phase transitoire oscillatoire, on observe que le signal est mal

0 5 10 15 20  $0\frac{V}{0}$ 2 4 6 | 8 10 12 14 Temps (s) Degrés Angle de dérapage (beta) 0 5 10 15 20  $-8$   $-8$ -6 -4 -2 0 2 4 Angle de roulis (phi)  $\Phi$ Temps (s) Degrés 0 5 10 15 20  $0\frac{L}{0}$ 5 10 15 Degrés 20 25 Commande rudder  $\mathsf{U}_R$  Commande as Temps (s) 0 5 10 15 20  $-40$   $-$ -30 -20 -10 0 10 20 Commande ailerons  $\mathsf{u}_A$ Temps (s) Degrés 0 5 10 15 20  $^{4}$ <sub>0</sub> -2  $\mathbf{0}$ 2 4 6 8 10 Erreur Temps (s) Degrés 0 5 10 15 20  $^{4}$ <sub>0</sub> -2 0 2 4 6 8 Erreur Temps (s) Degrés

amorti, avec un dépacement de 2.5° . les commandes sont toujours bornées, la stabilité du système est maintenus. on va jouer sur l'amortissment pour éliminer la phase oscillatoire.

**Figure (II.2.1)** Commande à retour d'état avec action integral par placement de pôle 4

**Figure (II.2.2)** Représente, le résultat de simulation d'une commande par retour d'état avec action intégral par placement de pôle. En fait augumanter la partie reél des pôles complexes jusq'a atteindre une reponse suffisante. t par retour d'état avec<br>
él des pôles complexes<br>  $t_s = \frac{4}{|P_{min}|} \frac{4}{|-0.5|} = 8s$ <br>
4.4661<br>
4.1049 ar retour d'état avec<br>des pôles complexes<br> $=\frac{4}{|\mathbf{P}_{min}|} \frac{4}{|-0.5|} = 8s$ <br>661<br>049

 $\lambda_5 = [-0.5+1i; -0.5-1i; -2; -1; -10; -10]$ ; il en résulte le temps de repense  $t_s = \frac{1}{|R_1| + |R_2|} = 8s$  $\mathbf{P}_{\min}$  |  $\left| -0.5 \right|$ 

les gains pour ce placement de pôle sont:

$$
k = \begin{bmatrix} 19.1240 & -5.6455 & -5.5920 & -10.3919 \\ 14.0919 & -6.6909 & 1.7975 & 0.7567 \end{bmatrix}
$$
 
$$
ki = \begin{bmatrix} -14.7582 & 4.4661 \\ -9.5825 & -4.1049 \end{bmatrix}
$$

A partir des résultats obtenues on remarque que les signaux de sorties  $\leq$ , w suivent bien les références r<sub>1</sub>, r<sub>2</sub> respectivement, sans erreur statique sous l'effet de l'action integrale. On voix ainsi que le signal est bien amortie par rapport au cas précédent, avec un dépacement de 1.5° .

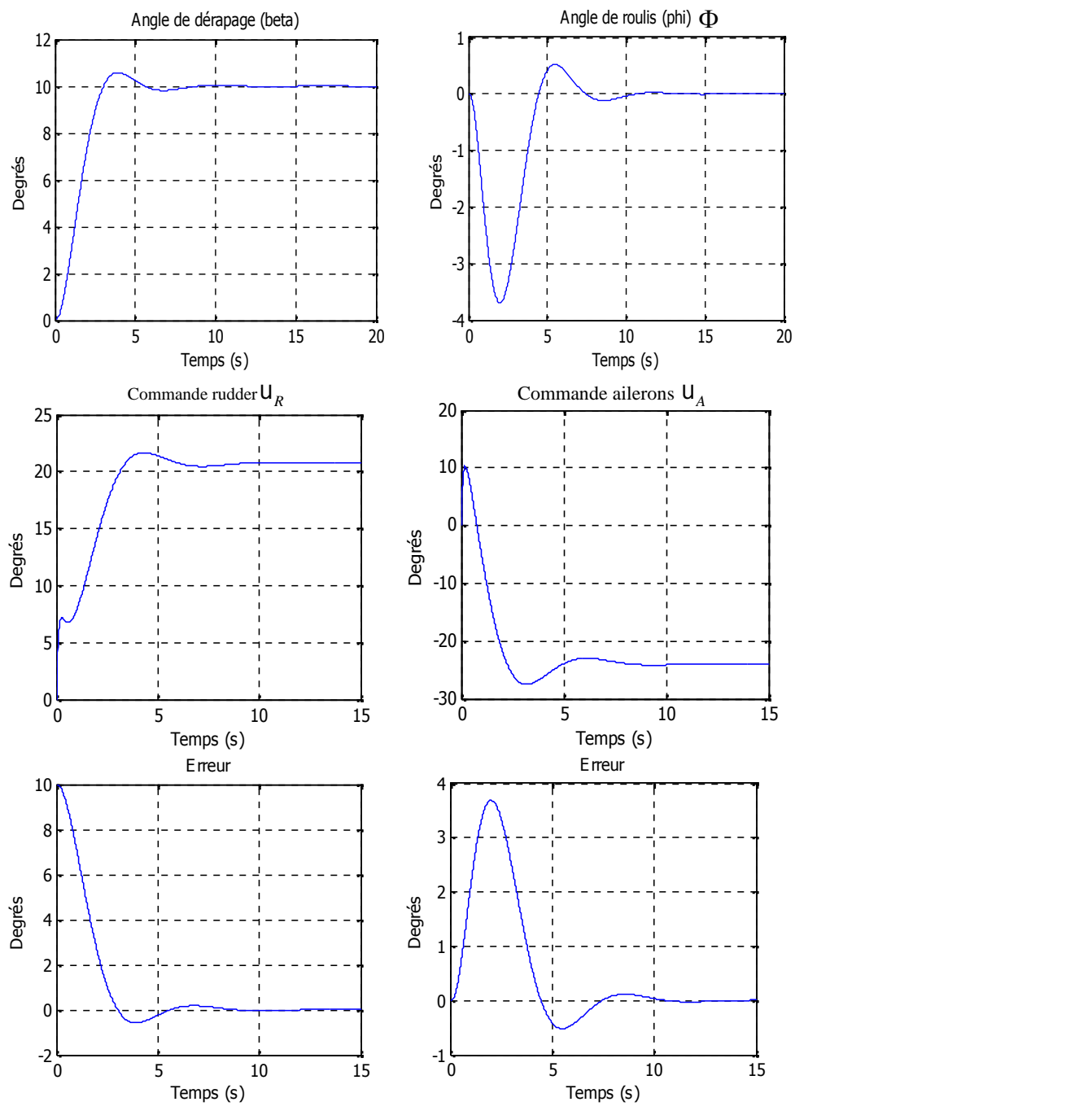

**Figure(II.2.2)** Commande a retour d'état avec action integral par placement de pôle 5

**Figure (II.2.3)** Cette figure représante les meme simulations que précédemment seullement qu'on a imposé au system bouclé le pôle comme suit :  $\lambda_6 = [-0.9 + 1i; -0.9 - 1i; -2; -1; -10; -10]$ Il en result la loi de commande suivante : avec ts=4.44s

$$
k = \begin{bmatrix} 4.4273 & -4.6176 & -7.3977 & -20.8309 \\ 11.0209 & -6.4622 & 0.9260 & -7.2153 \end{bmatrix}
$$
 
$$
k = \begin{bmatrix} 0.6885 & 17.6767 \\ -8.1426 & 8.3595 \end{bmatrix}
$$

CHAPITRE II<br>
COMMANDES LINEAIRES MULTIVARIABLES<br>
On remarque que les signaux de sorties *s*, { sont bien amorti et suivent parfaitement les<br>
références *r*<sub>1</sub>, *r*<sub>2</sub> respectivement et sans erreur statique, en gardant touj références r<sub>1</sub>, r<sub>2</sub> respectivement et sans erreur statique, en gardant toujours la stabilité.

Ceci montre que les valeurs propres i déterminent le taux de croissance de la réponse du système

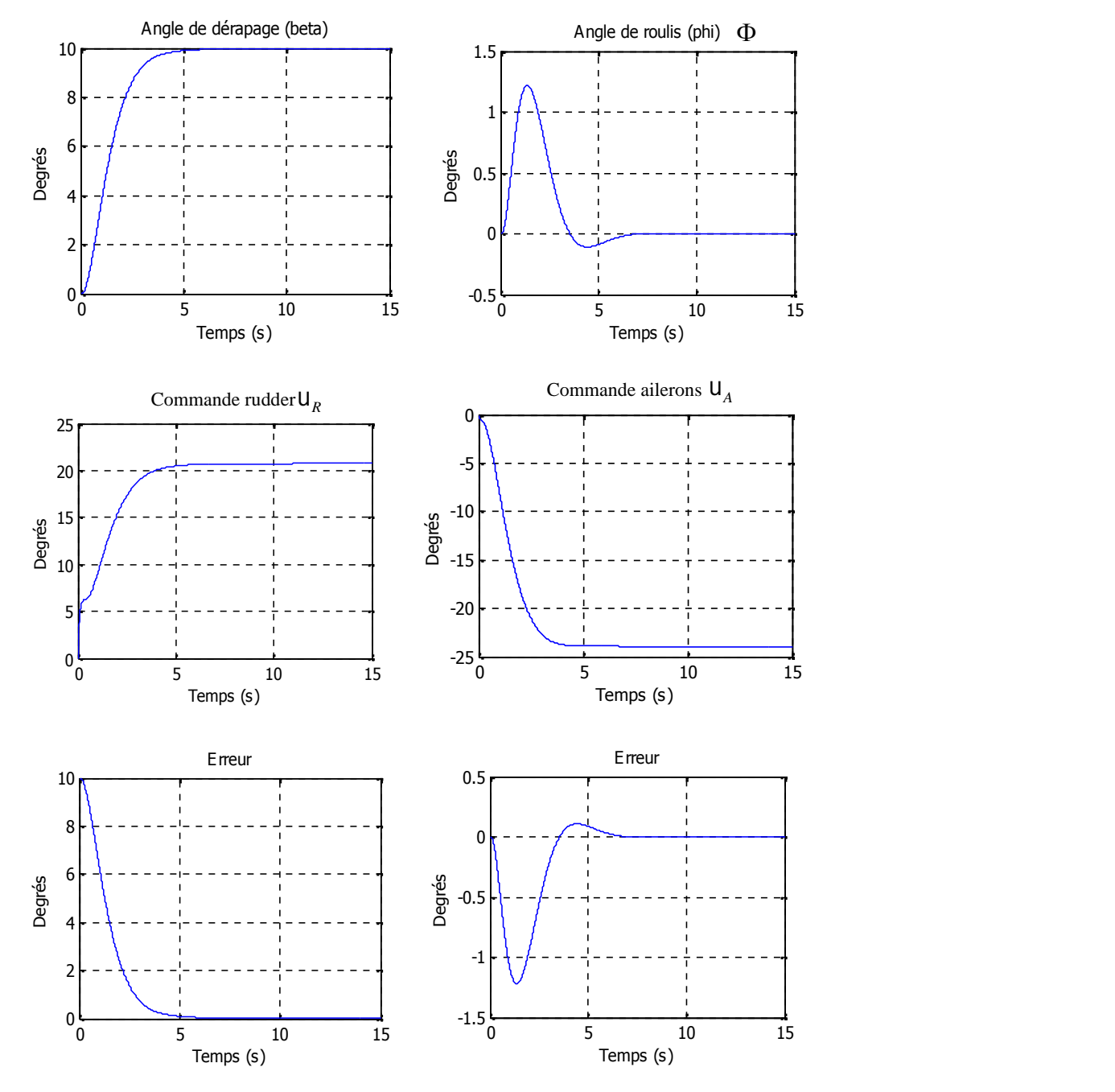

**Figure(II.2.3)** Commande à retour d'état avec action integral par placement de pôle 6

**Figure (II.2.4) et Figure (II.2.5)** Commande à retour d'état avec action integral avec perturbations externes d'amplitude 1° et 5° respectivement.

Ces figures representent le cas ou l'avion subit une pertrbation externe de forme bruit aleatoire de moyenne constante, on distingue son influence qui se caracterise par une augmantation ou diminution des signaux de commandes par raport aux cas precedents, selon les resultats , on note qu'il y a une bonne poursuite des signaux de sortie aux signaux de référence, on déduit que la commande est sensiblement robuste face à ces perturations et maintien le system stable avec des commandes bornnées. CHAPITRE II<br>
COMMANDES LINEAIRES MULTIVARIABLES<br> **e (II.2.4) et Figure (II.2.5)** Commande à retour d'état avec action integral avec<br>
bations externes d'amplitude l<sup>o</sup> et 5<sup>o</sup> respectivement.<br>
igures representent le cas ou CHAPITRE II<br>
COMMANDES LINEAIRES MULTIVARIABLES<br> **COMMANDES LINEAIRES MULTIVARIABLES**<br> **COMMANDES LINEAIRES MULTIVARIABLES**<br> **COMMANDES LINEAIRES (IL2.5)** Commande à retour d'état avec action integral avec<br>
bations extern Stat avec action integral avec<br>
stat avec action integral avec<br>
equi se caracterise par une<br>
aport aux cas precedents, selon<br>
naux de sortie aux signaux de<br>
suste face à ces perturations et<br>  $=\begin{bmatrix} 0.5576 & -1.7414 \\ 1.1374$ Stat avec action integral avec<br>vation externe de forme bruit<br>e qui se caracterise par une<br>aport aux cas precedents, selon<br>naux de sortie aux signaux de<br>uste face à ces perturations et<br> $=\begin{bmatrix} 0.5576 & -1.7414 \\ 1.1374 & -0.867$ 

Il en result la loi de commande suivante :

$$
k = \begin{bmatrix} 2.7952 & -1.3224 & -0.5551 & -1.6913 \\ -1.0955 & -1.3186 & -0.2789 & -0.8060 \end{bmatrix}
$$
 et 
$$
kr = \begin{bmatrix} 0.5576 & -1.7414 \\ 1.1374 & -0.8676 \end{bmatrix}
$$

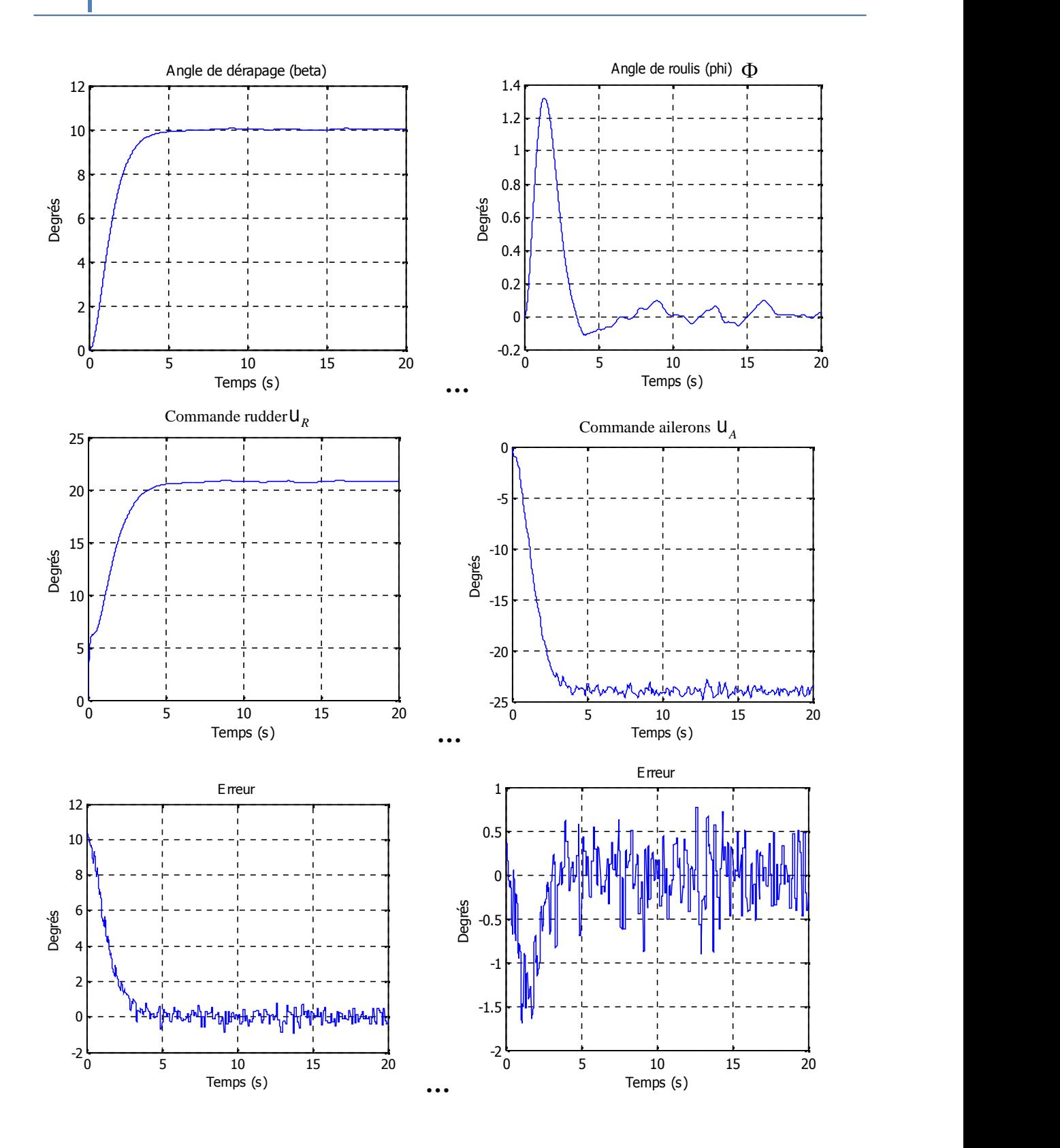

**Figures (II.2.4)** Commande à retour d'état avec action integral avec perturbations d'amplitude de 0.1°.

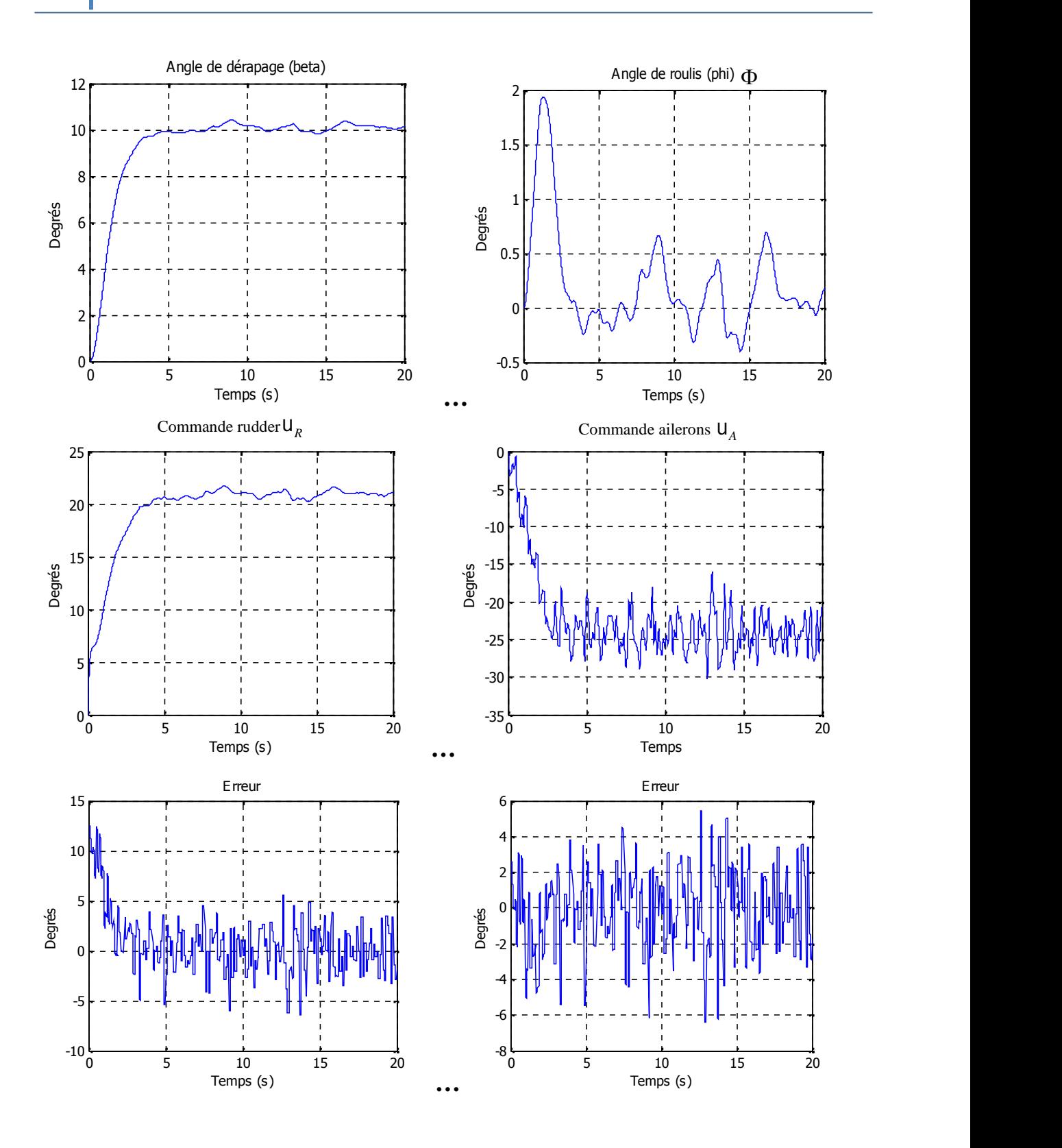

**Figures (II.2.5)** Commande à retour d'état avec action integral avec perturbations d'amplitude de 5°.

## **II.3 Conclusion :**

Dans cette partie Nous avons entamé la phase de contrôle et nous avons commencer par les commandes linéaires multivariable .

on s'intéresse à la commande de l'avion par retour d'etat et retour d'etat avec action intégrale pour :

–stabiliser le systéme,

– obtenir de meilleure performance de suivi de consigne : en terme de temps de réponse des sorties et un bon amoertissement avec une erreur statique nulle, et dynamique sans oscillation.

– rejeter les effets des perturbations exterieures.

Nous avons étudié la réponse des deux commandes classique lorsque ils sont appliquées à un système linéaire.

A partir des résultats obtenus, on constate que la commande par retour d'état avec action integrale est plus efficace que celle par retour d'etat, et ceci par l'annulation de l'erreur statique. Cependant, les paramètres du système doivent être connus et supposé constants, d'où une variation de ces paramètre entrainera une instabilité du système. Alors, la nécessité de faire appel à des lois de commande optimale basant sur un critère quadratique caractérisé par une fonction quadratique permettre une meilleure adaptation de la commande et une meilleure poursuite du signal de sortie par rapport au signal de référence. Pour cela on av étudier dans le prochain chapitre une commande quadratique appelée commande Linéaire Quadratique Gaussienne.

# **COMMANDE LINEAIRE QUADRATIQUE GAUSSIENNE LQG**

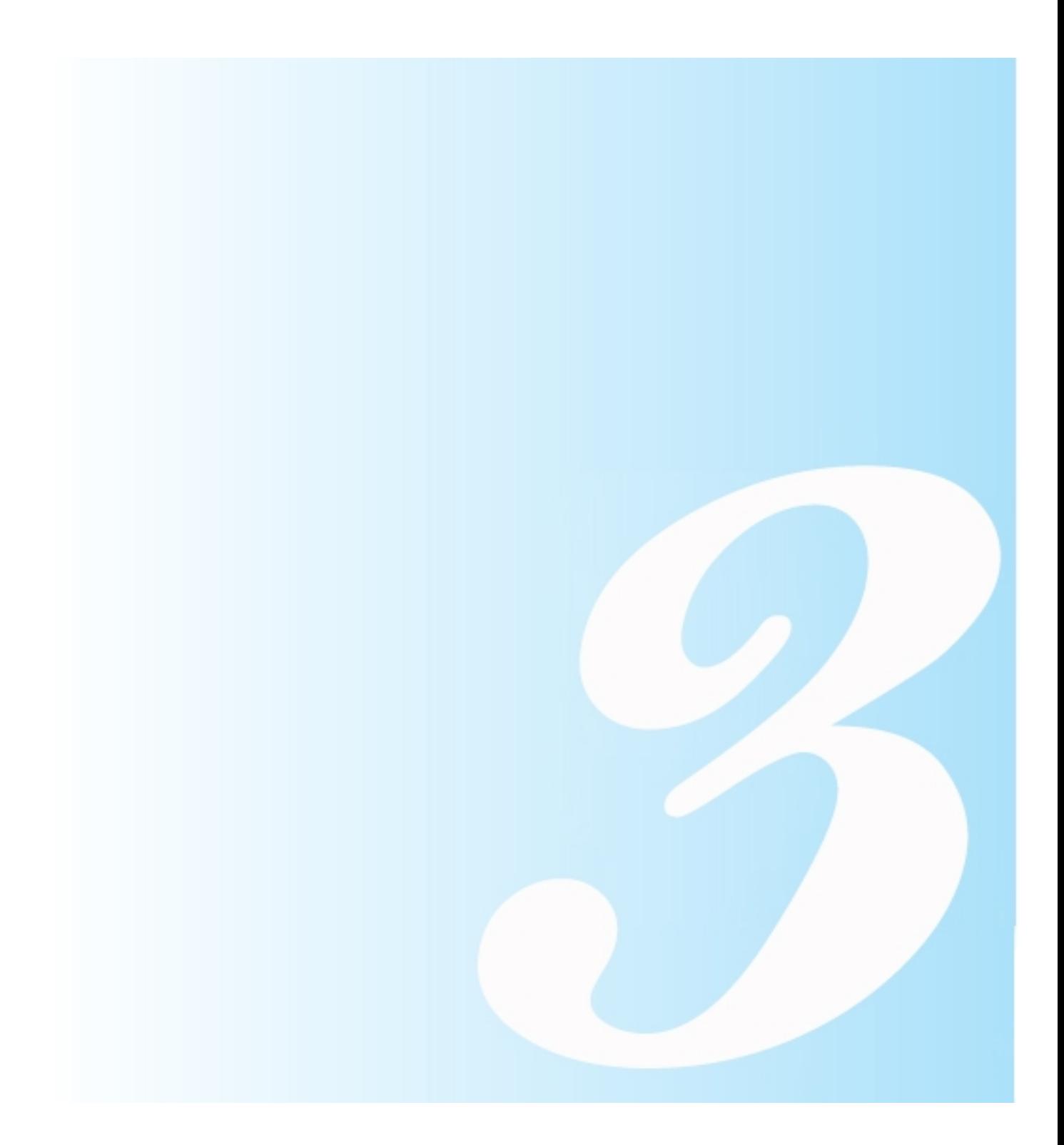
#### **COMMANDE LINEAIRE QUADRATIQE GAUSSIENNE LQG**

#### **Introduction :**

Développée au début de la seconde moitié du 20eme siècle à partir des années 60, on commence à voir apparaître des travaux portant sur la synthèse de loi de commande minimisant un critère de type énergétique. On parle alors de commande optimale. Les premières approches de type Linéaire Quadratique (LQ) sont proposées et permettent alors de calculer un gain de retour d'état. Dans la foulée, les techniques de filtrage de Kalman ou encore de synthèse Linéaire Quadratique Gaussienne (LQG) ont permis de régler des difficultés sur la notion de filtrage de bruit sur l'état ou les sorties. Toutes ces techniques reposent sur l'existence d'une modélisation la plus fine possible représentative de la dynamique réelle du système.

La commande LQG présente l'intérêt de s'appliquer a des systèmes dont l'état n'est pas mesuré, et appliquée lors du programme spatial Apollo pour la stabilisation de lanceurs, elle est apparue comme la première méthode générale pour l'asservissement des systèmes multivariables. De ce fait, elle a connu un grand succès comme en témoigne les nombreuses publications sur le sujet. Depuis la fin du 20eme siècle, la commande H-infini apparait comme un sérieux concurrent pour l'asservissement robuste des systèmes multivariables. Néanmoins, la commande LQG n'en demeure pas moins un standard industriel.

Au cours des années 70, le principe de robustesse a commencé à être plus précisément abordé. On définit la robustesse comme une propriété permettant de garantir la stabilité et la performance d'un système incertain; l'incertitude pouvant être de nature variée : fréquentielle, paramétrique, … Plus récemment, des techniques de synthèse prenant en compte explicitement la robustesse ont été proposées : la commande  $H_{\infty}$ , la  $\mu$ -synthèse, la commande LQG-LTR ou encore la commande QFT ([9], [10], [11]).

#### **III.1 Commande Linéaire Quadratique Optimale :**

#### **III.1.1 Stratégies de la Commande Linéaires Quadratiques Optimale :**

La commande Linéaire Quadratique LQ est une commande à retour d'état, calculée sur un modèle, supposé parfait et non bruité, du système à régler. L'introduction d'un observateur de Kalman a permis de relâcher l'hypothèse de mesurabilité de l'état, tout en prenant en compte l'existence de bruits supposés blancs et gaussiens [12].

Considérant un système donné par son modèle de l'espace d'état :

$$
\dot{x}(t) = Ax(t) + Bu(t)
$$
  
y(t) = Cx(t) + Du(t)

où x est appelé vecteur d'état du système et composé de grandeurs internes caractérisant de façon minimale l'état physique du système à un instant donné. n s'appelle l'ordre du système. Les équations d'état et d'observation représentent des relations de causalité entre les signaux d'entrée u et l'état interne du système x d'une part et les signaux de sortie y d'autre part. Présentant l'index suivant d'exécution pour la conception de contrôleur optimale: **de la Commande Linéaires Quadratiques Optimale :**<br>
iire Quadratique LQ est une commande à retour d'état, calculée sur un<br>
fait et non bruité, du système à régler. L'introduction d'un observateur de<br>
relàcher l'hypothèse Quadratique LQ est une commande à retour d'état, cal<br>
et non bruité, du système à régler. L'introduction d'un ol<br>
âcher l'hypothèse de mesurabilité de l'état, tout en prena<br>
pposés blancs et gaussiens [12].<br>
donné par son  $\dot{x}(t) = Ax(t) + Bu(t)$ <br>  $y(t) = Cx(t) + Du(t)$ <br>  $\dot{z}(t) = Cx(t) + Du(t)$ <br>  $\dot{z}(t) = Cx(t) + Du(t)$ <br>  $\dot{z}(t) = Cx(t) + Du(t)$ <br>  $\dot{z}(t) = Cx(t) + Du(t)$ <br>  $\dot{z}(t) = Cx(t) + Du(t)$ <br>  $\dot{z}(t) = Cx(t) + u(t) + u(t)$ <br>  $\dot{z}(t) = Cx(t) + u(t) + u(t) + u(t)$ <br>  $\dot{z}(t) = Cx(t) + u(t) + u(t) + u(t) + u(t)$ <br>  $\dot$ **Iommande Linéaires Quadratiques Optimale :**<br> **f tractique LQ** est une commande à retour d'état, calculée sur un<br> **h** bruité, du système à régler. L'introduction d'un observateur de<br>
l'hypothèse de mesurabilité de l'éta

Où Q et R présentent des matrices de pesés pour les variables d'état et les variables d'entrée, respectivement, et  $t_f$  est le temps terminal pour l'action de commande, qui signifie que l'action de la commande est dans un intervalle de temps fini.  $S \ge 0$  est la matrice pesante pour les états terminaux. it d'observation représentent des relations de causalité entre les signaux<br>rie du système x d'une part et les signaux de sortie y d'autre part.<br>vant d'exécution pour la conception de contrôleur optimale:<br> $=\frac{1}{2}x^T(t_j)Sx(t$ ue du système à un instant donné. n s'appelle l'ordre du système.<br> *T* ervation représentent des relations de causalité entre les signaux<br>
xystème x d'une part et les signaux de sortie y d'autre part.<br> *T* x<sup>*T*</sup> x<sup>*T*</sup> x natrices de pesés pour les variables d'état et les variables d'entrée,<br>le temps terminal pour l'action de commande, qui signifie que<br>t dans un intervalle de temps fini.  $S \ge 0$  est la matrice pesante<br>e optimale désigné so

Ce problème de commande optimale désigné sous le nom (LQ) de la commande linéaire quadratique optimale. Pour Résoudre ce problème de commande optimale de LQ, on doit d'abord construire une fonction dite Hamiltonienne

$$
H = -\frac{1}{2} \Big[ x^{T}(t)Qx(t) + u^{T}(t)Ru(t) \Big] + \}^{T}(t) \Big[ Ax(t) + Bu(t) \Big] \quad \dots \dots \dots \dots \dots \quad (3.3).
$$

Quand il n'y a aucune contrainte sur le signal d'entrée, (dans ce cas-ci, le minimum) la valeur optimale peut être résolue en prenant la dérivée de H par rapport à u et puis en résolvant l'équation suivante:

 

Dénotons par  $u^{*}(t)$  le signal de commande optimal de  $u(t)$ . Puis,  $u^{*}(t)$  peut être \* u t le signal de commande optimal de u t . Puis, \* u t peut être explicitement écrite sous la forme suivante:

$$
u^*(t) = R^{-1}B^T \t{t}
$$
 (1)

\* 1 u (t) = R B (t ) .............................................. 3.4 *<sup>T</sup>* D' autre part, le multiplicateur lagrangien  $\}(t)$  peut être écrit comme :  $\}(t) = P(t)x(t)$ ,  $t_f \rightarrow \infty$ . Où P(t) est la matrice symétrique de la solution de l'équation différentielle bien *<sup>f</sup>* . Où P(t) est la matrice symétrique de la solution de l'équation différentielle bien connue de Riccati (DRE) <sup>1</sup> P(t) = -P(t)A - A P(t) + P(t)BR B P(t) -Q .......................... 3.5 *T T* avec sa valeur finale P tf S . Donc, le signal de commande optimal peut également être \* 1 u (t) = -R B P(t )x(t) ............................................ 3.6 *<sup>T</sup>* explicitement écrite sous la forme suivante:<br>  $u^*(t) = R^{-1}B^T$   $f(t)$ <br>
D' autre part, le multiplicateur lagrangien  $\}$ (t) peut<br>  $t_f \rightarrow \infty$ . Où P(t) est la matrice symétrique de la solution<br>
connue de Riccati (DRE)<br>  $\dot{P}(t)$ 

$$
\dot{P}(t) = -P(t)A - A^T P(t) + P(t)BR^{-1}B^T P(t) - Q
$$
 (3.5)

écrit comme suit :

Il est intéressant de noter que la solution du problème de commande optimale fini du temps LQ s'avère être une boucle retour d'état linéaire avec une matrice de gain variable en temps, à *<sup>f</sup>* et le système en boucle fermée seront *<sup>f</sup>*

#### **III.1.2 Problèmes de Régulateur Quadratique Linéaire :**

Quand tf est fini, résolvant de problème de commande de LQ optimal conduit à résoudre l'équation DRE (3.5) ce qu'il est très difficile à résoudre

Dans beaucoup d'applications, un davantage est concernée par l'exécution réglementaire, qui implique cela  $t_f \rightarrow \infty$  comme dans beaucoup de processus de commande des systèmes.

Par conséquent le problème de commande optimale de LQ désigné sous le nom d'un problème de LQR (régulateur quadratique linéaire).

Dans le problème de LQR, le  $t_f \rightarrow \infty$  et le système en boucle fermée seront asymptotiquement stabilisés. **Example 12 Example 12 Constantique Linéaire :**<br>
Solvant de problème de commande de LQ optimal conduit à résoudre<br>
Dications, un davantage est concernée par l'exécution réglementaire, qui<br>
comme dans beaucoup de proce

La solution matrice P(t) de l'équation de Riccati tendra à une matrice constante, c-à-dire  $\dot{P}(t) = 0$ 

Dans ce cas-ci, le DRE réduit à l'équation algébrique de Riccati prétendue (ARE) comme suit

$$
PA - A^T P + PBR^{-1}B^T P - Q = 0
$$
 .........(3.7)

Puis, le problème de LQR peut être résolu en utilisant un retour linéaire d'état avec une matrice constante de gain, c.-à-d.., Le problème est de trouver un retour d'état stabilisant, optimal au sens du compromis rapidité – énergie de commande. Il s'agit donc de trouver la matrice de gain du retour d'état K : at the effect of the units of the units of the term of the term of the same divided  $A-d...$ , Le problème est de trouver un retour d'état stabilisant, rapidité – énergie de commande. Il s'agit donc de trouver la  $K:$ <br>  $u(t) =$ eut être résolu en utilisant un retour linéaire d'état avec une<br>
à-d.., Le problème est de trouver un retour d'état stabilisant,<br>
rapidité – énergie de commande. Il s'agit donc de trouver la<br>
K :<br>  $u(t) = -Kx(t)$ , ............

$$
u(t) = -Kx(t), \qquad \qquad \dots \dots \dots \dots \dots \dots \dots \dots \dots \dots (3.8.1)
$$

$$
K = -R^{-1}B^{T}P,
$$
 (3.8.2)

Ou la matrice d'état du système en boucle fermée vaut : (A-BK)

#### **III.1.3 Conception d'observateur :**

Dans la conception de LQR, nous avons explicitement assumé que :

- 1. le modèle du système est parfaitement connu, et
- 2. tous les états sont directement mesurables

Si la première prétention n'est pas vérifiée, c.-à-d., le modèle peut contenir l'incertitude, nous emploierons le cadre robuste de conception de commande. Dans cette section, nous nous concentrons sur le cas quand la prétention 2 n'est pas vraie. En fait, dans la pratique, les variables d'état ne sont habituellement pas tout mesurables. Si seulement les signaux de sortie plutôt que les états sont mesurables, qui est souvent le cas dans beaucoup d'applications, pouvons-nous néanmoins employons-nous un LQR? La réponse est "oui" si nous pouvons concevoir un observateur pour observer les états de l'information d'entrée et de rendement. Naturellement, le système doit être observable.

Il est normal et pratiquement important de demander, "est ce le contrôleur conçu robuste contre l'incertitude et les perturbantes ?

En ce chapitre, nous présentons un nouveau cadre dans lequel l'incertitude et la perturbation peuvent prendre en considération explicitement et quantitativement pendant la conception du contrôleur.

Ceci désigné sous le nom de la conception robuste de contrôleur et a été le centre de la recherche pendant des décennies. La commande robuste continuera à être une matière davantage de recherche puisque la question de robustesse de n'importe quelle conception de contrôleur est un problème inhérent qui doit toujours être adressé.

D'ailleurs, la recherche sur la commande robuste sera multipliée.

La raison est évidente: les différents types de connaissance au sujet de l'incertitude et de la perturbation mèneront à différentes méthodes de conception robustes de contrôleur.

Nous présentons le problème linéaire quadratique gaussien (LQG).

3.2 La commande Linéaire Quadratique Gaussienne :

La commande de LQG est considérée une méthode de contrôle robuste, puisque le bruit dans les équations d'état et de rendement est explicitement considéré. En outre, des informations quantitatives sur le bruit sont employées dans la conception de contrôleur Problème de LQG : x linéaire quadratique gaussien (LQG).<br>
Quadratique Gaussienne :<br>
onsidérée une méthode de contrôle robuste, puis<br>
idement est explicitement considéré. En outre,<br>
temployées dans la conception de contrôleur<br>
space d'état Finéric quadratique gaussien (LQG).<br>
Duadratique Gaussienne :<br>
onsidérée une méthode de contrôle robuste, puisque le bruit dans<br>
dement est explicitement considéré. En outre, des informations<br>
employées dans la conception me linéaire quadratique gaussien (LQG).<br>
equadratique Gaussienne :<br>
considérée une méthode de contrôle robuste, puisque le bruit dans<br>
endement est explicitement considéré. En outre, des informations<br>
tremployées dans la France Instantion Control and CLOG).<br> *The* Quadratique Gaussienne :<br> *T* **EXECUTE CONTE CONTE CONTE CONTE CONTE CONTE CONTE CONTE CONTE CONTE CONTE CONTE CONTE CONTE CONTE CONTE CONTE CONTE CONTE CONTE CONTE CONTE CONTE** 

Considérant le modèle de l'espace d'état du système :

 

Où (t) et (t) sont les bruits aléatoires dans l'équation d'état et les mesures de sortie respectivement. Supposez que le (t) et le (t)sont les processus aléatoires gaussiens de moyens zéro avec matrices de covariance données par :

$$
E[x(t) \times^{T} (t)] = E \ge 0, \quad E[x(t) \times^{T} (t)] = \Theta > 0, \quad \dots \dots \dots \dots \dots \dots \dots \tag{3.10}
$$

3.2 La commande Linéaire Quadratique Gaussienne :<br>
1.a commande de LQG est considérée une méfhode de contrôle robuste, puisque le bruit dans<br>
les équations d'état et de rendement est explicitement considéré. En outre, des gaussien de moyen nulle. Les signaux aléatoires (T) et (t) sont en outre supposé être quantitatives sur le bruit sont employées dans la conception de contrôleur<br>
Problème de LQG :<br>
Considérant le modèle de l'espace d'état du système :<br>  $\dot{x}(t) = Ax(t) + Bu(t) + \zeta(t)$ ,<br>  $y(t) = Cx(t) + r(t)$ ,<br>  $(0)$  (t) et (t) sont les br *Therefore definition deffect*  $\overline{E}$   $\overline{E}$   $\overline{E}$   $\overline{E}$   $\overline{E}$   $\overline{E}$   $\overline{E}$   $\overline{E}$   $\overline{E}$   $\overline{E}$   $\overline{E}$   $\overline{E}$   $\overline{E}$   $\overline{E}$   $\overline{F}$   $\overline{F}$   $\overline{F}$ un contrôle optimal est défini comme : Le l'espace d'état du système :<br>  $\dot{x}(t) = Ax(t) + Bu(t) + c$  ( $\dot{y}$ ),<br>  $y(t) = Cx(t) + v(t)$ ,<br>
bruits aléatoires dans l'équation d'état et les mesures de sortie<br>
ez que le (t) et le (t)sont les processus aléatoires gaussiens de<br>
ces d Où (t) et (t) sont les bruits aléatoires dans l'équation d'état et les mesures de sortie<br>respectivement. Supposez que le (t) et le (t)sont les processus aléatoires gaussiens de<br>moyens zéro avec matrices de covariance donn moyens zéro avec matrices de covariance données par :<br>  $E[x(t) \times^T(t)] = E \ge 0$ ,  $E[x(t) \times^T(t)] = \Theta > 0$ , ...<br>
Où E [x] désigne la valeur moyenne de x et E [xx<sup>r</sup>] est la matrice de cova<br>
gaussien de moyen nulle. Les signaux aléatoi

$$
\mathbf{J} = \mathbf{E} \left\{ \int_{0}^{\infty} \left[ z^{T}(t) \mathbf{Q} z(t) + \mathbf{u}^{T}(t) \mathbf{R} \mathbf{u}(t) \right] dt \right\}
$$

l'utilisateur pour mesurer la performance. Les matrices constante de pondération Q et R sont, respectivement, symétrique semi positive-définie et symétrique définie positive matrice,

Vu la fonction de coût (3.2); Q est relié avec de l'énergie des états, R est relié avec de l'énergie des entrées commandées. Dans LQR, on cherche un contrôleur qui réduit au minimum les deux énergies; cependant, diminuer l'énergie des états exigera un grand signal de commande et un petit signal de commande mènera à de grands états la déviation

La solution de ce problème s'appuie sur le principe de séparation qui établit que la commande optimale est obtenue [13].

Le problème de LQG peut être divisé en deux sous-problèmes suivants :

- 1. Le contrôle de retour d'état optimale de LQ, et
- 2. L'évaluation d'état avec des perturbations. 1. Le contrôle de retour d'état optimale de LQ, et<br>2. L'évaluation d'état avec des perturbations.<br>Contrôle de LQG avec filtres de Kalman :
- 

#### **III.2 Le Filtre de Kalman : de**

Le plus utilisé pour l'estimation, Le filtre de Kalman est un observateur non linéaire en boucle Le fermée dont la matrice de gain est variable. A chaque pas de calcul, le filtre de Kalman prédit les nouvelles valeurs des variables d'état du system. fermée dont la matrice de gain est variable. A chaque pas de calcul, le filtre de Kalman prédit<br>les nouvelles valeurs des variables d'état du system.<br>Le but de cette section est de démontrer les résultats du filtre de KALM

permanent afin de donner les éléments théoriques juste nécessaires pour comprendre son utilisation dans le cadre de la commande stationnaire des systèmes linéaires et de montrer la dualité parfaite entre commande et estimation. En effet dans une utilisation en boucle fermée telle que nous allons la présenter, on oublie rapidement les considérations stochastiques qui sont à la base du filtre de KALMAN. Les paramètres de réglages du filtre (c'est-`a-dire les matrices de covariance des bruits d'état et de mesure) sont utilises comme des paramètres de réglages du correcteur LQG finalement obtenu (au même titre que les matrices de pondérations du critère LQ), de donner les éléments théoriques juste nécessaires pour comprendre son<br>le cadre de la commande stationnaire des systèmes linéaires et de montrer la<br>entre commande et estimation. En effet dans une utilisation en boucle fer ontrôle de retour d'état optimale de LQ, et<br>
aluation d'état avec des perturbations.<br>
le de LQG avec filtres de Kalman :<br>
Le Filtre de Kalman :<br>
suilisé pour l'estimation, Le filtre de Kalman est un observateur<br>
dont la m

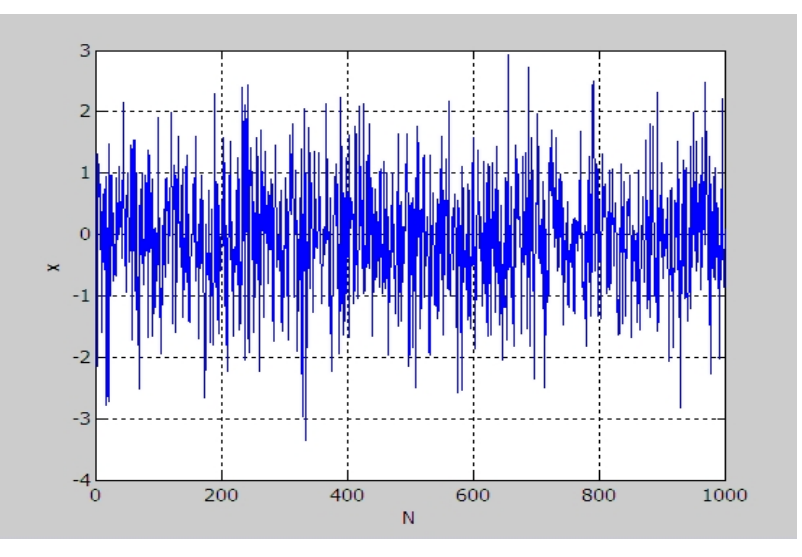

Figure : III.1 Séquence aléatoire de 1000 points avec une distribution gaussienne de moyenne zéros et DSP=1

#### **III.2.1 Principe du filtre de KALMAN : III.2.1**

Considérons le système linéaire continu d'ordre n suivant :

$$
\begin{cases}\n\dot{x}(t) = Ax(t) + Bu(t) + \langle t \rangle \\
y(t) = Cx(t) + D(u) + \langle t \rangle\n\end{cases}
$$
.................(3.12)

CHAPITRE III<br>
COMMANDE LQG<br>  $\begin{cases}\n\dot{x}(t) = Ax(t) + Bu(t) + \langle t \rangle \\
y(t) = Cx(t) + D(u) + \sqrt{u} \quad \text{.................(3.12)}\n\end{cases}$ <br>
ou  $\langle t \rangle$  et  $\sqrt{(t)}$  représentent respectivement.<br>
— le bruit sur l'équation d'état sensé représenter les perturbations ext sur le système

— le bruit de mesure lié aux capteurs utilisés.

Un filtre de KALMAN est un système dynamique avec 2 entrées : la commande u et la mesure y, c'est-`a-dire tous les signaux connus du système. L'état  $\hat{x}$  ou la sortie de ce système dynamique est un estimé de l'état x du système. x = (Ax+Bu) + K (y - Cx - Du) ˆ ˆ ˆ *<sup>f</sup>* ..................................... 3.13 Un filtre de KALMAN est un système dynamique avec 2 entrées : la commande u en mesure y, c'est-`a-dire tous les signaux connus du système. L'état  $\hat{x}$  ou la sortie de système dynamique est un estimé de l'état x du systè

L'équation du filtre de KALMAN s'´ecrit :

$$
\dot{\hat{x}} = (A\hat{x} + Bu) + K_f \ (y - C\hat{x} - Du)
$$
 (3.13)

#### **Note** :

Le gain Kf est calculé en fonction de la confiance que l'on a dans le modèle relativement à la confiance que l'on a dans la mesure. Si le modèle est très bon et la mesure très bruitée alors le gain Kf devra être très petit.

Schéma fonctionnel du filtre de KALMAN : voir Figure. III.a

• Hypothèses :

Nous supposerons que :

— La paire (A, C) est détectable, c'est-`a-dire qu'il n'y a pas de mode instable et inobservable dans le système,

a) En recherchant l'estimé optimal  $\hat{x}$  (au sens de la variance d'erreur minimale) de l'état x par la méthode du Filtre de KALMAN, c'est-`a-dire on estime l'état x par l'équation classique du filtre de KALMAN  $(3.13)$ x etion de la confiance que l'on a dans le modèle relativement à la<br>mesure. Si le modèle est très bon et la mesure très bruitée alors le<br>de KALMAN : voir Figure. III.a<br>fécctable, c'est-`a-dire qu'il n'y a pas de mode inst  $u \rightarrow K_c$  : voir Figure. III.a<br>
c'est-`a-dire qu'il n'y a pas de mode instable et<br>
bruits blancs gaussiens centrés voir figure (III.1).<br>
al  $\hat{x}$  (au sens de la variance d'erreur minimale) de l'état<br>
de KALMAN, c'est-`a-di

$$
\dot{\hat{x}} = (A\hat{x} + Bu) + K_f \ (y - C\hat{x} - Du)
$$
   
 3.13)

b) en employant cet estimé comme s'il était la mesure exacte du vecteur d'état, pour résoudre le problème de commande optimale linéaire déterministe (méthode LQ)

$$
u = -Kc \hat{x}
$$
 (3.14)

La figure III.b représente la structure du correcteur LQG dans la boucle de régulation. La représentation d'état du correcteur LQG s'écrit :

CHAPITRE III  
\nCOMMANDE LQG  
\n
$$
\begin{bmatrix} \dot{x} \\ u \end{bmatrix} = \begin{bmatrix} A - BK_c - K_f C + K_f DK_c & K_f \\ -K_c & 0 \end{bmatrix} = \begin{bmatrix} \dot{x} \\ y \end{bmatrix}.
$$
\n
$$
\begin{aligned}\n\text{(3.15)} \\
\text{(115)} \\
\text{(12.16)} \\
\text{(21.17)} \\
\text{(3.17)} \\
\text{(3.18)} \\
\text{(41.18)} \\
\text{(41.19)} \\
\text{(41.10)} \\
\text{(41.10)} \\
\text{(41.10)} \\
\text{(41.11)} \\
\text{(41.11)} \\
\text{(41.10)} \\
\text{(41.11)} \\
\text{(41.11)} \\
\text{(41.10)} \\
\text{(41.11)} \\
\text{(41.11)} \\
\text{(41.11)} \\
\text{(41.11)} \\
\text{(41.11)} \\
\text{(41.11)} \\
\text{(41.11)} \\
\text{(41.11)} \\
\text{(41.11)} \\
\text{(41.11)} \\
\text{(41.11)} \\
\text{(41.11)} \\
\text{(41.11)} \\
\text{(41.11)} \\
\text{(41.11)} \\
\text{(41.11)} \\
\text{(41.11)} \\
\text{(41.11)} \\
\text{(41.11)} \\
\text{(41.11)} \\
\text{(41.11)} \\
\text{(41.11)} \\
\text{(41.11)} \\
\text{(41.11)} \\
\text{(41.11)} \\
\text{(41.11)} \\
\text{(41.11)} \\
\text{(41.11)} \\
\text{(41.11)} \\
\text{(41.11)} \\
\text{(41.11)} \\
\text{(41.11)} \\
\text{(41.11)} \\
\text{(41.11)} \\
\text{(41.11)} \\
\text{(41.11)} \\
\text{(41.11)} \\
\text{(41.11)} \\
\text{(41.11)} \\
\text{(41.11)} \\
\text{(41.11)} \\
\text{(41.11)} \\
\text{(41.11)} \\
\text{(41.11)} \\
\text{(41.11)} \\
\text{(41.11)} \\
\text{(41.11)} \\
\text{(41.11)} \\
\text{(41.11)}
$$

Les états peuvent être estimés de façon optimale

si un filtre de Kalman, plutôt qu'un observateur, est utilisé

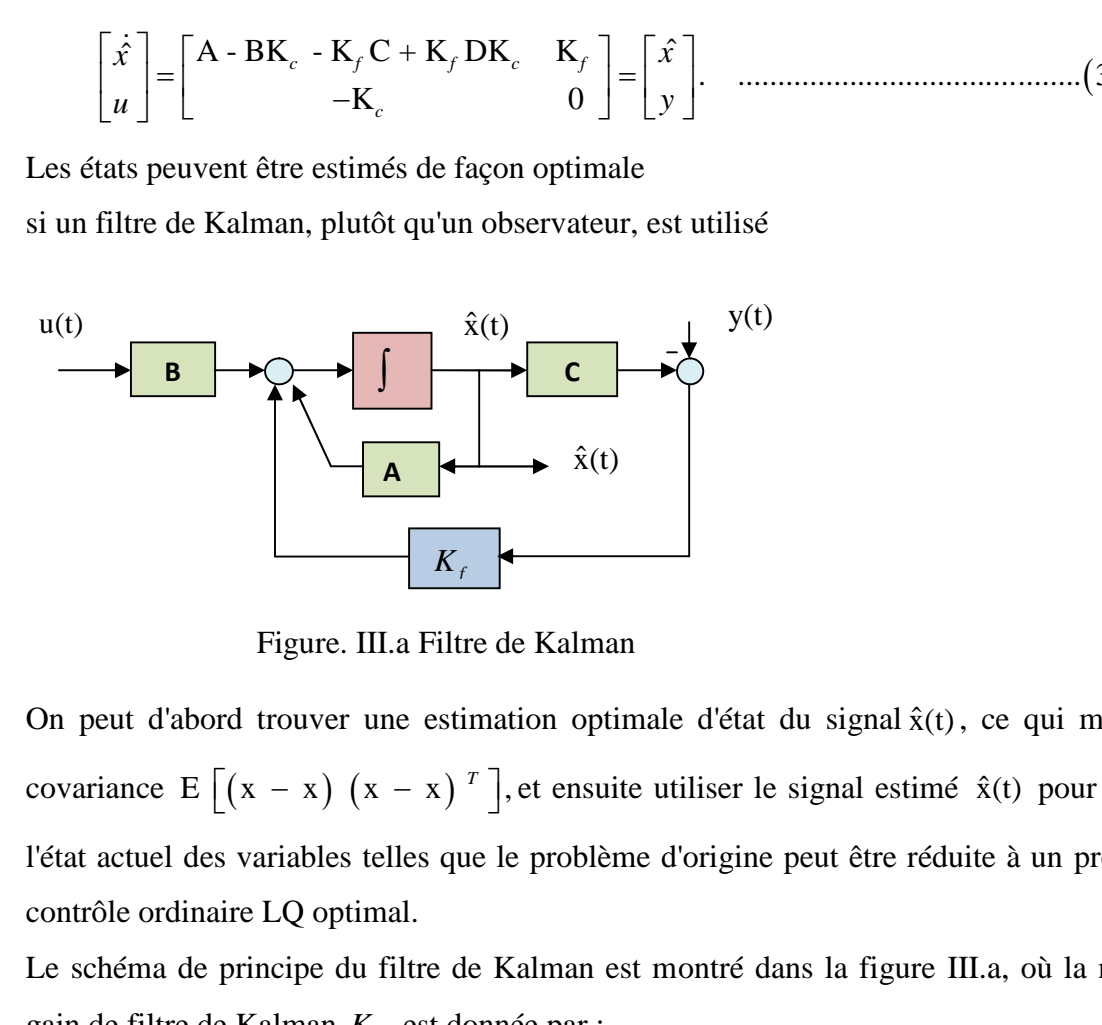

Figure. III.a Filtre de Kalman

On peut d'abord trouver une estimation optimale d'état du signal  $\hat{x}(t)$ , ce qui minimise la *<sup>T</sup>* et ensuite utiliser le signal estimé x(t) <sup>ˆ</sup> pour remplacer l'état actuel des variables telles que le problème d'origine peut être réduite à un problème de contrôle ordinaire LQ optimal. 1 Filtre de Kalman<br>
1 Eiltre de Kalman<br>
estimation optimale d'état du signal  $\hat{x}(t)$ , ce qui minimise la<br>  $x^2$  7 J, et ensuite utiliser le signal estimé  $\hat{x}(t)$  pour remplacer<br>
sque le problème d'origine peut être rédu stimation optimale d'état du signal  $\hat{x}(t)$ , ce qui minimise la<br> *f*  $\int^T$ , et ensuite utiliser le signal estimé  $\hat{x}(t)$  pour remplacer<br>
que le problème d'origine peut être réduite à un problème de<br>
de Kalman est montr <sup>1</sup> P A - AP - P C P + =0 ........................... 3.17 *T T T f*  $(x - x)$   $\cdot$ , et ensure unified it is signal estime  $x(t)$  pour lemptacer<br>
es telles que le problème d'origine peut être réduite à un problème de<br>
ptimal.<br>
du filtre de Kalman est montré dans la figure III.a, où la matr Figure. III.a Filtre de Kalman<br>
eut d'abord trouver une estimation optimale d'état du signal  $\hat{x}(t)$ , ce qui minimise la<br>
iance E  $[(x - x) (x - x)^T]$ , et ensuite utiliser le signal estimé  $\hat{x}(t)$  pour remplacer<br>
actuel des v *<sup>f</sup> <sup>P</sup>* Figure. III.a Filtre de Kalman<br>
On peut d'abord trouver une estimation optimale d'état du signal  $\hat{x}(t)$ , ce qui minimise la<br>
covariance E  $[(x - x) (x - x)^T]$ , et ensuite utiliser le signal estimé  $\hat{x}(t)$  pour remplacer<br>
con x<br>
ure. III.a Filtre de Kalman<br>
uver une estimation optimale d'état du signal  $\hat{x}(t)$ , ce qui minimise la<br>
x)  $(x - x)^{\tau}$ , et ensuite utiliser le signal estimé  $\hat{x}(t)$  pour remplacer<br>
bles telles que le problème d'origine

Le schéma de principe du filtre de Kalman est montré dans la figure III.a, où la matrice de gain de filtre de Kalman *K<sup>f</sup>* est donnée par :

$$
K_f = P_f C^T \Theta^{-1} \tag{3.16},
$$

Où P*<sup>f</sup>* satisfait à l'équation algébrique de Riccati (ARE) :

$$
P_f A^T - AP_f - P_f C^T \Theta^{-1} C P_f + MEM^T = 0
$$
 (3.17)

et P<sub>f</sub> est une matrice symétrique semi positive définie, c.-à-d P<sub>f</sub> =  $P^T \ge 0$ 

$$
E = E\left[\langle (t)^{*} \langle^{T}(t) \right] \Theta = E\left[\int_{a}^{t} (t)^{*} \int_{a}^{T}(t) \right]
$$

#### **III .3 Théorème de séparation :**

Principe de séparation pour la conception de LQG :

La solution de ce problème de commande optimale de processus stochastique est bien connue sous le nom de théorème de séparation (*Seperation Theorem* ou *Certainty Equivalence Principle*). Ce théorème énonce que la solution du problème est composée de deux parties :

- un observateur de Kalman permettant de donner l'estimée  $\hat{x}$  de x qui est non biaisée et à variance minimale,

CHAPITRE III<br>
COMMANDE LQG<br>
- la commande par retour d'état  $u^*(t) = -K_c \hat{x}(t)$  à appliquer à  $\hat{x}$  où K<br>
considérant le problème LQ correspondant (en enlevant  $\langle t \rangle$  et  $_n$  (t<br>
d'état et E dans le critère).<br>
théorème est la commande par retour d'état  $u^*(t) = -K_c \hat{x}(t)$  à appliquer à  $\hat{x}$  où K est calculé en HAPITRE III<br>DMMANDE LQG<br>la commande par retour d'état u<sup>\*</sup>(t)=-K<sub>c</sub>  $\hat{x}(t)$  à appliquer à  $\hat{x}$  où K est calculé en<br>considérant le problème LQ correspondant (en enlevant  $\langle t \rangle$  et "(t) de l'équation<br>d'état et E dans le d'état et E dans le critère).

Ce théorème est intéressant dans la mesure où il donne la solution du problème complet comme étant la réunion des solutions de deux problèmes plus simples et déjà résolus : celui de la commande LQ et celui de l'estimation de Kalman. Pour une démonstration de ce théorème voir [13] et [15]. CHAPITRE III<br>
COMMANDE LQG<br>
- la commande par retour d'état u<sup>\*</sup>(t)=-K<sub>c</sub>  $\hat{x}(t)$  à appliquer à  $\hat{x}$  où K est calculé en<br>
considérant le problème LQ correspondant (en enlevant  $\langle t \rangle$  et  $\epsilon$  (t) de l'équation<br>
d'état tetat u<sup>\*</sup>(t)=-K<sub>c</sub> λεξ(t) à appliquer à λ où K est calculé en<br>
2 correspondant (en enlevant  $\langle$  t) et  $\ell$  t) de l'équation<br>
la mesure où il donne la solution du problème complet<br>
is de deux problèmes plus simples et d (έtat u<sup>\*</sup>(t)=-K<sub>C</sub> *s*(t) à appliquer à *s* où K est calculé en<br>
Q correspondant (en enlevant  $\langle$  (t) et , (t) de l'équation<br>
la mesure où il donne la solution du problème complet<br>
ns de deux problèmes plus simples et A P extra-point (a) entroduct (c) or  $\mu$  (c) or performance (e) checks.<br>
dans la mesure où il donne la solution du problème complet<br>
l'estimation de Kalman. Pour une démonstration de ce théorème<br>
e filtre  $\hat{x}(t)$  est ob *c c c c R B M*

Lorsque le signal optimal de filtre  $\hat{x}(t)$  est obtenu, le schéma de principe du compensateur donnée par :

$$
u^*(t) = -K_c \hat{x}(t) \tag{3.18}
$$

et la matrice optimale de retour d'état K<sub>c</sub> donnée par :

où P*<sup>C</sup>* la matrice symétrique semi positive- définie satisfaite l'équation de Ricatti:

$$
AT Pc + Pc A - Pc B R-1 BT Pc + MT Q M = 0
$$
 ......(3.20)

A partir des discussions ci-dessus, nous pouvons observer que, dans le problème de commande de LQG optimal, l'estimation optimale et les problèmes de commande optimale sont résolus séparément.

C'est le principe de séparation "separation principle." c'est-à-dire, pour concevoir un contrôleur LQG, on peut d'abord concevoir un estimateur d'état et ensuite employer les états estimés, comme si les états sont exactement mesurables, pour concevoir le contrôleur de retour d'état de LQR.

#### **Contrôleur LQG** :

Soit le modèle de system de l'espace d'état :

$$
\dot{x}(t) = Ax(t) + Bu(t) + \langle (t) \rangle
$$
  
 
$$
y(t) = Cx(t) + D(u) + \langle (t) \rangle
$$
 ...... (3.21)

#### CHAPITRE III COMMANDE LQG

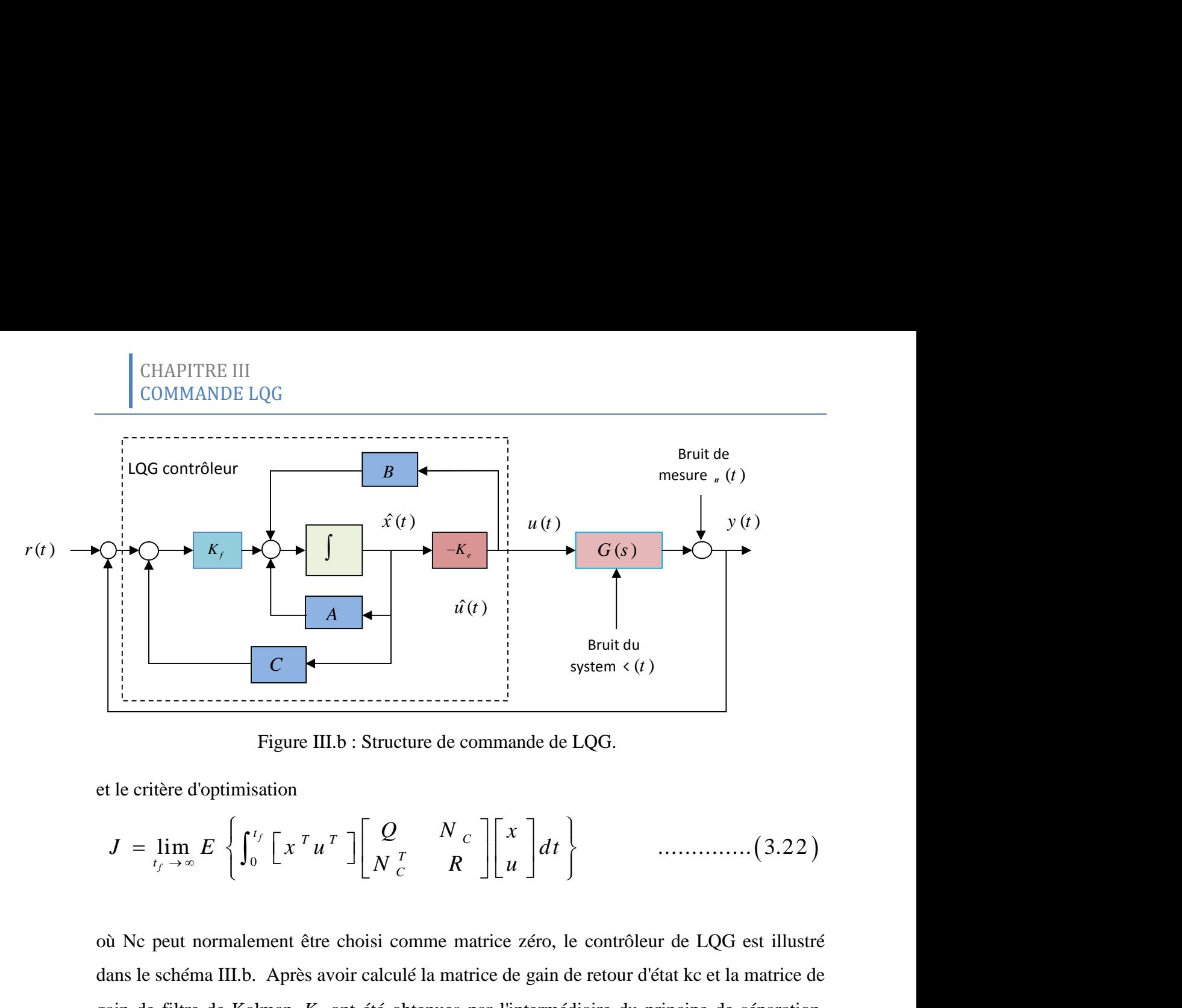

Figure III.b : Structure de commande de LQG.

et le critère d'optimisation

$$
J = \lim_{t_f \to \infty} E\left\{ \int_0^{t_f} \left[ x^T u^T \right] \left[ \begin{array}{cc} Q & N_c \\ N_c^T & R \end{array} \right] \left[ \begin{array}{c} x \\ u \end{array} \right] dt \right\} \qquad \qquad \dots \dots \dots \dots \tag{3.22}
$$

où Nc peut normalement être choisi comme matrice zéro, le contrôleur de LQG est illustré dans le schéma III.b. Après avoir calculé la matrice de gain de retour d'état kc et la matrice de gain de filtre de Kalman *K<sup>f</sup>* ont été obtenues par l'intermédiaire du principe de séparation.

#### **L'estimateur d'état :**

L'estimateur d'état s'appuie sur la commande u et sur la mesure y du système pour donner l'estimée de l'état la plus plausible, compte-tenu des incertitudes et bruits affectant le modèle et la mesure. Une première approche du réglage du filtre concerne le cas où l'hypothèse de départ sur le modèle est respectée ; c'est-à-dire que le seul défaut du modèle est d'être affectée par des signaux stochastiques blancs. Dans ce cas, le réglage se fera directement par une évaluation des variances des bruits.  $J = \lim_{t_f \to \infty} E\left\{ \int_0^{t_f} \left[ x^T u^T \right] \left[ \frac{Q}{N_c^T} - \frac{N_c}{R} \right] \left[ x \right] dt \right\}$  ................(3.22)<br>
on Ne peut normalement être choisi comme matrice zéro, le contrôleur de LQG est illustré<br>
dans le schéma III.b. Après a  $J = \lim_{t_j \to \infty} E \left\{ \int_0^{t_j} \left[ x^T u^T \right] \left[ \frac{Q}{N_c^T} \right] \frac{N_c}{R} \right] \left[ \frac{x}{u} \right] dt \right\}$  ................(3.22)<br>
où Nc peut normalement être choisi comme matrice zéro, le contrôleur de LQG est illustré<br>
dans le schéma III.b.

E la variance du bruit de mesure.

Cependant, la principale source de bruit d'état d'un modèle provient généralement des erreurs de modélisation qui sont déterministes et non stochastiques. Néanmoins ces erreurs de modélisation sont généralement mal connues et il n'est pas aberrant d'en tenir compte globalement grâce à un terme stochastique. La validation du filtre de Kalman peut alors se faire en simulation en introduisant des erreurs sur le modèle telles que des variations sur ses paramètres.

**CHAPITRE IV.**

# **RESULTATS & INTERPRETATION**

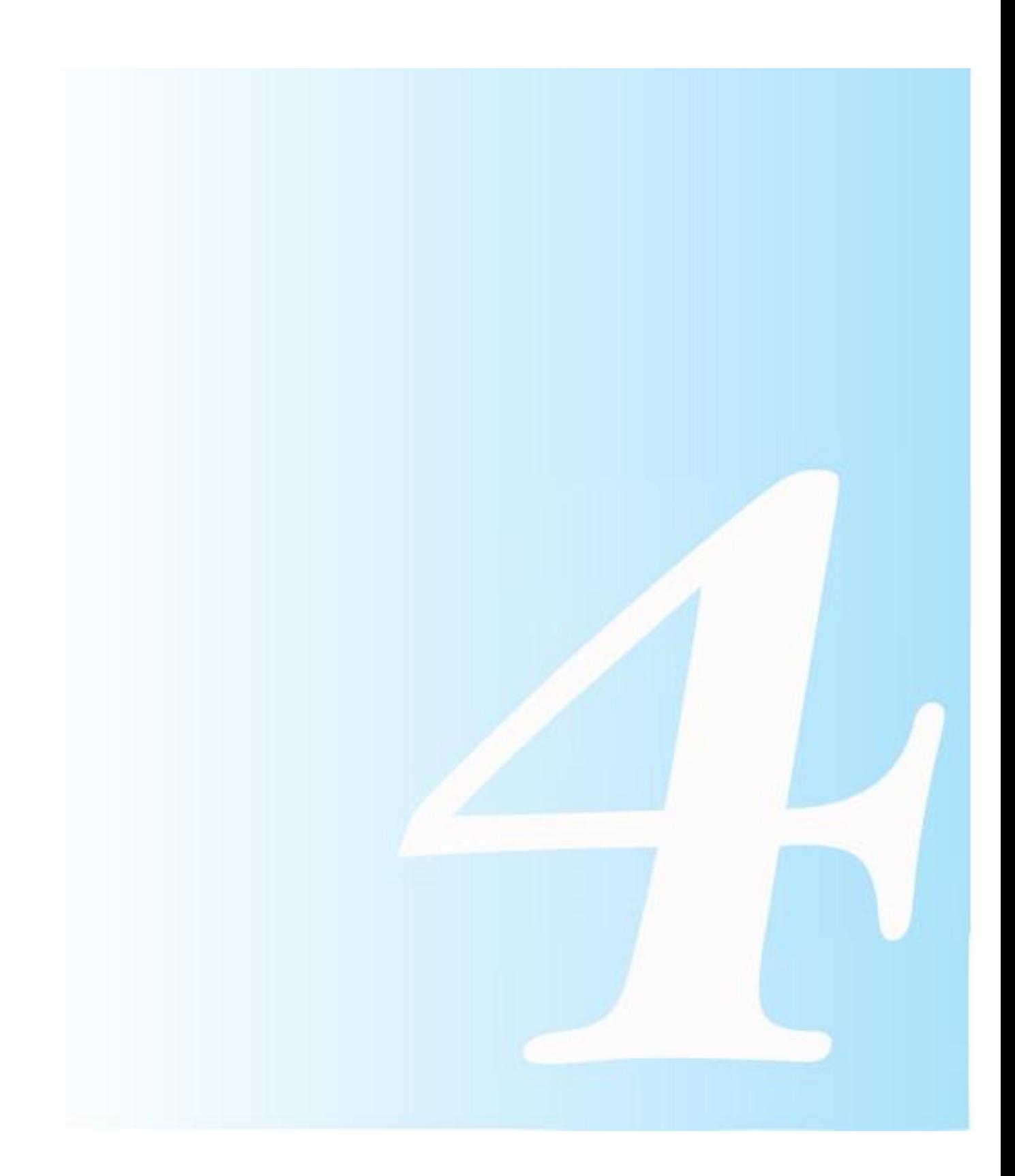

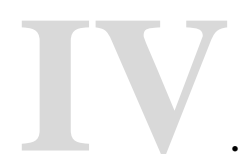

# **IV. RESULTATS ET INTERPRETATION**

#### **Introduction:**

Dans ce chapitre, nous allons appliquer la commande LQG au système avion de type A300 et nous présentons notre résultat numérique et graphique de simulation en utilisant MATLAB/Simulink®. Nous avons effectué trois expériences comme suit:

Après l'obtention des lois de la commande LQG, on va exciter le system pour avoir sa réponse à un signal de référence, en imposant une pondération spécifiée à notre modèle d'avion en mouvement latéral.

Les réponses des variables d'état ainsi que les commandes correspondantes sont montrées par les graphes.

Considérant la représentation d'état dynamique du mouvement latéral de l'avion eq (1.61)

Nous commençons en notant que le system est sensiblement stable, par des valeurs propres calculées par la fonction et contrôlable, (voir le premier chapitre), en premier temps un régulateur de LQ (linéaire quadratique) peut être conçu avec des paramètres appropriés de Introduction:<br>
Dans ce chapitre, nous allons appliquer la commande LQG au sys<br>
et nous présentons notre résultat numérique et graphique de<br>
MATLAB/Simulink®. Nous avons effectué trois expériences comm<br>
Après l'obtention de

En suite, nous voudrons récupérer l'exécution réglée par retour d'état avec un filtre de Kalman basé sur la mesure des deux sorties. Puisque le system est observable avec les sorties, on peut facilement concevoir un tel filtre de Kalman.

La première partie consiste à appliquer la loi de la commande LQG multivariable à notre system avion A300 sans perturbations avec pondérations déférentes.

#### **IV. 2 Résultats et interprétation :**

Les figures (IV.1), (IV.2), (IV.3) et (IV.4) représentent le cas ou la commande LQG est appliquée à notre système d'avion sans aucune perturbation pour deux valeurs de pondération Nous commençons en notant que le system est sensiblement stable, par des varalculées par la fonction et contrôlable, (voir le premier chapitre), en premérégulateur de LQ (linéaire quadratique) peut être conçu avec des par le gain de régulateur LQ et K*<sup>f</sup>* le gain de l'estimateur Kalman correspond a chaque cas:

Figures (IV.1), (IV.2)  $1^{er}$  cas :  $Q_1 = 1^{*}$ eye(4) et  $R_1 = 1^{*}$ eye(2)

RETATION<br>
er cas : Q<sub>1</sub> = 1\*eye(4) et R<sub>1</sub> = 1\*eye(2)<br>  $K_C$   $\begin{bmatrix} 0.5945 & -0.4938 & -0.5969 & -0.8309 \\ 0.6142 & -1.1977 & 0.0411 & -0.4754 \end{bmatrix}$  0.0537 0.0083 CHAPITRE IV<br>
ESULTATS ET INTERPRETATION<br>
Figures (IV.1), (IV.2) 1<sup>er</sup> cas : Q<sub>1</sub> = 1\*eye(4) et R<sub>1</sub> = 1\*eye(2)<br>
0.0537 0.0083<br>
-0.0669 -0.0001<br>
-0.0308 0.0682<br>
-0.0061 0.0666<br>
-0.0061 0.0666<br>
-0.0001 0.0666<br>
-0.3309<br>
-0.0 CHAPITRE IV<br>
RESULTATS ET INTERPRETATION<br>
Figures (IV.1), (IV.2) 1<sup>er</sup> cas : Q<sub>1</sub> = 1\*eye(4) et R<sub>1</sub> = 1\*eye(2)<br>
K<sub>1</sub> =  $\begin{bmatrix} 0.0537 & 0.0083 \\ -0.0669 & -0.0001 \\ -0.0308 & 0.0682 \\ 0.0061 & 0.0666 \end{bmatrix}$ ,<br>
K<sub>c</sub>  $\begin{bmatrix} 0.5945 & -$ EHAPITRE IV<br>
ESULTATS ET INTERPRETATION<br>
Figures (IV.1), (IV.2) 1<sup>er</sup> cas : Q<sub>1</sub> = 1\*eye(4) et R<sub>1</sub> = 1\*eye(2)<br>
0.0537 0.0083<br>
0.0069 -0.0001<br>
0.0060 -0.06682<br>
Figures (IV.3) (IV.4) :2éme cas : Q<sub>2</sub> = 100\*eye(4) et R<sub>2</sub> = 0.0061 0.0666 CHAPITRE IV<br>
RESULTATS ET INTERPRETATION<br>
Figures (IV.1), (IV.2) 1<sup>er</sup> cas : Q<sub>1</sub> = 1\*eye(4) 6<br>  $\left[\begin{array}{cc} 0.0537 & 0.0083 \\ -0.0669 & -0.0001 \\ -0.0308 & 0.0682 \\ 0.0061 & 0.0666 \end{array}\right]$ , K<sub>c</sub> $\left[\begin{array}{cc} 0.5945 & -0 \\ 0.6142 & -1 \\ \end{array}\right$ CHAPITRE IV<br>
RESULTATS ET INTERPRETATION<br>
Figures (IV.1), (IV.2) 1<sup>er</sup> cas : Q<sub>1</sub> = 1\*eye(4) et R<sub>1</sub> = 1\*eye(2)<br>  $\begin{bmatrix} 0.0537 & 0.0083 \\ -0.0669 & -0.0001 \\ -0.0308 & 0.0682 \\ 0.00061 & 0.0666 \end{bmatrix}$ ,  $K_c \begin{bmatrix} 0.5945 & -0.4938 & -0.$ 1\*eye(4) et R<sub>1</sub> = 1\*eye(2)<br>  $\begin{bmatrix} 0.5945 & -0.4938 & -0.5969 & -0.8309 \\ 0.6142 & -1.1977 & 0.0411 & -0.4754 \end{bmatrix}$ <br>
2= 100\*eye(4) et R<sub>2</sub> = 1\*eye(2) CHAPITRE IV<br>
RESULTATS ET INTERPRETATION<br>
Figures (IV.1), (IV.2) 1<sup>er</sup> cas : Q<sub>1</sub> = 1\*eye(4) 6<br>  $\left[\begin{array}{cc} 0.0537 & 0.0083 \\ -0.0669 & -0.0001 \\ -0.0308 & 0.0682 \\ 0.0061 & 0.0666 \end{array}\right]$ ,  $K_c \left[\begin{array}{cc} 0.5945 & -0 \\ 0.6142 & -1 \\ \end{array}\right]$ CHAPITRE IV<br>
RESULTATS ET INTERPRETATION<br>
Figures (IV.1), (IV.2) 1<sup>er</sup> cas : Q<sub>1</sub> = 1\*eye(4) et R<sub>1</sub> = 1\*eye(2)<br>  $f = \begin{bmatrix} 0.0537 & 0.0083 \\ -0.0669 & -0.0001 \\ -0.0308 & 0.0682 \\ 0.0061 & 0.0666 \end{bmatrix}$ , K<sub>c</sub>  $\begin{bmatrix} 0.5945 & -0.4938$ Figures (IV.1), (IV.2) 1<sup>er</sup> cas : Q<sub>1</sub> = 1\*eye(4) et R<sub>1</sub> = 1\*eye(2)<br>
Figures (IV.1), (IV.2) 1<sup>er</sup> cas : Q<sub>1</sub> = 1\*eye(4) et R<sub>1</sub> = 1\*eye(2)<br>
F<sub>1</sub> =  $\begin{bmatrix} 0.0537 & 0.0083 \\ -0.0669 & -0.0001 \\ -0.0308 & 0.0682 \\ 0.0061 & 0.0666 \end$ *f C*

CHAPTERE IV  
\nRESULTATS ET INTERPRETATION  
\nFigures (IV.1), (IV.2) 1<sup>er</sup> cas : Q<sub>1</sub> = 1\*eye(4) et R<sub>1</sub> = 1\*eye(2)  
\n
$$
K_f = \begin{bmatrix} 0.0537 & 0.0083 \\ -0.0669 & -0.0001 \\ -0.0308 & 0.0682 \\ 0.0061 & 0.0666 \end{bmatrix}, \qquad K_c \begin{bmatrix} 0.5945 & -0.4938 & -0.5969 & -0.8309 \\ 0.6142 & -1.1977 & 0.0411 & -0.4754 \end{bmatrix}
$$
\n
$$
K_f = \begin{bmatrix} 0.1492 & 0.0285 \\ -0.3240 & 0.0106 \\ 0.0330 & 0.2435 \\ 0.0252 & 0.1255 \end{bmatrix}, \qquad K_c \begin{bmatrix} 2.5184 & 3.8696 & 8.93828429 \\ 7.3389 & 9.3835 & 3.64908941 \end{bmatrix}
$$
\nOn observe une bomne poursuite des signaux de références par l'état et l'estimé, sans aucun  
\nerreur statique avec un signal de commande à énergie minimale. L'estimé et l'état sont confondus. Un dépassement dans le signal de sortie de l'ordre de 0.18 degrés montré par les

On observe une bonne poursuite des signaux de références par l'état et l'estimé, sans aucune erreur statique avec un signal de commande à énergie minimale. L'estimé et l'état sont confondus. Un dépassement dans le signal de sortie de l'ordre de 0.18 degrés montré par les graphes du premier cas qui a été annulé en choisissant des nouvelles pondérations

La commande atteint la consigne désirée, le choix des matrice de pondération favorise nettement l'économie d'énergie dans le deuxième cas au détriment de la vitesse de réponse.

#### **La commande LQG avec perturbation externes :**

 Figures (IV.5) et (IV.6) (IV.7) et (IV.8) dans ces figures nous allons présenter les résultats de simulation qui montrent la réponse de la commande LQG avec les pondérations  $K_y = \begin{bmatrix} 0.1492 & 0.0285 \\ -0.3240 & 0.0106 \\ 0.0330 & 0.2435 \end{bmatrix}$ <br>
On observe une bonne poursuite des signaux de références par l'état et l'estimé, sans au<br>
Denois de variante de variant de signaux de références par l'état  $Q_1$  et R<sub>1</sub> en présence d'une perturbation externe de variance 10<sup>-5</sup>, puis avec une perturbation de variance 10<sup>-3</sup>. On observe que la commande garantit la stabilité globale du système, et ne sature pas malgré la présence de la perturbation. Nous pouvons observer aussi que ˙la réponse converge vers une valeur à l'équilibre, avec la présence d'un dépassement au début du contrôle du a l'influence de la perturbation sur l'estimation qui joue sur la sortie.

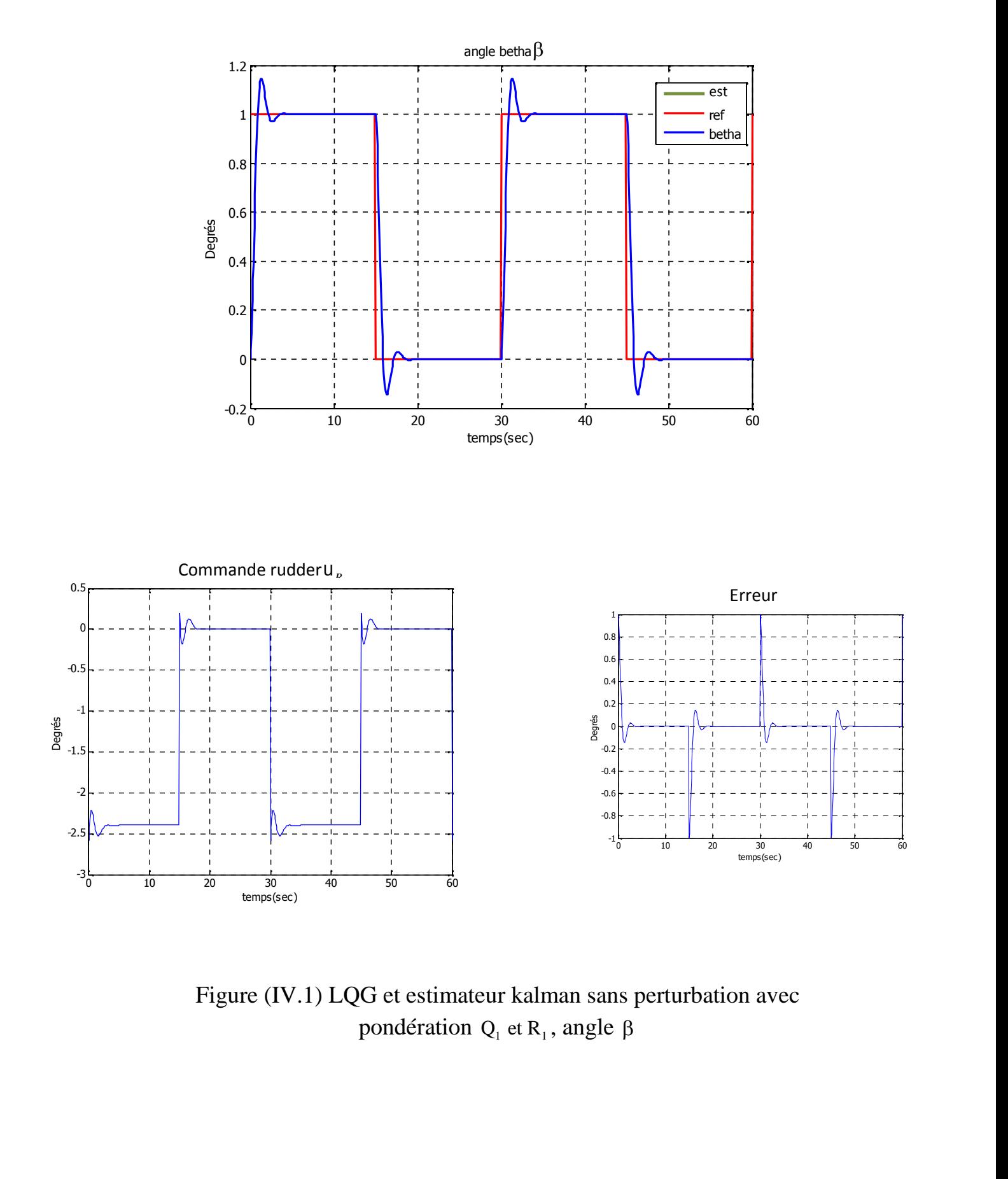

Figure (IV.1) LQG et estimateur kalman sans perturbation avec

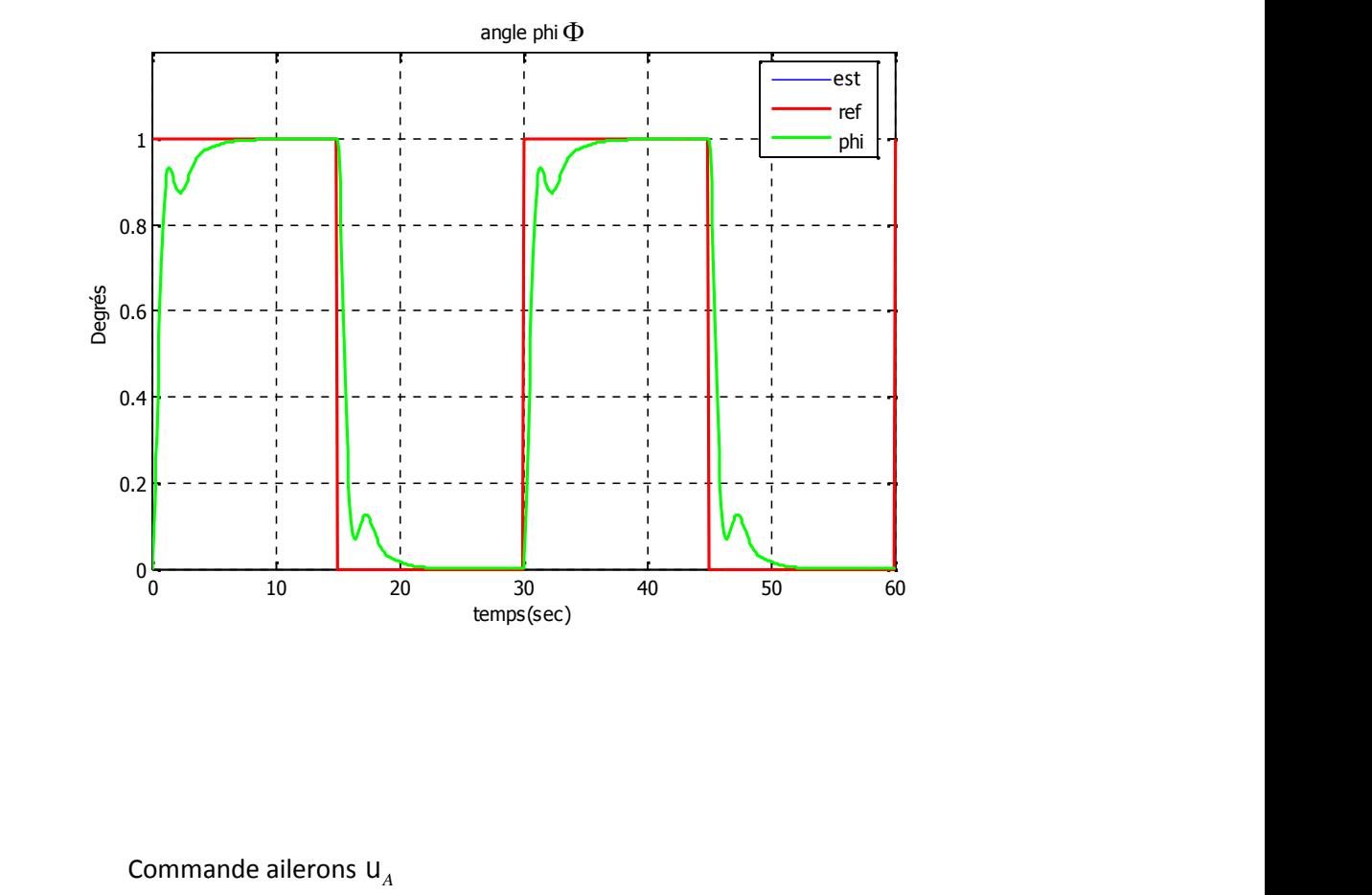

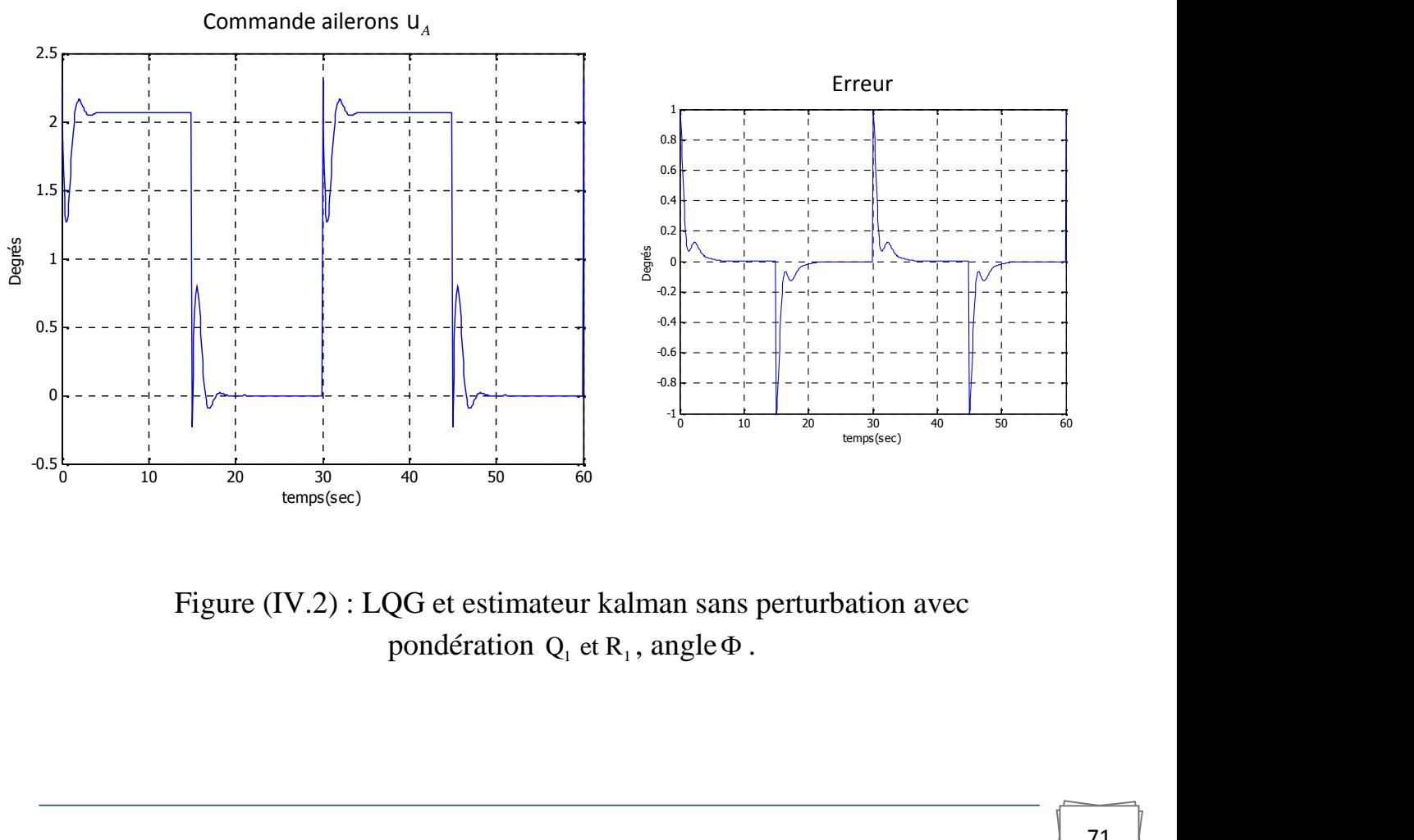

Figure (IV.2) : LQG et estimateur kalman sans perturbation avec

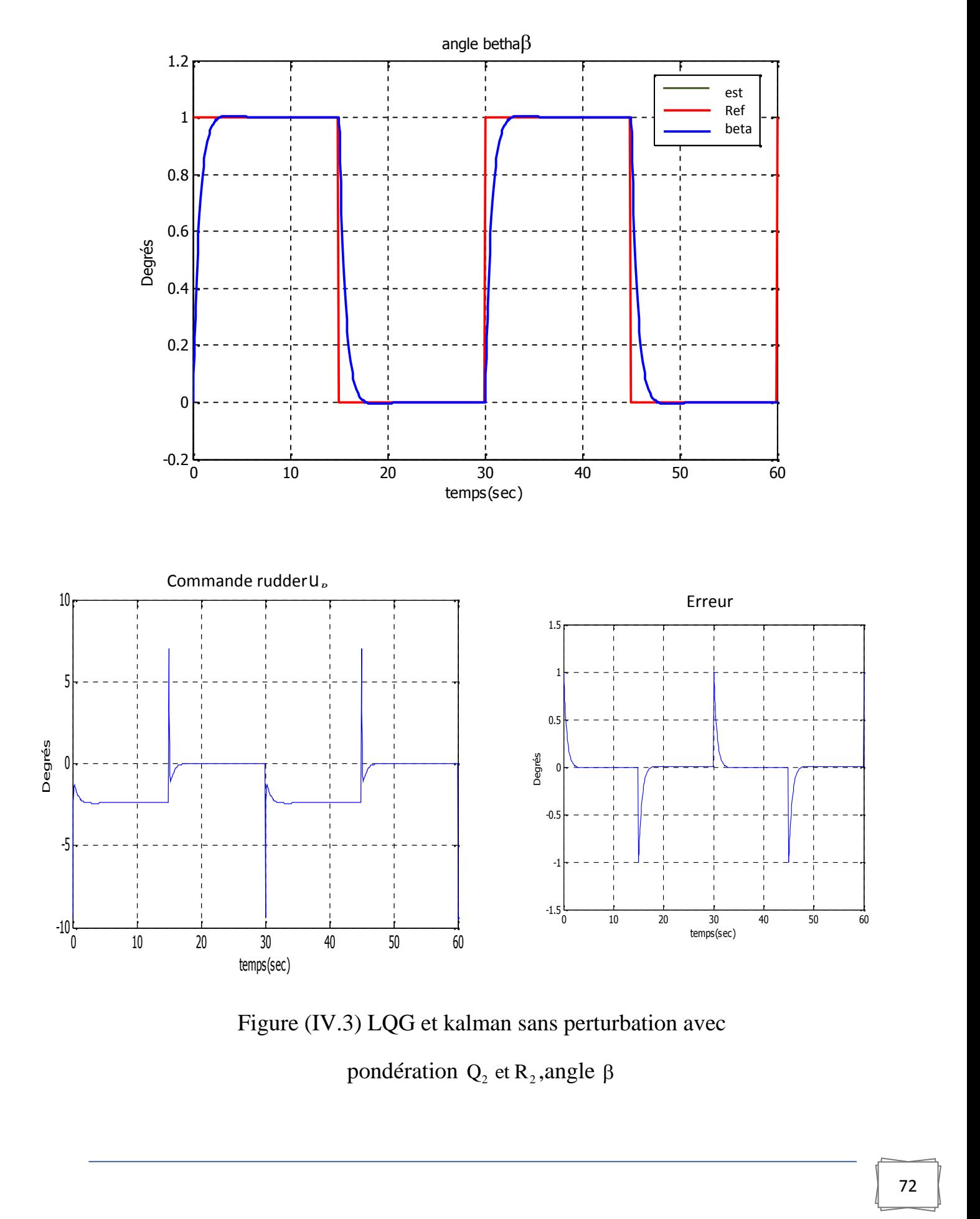

Figure (IV.3) LQG et kalman sans perturbation avec

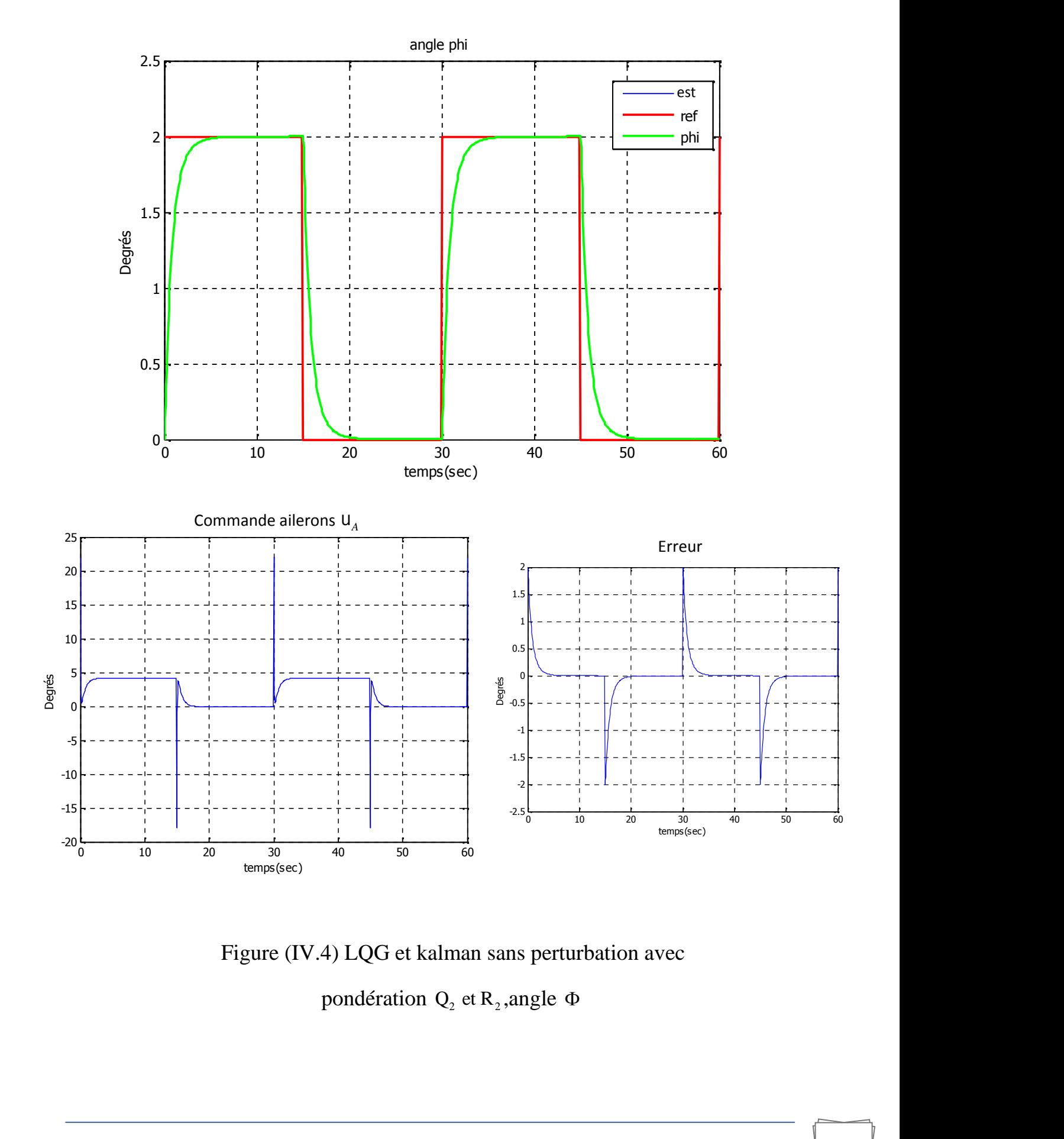

Figure (IV.4) LQG et kalman sans perturbation avec

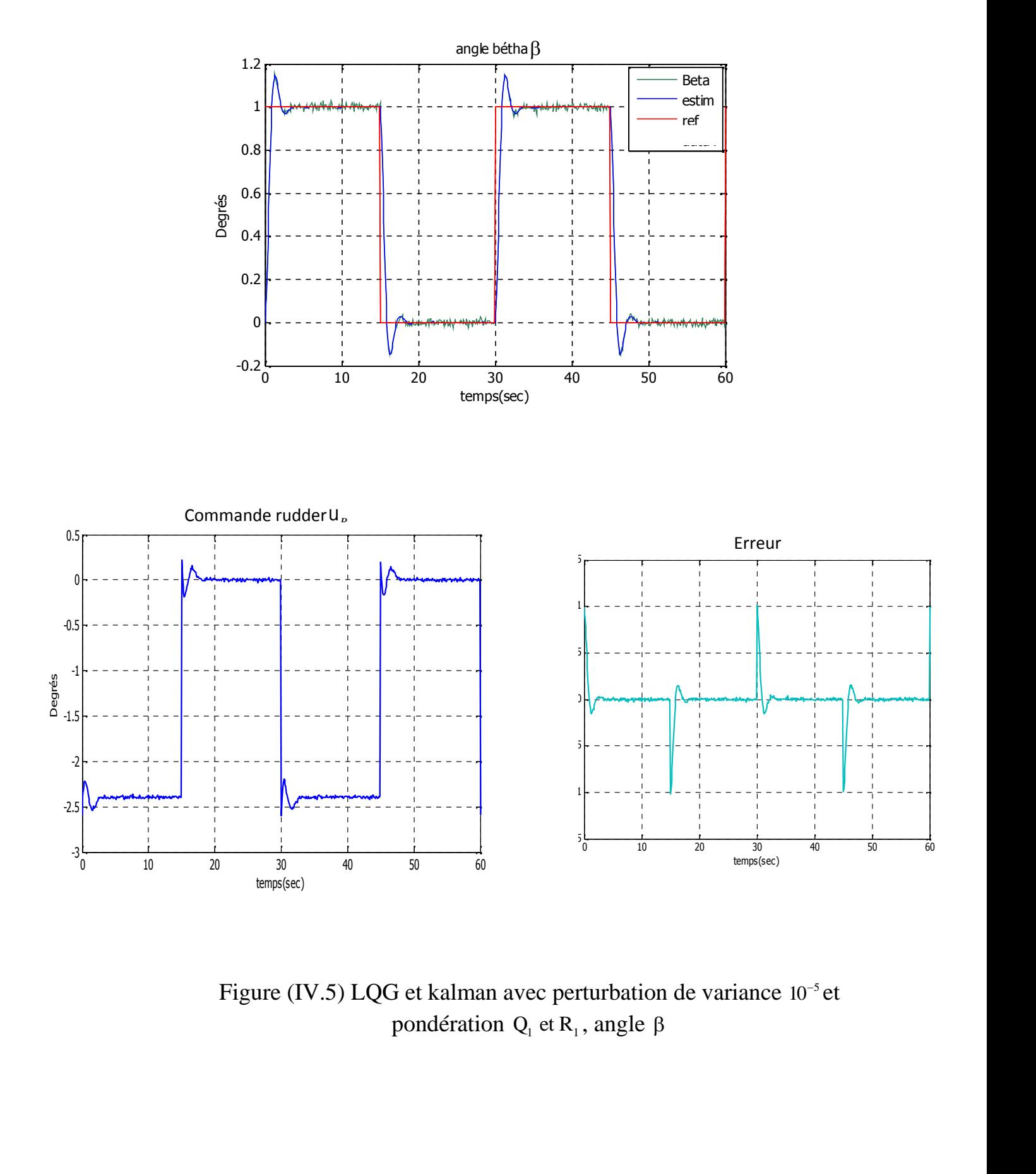

Figure (IV.5) LQG et kalman avec perturbation de variance  $10^{-5}$  et

CHAPITRE IV RESULTATS ET INTERPRETATION

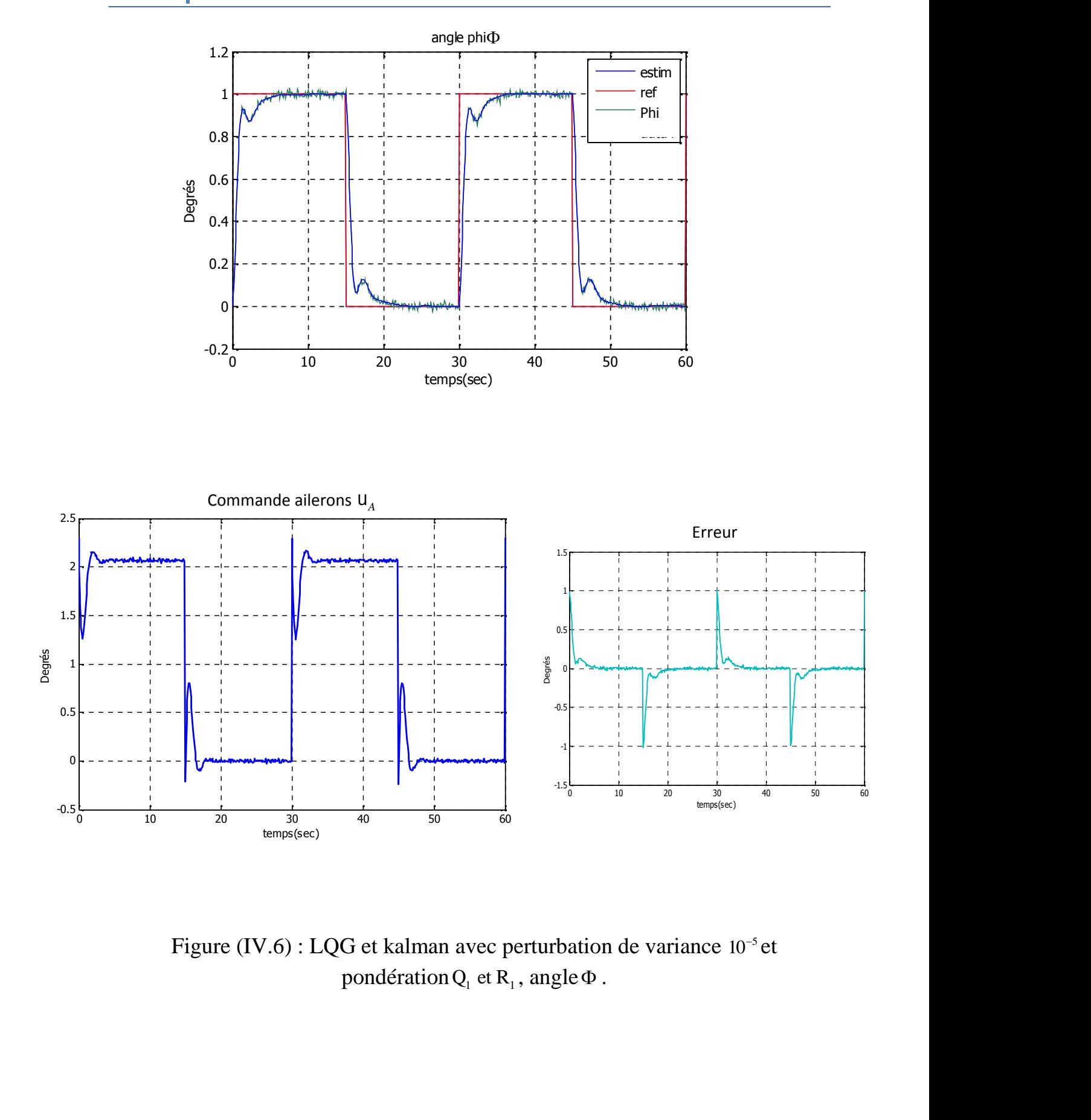

Figure (IV.6) : LQG et kalman avec perturbation de variance  $10^{-5}$  et

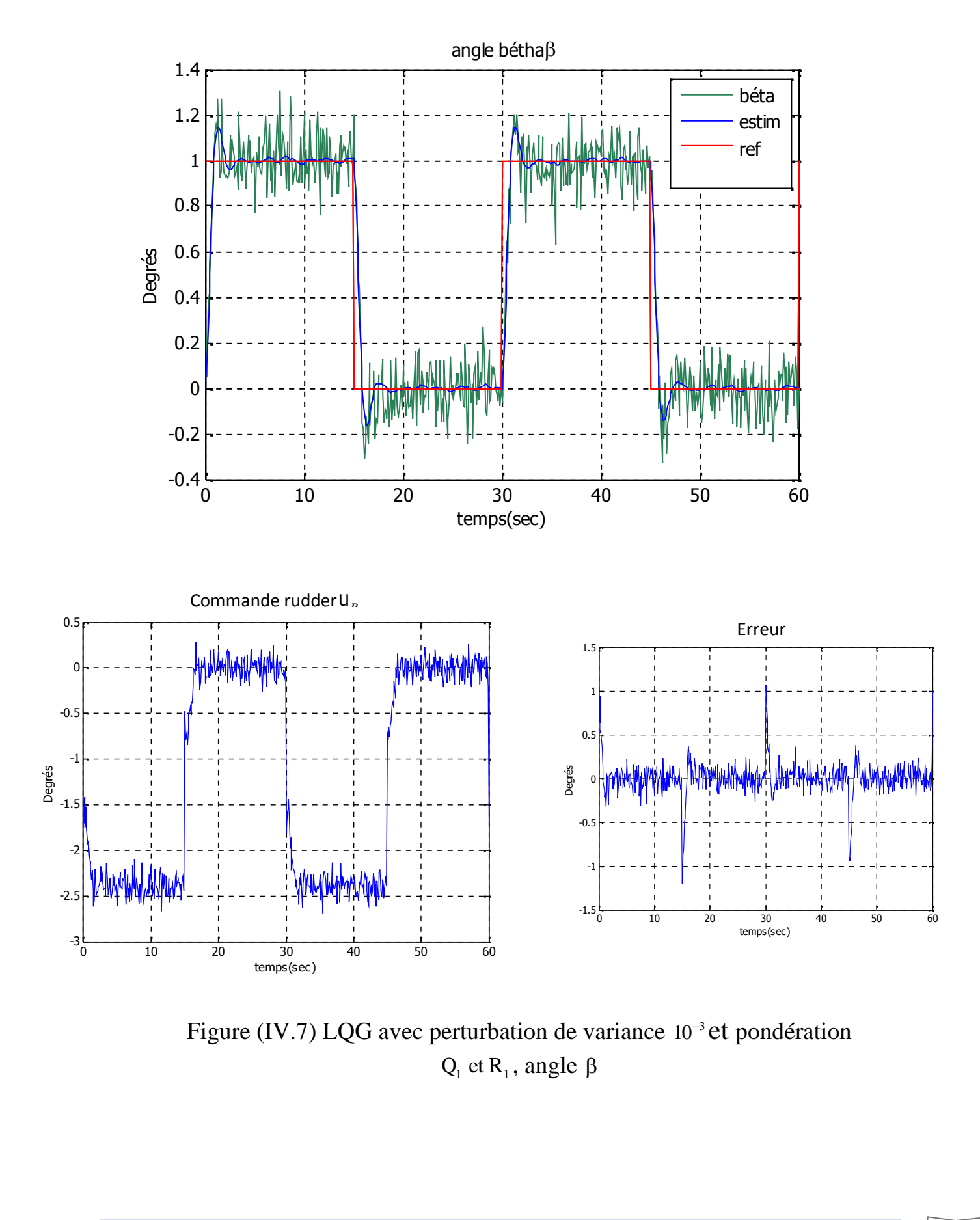

Figure (IV.7) LQG avec perturbation de variance  $10^{-3}$  et pondération

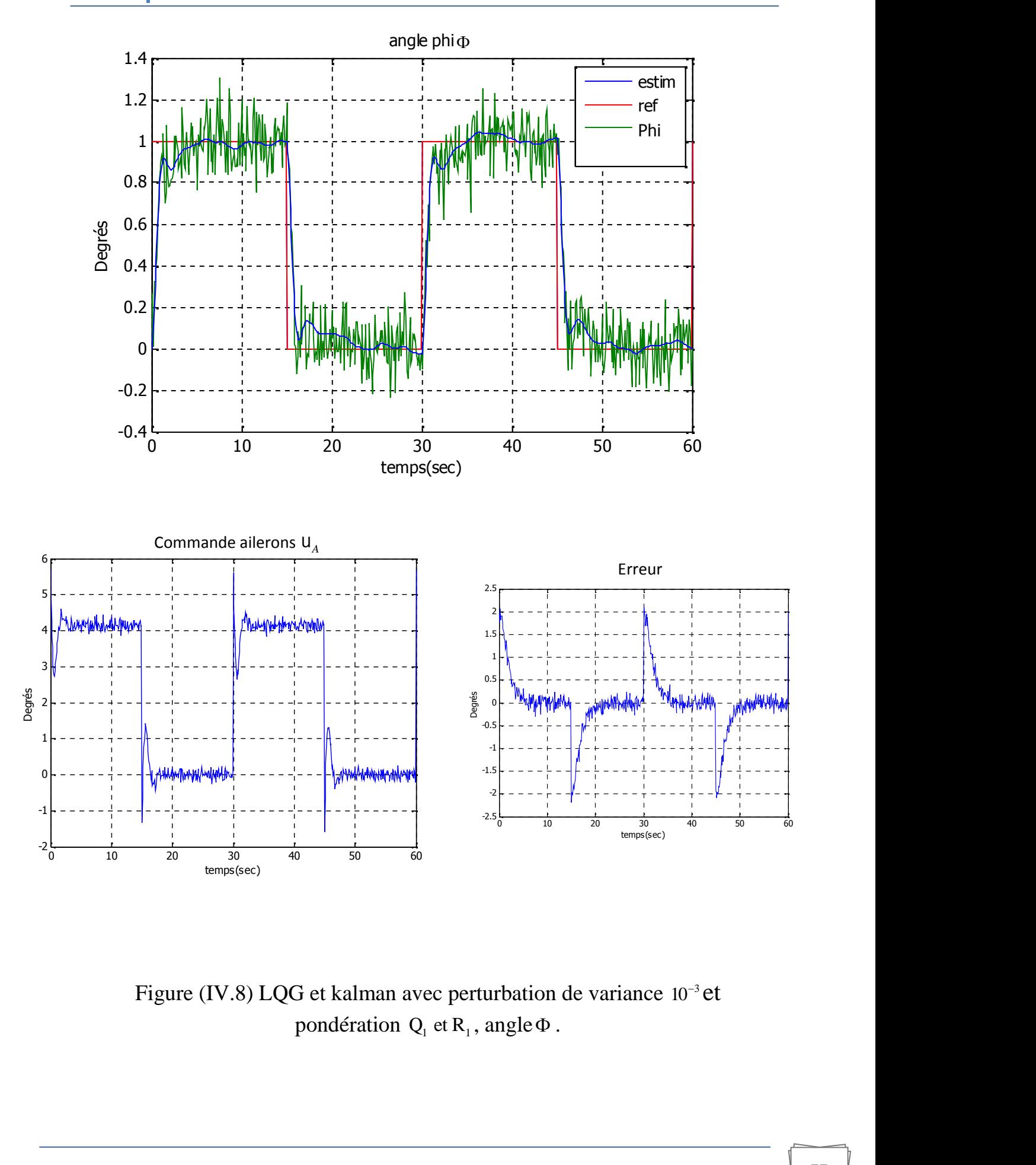

Figure (IV.8) LQG et kalman avec perturbation de variance 10<sup>-3</sup> et

#### **III.4.1 Simulation de la panne de rudder :**

Avant présenter les résultats correspondent à cette partie on définisse quelque mots clé importants.

**Robustesse :** une commande est dite robuste si on peut garantir la satisfaction d'un certain niveau de performances malgré la présence d'erreur (bornée) de modèle (notion d'incertitude).La robustesse à un caractère global. [12].

#### **Panne:**

"Une panne est une interruption permanente de la capacité d'un système à effectuer une fonction requise dans des conditions de fonctionnement spécifiées ». [21]. Résultant d'un ou plusieurs défauts, une défaillance est donc un cas où termine le fonctionnement d'une unité dans le système. Sur un avion.

#### **Tolérance de panne :**

Système de contrôle tolérant de panne c'est un système de contrôle insensible aux défaillances et capable de commander le système avec satisfaisante représentation même si un ou plusieurs défauts, ou plus en critique, un ou plusieurs échecs se produisent dans ce système. Les systèmes de contrôle tolérant aux pannes peuvent être regroupés dans deux familles principales : contrôleurs tolérant aux pannes passives et contrôleurs tolérant aux pannes actives. [21].

 Figure (IV.9) : cette figure montre le comportement du système par le contrôleur LQG en cas d'une présence d'une panne exprimée par le blocage du Rudder en une position de 5 degrés, et en voulant que l'angle de dérapage atteint le niveau 1 (step de 1).On constate que la commande assure la poursuite de l'anglé désiré après un certain temps, cette intervalle du temps de retard du au fonctionnement normale de la commande mais parce que l'actionneur qui fait tourner l'angle de dérapage est bloqué, la commande commence à compenser le blocage du rudder par une action sur l'actionneur des aillerons pour arriver à l'angle de dérapage commandée, par conséquent on déduit que la commande LQG est tolérante de panne.

#### CHAPITRE IV RESULTATS ET INTERPRETATION

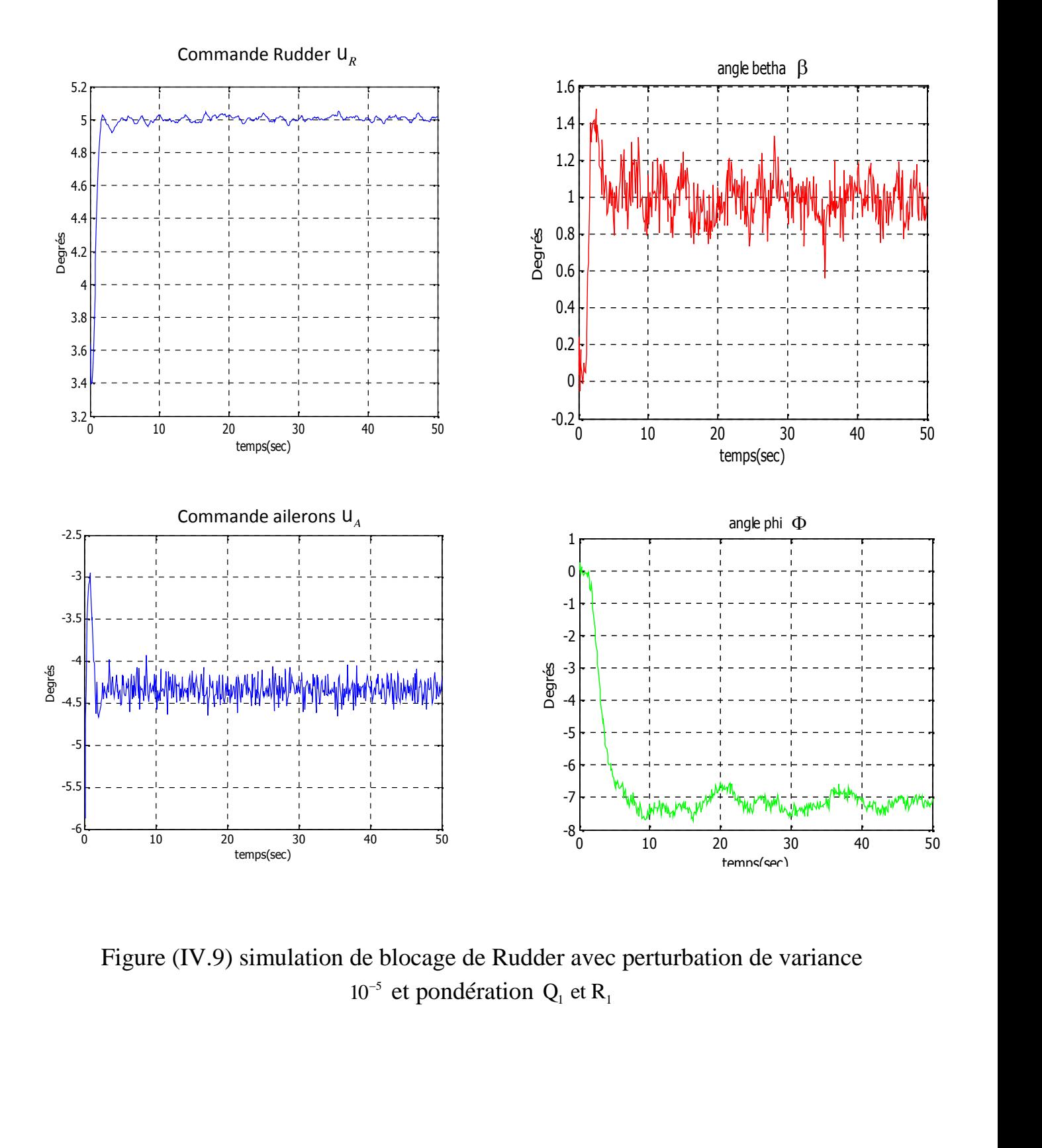

Figure (IV.9) simulation de blocage de Rudder avec perturbation de variance  $10^{-5}$  et pondération  $Q_1$  et R<sub>1</sub>

# **Conclusion :**

d. Le réglage du correcteur LQG nécessite la donnée de quatre matrices de pondération : Q et R pour le retour d'état ; et celui de l'estimateur. La méthode de réglage la plus simple repose sur un réglage séparé : régler les pondérations de kalman de sorte que l'état soit bien reconstruit et régler Q et R pour avoir un bon retour d'état qui assure la robustesse de la commande et garantit la tolérance aux pannes.

÷ Pour que le comportement du système bouclé ne soit pas modifié de façon notable par la présence de l'estimateur kalman, il suffit que la reconstruction de l'état soit rapide devant la dynamique du système bouclé: autrement dit les pôles de (A - K*<sup>f</sup>* C) sont de grand module devant ceux de (A -B Kc ).

La stabilité du système bouclé n'est pas affectée par la présence de l'estimateur si celui-ci est sans biais (c-à-dire tel que  $(A - K_f C)$  soit stable).

÷ Si les dynamiques de la régulation sont relativement lentes devant celles de l'observation, on peut supposer que l'état est parfaitement connu du point de vue du retour d'état et la commande est robuste, le cas ou on veut obtenir un régulateur avec des dynamiques élevées, la robustesse n'est plus assurée [18].

#### **Conclusion générale et perspectives**

Les travaux de recherche présentés dans ce mémoire visent essentiellement à étudier la commande linéaire quadratique gaussienne appliqué à un avion de transport de type airbus, Afin de mieux percevoir les principaux apports de ce travail, ceux-ci peuvent être présentés sur trois plans :

- La modélisation de la dynamique de l'avion : il concerne la mise en équations, la validation et la calibration par rapport à des données réelles, Des études paramétriques exhaustives de la dynamique ainsi modélisée et l'écriture de représentations d'état non linéaires, puis grâce à des hypothèses de linéarisation on à découplé le système en deux sous système latéral et longitudinal.
- la mise en œuvre des commandes linéaires des systèmes multivariables : la commande à retour d'état et la commande à retour d'état avec action intégrale.
- Présentation de la loi de la commande LQG (Linéaire Quadratique Gaussienne)
- La mise en œuvre de la commande linéaire quadratique gaussienne afin de contrôler le mouvement de roulis et de lacet, ou nous avons approuvé la robustesse de la commande LQG devant les perturbations externes et les tolérances des pannes.

#### **Perspectives :**

En perspectives on peut poser les questions suivantes : est ce la commande LQG est robuste devant les perturbations internes ? et quels sont les techniques pour améliorer l'optimalité de l'estimateur kalman ?

On peut aussi appliquer la commande LQG mais sur un système avion d'autre type, l'étudier en utilisant le filtre de kalman étendu (KFE) pour une estimation plus précise est moins sensible aux perturbations.

Les paramètres du système doivent être connus et supposé constants, d'où une variation de ces paramètres entrainera une instabilité du système, d'ou la nécessité de faire appel à des lois de commandes non-linéaire qui permettront une meilleure adaptation de la commande et une meilleure poursuite du signal de sortie par rapport au signal de référence.

**Aspect pratique :** l'implémentation de telle commande (Linéaire Quadratique Gaussienne) sur les petits drones est réalisable et assure un contrôle plus au moins efficaces pour des hauteurs limités et des missions comme la photographie et la vidéosurveillance etc.…

# **BIBLIOGRAPHIE**

[1] J.C. WANNER. «Dynamique du vol et pilotage des avions» département véhicules aérospatiales.

[2] B. ETKIN: Dynamics of atmospheric f. Wiley, 1972.

[3] J. ROSKAM. «Airplane flight dynamics and automatic flight controls part1» Third edition university of Kansas, Lawrence, 2001.

[4] J. ROSKAM «Airplane flight dynamics and automatic flight controls part2», university of Kansas, Lawrence, 1998.

[5] Fault-Tolerant Flight Control and Guidance Systems for a Small Unmanned Aerial Vehicle.

[6] B.ETKIN. «Dynamics of flight», 3 editions, 1996.

[7] L. BOIFFIER. «Notes de cours de dynamique de vol».

[8] Mme Khlifa, These magistèr « commande auto ajustable du vol latéral et longitudinal d'un avion de type Airbus A300 ».Université de Blida octobre 2000.

[9] Alazard D., Cumer C. et Apkarian P. (1999) "Robustesse et commande optimale", Cépaduès Editions.

[10] Fossard A.J. et Normand-Cyrot D. (1993) "Systèmes non linéaires", Tome III, Ed. Masson.

[11] De Larminat P. (1996) "Automatique : Commande des systèmes linéaires", 2ème Edition, Hermès, Collection Automatique.

[12] [A] Benoît Bergeon Professeur, Commande linéaire des systèmes multivariables, 2012

[13] B. D. O. Anderson and J. B. Moore, Optimal Control - Linear Quadratic Methods, Canbera Prentice Hall, 1989.

[14] H BENCHOUBANE. Cour PGRS, Partie sur les commandes linéaires 1995.

[15] M. H. A. Davis, Linear Estimation and Stochastic Control, Chapman and Hall, 1977.

[16] Fabrice Villaumé. (2002) "Automatiques : Thèse contribution a la commande des systèmes complexes l'Université de Toulouse III.

[17] Kimon P. Valavanis Advances in Unmanned Aerial Vehicles State of the Art and the Road to Autonomy University of South Florida Tampa, Florida, USA ISBN 978-1-4020- 6114-1 (e-book) © 2007 Springer.

[18] Dingyü Xue, YangQuan, Chen Derek P. Atherton, Linear Feedback Control Analysis and Design with MATLAB, Ralph C. Smith, North Carolina State University, 2007.

## **BIBLIOGRAPHIE**

[19] Tewari, Ashish. Advanced control of aircraft, rockets, and spacecraft, © 2011 John Wiley & Sons, Ltd.

[20] S. S. Wibowo, Aircraft Flight Dynamics, Control and Simulation, Kuala Lumpur, 2007.

[21] Guillaume J.J. Ducard, PhD Fault-tolerant Flight Control and Guidance Systems Practical Methods for Small Unmanned Aerial Vehicles,Department of Mechanical and Process Engineering ETH Zurich Springer 2009.

[22] Edouard Laroche, Commande Optimale, Ecole Nationale Supérieure de Physique de Strasbourg, 2010.

[23] D. Alazard Notes de cours Régulation LQ/LQG SUPAERO.

[24] D. Alazard Notes de cours Introduction au filtre de Kalman SUPAERO Janvier 2005.

[25] Documentation Help Robust Control Toolbox User's Guide the Math Works 2012.

[26] Boris J. Lurie and Paul J. Enright Classical Feedback Control with MATLAB California Institute of Technology 2000.

[27] Dr. Jan Roskam and Dr. Chuan-Tau Edward Lan. "Airplane Aerodynamics and Performance", university of Kansas, Lawrence, First edition 1997.

[28] Nyquist H., 1932, Regeneration Theory Bell System Tech.

[29] Bode H.W., 1945, Network Analysis and Feedback Amplifier Design, D. Van Nostrand Company, Inc., Princeton, N.J.

[30] Nichols N.B., 1954, Backlash in a velocity lag servomechanism, Trans. ALEE, 22(2), 173–179.

[31] Evans W.R., 1954, Control System Dynamics, McGraw Hill Book Company Inc., New York.

[32] Horowitz I.1991, Survey of quantitative feedback theory (QFT), International J. Control, 53 (2), 255–291.

[33] Wiener N., 1949, Extrapolation, Interpolation and Smoothing of Stationary Time Series, with Engineering Applications, New York Technology Press and Wiley (Originally issued in Feb. 1942 as a classified National Defence Research Council Report).

[34] Kalman R.E., 1960, A new approach to linear filtering and prediction problems, Journal of Basic Engineering, 82, 35–45.

[35] Rosenbrock H.H., 1974, Computer-aided Control System Design, Academic Press.

[36] MacFarlane A.G.J., 1971, Linear multivariable feedback theory: a survey, IFAC Symposium on Multivariable Control Systems, Dusseldorf.

[37] Mayne D.Q., 1973, The design of linear multivariable systems, Automatica, 9, 201–207.

# **BIBLIOGRAPHIE**

[38] Zames G., 1979, Feedback and optimal sensitivity: model reference transformation, weighted seminorms, and approximate inverses, Proc. 17th Allerton Conference, 744–752. [39] M. J. Grimble Robust Industrial Control Systems—Optimal Design Approach for Polynomial Systems 2006 John Wiley & Sons, Ltd.

# **ANNEXES**

# <sup>a</sup> **ANNEXE A**

#### **A. Réponse aux commandes :**

#### **A.1. Introduction** :

La réponse de l'avion à l'actuation des principales commandes : gouvernes de profondeur et de direction, ailerons et manette des gaz. Remarquons que ce ne sont pas les seules commandes qui peuvent être employées. Ainsi on a parfois recours à l'orientation de la poussée ou encore à une commande directe de portance. Étroitement liés à ces problèmes sont les réponses de l'avion à un changement de configuration de vol : déflexion des volets hypersustentateurs, lâcher de masses (bombes ou réservoirs), déploiement des aérofreins. .

#### **A.2. Guidage longitudinal :**

Les deux grandeurs principales à contrôler en vol symétrique sont la vitesse et la pente de la trajectoire. Pour ce faire, il faut bien entendu être capable d'appliquer des forces parallèlement et perpendiculairement à la trajectoire de vol. On agit sur les premières au moyen de la commande de poussée (manette des gaz) et en réglant la traînée (aérofreins), et sur les secondes en réglant la portance par l'entremise de la gouverne de profondeur ou de volets. Il est évident, par simple raisonnement physique (ou en se fondant sur les équations du mouvement) que la réponse *initiale* à une augmentation des gaz (et donc de poussée) est une accélération. De même, la principale réponse *initiale* à une déflexion de la gouverne est un mouvement de tangage, qui induit par la suite une variation d'incidence et de portance, et donc un changement de direction de vol.

Asymptotiquement, le nouvel état d'équilibre correspondant aux nouvelles positions des commandes se détermine précédemment. Ainsi, un changement de la poussée à braquage de la gouverne (et donc à incidence) donné produit un changement de pente de la trajectoire sans changement de vitesse. Au contraire, une déflexion de la gouverne modifie l'incidence d'équilibre (cfr section 2.3) et donc la vitesse, ce qui, à poussée constante, entraîne secondairement un changement de pente de la trajectoire.

On constate que les effets initiaux et asymptotiques des commandes sont en quelques sortes inversées. Il est donc nécessaire d'étudier les transitoires qui lient ces réponses initiales et finales. Nous verrons par la suite que ceux-ci sont dominés par l'oscillation faiblement amortie et de longue période qu'est la phugoïde, et que l'état final n'est obtenu que longtemps après l'actuation de la commande.

a

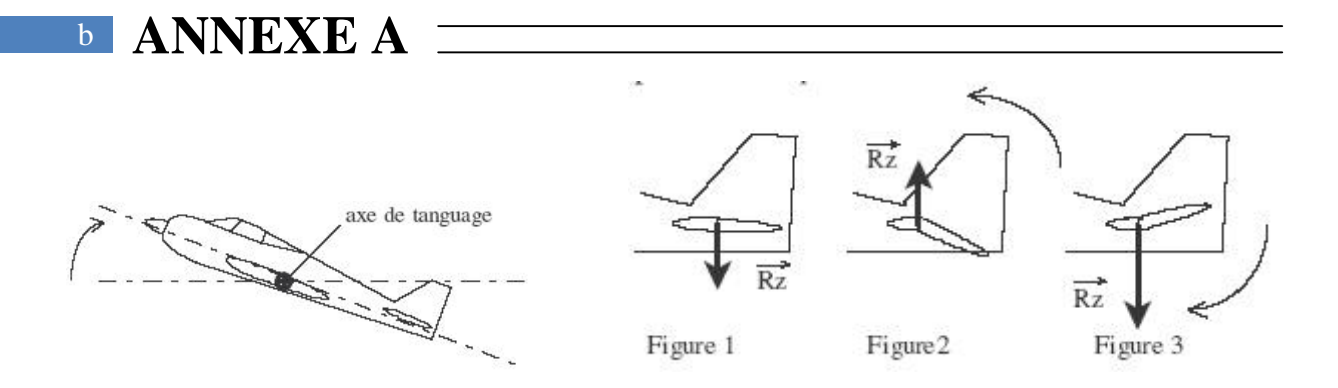

**Figure (5.6)**- Contrôle de tangage

### **A.3. Guidage latéral :**

Les fonctions des commandes latérales sont triples :

- assurer l'équilibre en cas d'asymétrie de la poussée due à la défaillance d'un moteur,
- corriger les mouvements indésirés induits par la turbulence atmosphérique,
- permettre d'effectuer les manœuvres de virage.

Les deux premières fonctions s'obtiennent grâce aux couples de lacet et de roulis produits par les commandes. Pour la troisième, il faut appliquer une force horizontale perpendiculaire à la vitesse de l'avion, ce qui s'obtient en inclinant l'avion d'un angle de gîte  $\mathbf w$ .

Les commandes latérales permettent donc de mettre l'avion en virage comme sous-produit de leur faculté de contrôler l'angle de gîte.

D'ordinaire, les réponses au braquage des ailerons ou de la gouverne de direction sont très compliquées, tous les modes latéraux étant simultanément excités. Dans ce cas, seule la solution des équations non-linéaires du mouvement permet de le décrire correctement.

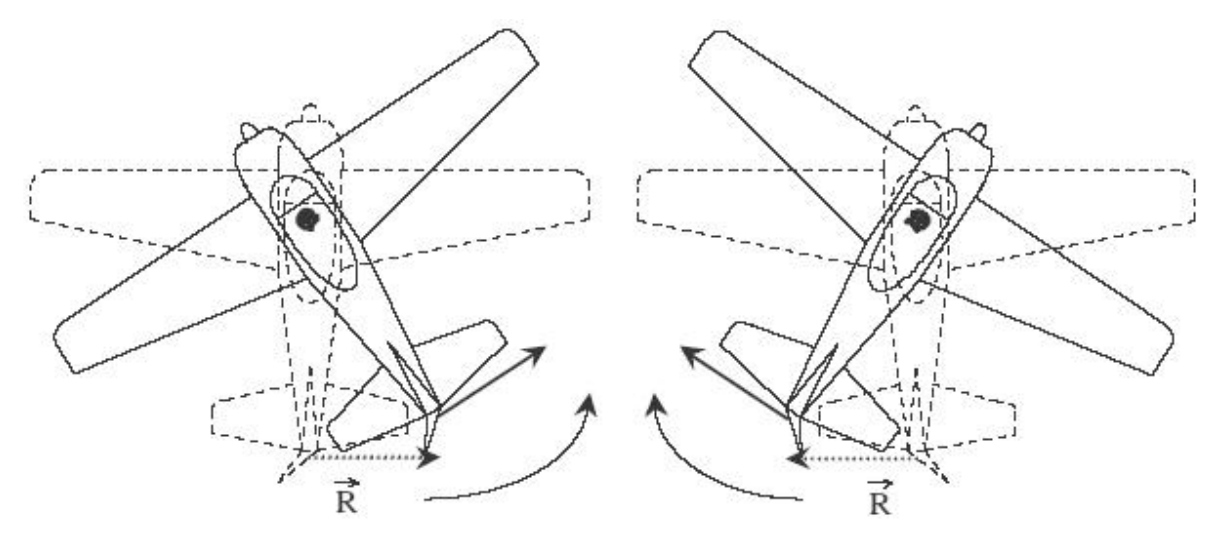

**Figure (5.11)**- Braquage de la gouverne de direction.

La figure suivante presente les différents créateurs de moments aérodynamiques

b

<sup>c</sup> **ANNEXE A**

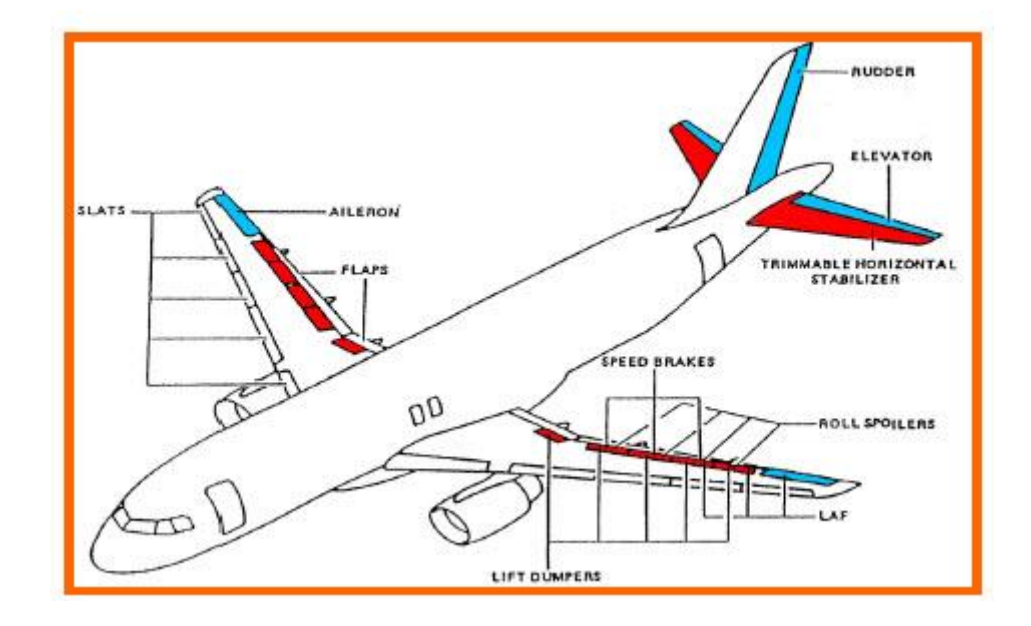

Fig. A.1 suivante présente les différents créateurs de moments aérodynamiques

#### **B. Démonstration La commande a critère quadratique :**

#### **B.1 Principe**

Considérons un système linéaire :

$$
\dot{x}(t) = Ax(t) + Bu(t) + \Gamma(t),
$$
  
y(t) = Cx(t) + (t),

#### **B.2 Hypothèse :**

La paire  $(A, B)$  est stabilisable, c'est-`a-dire qu'il n'y a pas de mode instable et ingouvernable dans le système. La commande par retour d'´etat qui stabilise le système et minimise le critère LQ : **EXE B**<br> **EXE B**<br> **Example 12 Commande a critère quadratique :**<br> **Example Integralie :**<br> **Example Integralie :**<br>  $\dot{x}(t) = Ax(t) + Bu(t) + \Gamma(t)$ ,<br>  $y(t) = Cx(t) + v(t)$ ,<br> **Soothèse :**<br> **Example Example Associate (at all notice in the sys XE B** <u>commande</u> a critère quadratique<br>
pe<br>
un système linéaire :<br>  $\dot{x}(t) = Ax(t) + Bu(t) + \Gamma(t)$ ,<br>  $y(t) = Cx(t) + v(t)$ ,<br>
hèse :<br>
(A, B) est stabilisable, c'est-'a-dire qu'il n'y a pas<br>
e dans le système. La commande par retour d'état La commande a critère quadratique :<br>
sire :<br>  $\dot{x}(t) = Ax(t) + Bu(t) + \Gamma(t)$ ,<br>  $y(t) = Cx(t) + f(t)$ ,<br>
abilisable, c'est-`a-dire qu'il n'y a pas de mode instable et<br>
me. La commande par retour d''etat qui stabilise le système et<br>  $+\frac{1}{2}\$ *f f*  $f(t) = Ax(t) + Bu(t) + \Gamma(t)$ ,<br>  $f(t) = Cx(t) + u(t)$ ,<br> **se :**<br> *f f f f f f f f f f f f f f f f f f f f f f f f f f f f*  $\dot{x}(t) = Ax(t) + y(t) = Cx(t) +$ <br> **B.2 Hypothèse :**<br>
La paire (A, B) est stabilisable, c'est-<br>
ingouvernable dans le système. La command<br>
minimise le critère LQ :<br>  $J = \frac{1}{2}x^T(t_f)Sx(t_f) + \frac{1}{2}\int_{t_0}^{t_f} [x^T(t)Q(t)]$ <br>
Avec<br>  $u^*(t) = R^{-1$ **Example 1 under the article constration La commande a critère quadratique :**<br> **Solution A** a système linéaire :<br>  $\dot{x}(t) = Ax(t) + Bu(t) + T(t),$ <br> **Nèse :**<br>
(A, B) est stabilisable, c'est-'a-dire qu'il n'y a pas de mode instable et<br> y(t) = Cx(t) + , (t),<br>
La paire (A, B) est stabilisable, c'est-'a-dire qu'il n'y a pas de mode instable et<br>
ingouvernable dans le système. La commande par retour d''ent qui stabilise le système et<br>
minimise le critère LQ:

$$
u^*(t) = R^{-1}B^T \t{t}
$$
 (1)

**B.3 Démonstration** [23]**:** La dynamique du système en boucle fermée sur la loi de commande  $u(t) = -Kx(t)$  obéit 'a l'équation : *A*  $\left(\frac{1}{2}\right)_{t_0}^{t_0}$   $\left[\frac{x^t(t)Q(t)x(t) + u^t(t)}{\cdots} \right]$ <br> *A* dynamique du systèment du systèment du systèment du systèment du systèment du systèment du systèment du systèment du systèment du systèment du systèment du sy

$$
\dot{x}(t) = (A-BK)x(t) \dots \dots \dots \dots \dots \dots \dots \dots \dots (B.3)
$$

$$
x(t) = e^{A_f t} x_0
$$
 avec  $A_f = A - BK$  et  $x_0 = x(t = 0)$ 

Le critère J devient :

La paire (A, B) est stabilisable, c'est-à-dire qu'il n'y a pas de mode instable et  
ingouvernable dans le système. La commande par return d''est qui stabilise le système et  
minimise le critère LQ :  

$$
J = \frac{1}{2} x^r (t_f) Sx(t_f) + \frac{1}{2} \int_{t_0}^{t_f} \left[ x^r (t) Q(t)x(t) + u^r (t) R(t)u(t) \right] dt, \dots, \dots, (B.1)
$$
  
Avec  
u'(t) = R<sup>-1</sup>B<sup>T</sup>}(t) \dots \dots \dots \dots \dots \dots \dots \dots (B.2)  
**B.3 Démonstration** [23]: La dynamic du système en boucle fermée sur la loi de  
commande u(t) = -Kx(t) obéti 'a l'équation :  

$$
\dot{x}(t) = (A-BK)x(t) \dots \dots \dots \dots \dots \dots \dots \dots \dots (B.3)
$$
  
La réponse automome de x(t) s''ecrit alors.  

$$
x(t) = e^{\lambda_f x} x_0 \text{ avec } A_f = A-BK \text{ et } x_0 = x(t=0)
$$
  
Le critère J devient :  

$$
J = \int_0^{\infty} x^r (t) Q_x x(t) + u^r (t) R u(t) ) dt \dots \dots \dots \dots \dots \dots (B.4)
$$

$$
= \int_0^{\infty} x^r (t) (Q_x + K^T R K) x(t) dt \dots \dots \dots \dots \dots \dots \dots (B.5)
$$

$$
= x_0^r \int_0^{\infty} e^{\lambda_f r} (Q_x + K^T R K) e^{\lambda_f t} dt \text{ } + \int x_0 \dots \dots \dots \dots \dots \dots \dots \dots (B.6)
$$

$$
= x_0^r \int x_0 \dots \dots (B.7)
$$
 Ave  $P = \left( \int_0^{\infty} e^{\lambda_f r} (Q_x + K^T R K) e^{\lambda_f t} dt \right)$   
La contrainte A<sub>f</sub> stable entraine que P vérifie l'equation de LYAPUNOV :  

$$
A_f^T P + P A_f + Q_x + K^T R K = 0 \dots \dots \dots \dots \dots \dots \dots (B.8)
$$
  
Par ailleurs P≥ 0 car j = x<sub>0</sub><sup>T</sup> P. PA

La contrainte A<sub>f</sub> stable entraine que P vérifie l'<sup>o</sup>equation de LYAPUNOV :

$$
A_f^T P + P A_f + Q_x + K^T R K = 0 \dots (B.8)
$$

d

## <sup>e</sup> **ANNEXE B**

Soit Kc la valeur optimale de K qui minimise J, et Pc la solution correspondante de *c c x c c*

$$
(A-BK_c)^T
$$
PC+PC $(A-BK_c)$ + $Q_x$ + $K_c^T$   $RK_c = 0$  ....... (B.9)

l'´equation de LYAPUNOV( .8) *B* , soit : (A-BK ) Pc+Pc(A-BK )+Q +K RK = 0 ....................(B.9) *T T* Considérons une variation DK autour de Kc ; soit P Pc *<sup>P</sup>* Considérons une variation DK autour de Kc; soit  $P = Pc + \Delta_p$ , alors il en résulte une variation  $\Delta_p$  autour de Pc ; soit P = Pc +  $\Delta_p$  qui vérifie : autour de Pc ; soit P Pc *<sup>P</sup> c K c P P c K*

$$
(\mathbf{A}\text{-}\mathbf{B}(\mathbf{K}_c+\Delta_K))^T (\mathbf{P}_c+\Delta_p) + (\mathbf{P}\mathbf{c}+\Delta_p) (\mathbf{A}\text{-}\mathbf{B}(\mathbf{K}_c+\Delta_K)) + \cdots
$$

$$
\cdots \mathbf{Q}_x + (\mathbf{K}_c+\Delta_K)^T \mathbf{R}(\mathbf{K}_c+\Delta_K) = 0 \quad \dots \dots \dots \dots (\mathbf{B}.\mathbf{10})
$$

(A-B(K + )) (P + )+(Pc+ ) (A-B(K + ))+· · · *<sup>T</sup>* · · ·Q +(K + ) R(K + ) = 0 ...........(B.1 0) *<sup>T</sup>* rale de K qui minimise J, et Pc la solution corre<br> *z* (*B*.8), soit :<br> *z*+Pc(A-BK<sub>*c*</sub>)+Q<sub>*x*</sub> +K<sup>*T*</sup><sub>*c*</sub> RK<sub>*c*</sub> = 0 .....................(B.9)<br> *DK* autour de Kc ; soit P = Pc + Δ<sub>*P*</sub>, alors il en résulte<br>
<sup>2</sup>C + Kc est la valeur optimale au sens du critère J, ssi le critère augmente pour toute variation  $\Delta_k$ **ANNEXE B**<br>
Soit Kc la valeur optimale de K qui minimise J, et Pc la solution correspondante de<br>
l''equation de LYAPUNOV(*B*.8), soit :<br>
(A-BK<sub>r</sub>,<sup>*'*</sup> Pc+Pc(A-BK<sub>r</sub>)+Q<sub>t</sub> +K<sub>c</sub><sup>'</sup> RK<sub>r</sub> = 0 .............................. **EXE B**<br>
Ke la valeur optimale de K qui minimise J, et Pc la solution correspondante de<br>
tion de LYAPUNOV(*B*.8), soit :<br>
(A-BK<sub>c</sub><sup>y</sup> Pc+Pc(A-BK<sub>c</sub>)+Q<sub>c</sub>+K<sup>r</sup><sub>c</sub><sup>x</sup> RK<sub>c</sub> = 0 ....................(B.9)<br>
efrons une variatio Soit Kc la valeur optimale de K qui minimise J, et Pc<br>
l''equation de LYAPUNOV (*B*.8), soit :<br>
(A-BK<sub>c</sub><sup>J'</sup> Pc+Pc(A-BK<sub>c</sub>)+Q<sub>s</sub> +K<sup>T</sup><sub>c</sub><sup>T</sup> RK<sub>c</sub> = 0.<br>
Considérons une variation DK autour de Kc ; soit P = Pc +  $\Delta_p$ <br>  $\Delta$ ur optimale de K qui minimise J, et Pc la solution correspondante de<br>
RPUNOV (B.8), soit :<br>
BK<sub>c</sub>)<sup>T</sup> Pc+Pc(A-BK<sub>c</sub>)+Q<sub>t</sub> + K<sup>T</sup><sub>c</sub> RK<sub>c</sub> = 0 ...................(B.9)<br>
uriation DK autour de Kc ; soit P = Pc +  $\Delta_p$ , alors PUNOV (*B*.8), soit:<br>
BK<sub>c</sub>)<sup>T</sup> Pc+Pc(A-BK<sub>c</sub>)+Q<sub>x</sub> +K<sup>T</sup><sub>c</sub> RK<sub>x</sub> = 0 .....................(B.9)<br>
intation DK autour de Kc ; soit P = Pc +  $\Delta_{\mu}$ , alors il en résulte une variation<br>
oit P = Pc +  $\Delta_{\mu}$  qui vérifie :<br> le de K qui minimise J, et Pc la solution correspondante de<br>
B.8), soit :<br>
Pc(A-BK<sub>c</sub>)+Q<sub>c</sub> +K<sup>T</sup><sub>c</sub> RK<sub>c</sub> = 0 .......................(B.9)<br>
S autour de Kc ; soit P = Pc +  $\Delta_p$ , alors il en résulte une variation<br>
+  $\Lambda_p$ le K qui minimise J, et Pc la solution correspondante de<br>
(b), soit :<br>
A-BK<sub>e</sub>)+Q<sub>s</sub> +K<sup>e</sup><sub>E</sub> RK<sub>e</sub> = 0 ....................(B.9)<br>
ttour de Kc ; soit P = Pc +  $\Delta_p$ , alors il en résulte une variation<br>  $_{p}$  qui vérifie :<br>  $T^T (P_c + \Delta_P) + (P_c + \Delta_P) (A-B(K_c + \Delta_K)) +$ <br>  $+\Delta_K) T R(K_c + \Delta_K) = 0$  .............(B.10)<br>
du critère J, ssi le critère augmente po<br>
/ A-B(K<sub>c</sub> +  $\Delta_K$ ) stable<br>
est instable, alors le critère devient i<br>
3.10), nous obtenons :<br>  $T \Delta_P - \Delta_K^$  $\left( \sum_{c} + \Delta_{K} \right)^{T} (P_{c} + \Delta_{P}) + (Pc + \Delta_{P}) (A-B(K_{c} + \Delta_{K})) + \cdots$ <br>  $\Omega_{x} + (K_{c} + \Delta_{K})^{T} R(K_{c} + \Delta_{K}) = 0$  ...........(B.10)<br>
au sens du critère J, ssi le critère augmente pour toute variation  $\Delta_{K}$ <br>  $0 \forall \Delta_{K} / A-B(K_{c} + \Delta_{K})$  sta <sup>*T*</sup>  $(P_c + \Delta_p) + (P_c + \Delta_p)$   $(A-B(K_c + \Delta_K)) + \cdots$ <br>  $+ \Delta_K)$ <sup>T</sup> R(K<sub>c</sub> +  $\Delta_K$ ) = 0 ............(B.10)<br>
du critère J, ssi le critère augmente pour tout<br>
/ A-B(K<sub>c</sub> +  $\Delta_K$ ) stable<br>
est instable, alors le critère devient infini).<br>
.1 *K K K c c K R RK* (A-BK<sub>c</sub>)<sup>+</sup> Pc+Pc(A-BK<sub>c</sub>)+Q<sub>x</sub> +K<sub>c</sub><sup>2</sup> KK<sub>c</sub> = 0 .......<br>
a variation DK autour de Kc ; soit P = Pc +  $\Delta_p$ , ale<br>
c; soit P = Pc +  $\Delta_p$  qui vérifie :<br>
(A-B(K<sub>c</sub> +  $\Delta_k$ )<sup>T</sup> (P<sub>c</sub> +  $\Delta_p$ )+(Pc+ $\Delta_p$ ) (A-B(K<sub>c</sub> +<br>  $\cdots$ e variation DK autour de Ke ; soit  $P = Pe + \Delta_p$ , alors il en résulte une variation<br>
: ; soit  $P = Pe + \Delta_p$  qui vérifie :<br>  $(AB(K_c + \Delta_K))^T (P_c + \Delta_p) + (Pe + \Delta_p) (A-B(K_c + \Delta_K)) + \cdots$ <br>  $\cdots Q_x + (K_c + \Delta_K)^T R(K_c + \Delta_k) = 0$  ...........(B.10)<br>
r optimale au au sens du critère J, ssi le critère a<br>  $0 \forall \Delta_K / A-B(K_c + \Delta_K)$  stable<br>  $(\Delta_c + \Delta_K)$  est instable, alors le critè<br>
ation (B.10), nous obtenons :<br>  $(\Delta_c + \Delta_K))^T \Delta_P - \Delta_K^T B^T P_c + \Delta_P (A - B \cdots \Delta_K^T R \Delta_K + \Delta_K^T R K_c + K_c^T R \Delta_K$ <br>  $\Delta_P + \Delta_P (A - BK) + \cdots$ autour de Kc ; soit  $P = Pe + A_p$ , alors il en résulte une variation<br>  $A_p$  qui vérifie :<br>  $K_k y^T (P_e + \Delta_p) + (Pe + \Delta_p) (A - B(K_e + \Delta_K)) + \cdots$ <br>  $K_e + \Delta_K y^T R(K_e + \Delta_k) = 0$  ............(B.10)<br>
ens du critère J, ssi le critère augmente pour toute ( $Q_x + (K_x + \Delta_k)^T R(K_x + \Delta_k) = 0$  ............(B.10)<br>
(Ke est la valeur optimale au sens du critère J, ssi le critère augmente pour toute variation  $\Delta_k$ <br>
(a oriente Ke ; soit :  $\Delta_k > 0 \forall \Delta_k$  / A-B(K<sub>e</sub> + $\Delta_k$ ) stable<br>
(si  $\Delta_k$ Kc est la valeur optimale au sens du critère J, ssi le critère augmente pour toute variation  $\Delta_k$ <br>autour de Kc; soit :  $\Delta_p > 0 \forall \Delta_K / A-B(K_c + \Delta_K)$  stable<br>
(si  $\Delta_g$  est telle que A-B(K<sub>x</sub> +  $\Delta_K$ ) est instable, alors le crit

(si  $\Delta_K$  est telle que A-B(K<sub>c</sub>+ $\Delta_K$ ) est instable, alors le critère devient infini). Si on retranche  $\Delta_K / A-B(K_c + \Delta_K)$  stable<br>  $\Delta_K$ ) est instable, alors le critère devient infini). Si on retranche<br>  $T_K$ ) $T \Delta_P - \Delta_K^T B^T P_c + \Delta_P (A-B(K_c + \Delta_K)) + \cdots$ <br>  $\Delta_K^T R \Delta_K + \Delta_K^T R K_c + K_c^T R \Delta_K = 0$ <br>  $\Delta_P (A-BK) + \cdots$ <br>  $T_K (RK_c - B^T P_c) + (RK_c - B^T P_c)^T \Delta_K + \Delta_K^$ 

$$
(\mathbf{A}\text{-}\mathbf{B}(\mathbf{K}_c + \Delta_K))^T \Delta_P - \Delta_K^T \mathbf{B}^T \mathbf{P}_c + \Delta_P (\mathbf{A}\text{-}\mathbf{B}(\mathbf{K}_c + \Delta_K)) + \cdots
$$

$$
\cdots \Delta_K^T R \Delta_K + \Delta_K^T R \mathbf{K}_c + \mathbf{K}_c^T R \Delta_K = 0
$$

$$
(\mathbf{A}\text{-}\mathbf{B}\mathbf{K})^T \ \Delta_p + \Delta_p \ (\mathbf{A}\text{-}\mathbf{B}\mathbf{K}) + \cdots
$$

$$
\cdots \Delta_K^T (RK_c - \mathbf{B}^T P_c) + (RK_c - \mathbf{B}^T P_c)^T \Delta_K + \Delta_K^T R \Delta_K = 0
$$

C'est une l'équation de LYAPUNOV. A–BK étant stable,  $\Delta_p$  est positif ssi (théorème de Lyapunov) : R-D( $K_c + \Delta_K$ ) stable<br>
st instable, alors le critère devient infini).<br>
(0), nous obtenons :<br>  $\Delta_p - \Delta_K^T B^T P_c + \Delta_p (A-B(K_c + \Delta_K)) + \cdots$ <br>  $R \Delta_K + \Delta_K^T R K_c + K_c^T R \Delta_K = 0$ <br>  $-BK$ ) +  $\cdots$ <br>  $\Delta_c - B^T P_c$ ) +  $(RK_c - B^T P_c)^T \Delta_K + \Delta_K^T R \Delta_K = 0$ <br>
DV. *c* 1 A  $\pi$  1 B  $\pi$  (A  $\pi$  1 B  $\pi$  (A  $\pi$  B  $(K_c + \Delta_K)$ )+  $\cdots$ <br>  $\pi$  +  $\Delta_K^T R K_c$  +  $K_c^T R \Delta_K = 0$ <br>  $\zeta$ )+  $\cdots$ <br>  $\zeta$ + $\Delta_K^T R K_c$  +  $K_c^T R \Delta_K = 0$ <br>  $\zeta$ )+  $\cdots$ <br>  $\zeta$ - $\pi$  P<sub>c</sub>) +  $(R K_c - B^T P_c)^T \Delta_K + \Delta_K^T R \Delta_K =$ <br>
A - BK  $A-BK$  étant stable,  $\Delta_p$  est positif ssi (théorème de<br>  $2\Delta_k > 0 \quad \forall \Delta_k$ <br>
onc que :<br>  $B^T P_c = 0$ , soit :<br>  $c = R^{-1}B^T P_c$ <br>
tion (*B*.9), nous obtenons l'équation de RICCATI Si on reporte cette l´équation dans l'équation ( .9) *<sup>B</sup>* , nous obtenons l'´equation de RICCATI

$$
\Delta_K^T (RK_c - B^T P_c) + (RK_c - B^T P_c)^T \Delta_K + \Delta_K^T R \Delta_K > 0 \quad \forall \Delta_K
$$

$$
RK_c - BT Pc = 0 , soit :\nKc = R-1BT Pc
$$

de commande :

$$
\mathbf{P}_c \mathbf{A} + \mathbf{A}^T \mathbf{P}_c - \mathbf{P}_c \mathbf{B} \mathbf{R}^{-1} \mathbf{B}^T \mathbf{P}_c + \mathbf{Q}_x = 0.
$$

 $\cdot \Delta_k^T R \Delta_k + \Delta_k^T R K_c + K_c^T R \Delta_k = 0$ <br>  $\Delta_p$  (A-BK)+ $\cdot \cdot$ <br>  $K (RK_c - B^T P_c) + (RK_c - B^T P_c)^T \Delta_k + \Delta_k^T R \Delta_k = 0$ <br>
PUNOV. A-BK étant stable,  $\Delta_p$  est positif ssi (t)<br>  $J^T \Delta_k + \Delta_k^T R \Delta_k > 0 \forall \Delta_k$ <br>
0, il faut donc que :<br>  $R K_c - B^T P_c = 0$ , s  $c^T \Delta_K + \Delta_K^T R \Delta_K > 0 \quad \forall \Delta_K$ <br> *compare :*<br> *compare :*<br>  $R K_c - B^T P_c = 0$ , soit :<br>  $K_c = R^{-1} B^T P_c$ <br>
ans l'équation (*B.9*), nous obtenons l'équation<br>  $c^2 A + A^T P_c - P_c B R^{-1} B^T P_c + Q_x = 0$ .<br>
ion s'appuie sur le théorème de LYA<br>
util Remarque : Cette démonstration s'appuie sur le théorème de LYAPUNOV. Une démonstration plus g´générale utilise le principe du maximum (voir [4], par rapport `a ce cadre plus général, le cas qui nous traitons ici est celui de la régulation `a horizon libre des systèmes linéaires avec un critère quadratique). [23].

e

# ANNEXE C  $\equiv$

## **C.1 BRUIT BLANC GAUSSIEN :** [23]

Un bruit blanc est un signal aléatoire stationnaire de puissance infinie dont la fonction d'auto-corrélation est proportionnelle `a un Dirac (c'est-`a-dire un spectre complexe constant sur toute la plage des fréquences). Cela traduit que les valeurs du signal pris `a deux instants, même très proches, ne sont pas du tout corrélées. **RUIT BLANC GAUSSIEN** : [23]<br>
bruit blanc est un signal aléatoire stationnaire de puissance infinie dont la fonction<br>
prichation est proportionnelle `a un Dirac (c'est-`a-dire un spectre complexe constant<br>
la plage des fr Solution and the 3 an Direct (c'est-3 a-dire un spectre complexe constant<br>proportionnelle 3 an Dirac (c'est-3 a-dire un spectre complexe constant<br>fréquences). Cela tradiu que les valeurs du signal pris <sup>5</sup> a deux instants déatoire stationnaire de puissance infinie dont la fonction<br>
e `a un Dirac (c'est-`a-dire un spectre complexe constant<br>
l'ela traduit que les valeurs du signal pris `a deux instants,<br>
sut corrélées.<br>
w(t) et v(t) que nou

Les bruits blancs gaussiens centrés w(t) et v(t) que nous allons utilisés dans le cadre du filtre de KALMAN sont donc entièrement définis par leur densités spectrales respectives  $W(t)$  et  $V(t)$  : E[v(t)v(t + ) ] = V (t), ........(C.3) Cela traduit que les valeurs du signal pris 'a deux instants,<br>
cout corrélées.<br>
w(t) et v(t) que nous allons utilisés dans le cadre du filtre<br>
ement définis par leur densités spectrales respectives<br>  $\partial \delta(\tau)$ ,  $E[v(t)v(t+\tau)^T]$ 

$$
E[w(t)w(t+\tau)^{T}] = W(t)\delta(\tau), \quad E[v(t)v(t+\tau)^{T}] = V(t)\delta(\tau) \quad ....(C.1)
$$

Bien que toute la théorie de KALMAN soit valable dans le cas non-stationnaire, nous supposerons de plus que les bruits blancs gaussiens centrés w(t) et v(t) sont de plus stationnaires et indépendants : donc entièrement définis par leur densités spectrales respectives<br>  $(\tau)^T$ ] =  $W(t)\delta(\tau)$ . E[v(t)v(t +  $\tau$ )<sup>T</sup> ] =  $V(t)\delta(\tau)$  .....(C.1)<br>
sorie de KALMAN soit valable dans le cas non-stationnaire, nous<br>
que les bruits blancs

 $E[w(t)w(t+\tau)^T] = W\delta(t),$  .........(C.2)

 $E[v(t)v(t+\tau)^T] = V\delta(t),$  ........(C.3)

$$
E[v(t)w(t+\tau)^{T}] = 0.
$$
 ......(C.4)

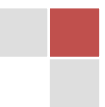

MASTER : CNS/ATM | Email :d\_zaero@hotmail.fr September 2012